# **Autonomous Navigation: Global Search**

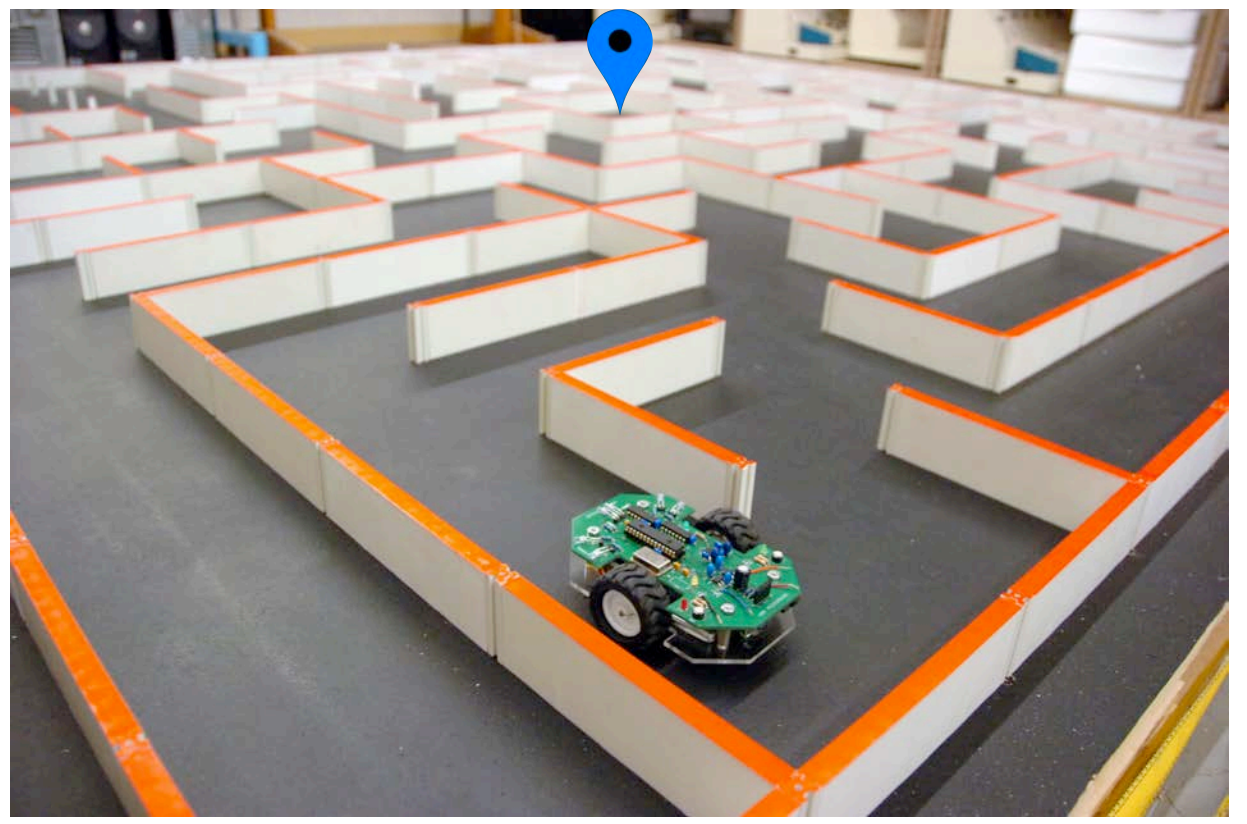

#### https://app.emaze.com/@AIRRTROT/idea-2-the-robot-maze#1

#### **Fall 2021 Robotics 102 Introduction to AI and Programming University of Michigan and Berea College**

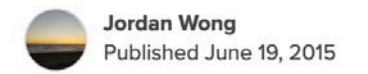

#### **IEEE Micromouse**

Autonomous mouse that can traverse any 16 by 16 maze.

A Intermediate □ Full instructions provided © 1,762

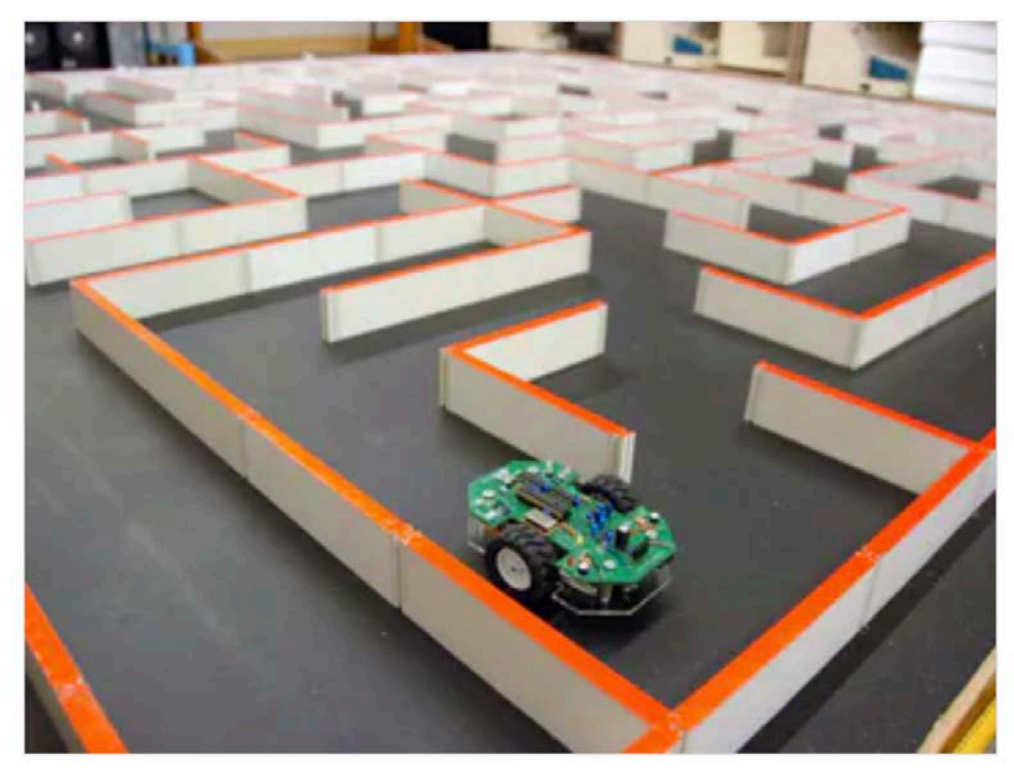

https://www.hackster.io/jordanjameswong/micromouse-83dab7

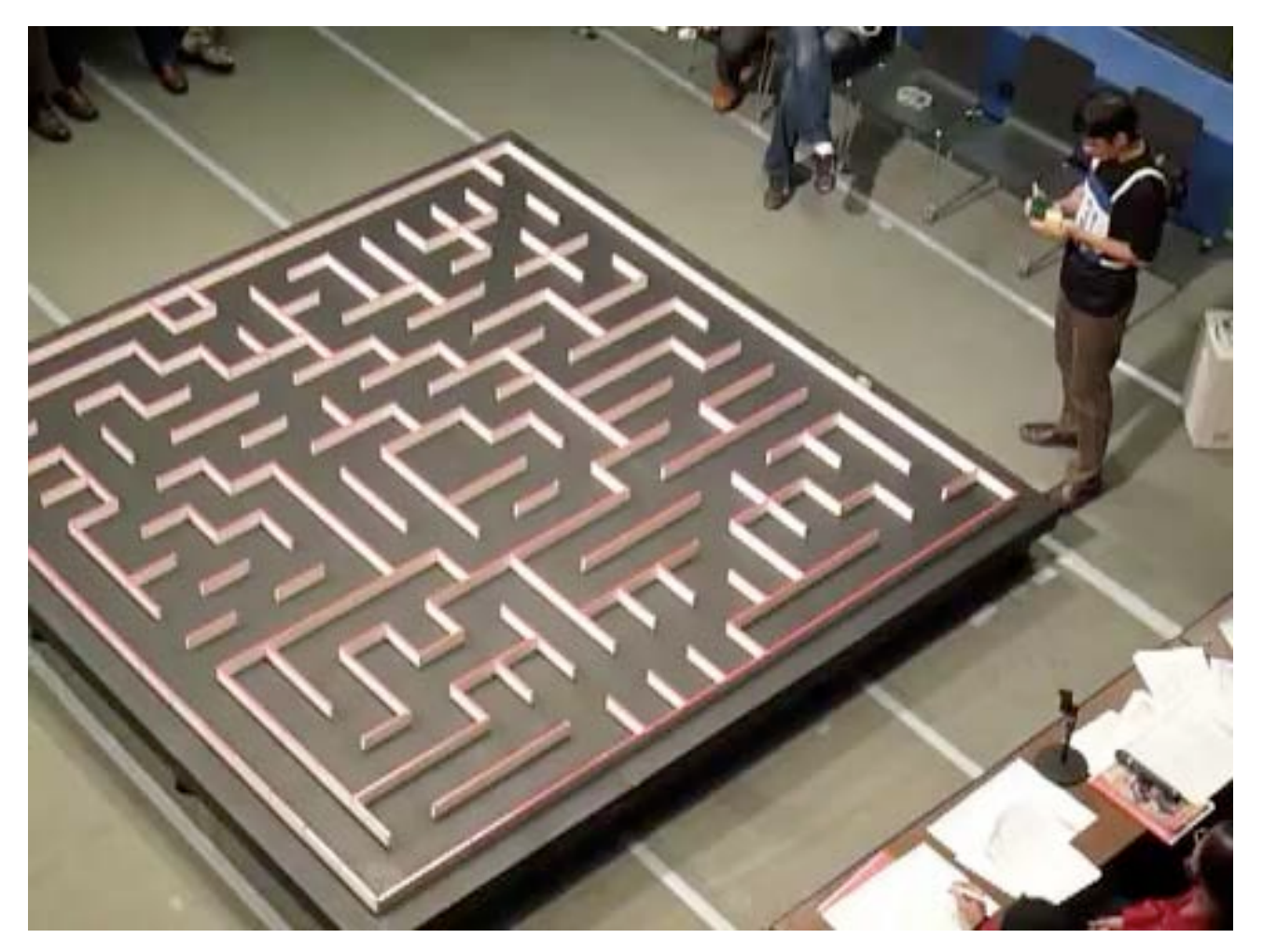

2011 All Japan micromouse contest: Ng BengKiat 4th Fast RUN https://www.youtube.com/watch?v=CLwICJKV4dw

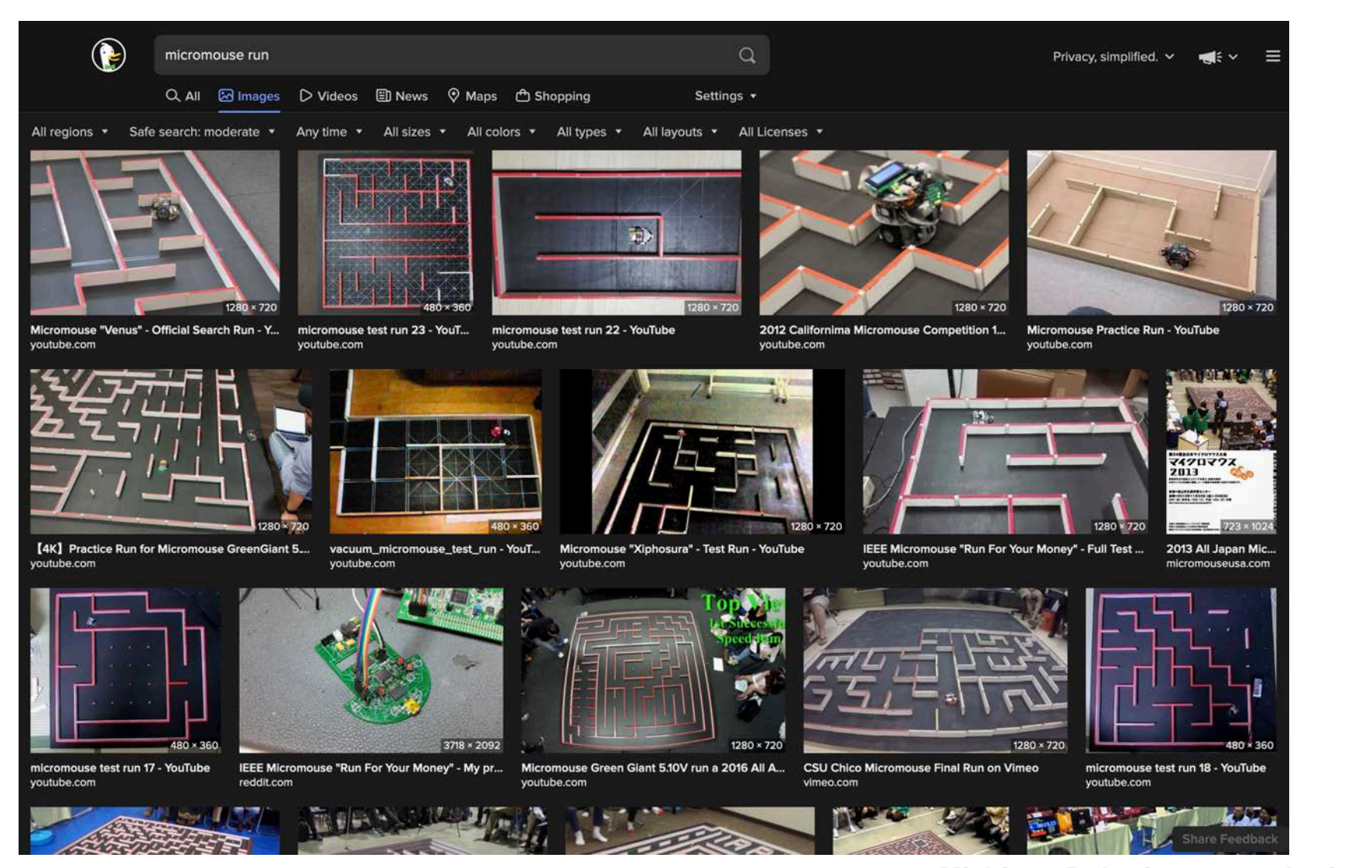

#### Give you the power of autonomous navigation

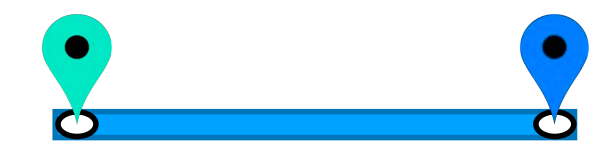

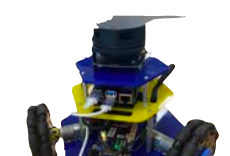

#### Give you the power of autonomous navigation

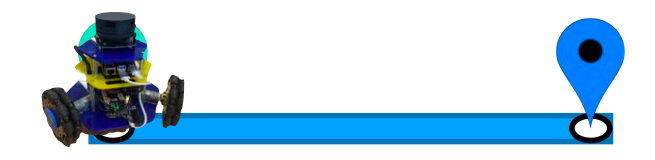

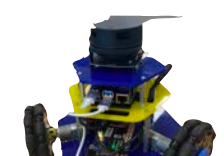

#### Give you the power of autonomous navigation

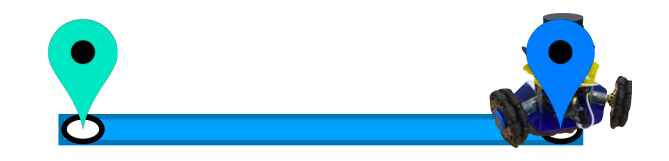

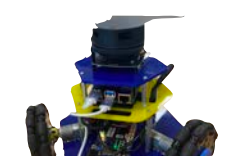

# **Autonomous Navigation**

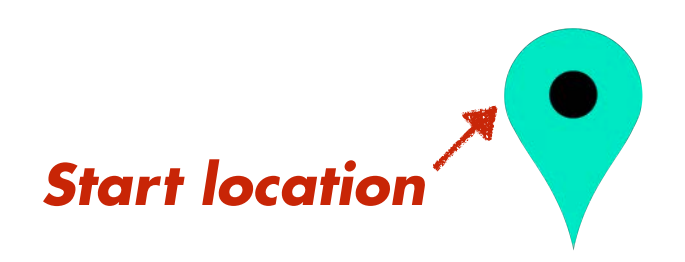

**Michigan Robotics 102 - robotics102.org**

*Goal location*

# **Autonomous Navigation by global search**

#### *Think of our robot's navigation as solving a maze*

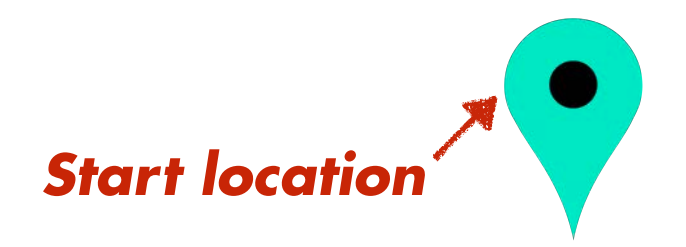

**Michigan Robotics 102 - robotics102.org**

*Goal location*

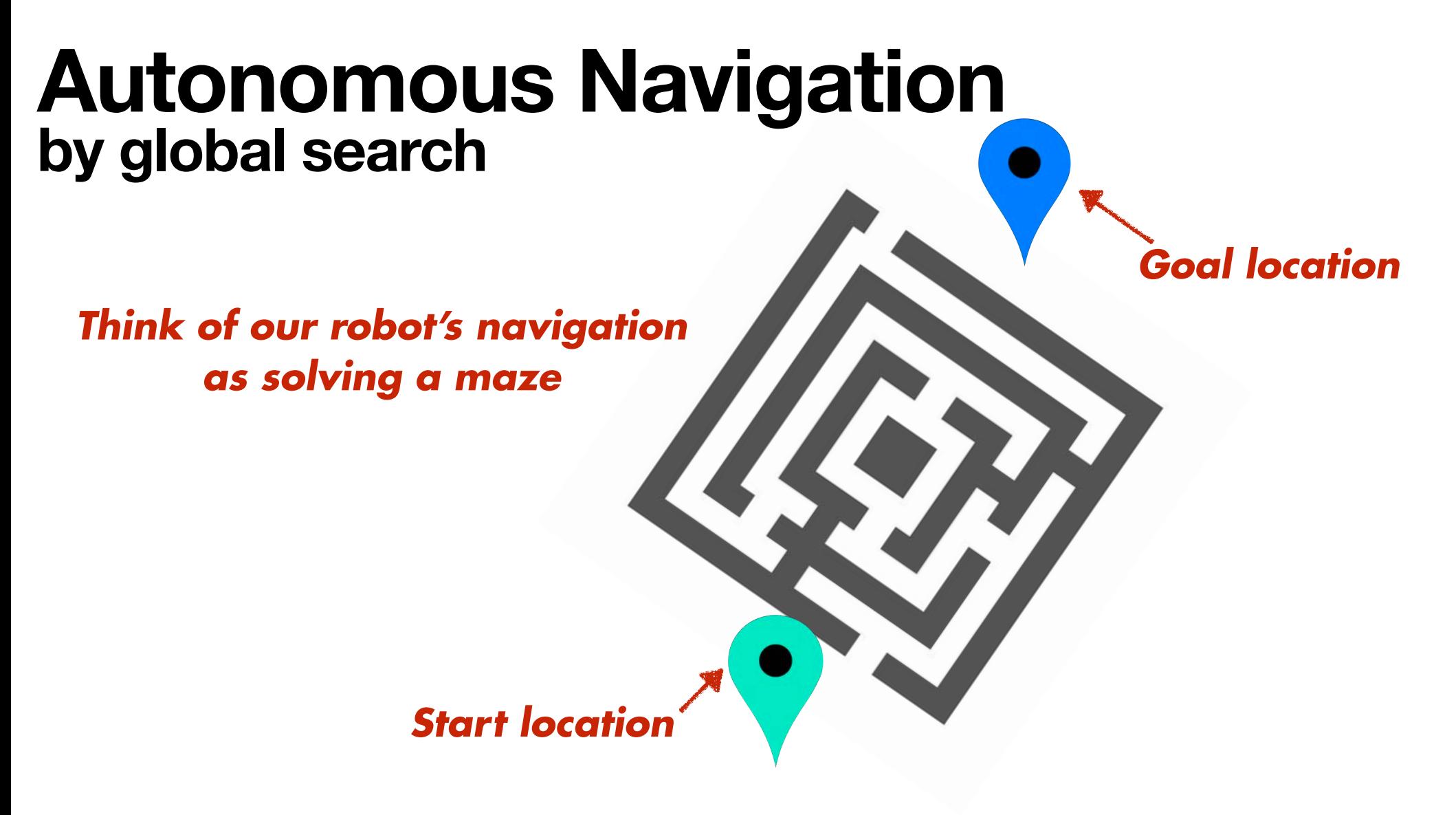

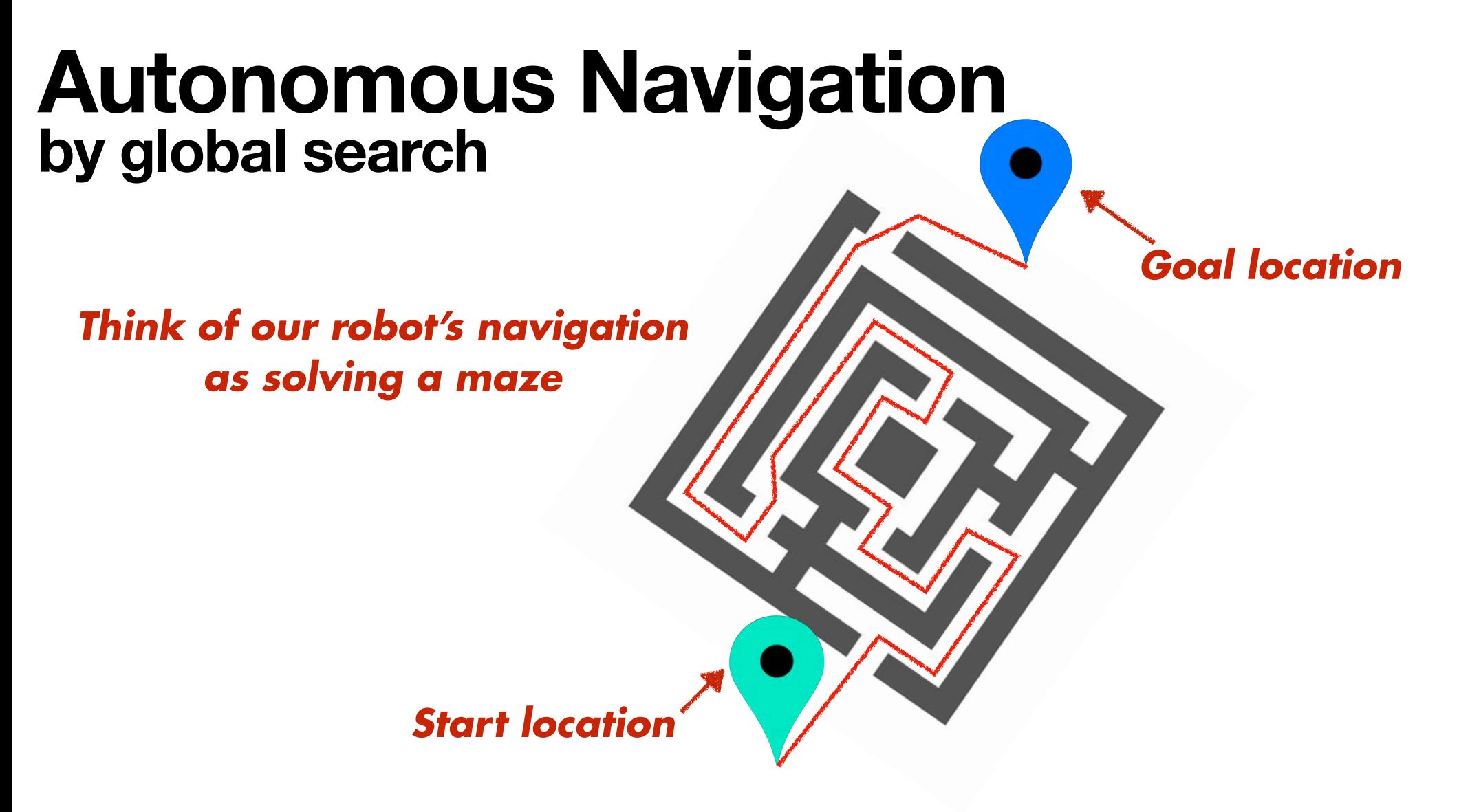

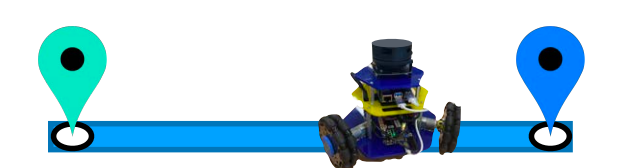

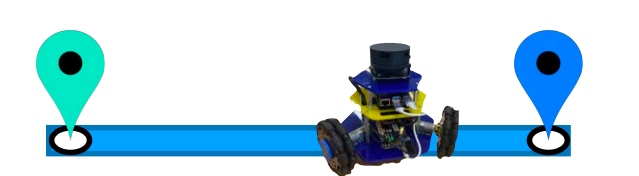

## Just move randomly

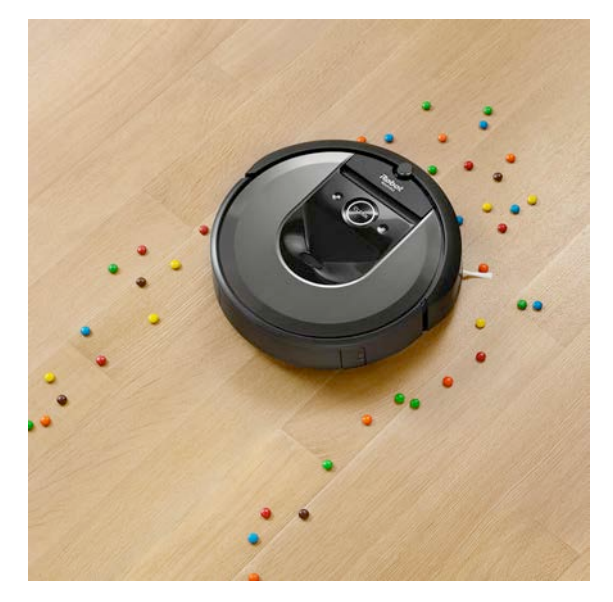

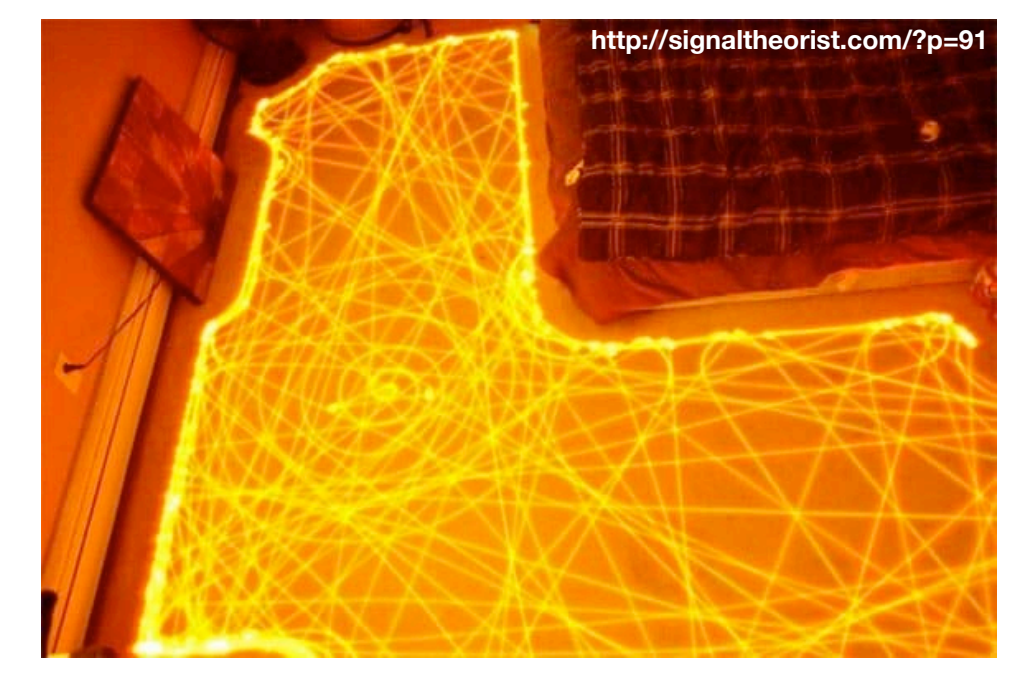

*Random walk algorithms*

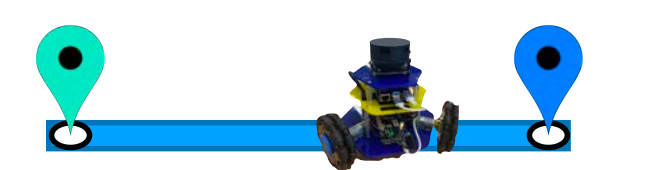

## Just move randomly

### Follow wall to goal

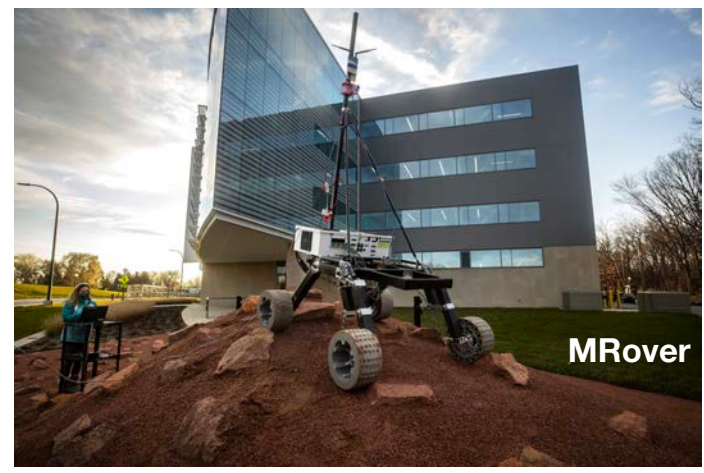

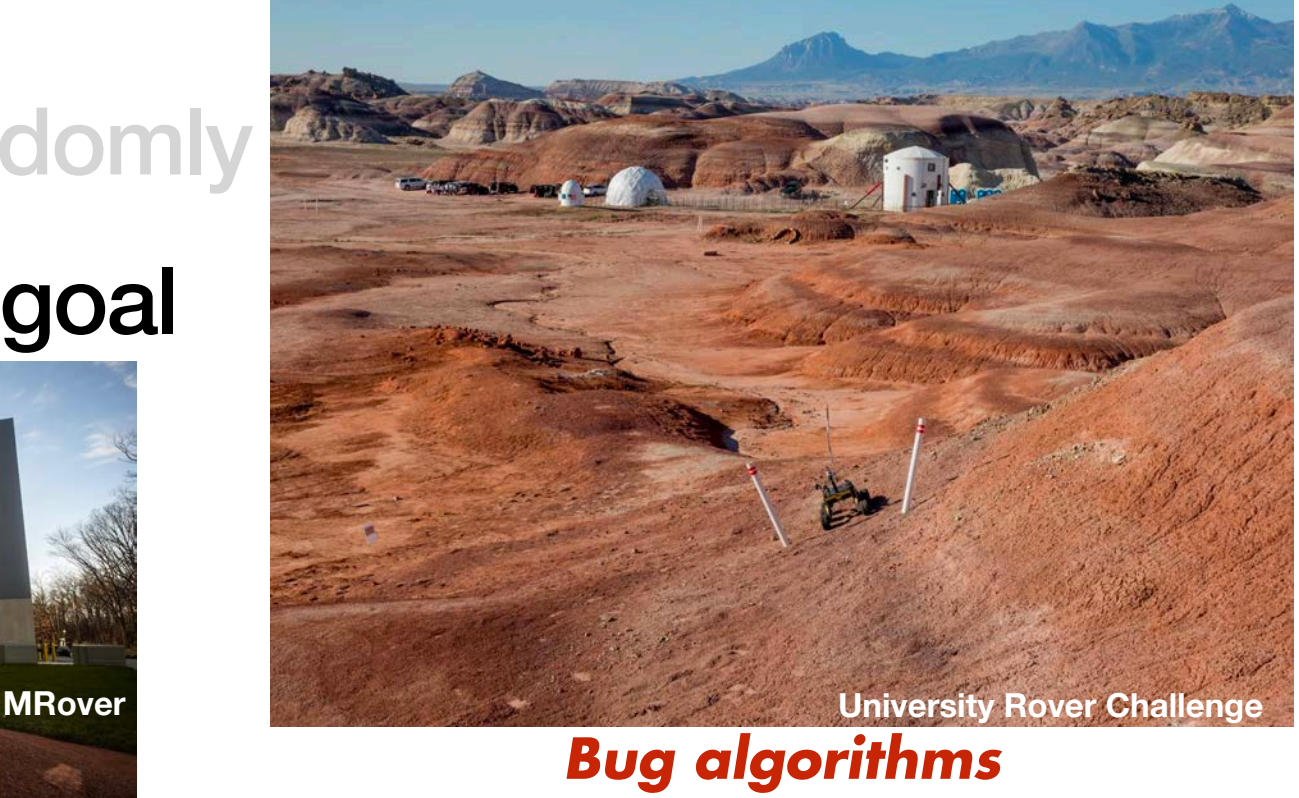

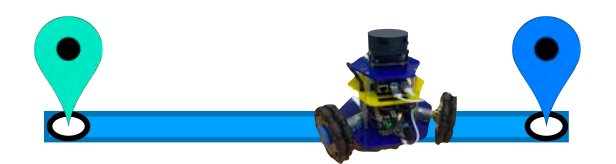

# Just move randomly

## Follow wall to goal

### Build a map to guide us

Project 2: **Potential** Fields **Autonomous** navigation to a goal location

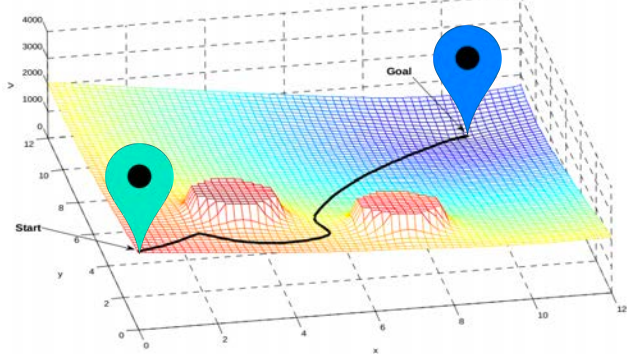

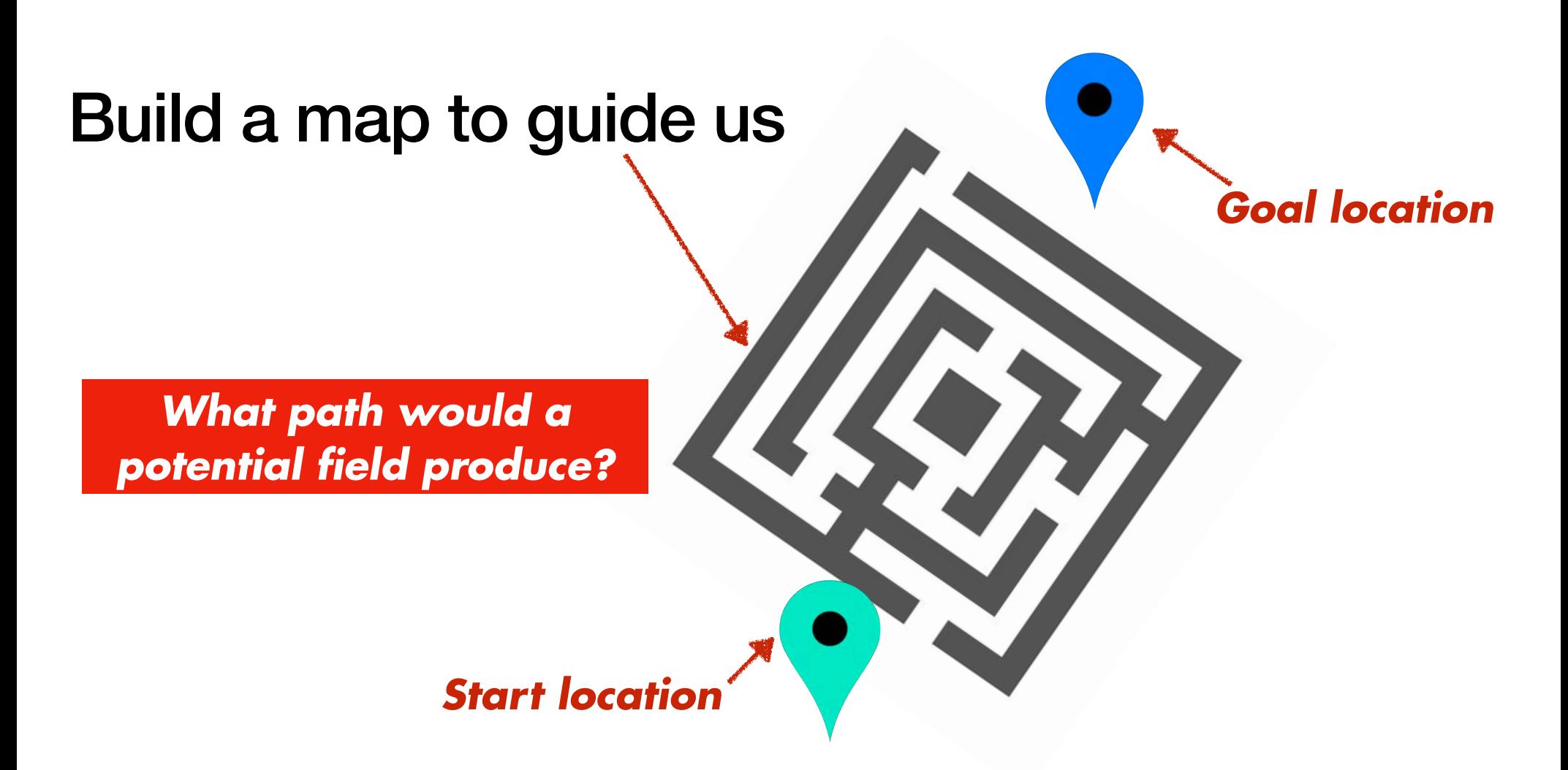

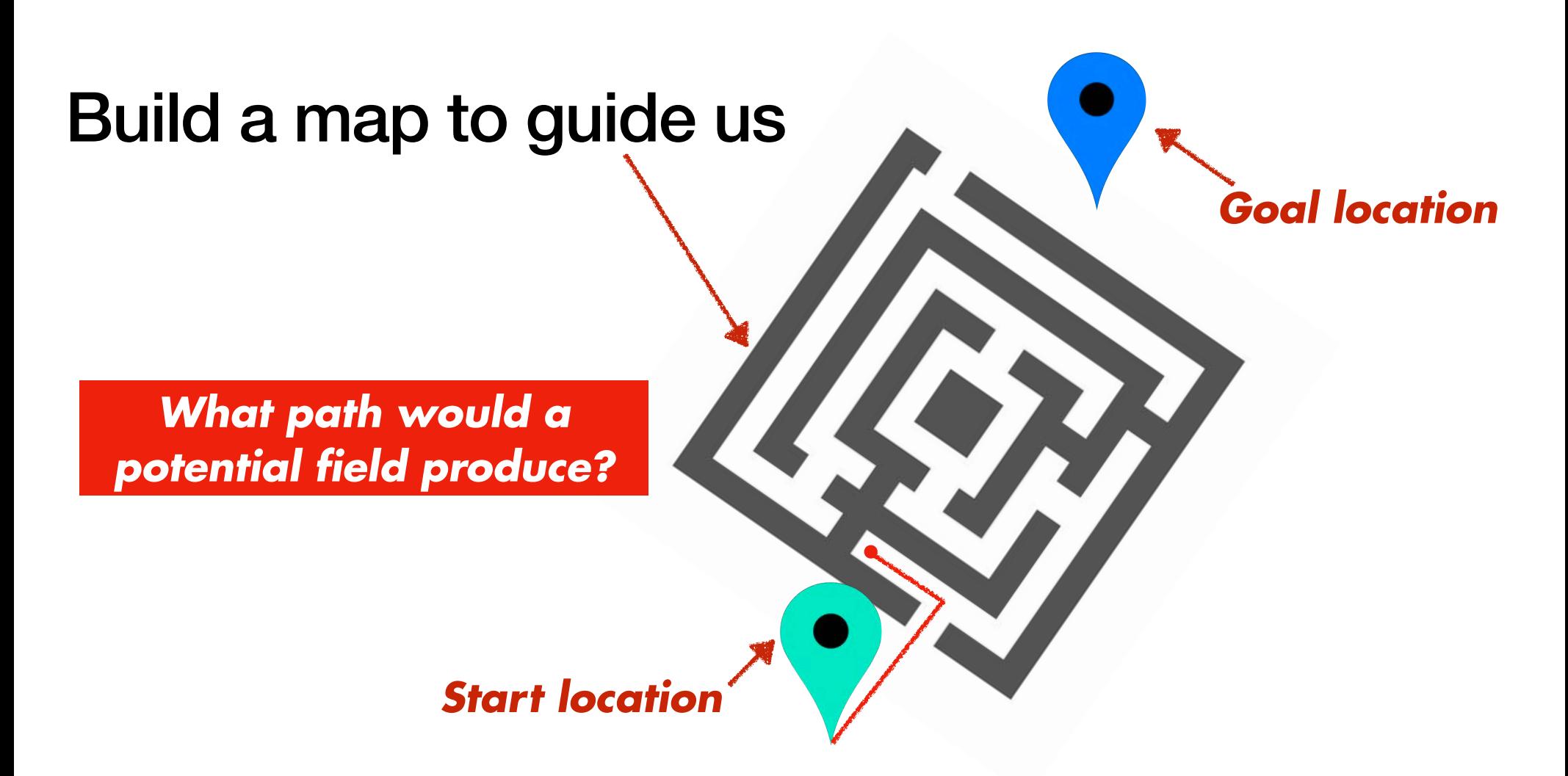

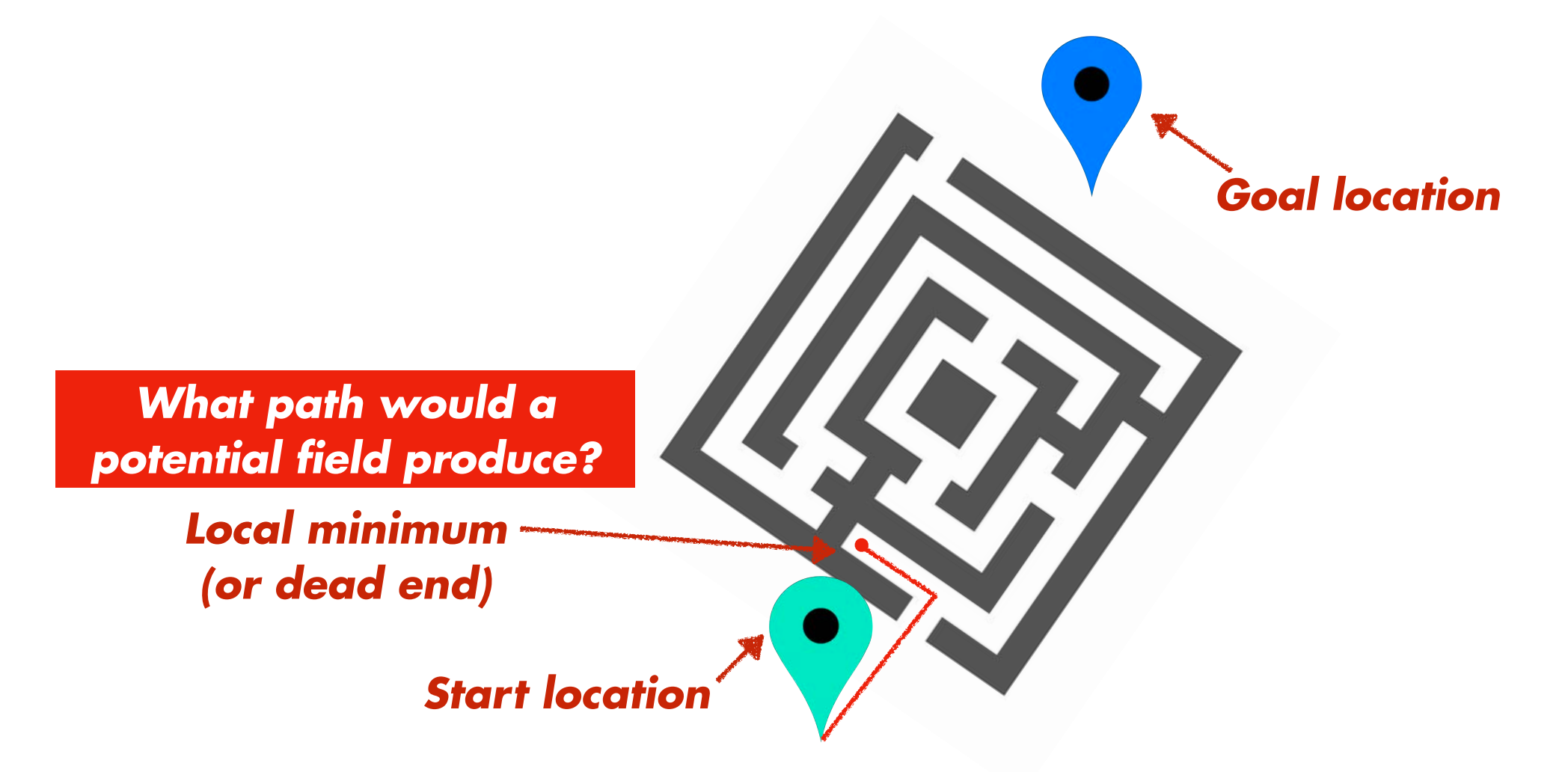

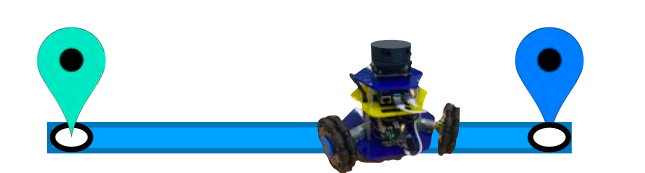

### Just move randomly

# Follow wall to goal

# Build a map to guide us

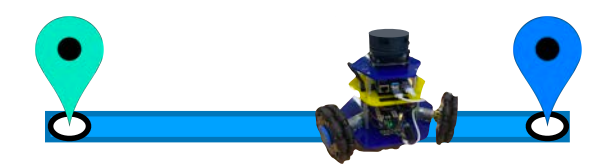

# Just move randomly

Follow wall to goal

# Build a map to guide us

## Consider all possible paths

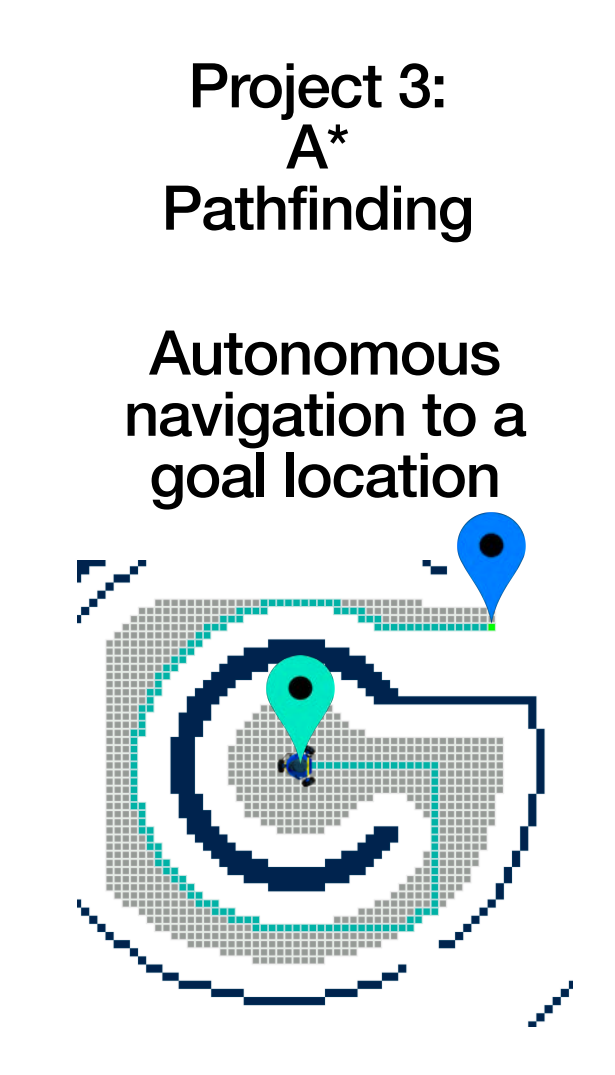

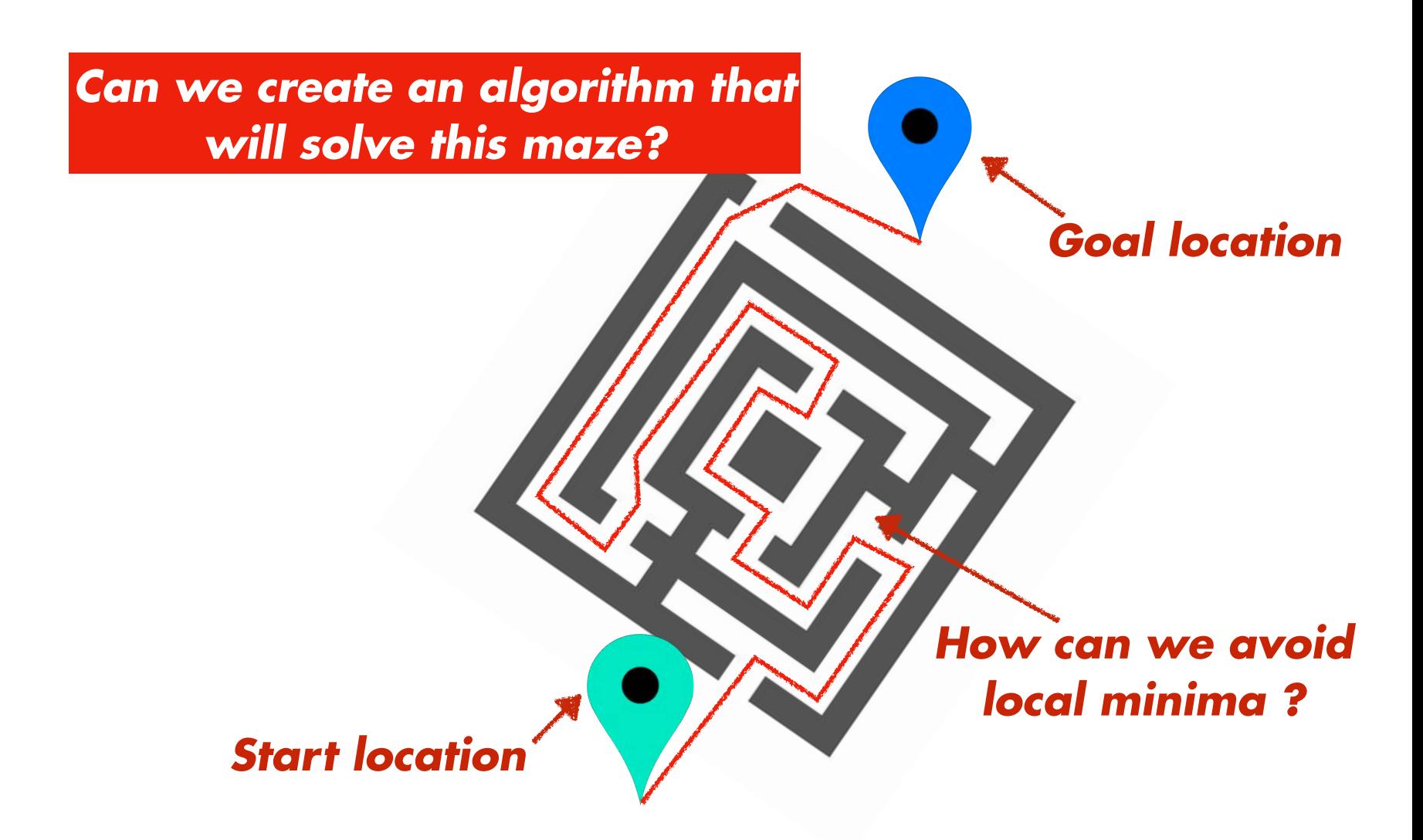

#### *Can we create an algorithm that will solve this maze?*

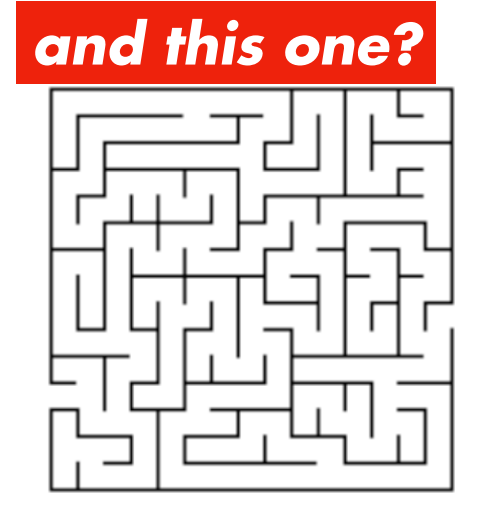

https://www.vector-art/512469-maze-glyph-black-icon/vector-art/512469-maze-glyph-black-icon/vector-art-art-art<br>Service in the complete state in the complete state of the complete state in the complete state of the complet

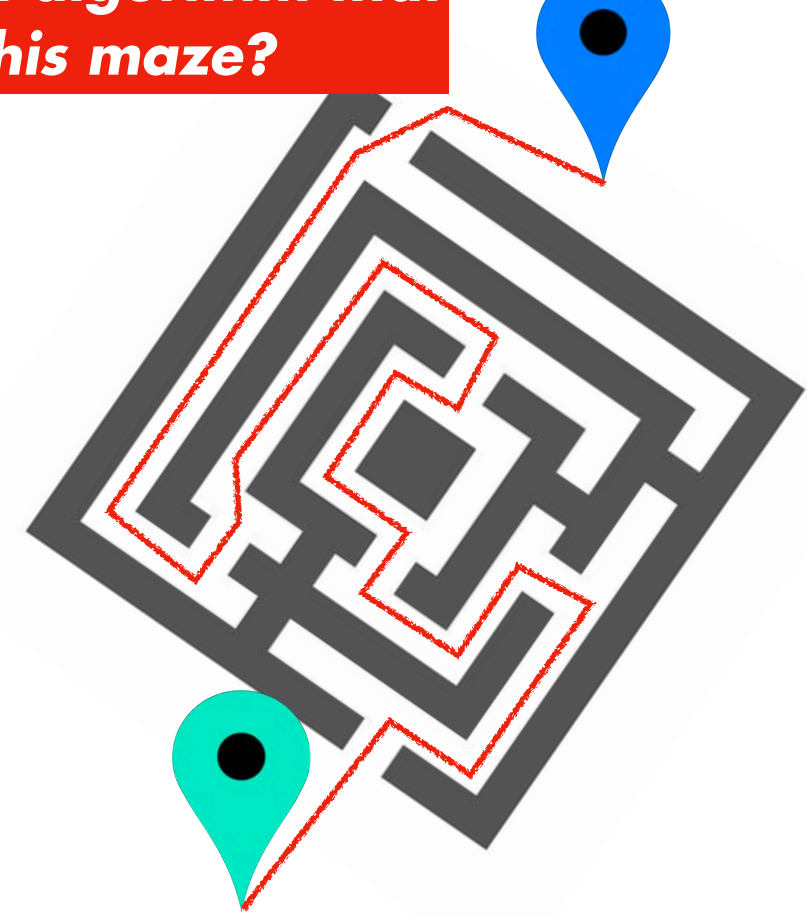

#### *Can we create an algorithm that will solve this maze?*

#### *and this one?*

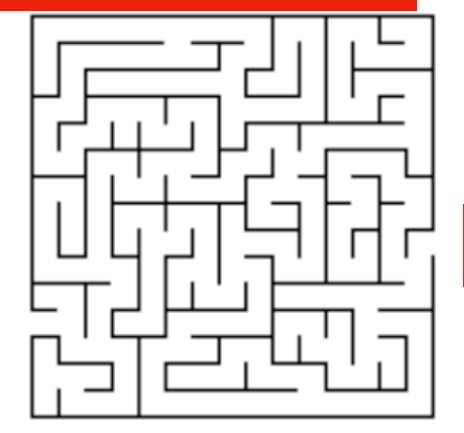

#### *and this one?*

xefer archives - iuncturæ - projec

#### **Maze Generato:**

https://www.vector-art/512469-maze-glyph-black-icon/vector-art/512469-maze-glyph-black-icon/vector-art-art-art<br>Service in the complete state in the complete state of the complete state in the complete state of the complet

Rows:  $\overline{5}$ Maze Id: odijihfmolidiodgods Columns: 80 Cell Size: 8 Anfractuosity: ● Low ○ High

והאיראה

#### xefer  $\text{subscript}\qquad \text{or} \qquad \text{unctura}\qquad \text{projects}$ **Maze Generator** 50 Maze Id: odijjhfmoljdjodgodg Rows: Columns: 80 An<br/>fractuosity: <br/> $\text{\large\bf 0}$  Low  $\text{\large\bf O}$  High Cell Size: 8 Generate | Solve

**Michigan Robotics 102 - robotics102.org** https://www.xefer.com/maze-generator

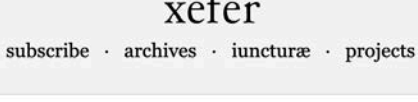

 $\sim$ 

#### **Maze Generator** Maze Id: odijjhfmoljdjodgodg 50 Rows: Columns: 80 Anfractuosity:  $\odot$  Low  $\odot$  High Cell Size: 8 Generate Solve

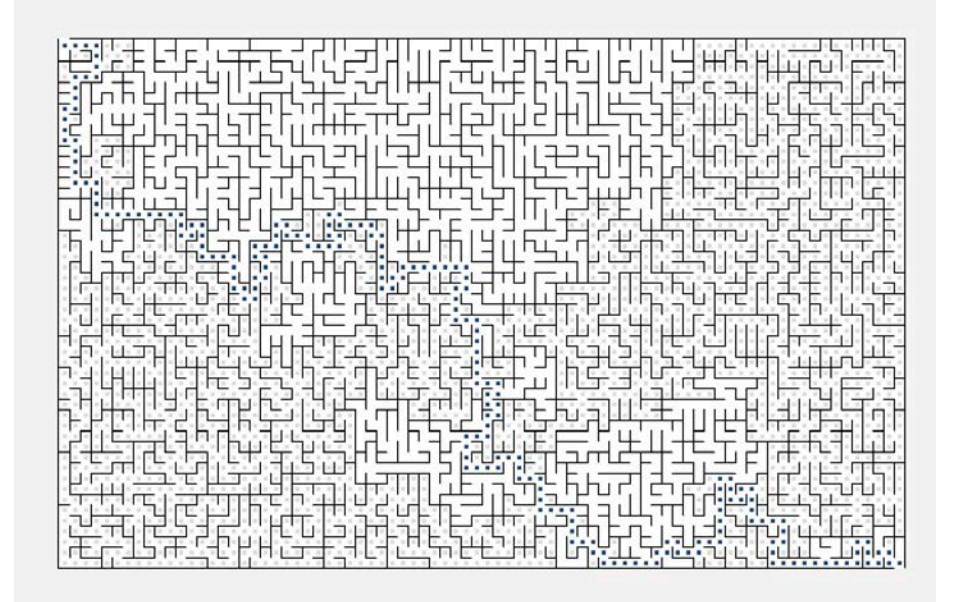

**Michigan Robotics 102 - robotics102.org** https://www.xefer.com/maze-generator

*How does this algorithm work?*

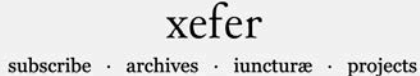

#### **Maze Generator**

*How does this* 

*algorithm work?*

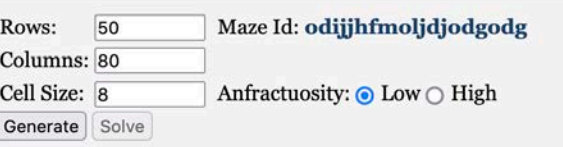

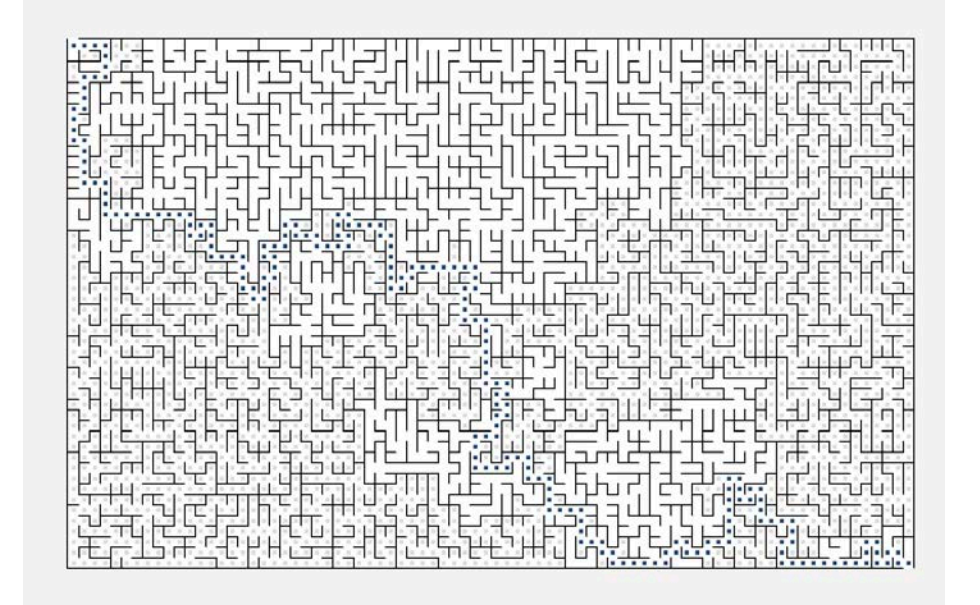

*Represent the map as a graph*

**Michigan Robotics 102 - robotics102.org** https://www.xefer.com/maze-generator

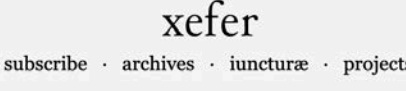

#### **Maze Generator**

*How does this* 

*algorithm work?*

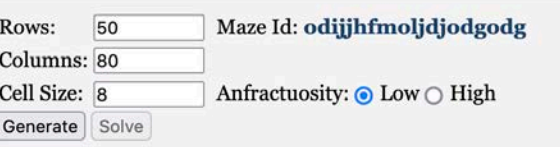

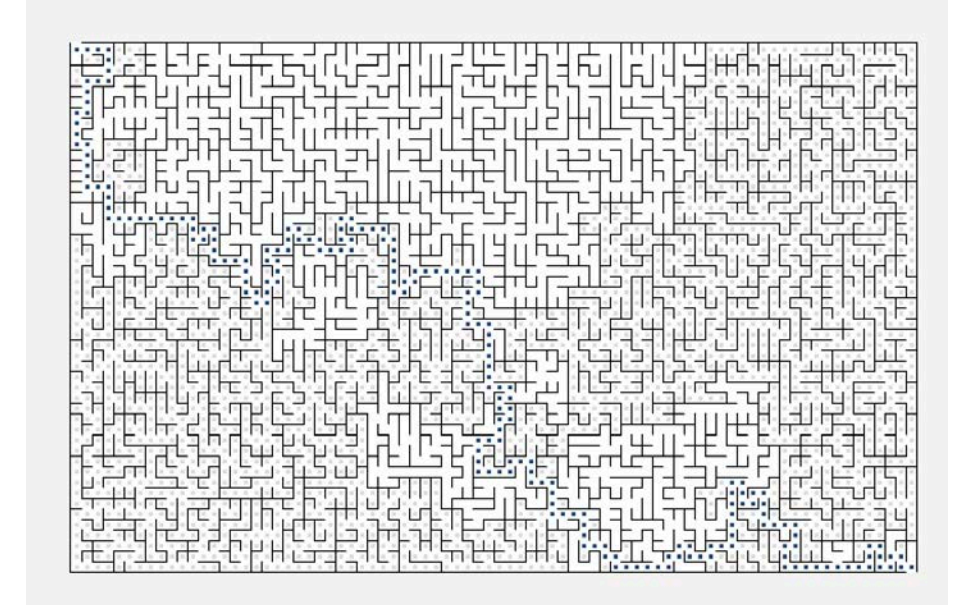

*Represent the map as a graph*

*Search over all possible paths*

**Michigan Robotics 102 - robotics102.org** https://www.xefer.com/maze-generator

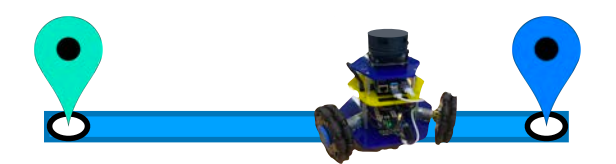

# Just move randomly

Follow wall to goal

## Build a map to guide us

Consic Search over all le paths

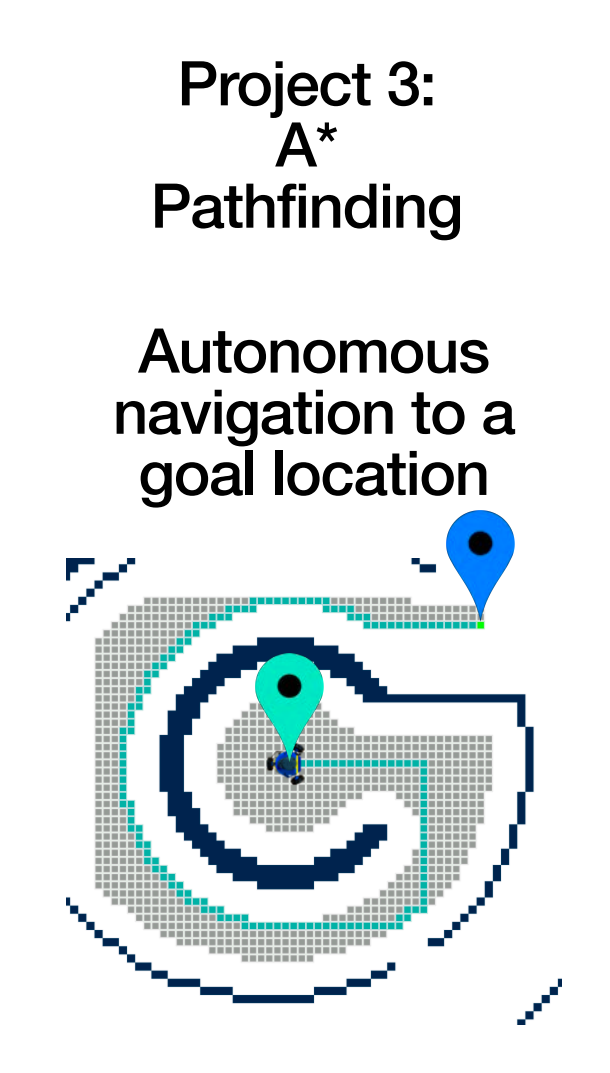

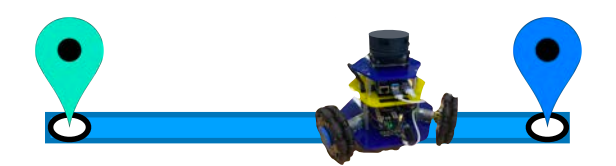

# Just move randomly

Follow wall to goal

# Build a map to guide us

### Search over all possible paths

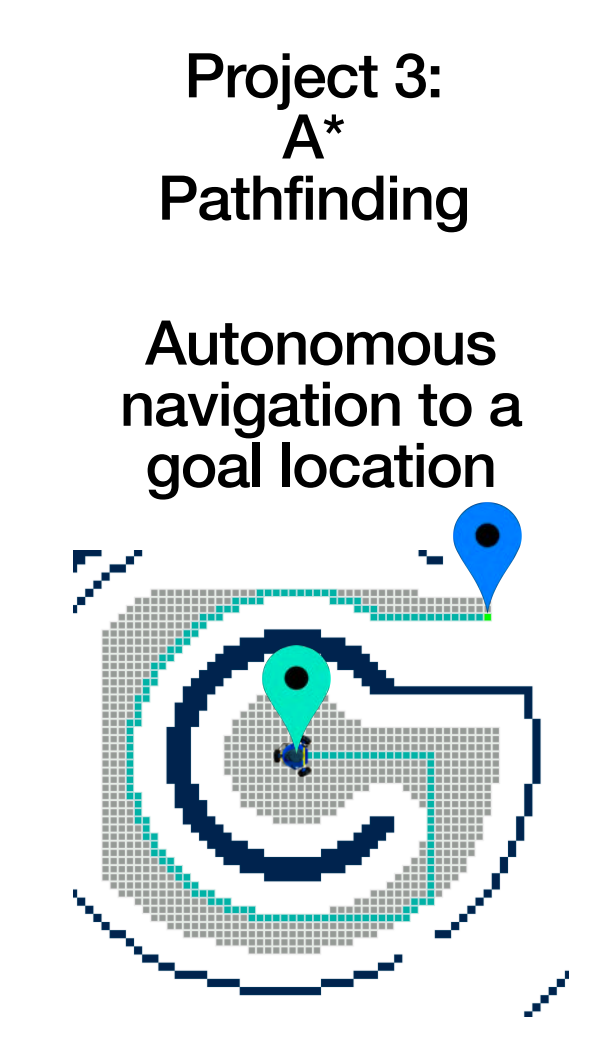

#### Project 3:  $A^*$ **Pathfinding**

Autonomous navigation to a

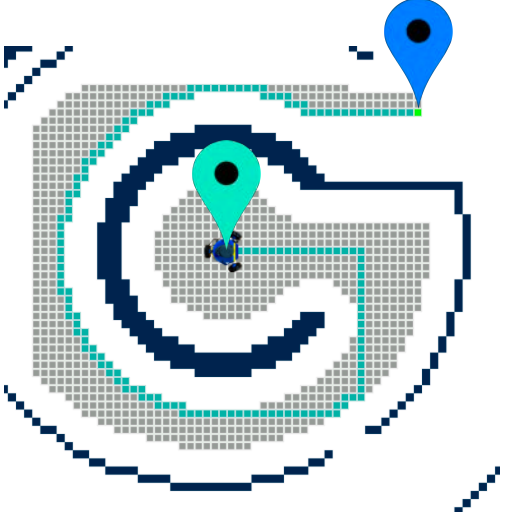

## Search over all possible paths

#### *Already done from Project 2*

avigation to a<br>goal location **Store parent of each node Store path distance at each node Represent map as graph with a grid layout along route to start location along route to start location**

**Global search to find routing**

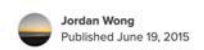

#### **IEEE Micromouse**

Autonomous mouse that can traverse any 16 by 16 maze. ntermediate **B** Full instructions provided © 1,762

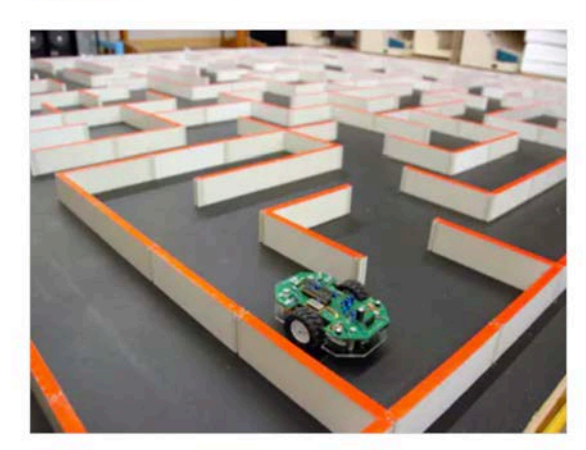

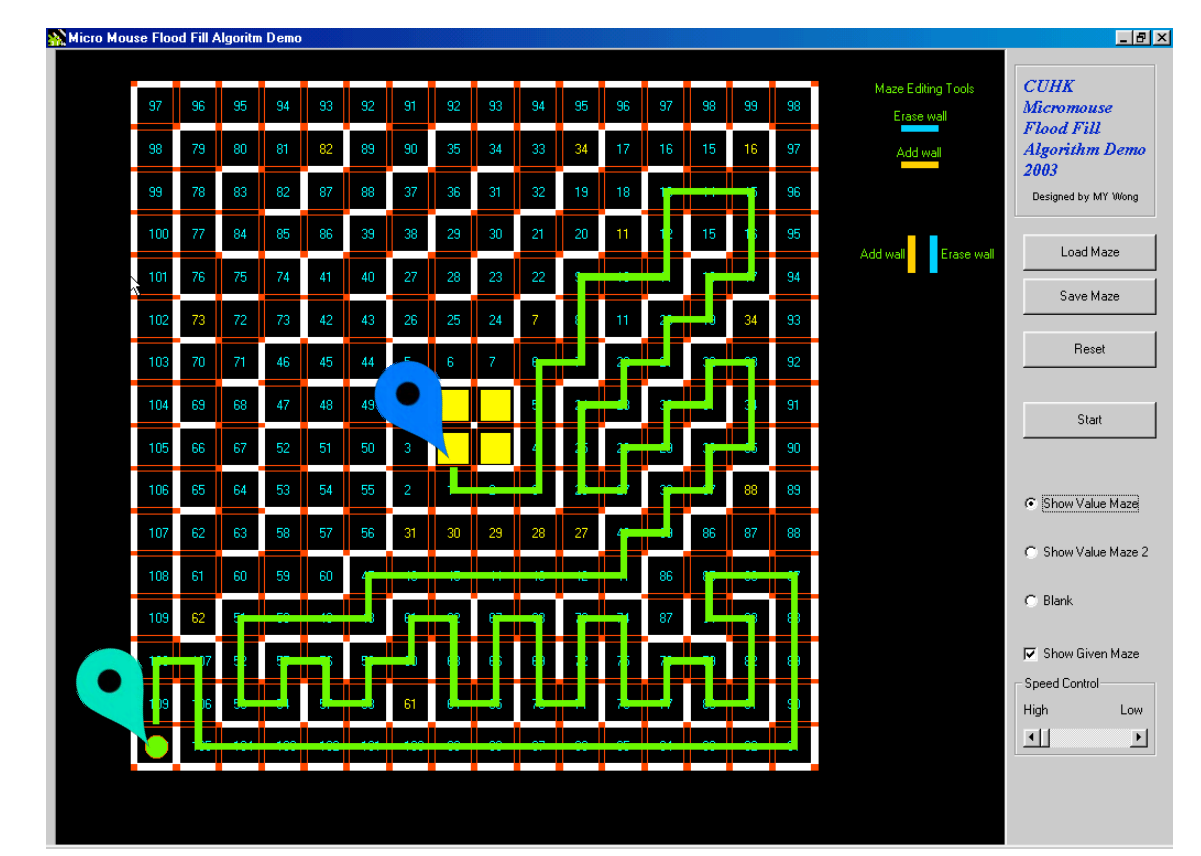

https://medium.com/@austinxiao/ieee-micromouse-2016-software-design-496653ff104d

*Result from pathfinding:*

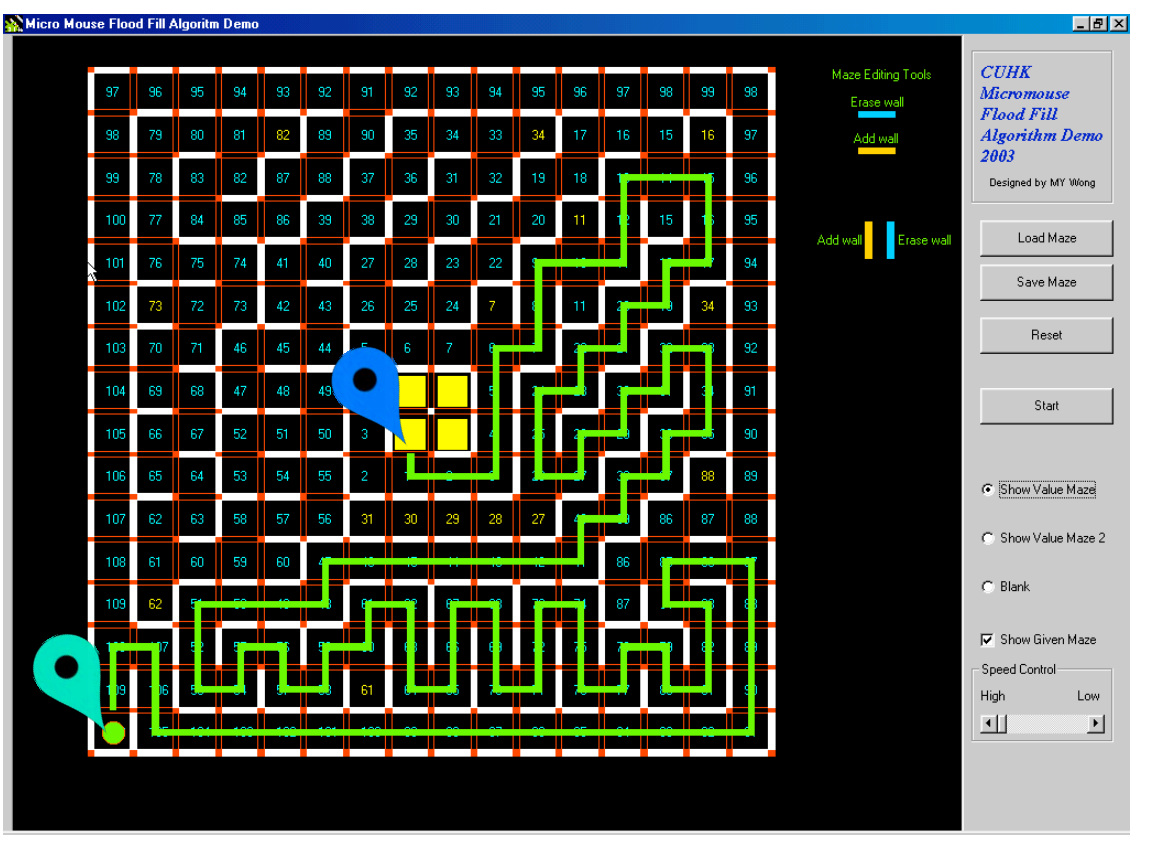

https://medium.com/@austinxiao/ieee-micromouse-2016-software-design-496653ff104d

*Result from pathfinding:*

*Provides cell-to-cell routing along found path*

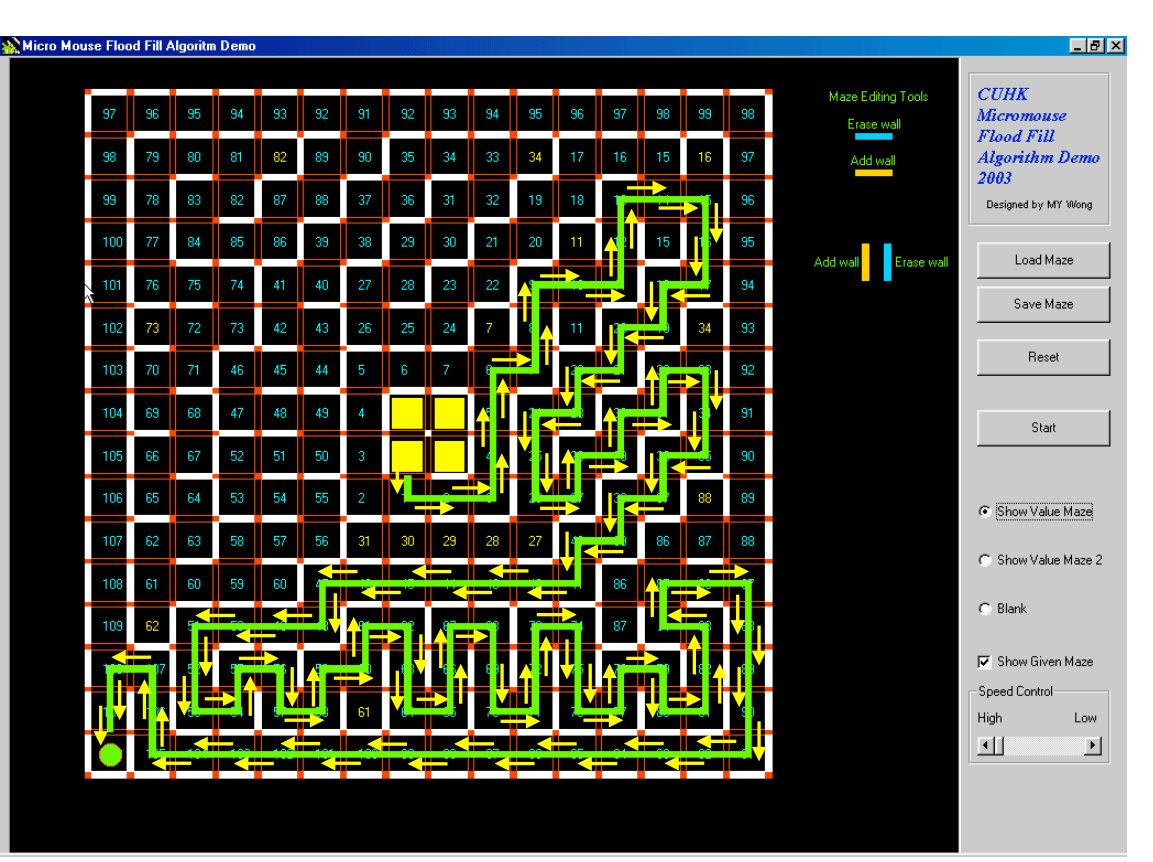

https://medium.com/@austinxiao/ieee-micromouse-2016-software-design-496653ff104d

*Result from pathfinding:*

*Provides cell-to-cell routing along found path*

> *Distance along path at each cell*

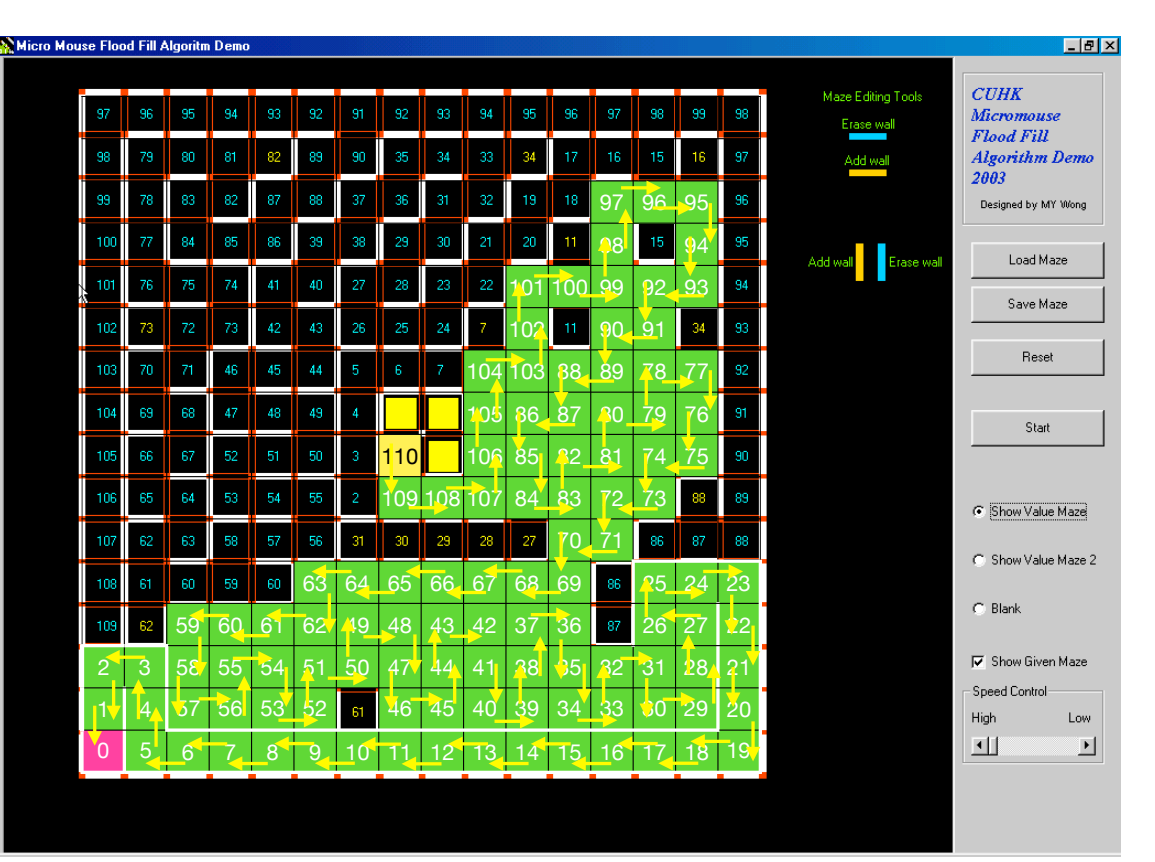

https://medium.com/@austinxiao/ieee-micromouse-2016-software-design-496653ff104d

*Result from pathfinding:*

*Provides cell-to-cell routing along found path*

> *Distance along path at each cell*

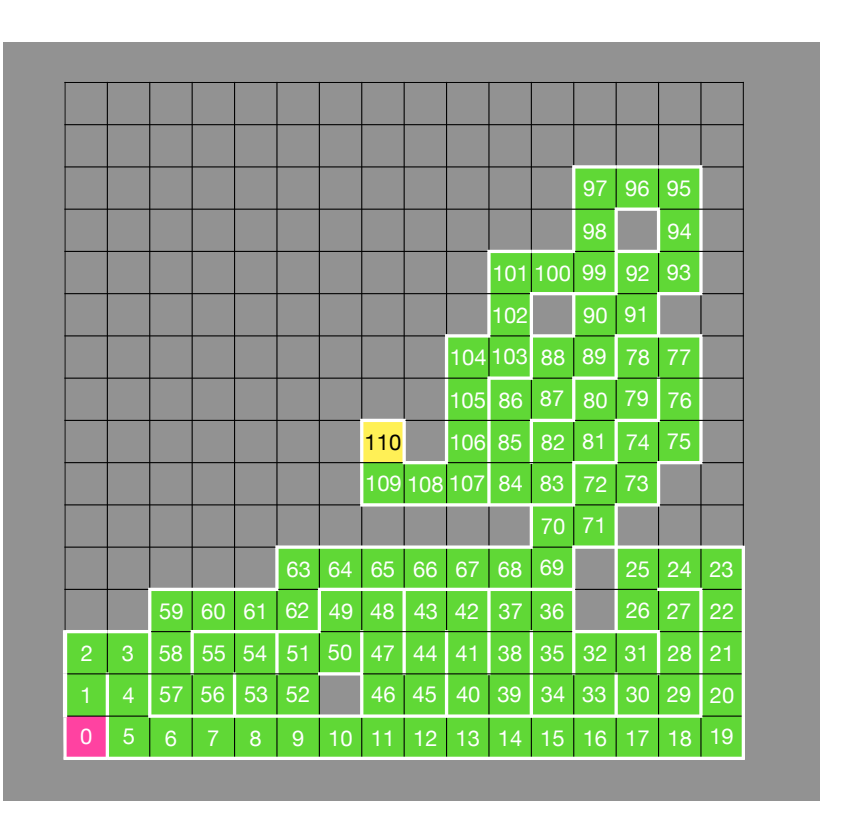
# Remember what this graph looks like for our robot maps

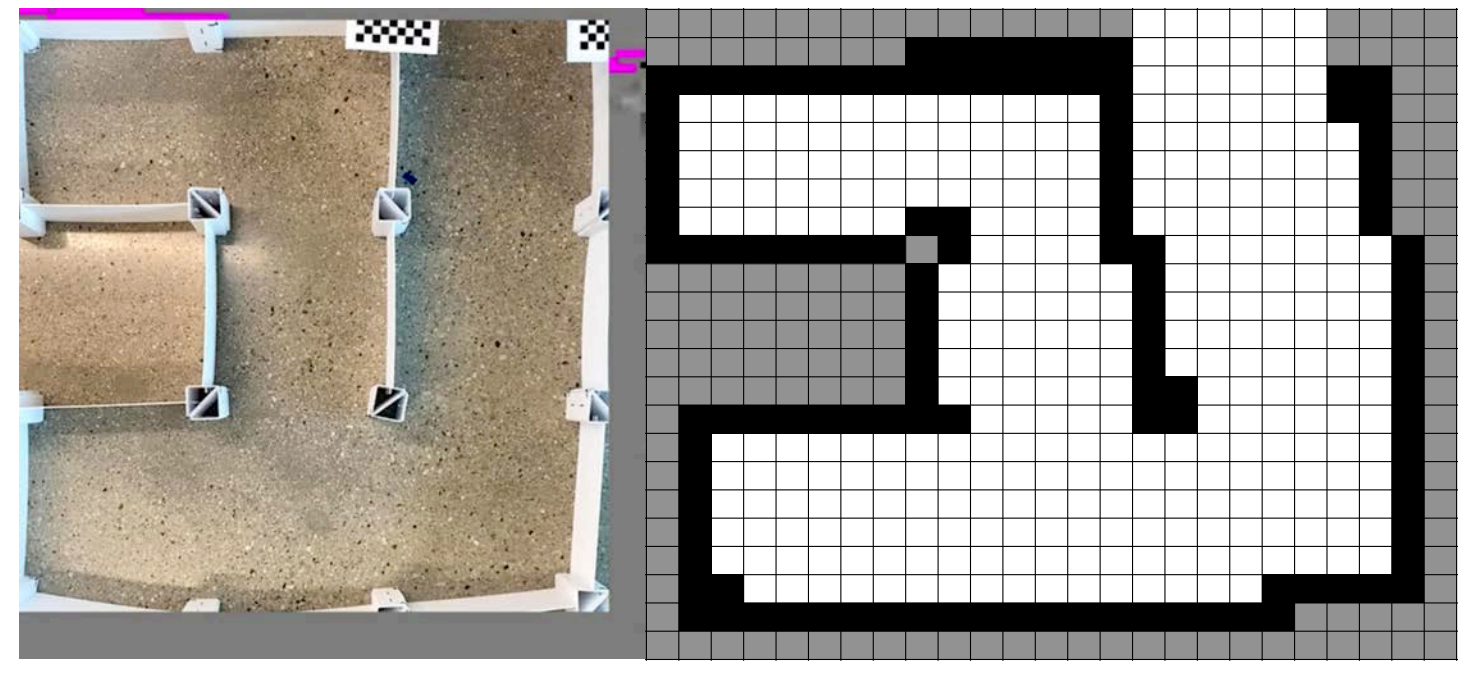

*Real world SLAM output*

*A vector of cells over robot locations*

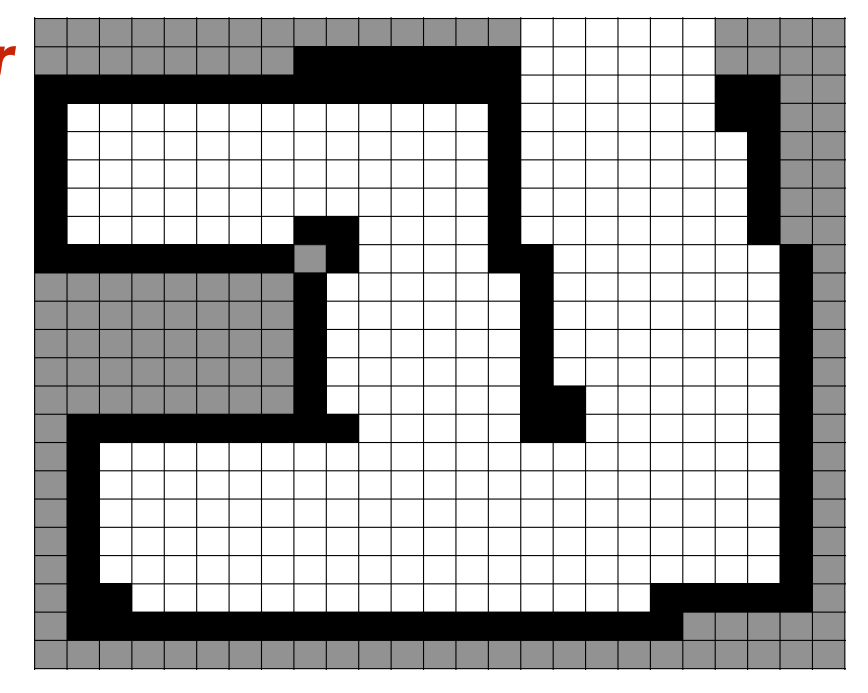

*A vector of cells over robot locations*

*Every cell has a node in the graph*

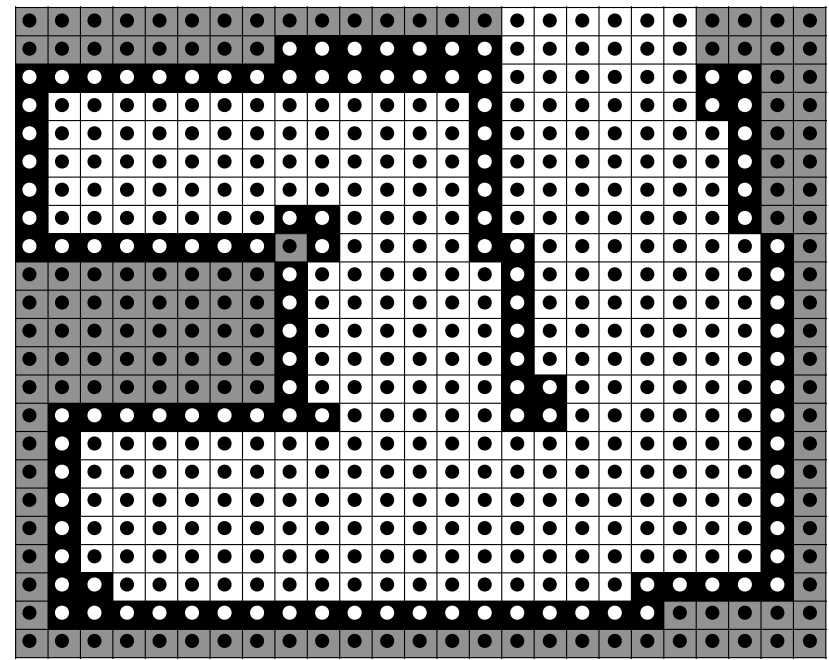

*A vector of cells over robot locations*

*Every cell has a node in the graph*

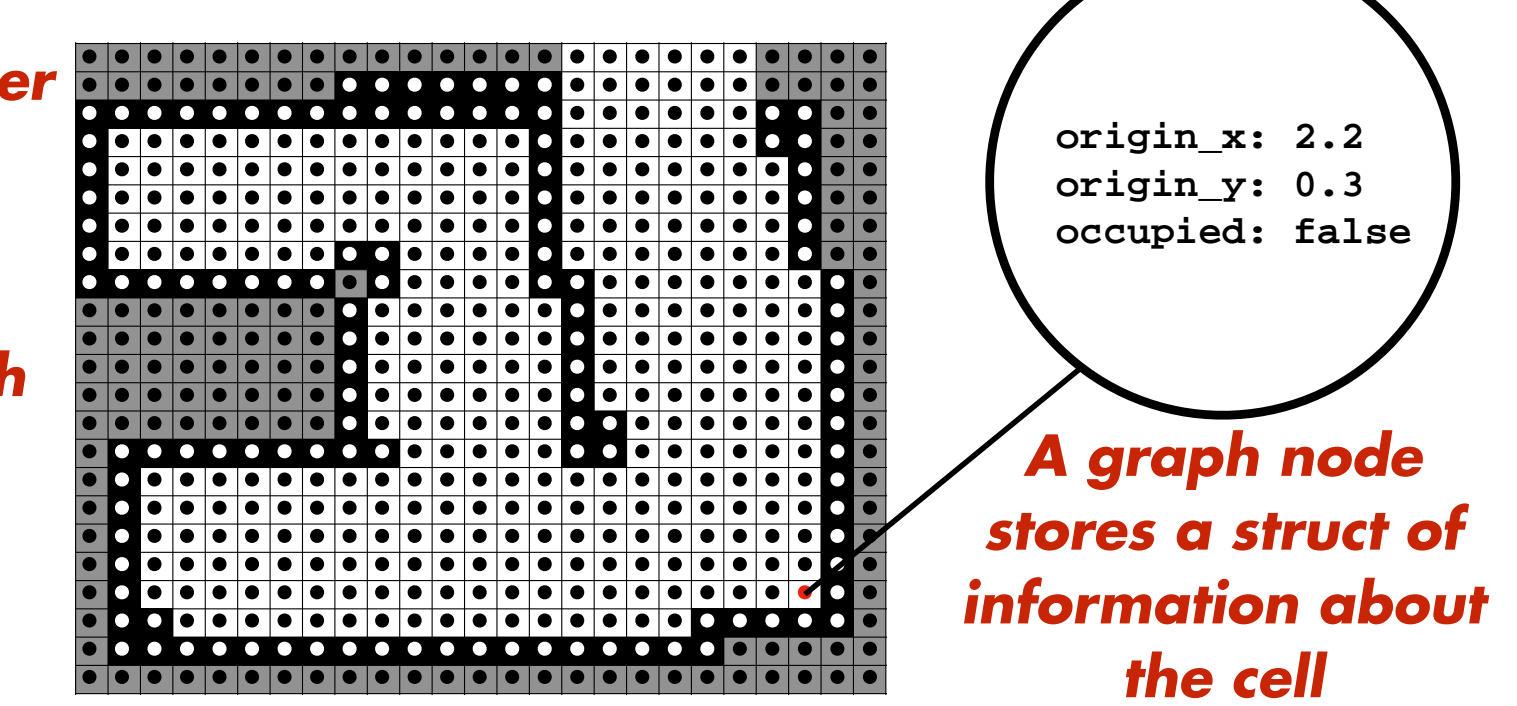

*A vector of cells over robot locations*

*Every cell has a node in the graph*

*Every pair of neighboring cells shares an edge in the graph*

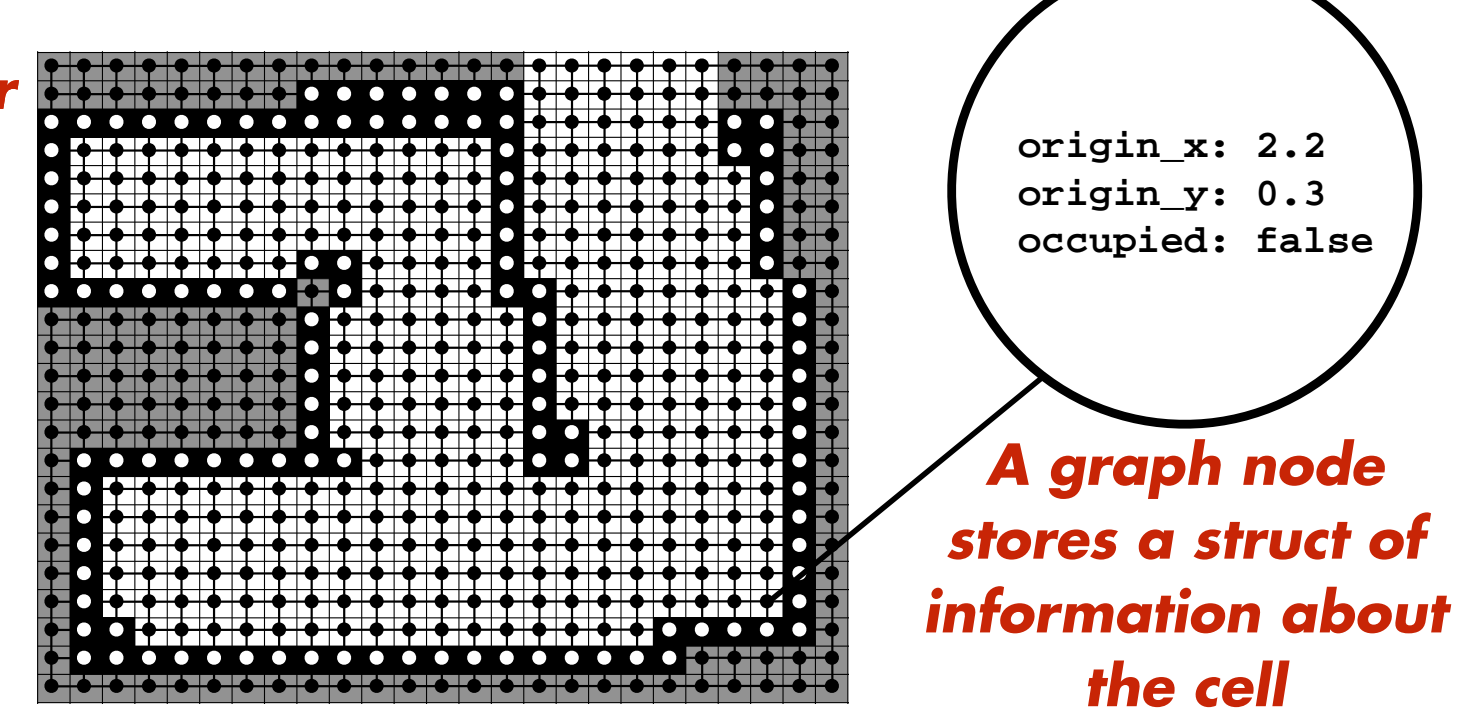

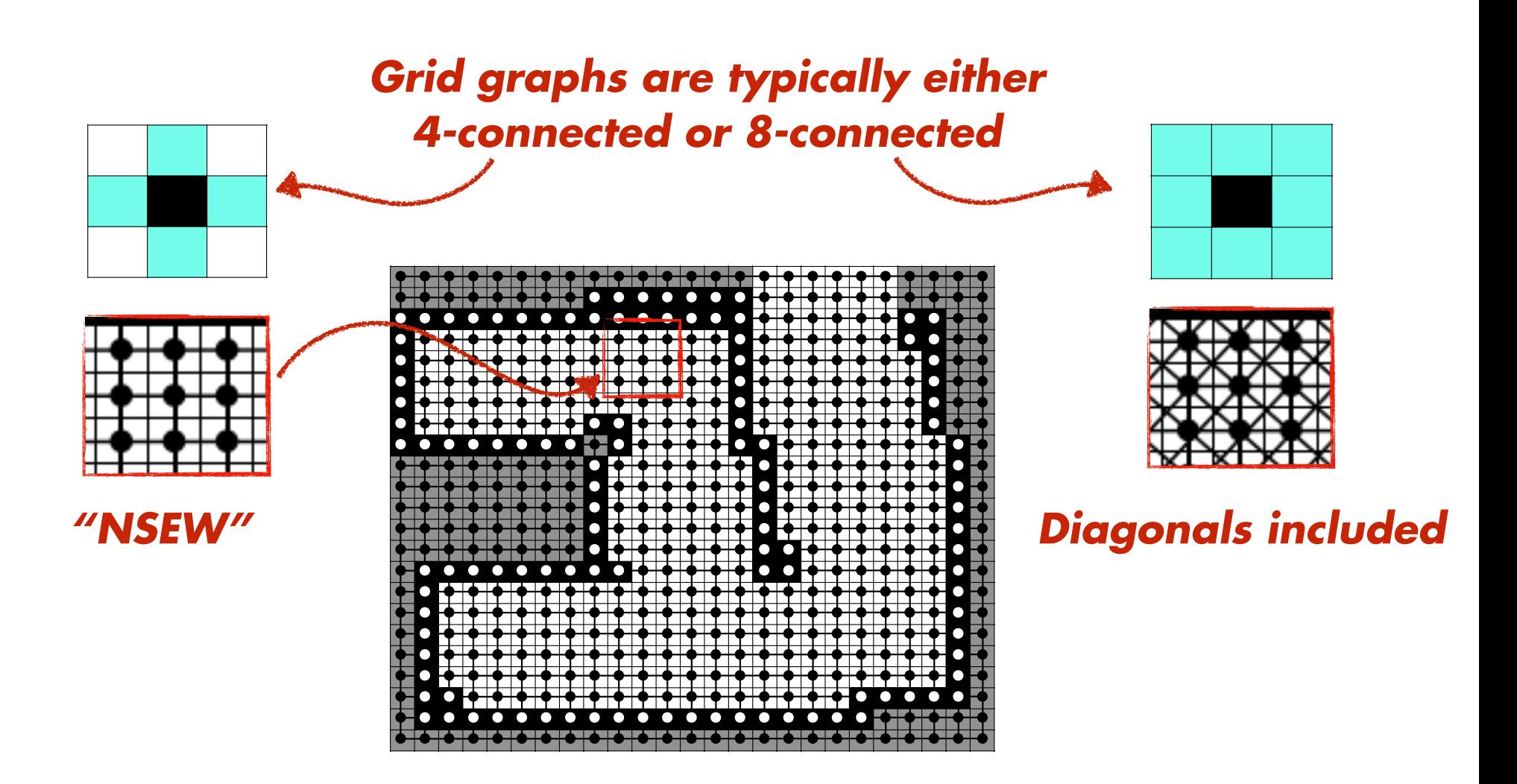

#### *Quick tangent: Why are hexagons the bestagons ?*

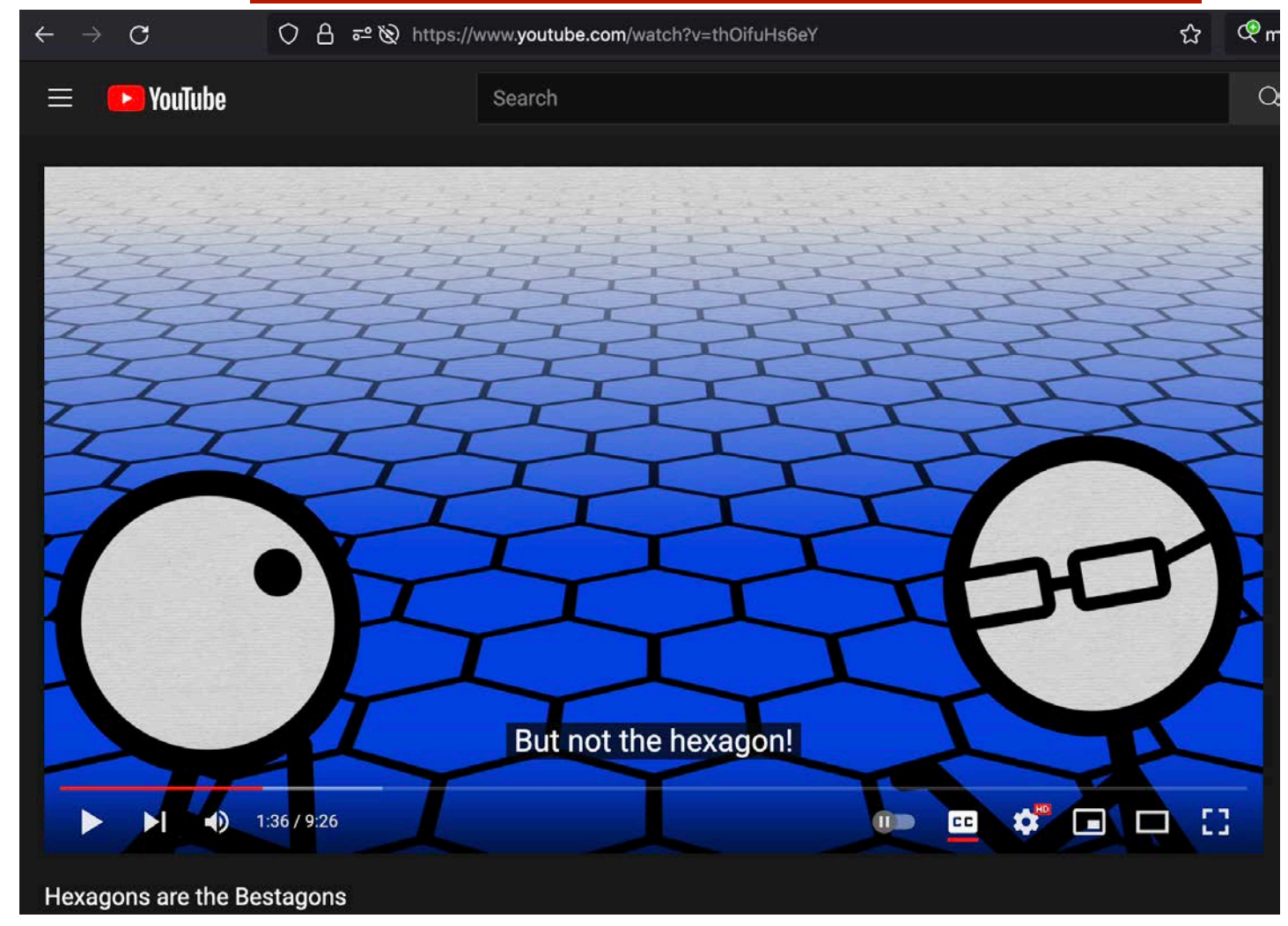

**Michigan Robotics 102 - robotics102.org**

**Store parent of each node Store path distance at each node along route to start location along route to start location**

*A vector of cells over robot locations*

*Every cell has a node in the graph*

*Every pair of neighboring cells shares an edge in the graph*

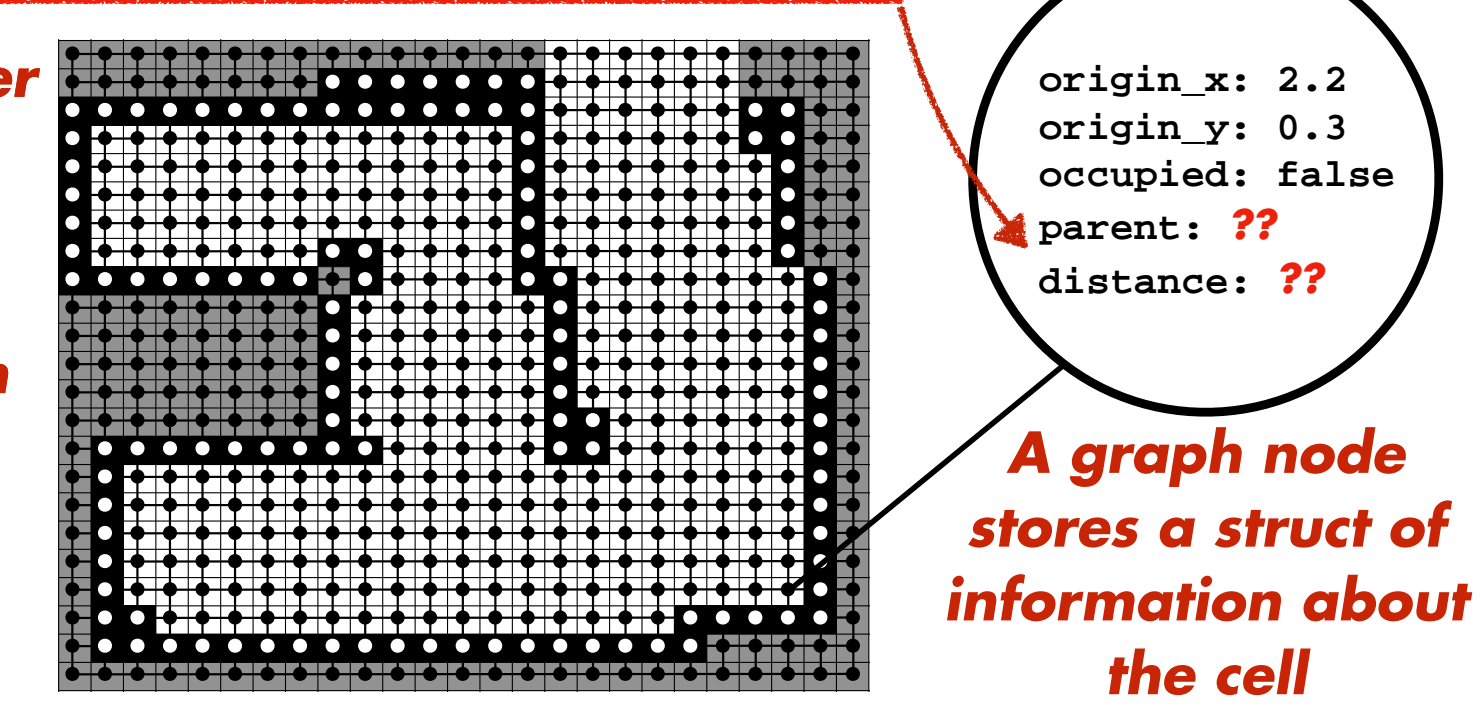

**Michigan Robotics 102 - robotics102.org**

*Path expressed as* 

*the route to* 

*navigate at a node*

#### *Assume robot planning a route from a given start location to a given goal location*

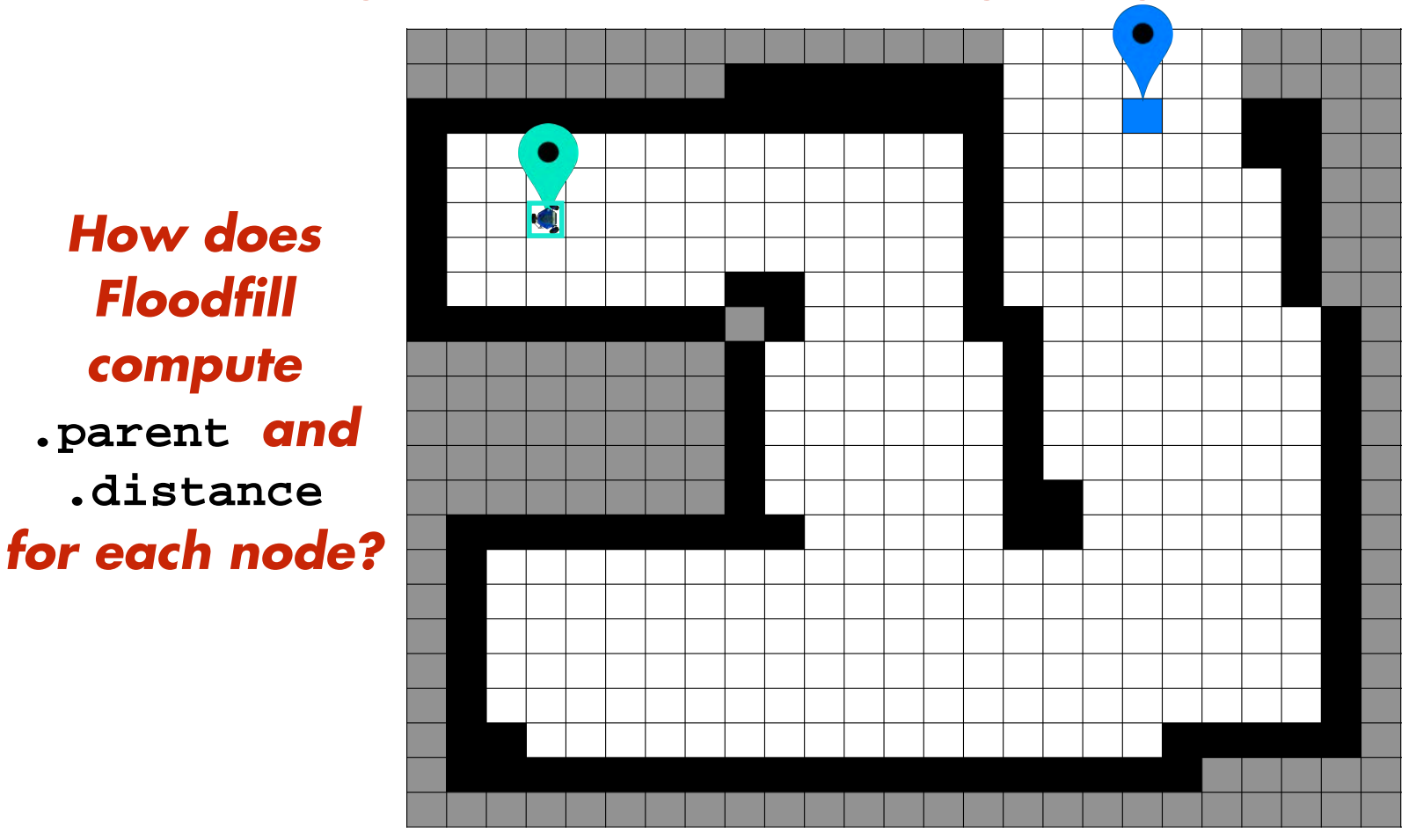

*Floodfill* 

*compute* 

#### *Assume robot planning a route from a given start location to a given goal location*

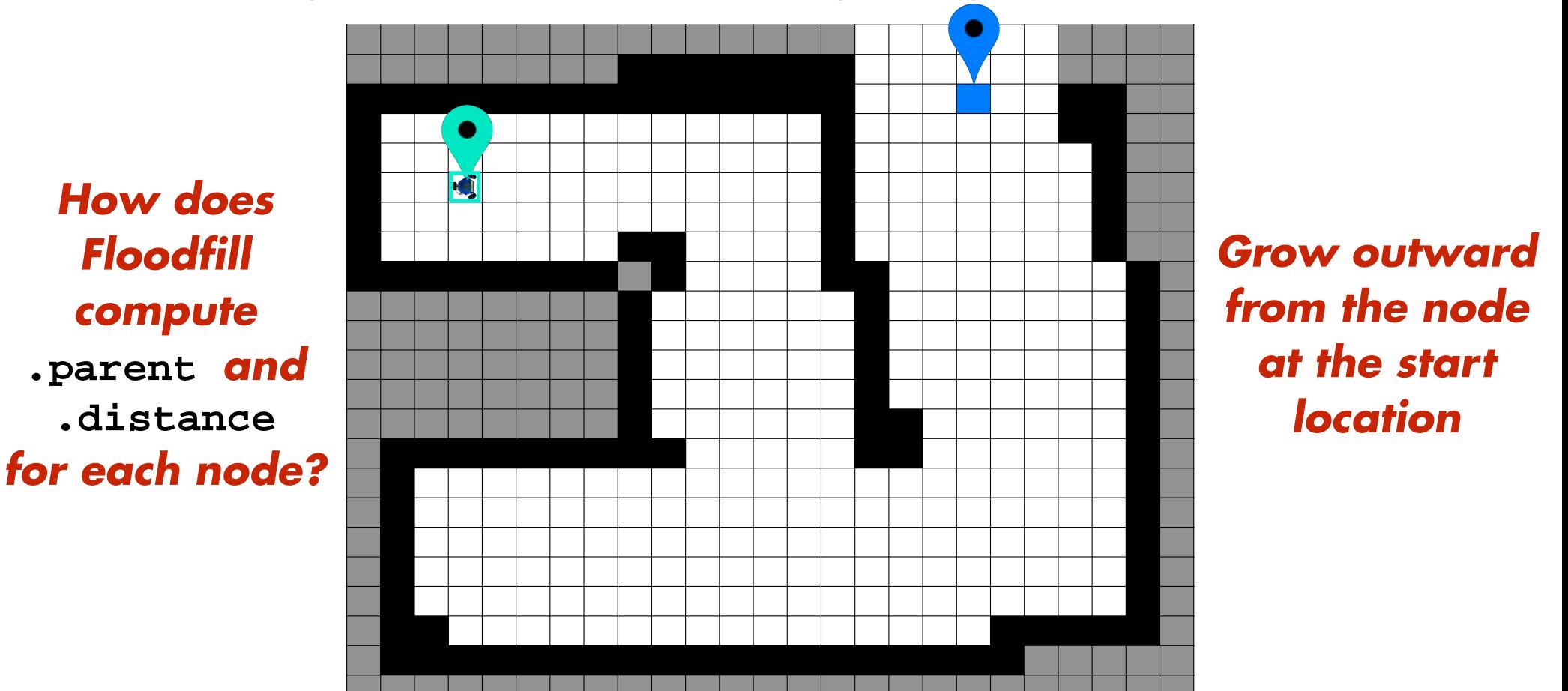

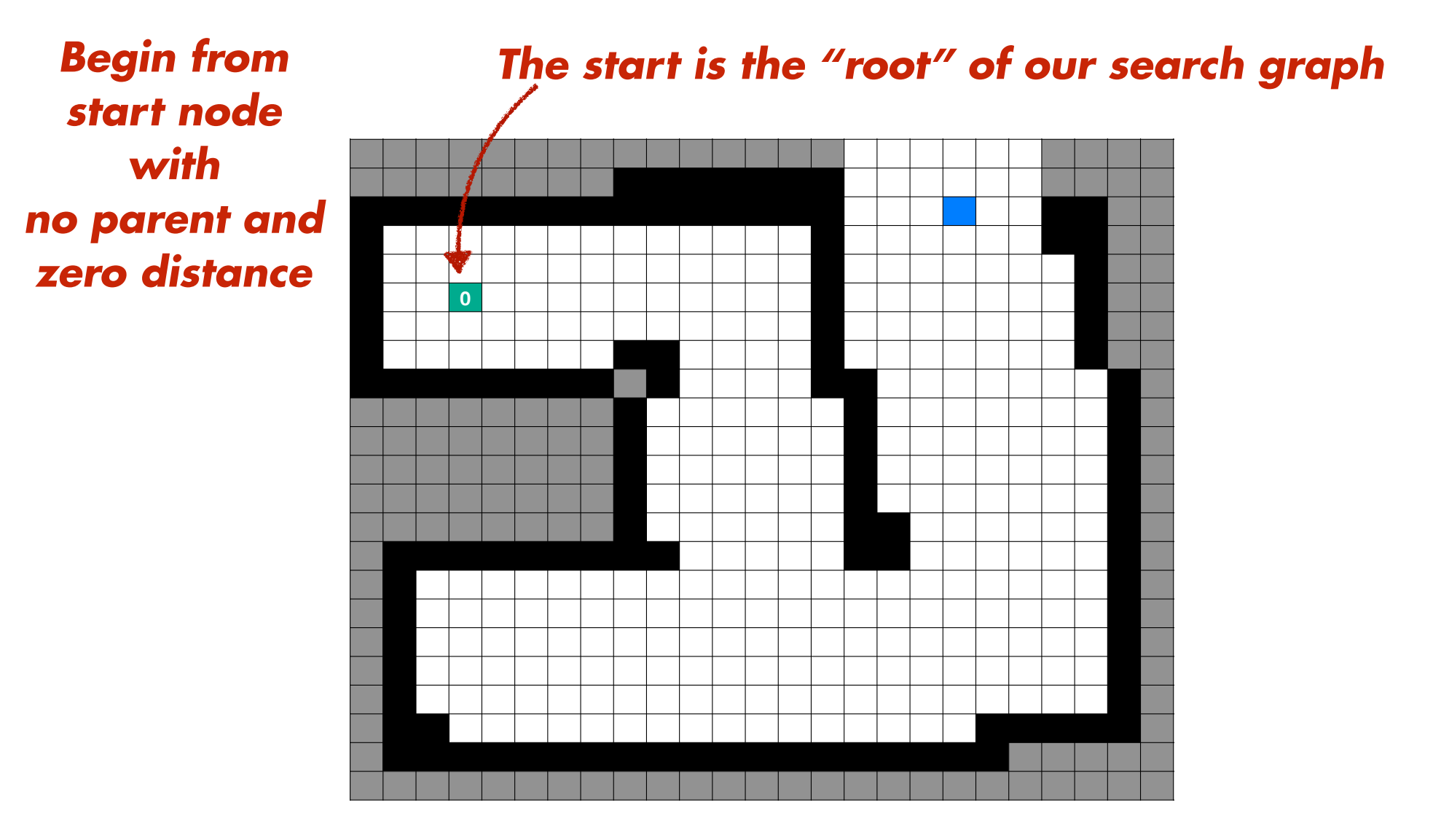

*Begin from start node with no parent and zero distance*

*All neighbors of start are "visited"*

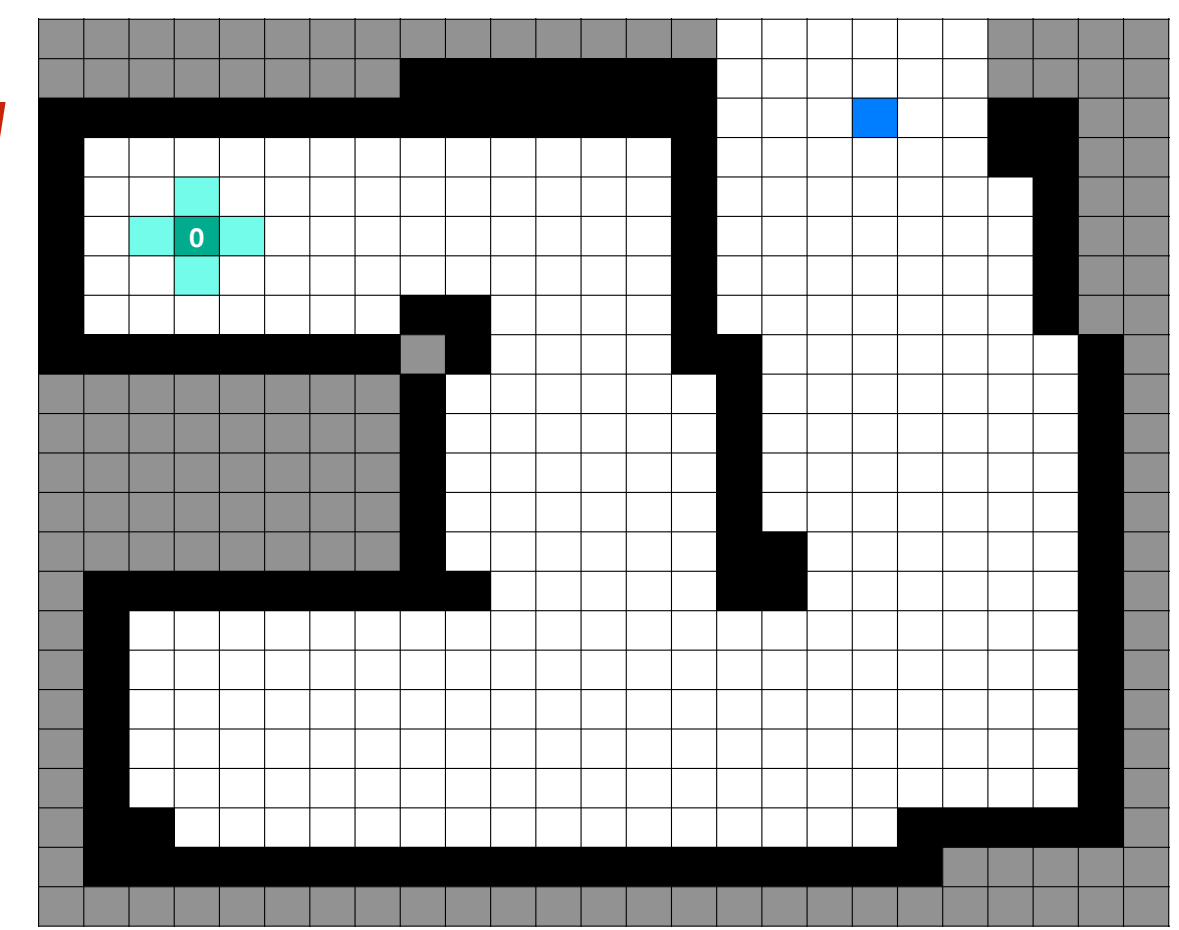

*Begin from start node with no parent and zero distance*

*All neighbors of start are "visited"*

*And assigned one plus the smallest distance*

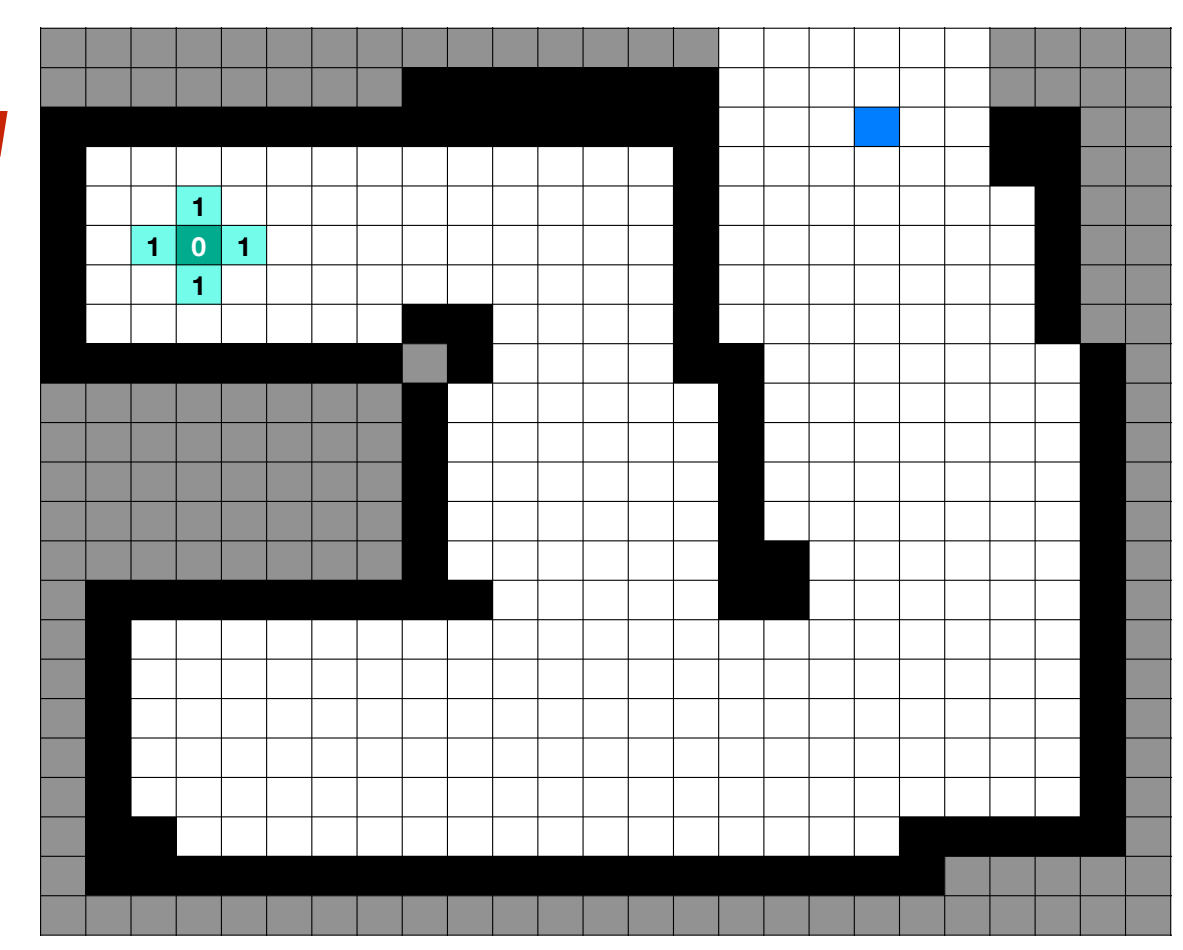

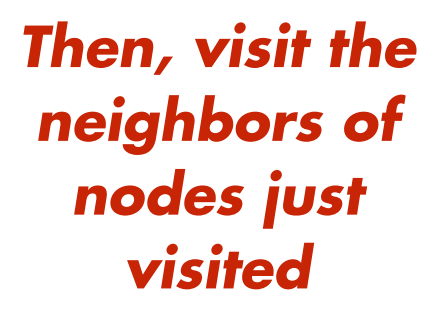

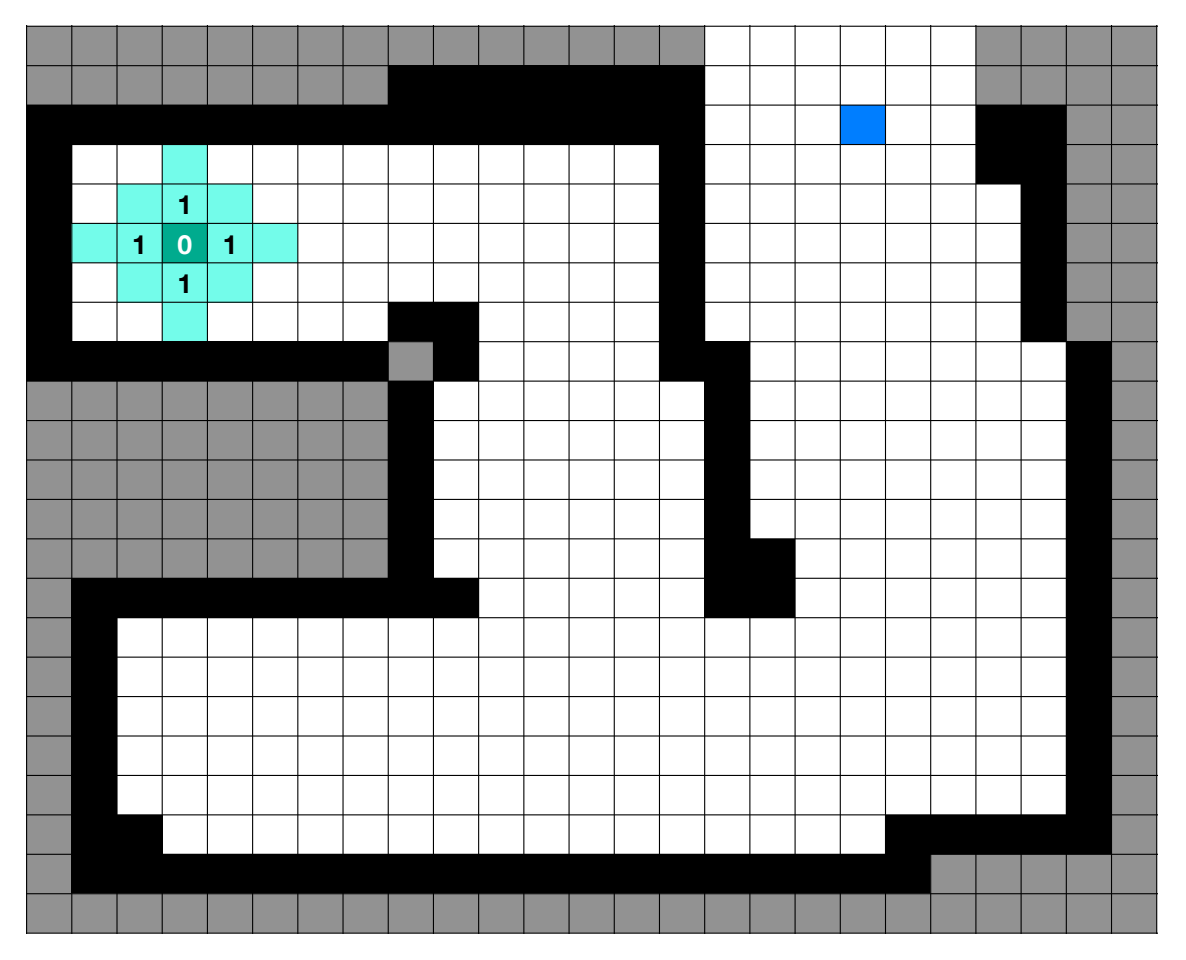

*Assign each one plus the smallest distance*

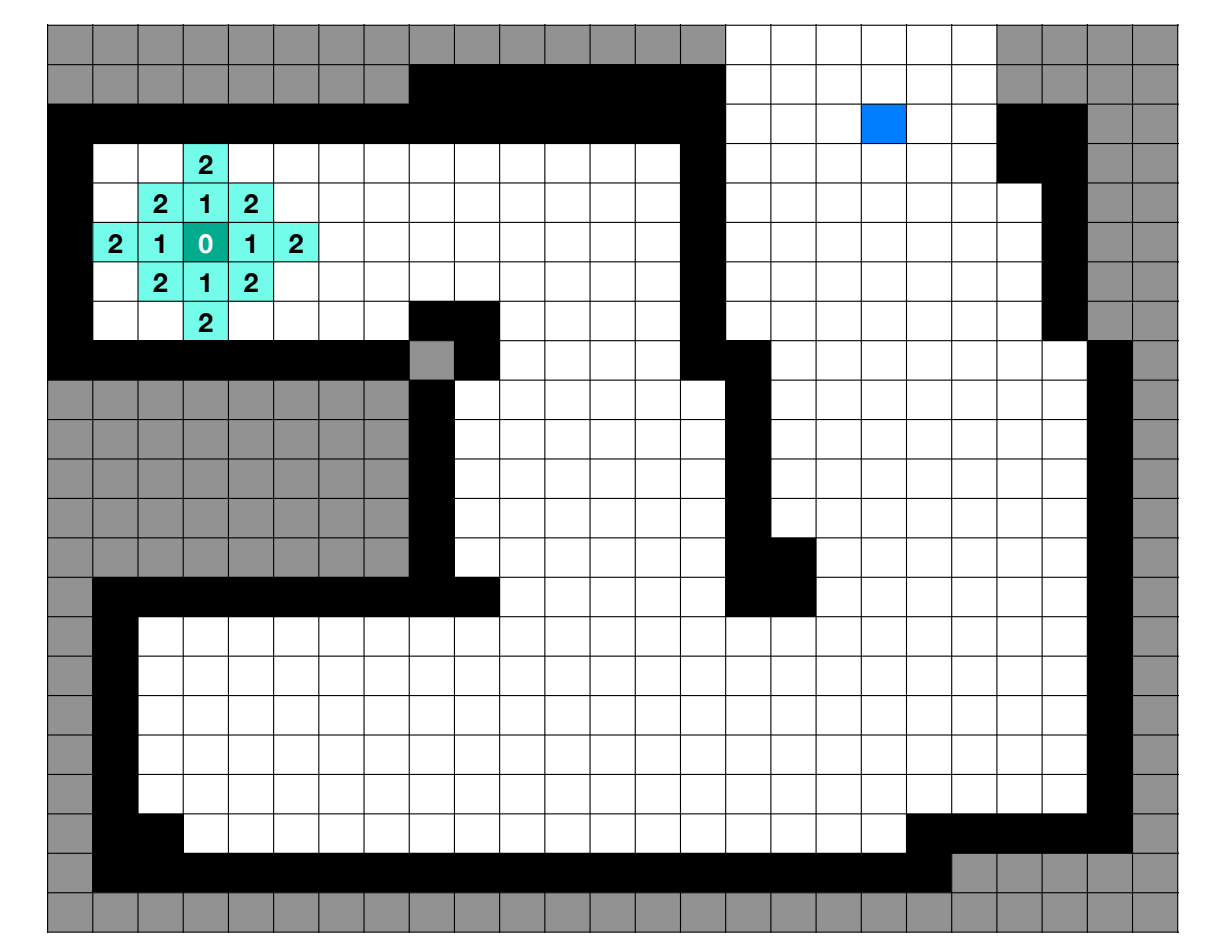

*Assign each one plus the smallest distance*

*Repeat for next set of neighbors*

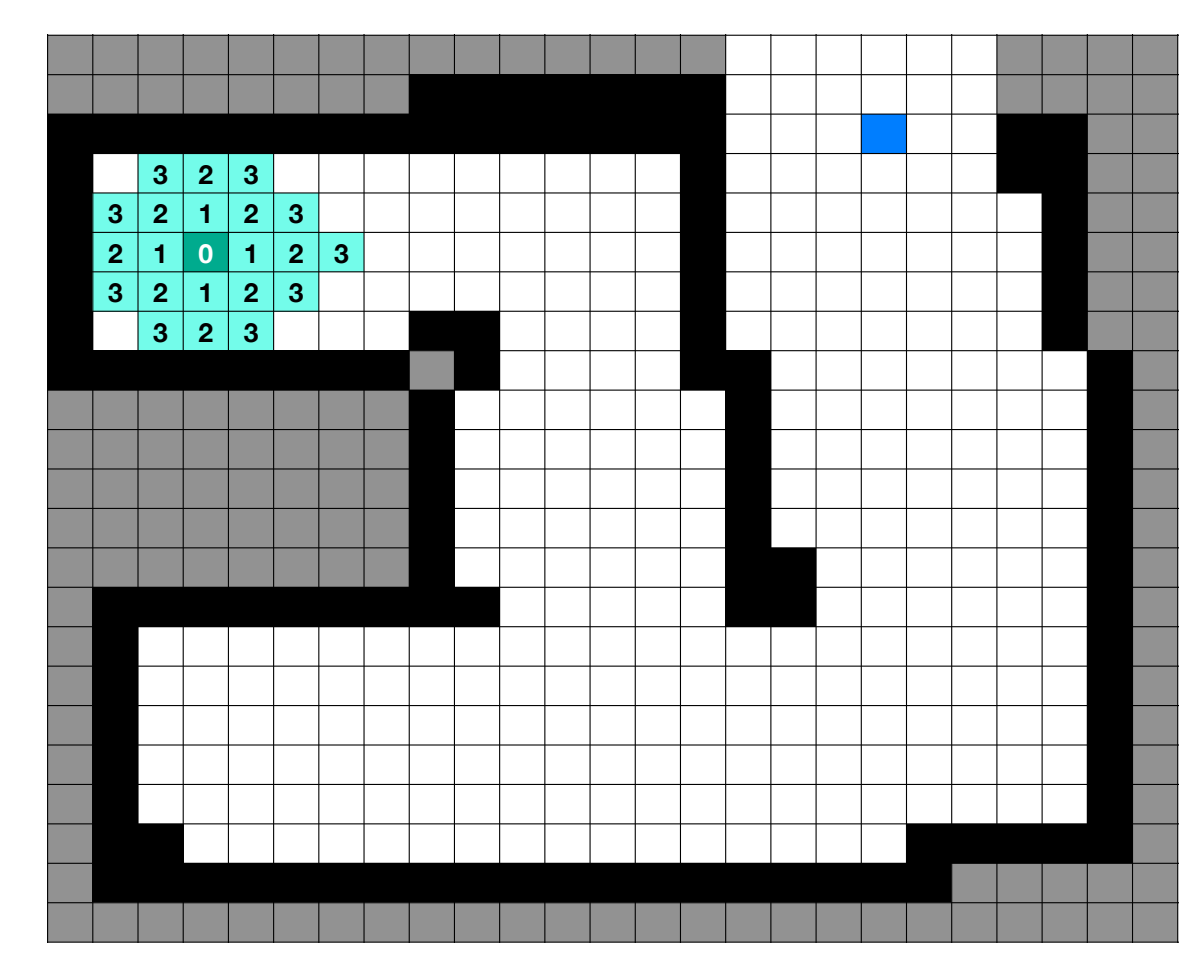

*Assign each one plus the smallest distance*

*Repeat for next set of neighbors*

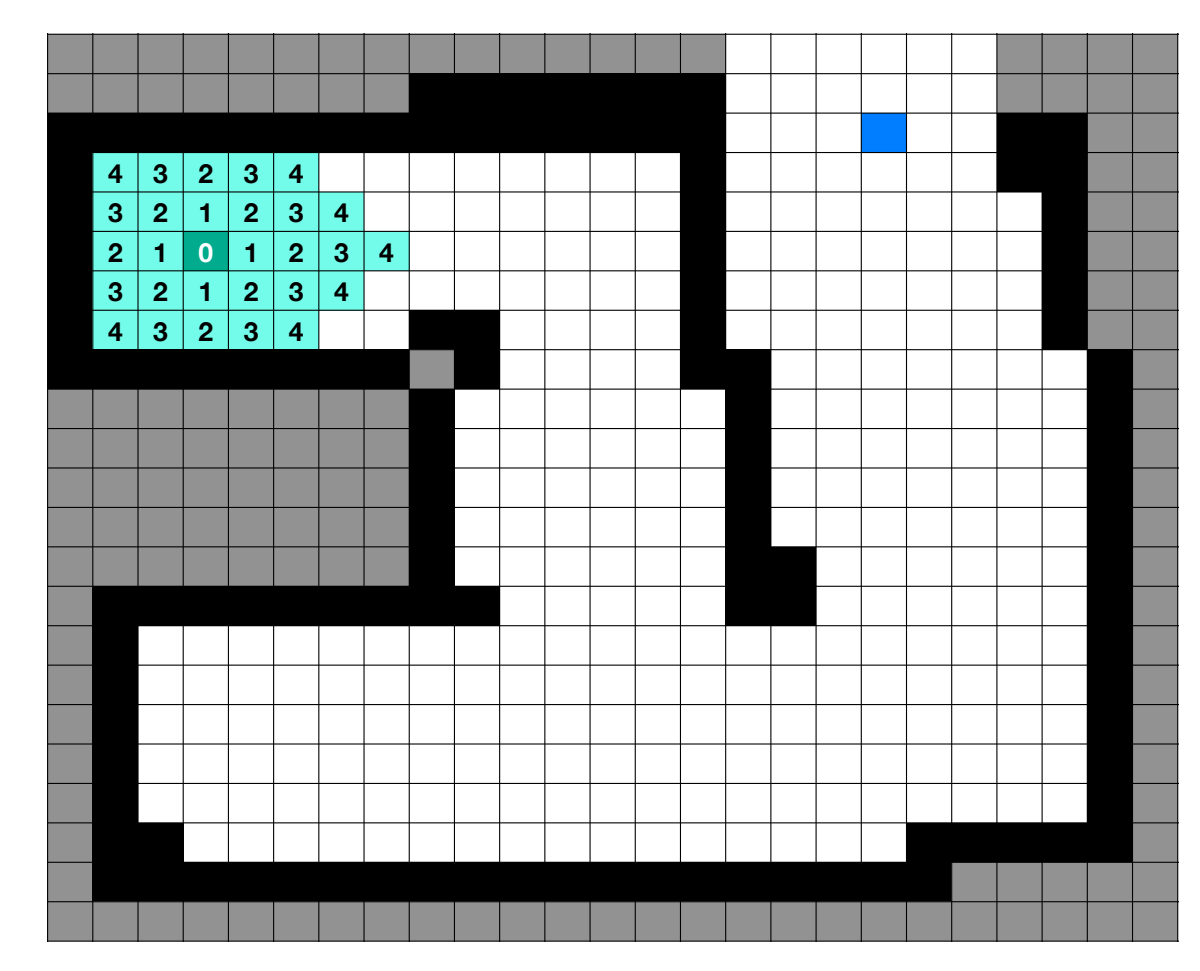

*Assign each one plus the smallest distance*

*Repeat for next set of neighbors*

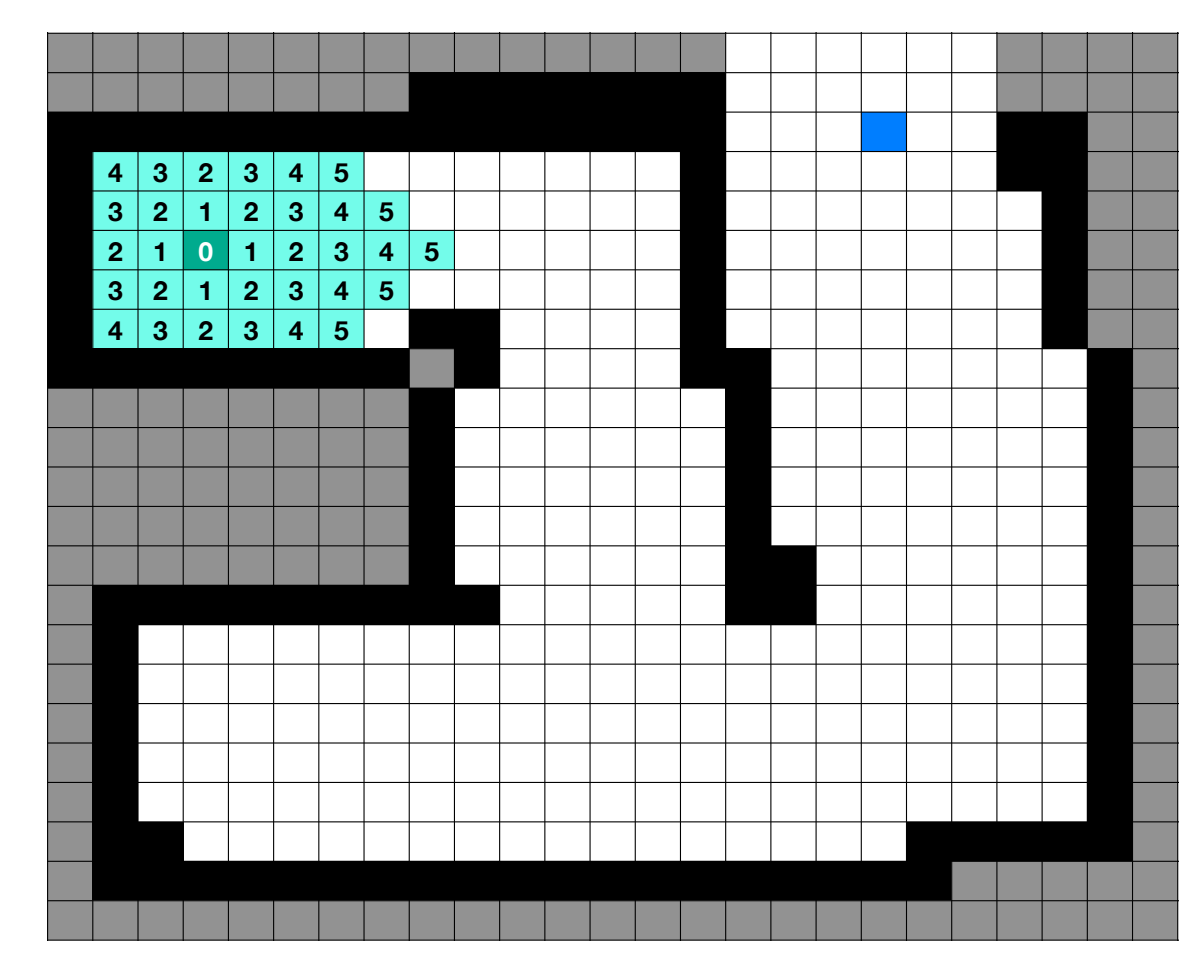

*Assign each one plus the smallest distance*

*Repeat for next set of neighbors*

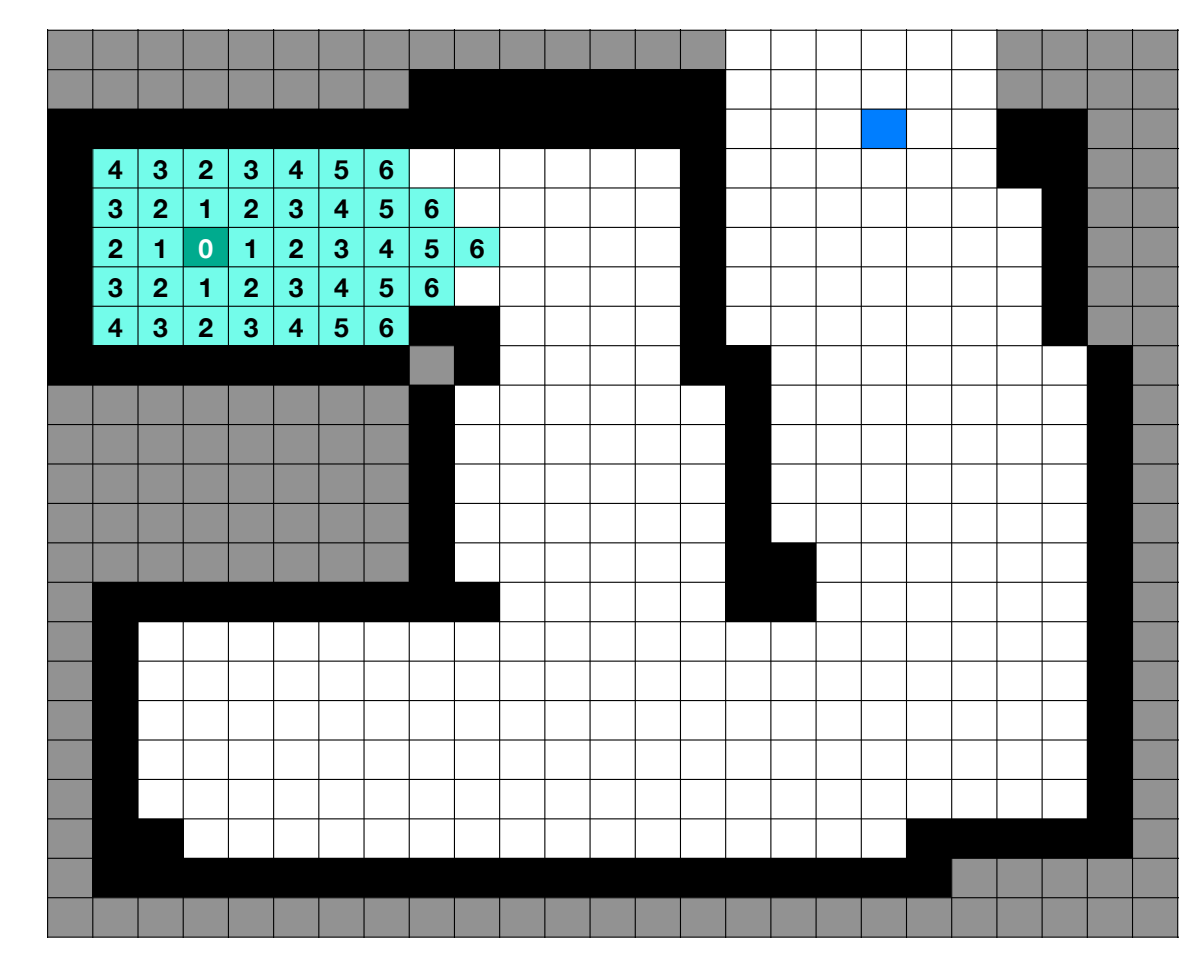

*Assign each one plus the smallest distance*

*Repeat for next set of neighbors*

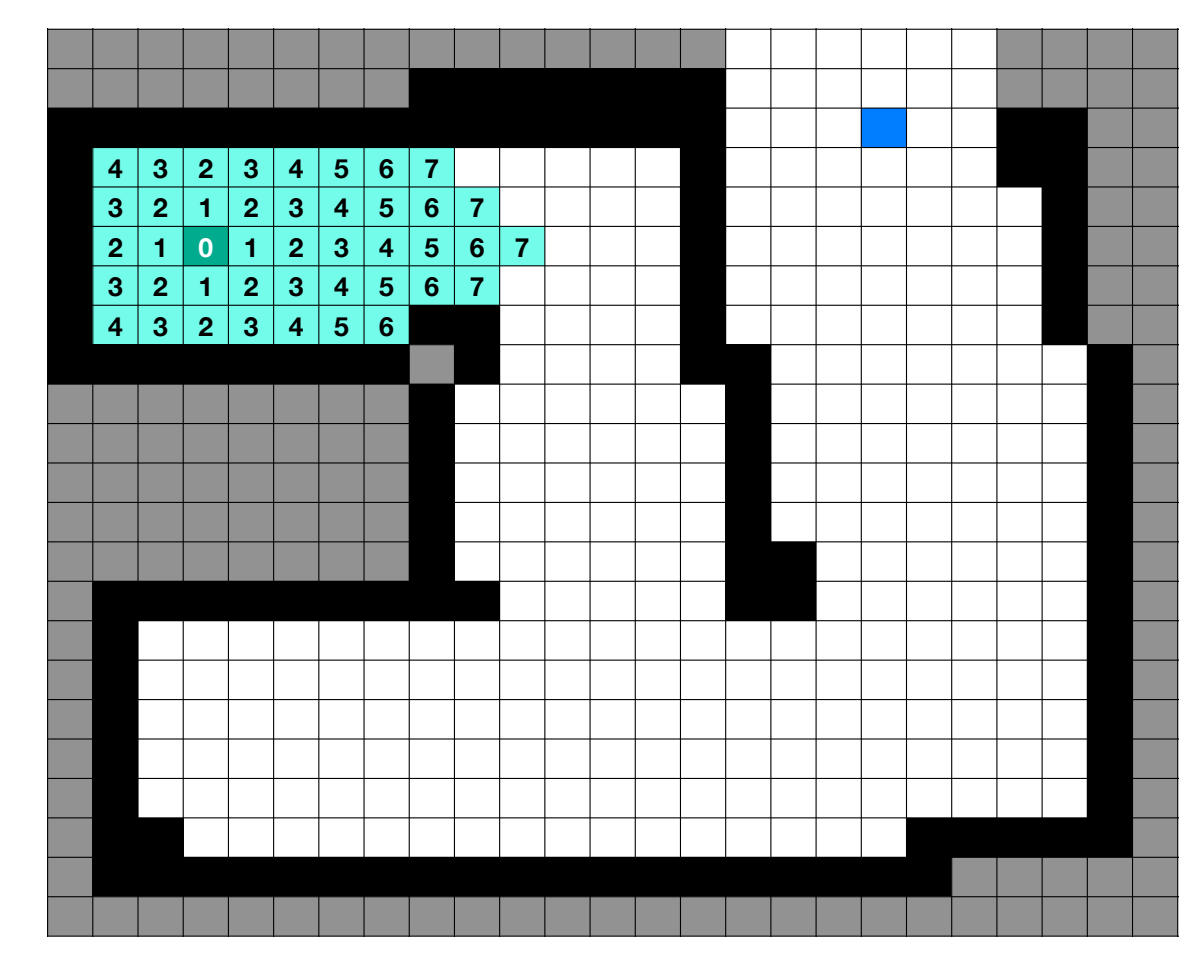

*Assign each one plus the smallest distance*

*Repeat for next set of neighbors*

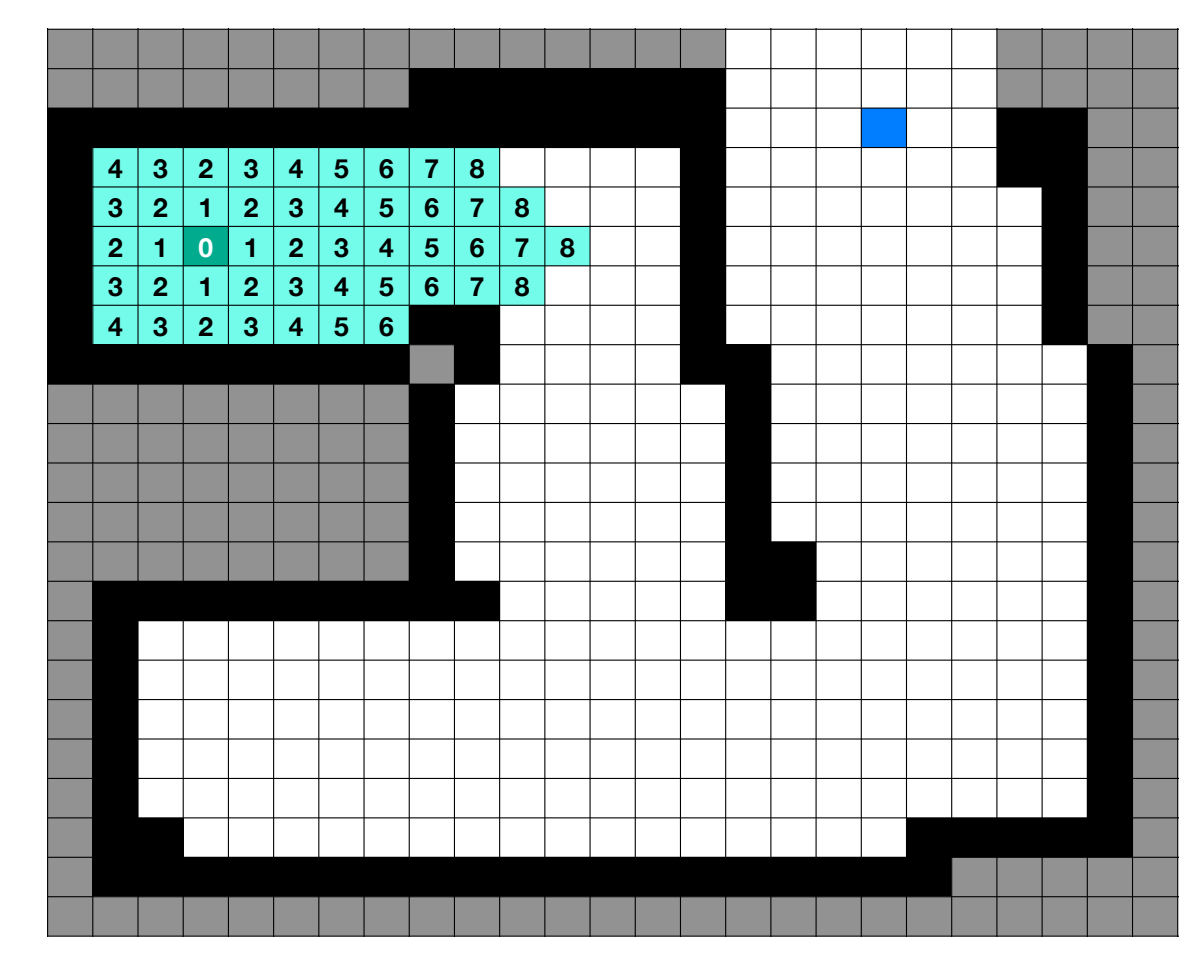

*Assign each one plus the smallest distance*

*Repeat for next set of neighbors*

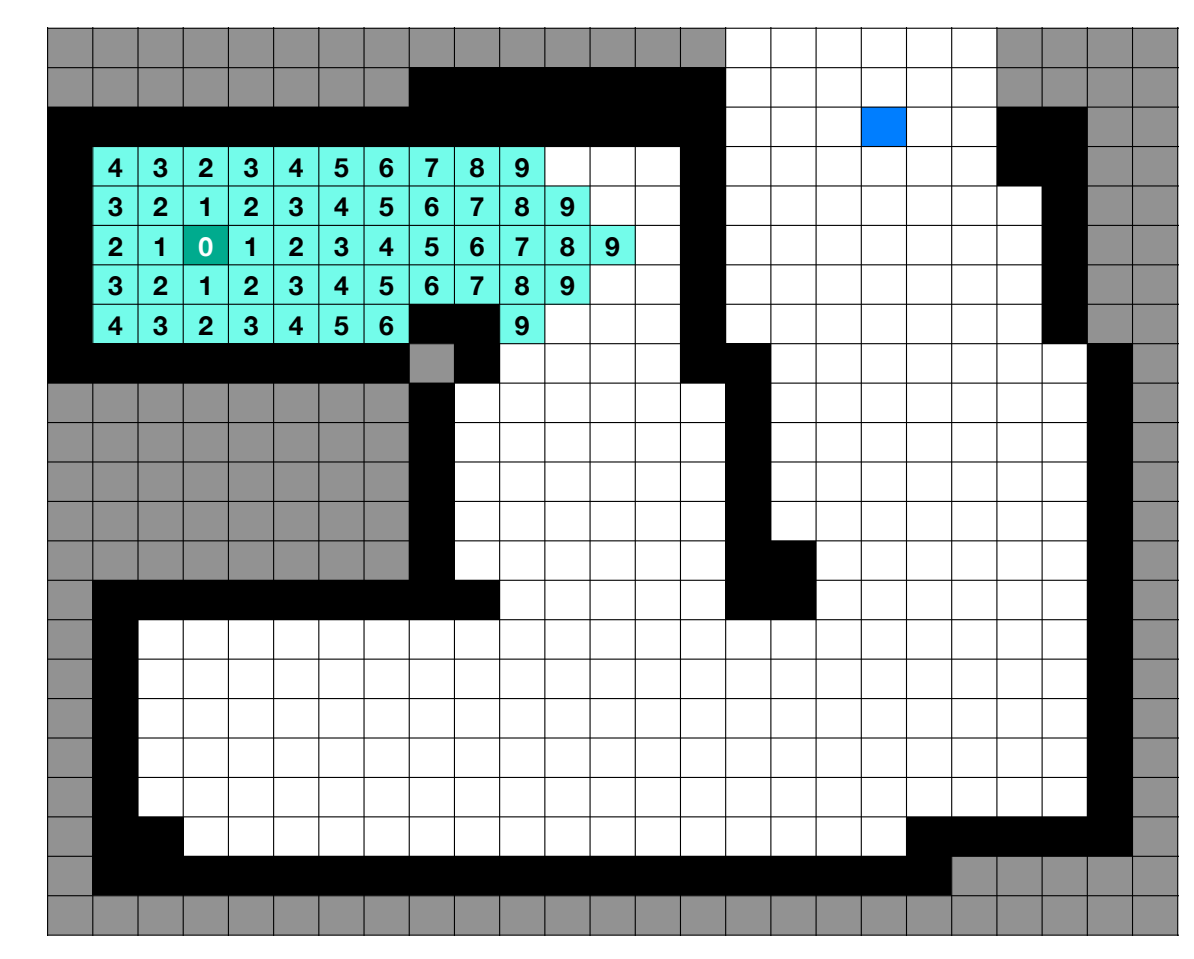

*Assign each one plus the smallest distance*

*Repeat for next set of neighbors*

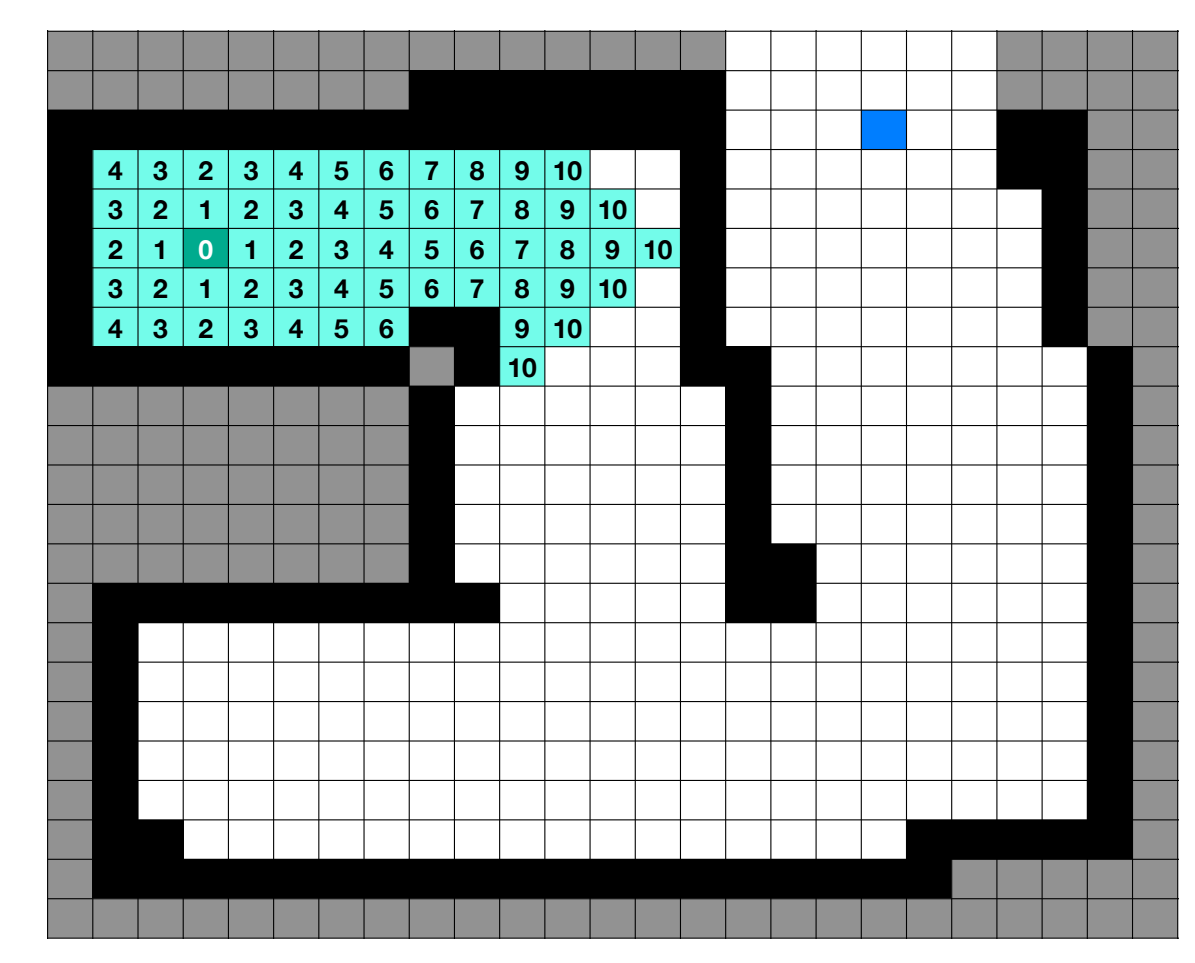

*Assign each one plus the smallest distance*

*Repeat for next set of neighbors*

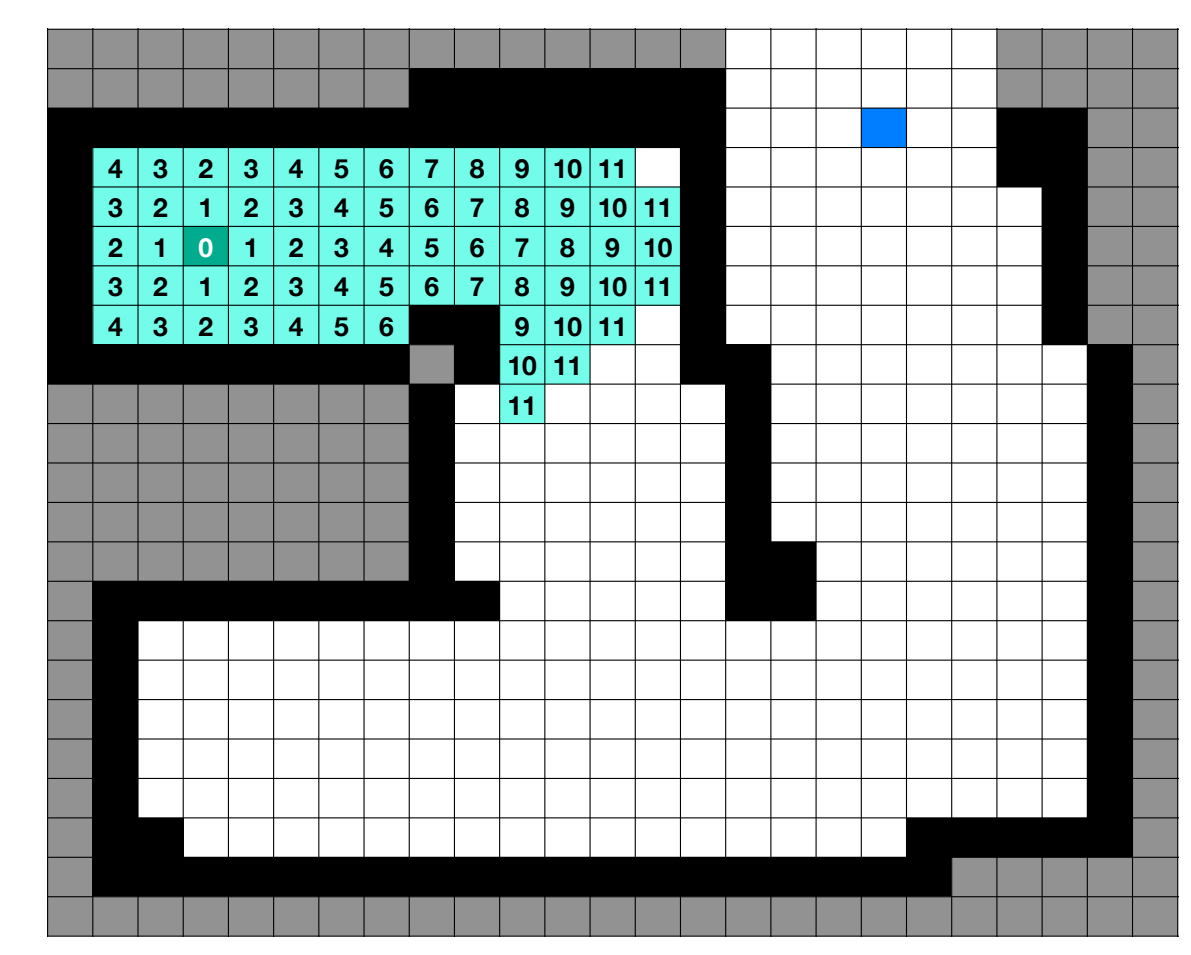

*Assign each one plus the smallest distance*

*Repeat for next set of neighbors*

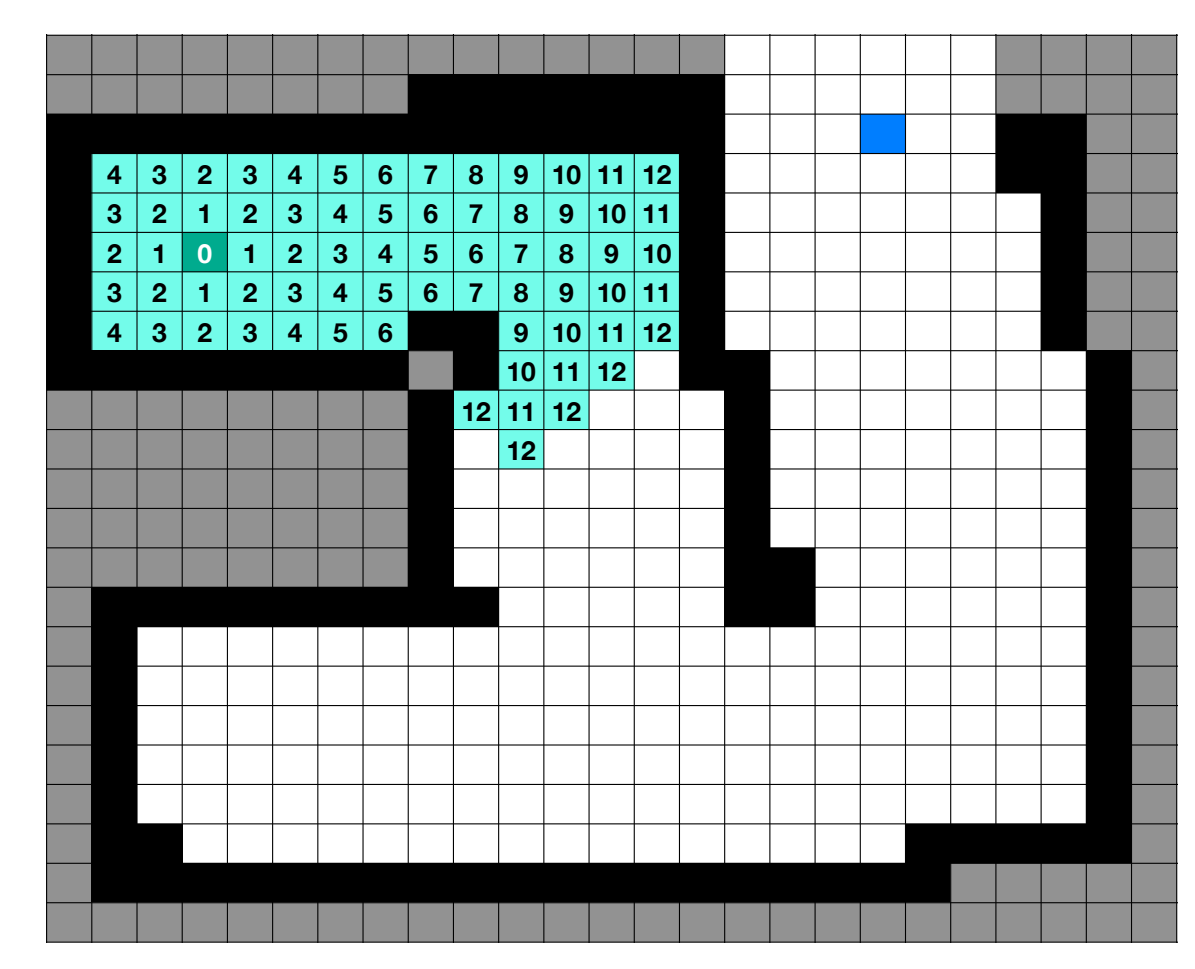

*Assign each one plus the smallest distance*

*Repeat for next set of neighbors*

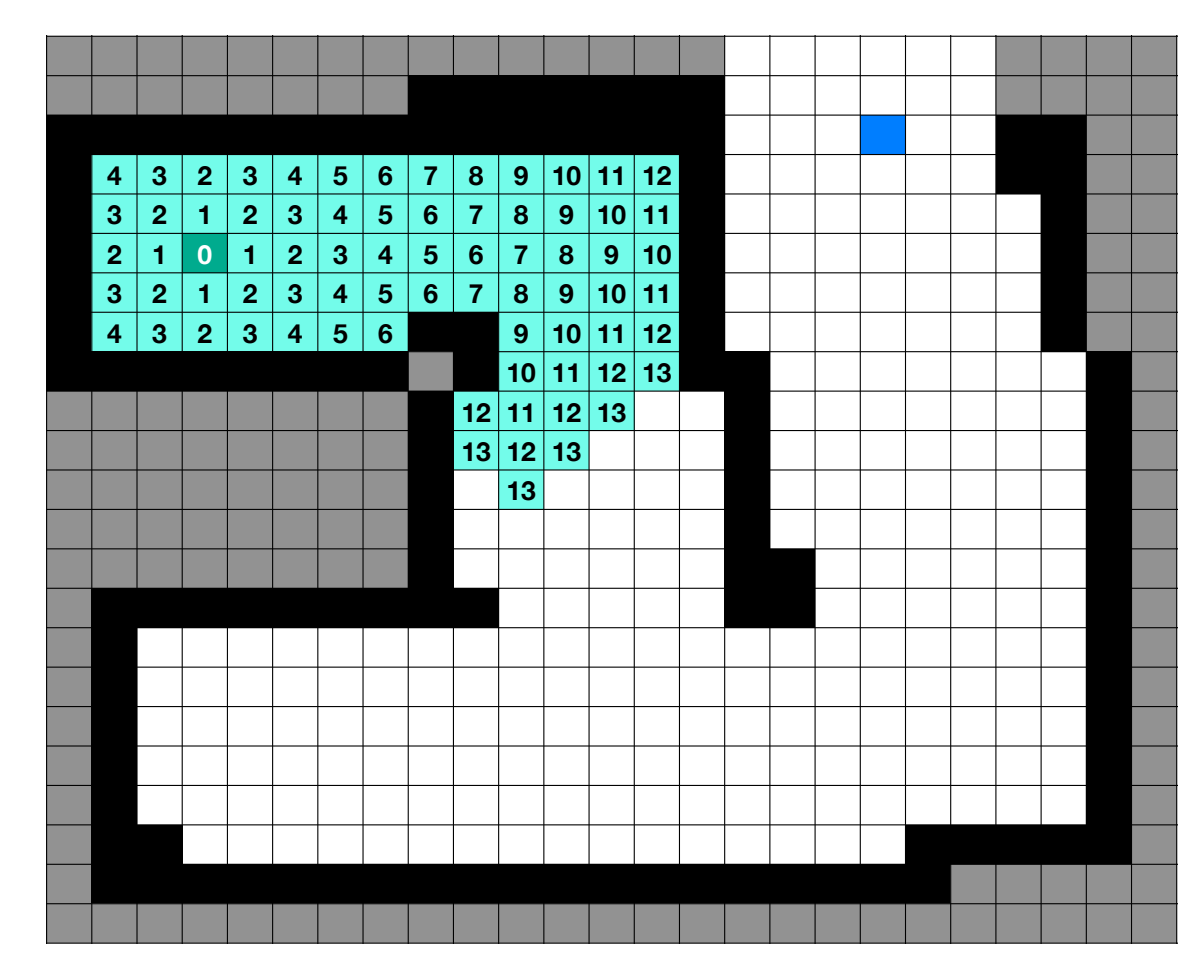

*Assign each one plus the smallest distance*

*Repeat for next set of neighbors*

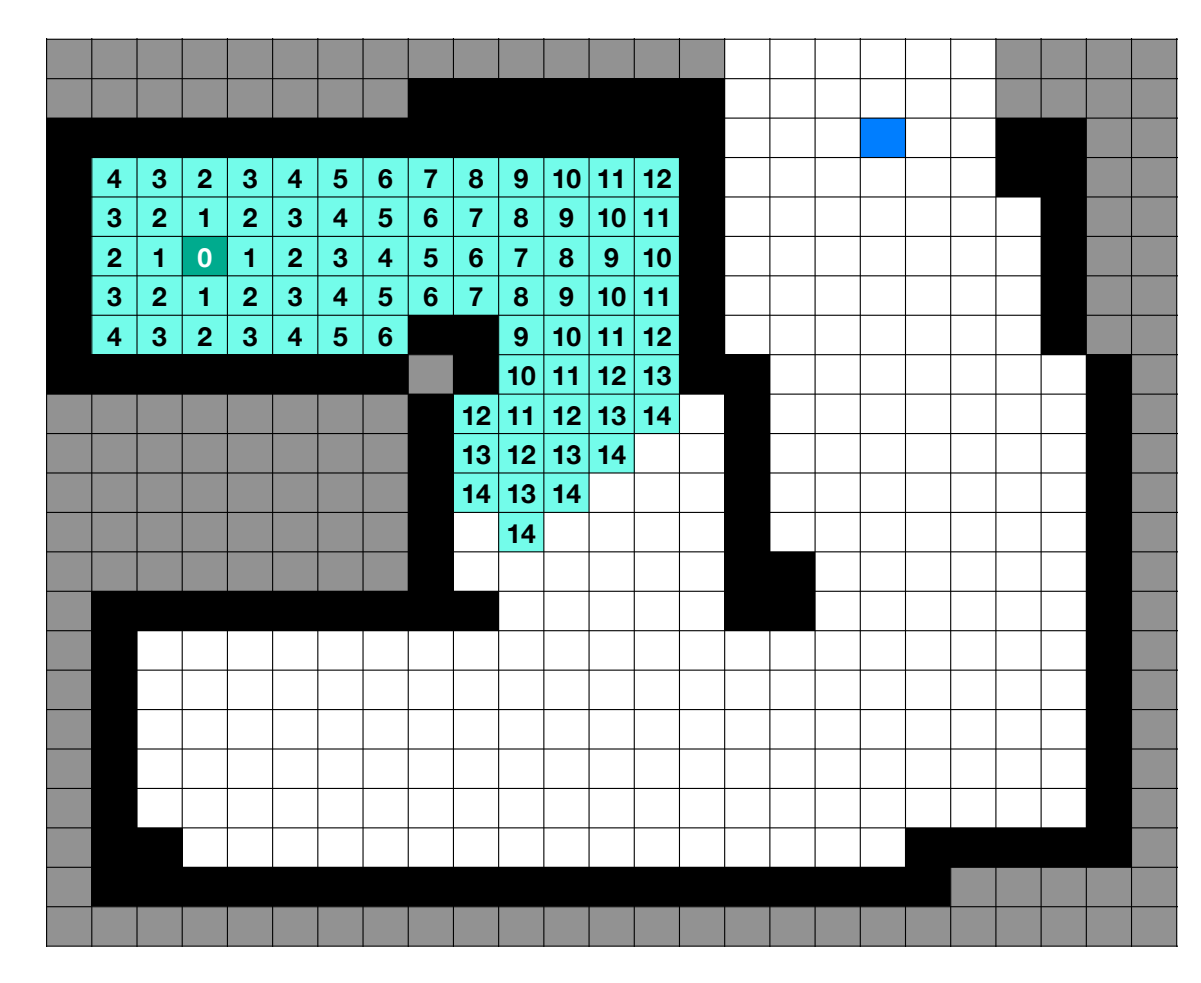

*Assign each one plus the smallest distance*

*Repeat for next set of neighbors*

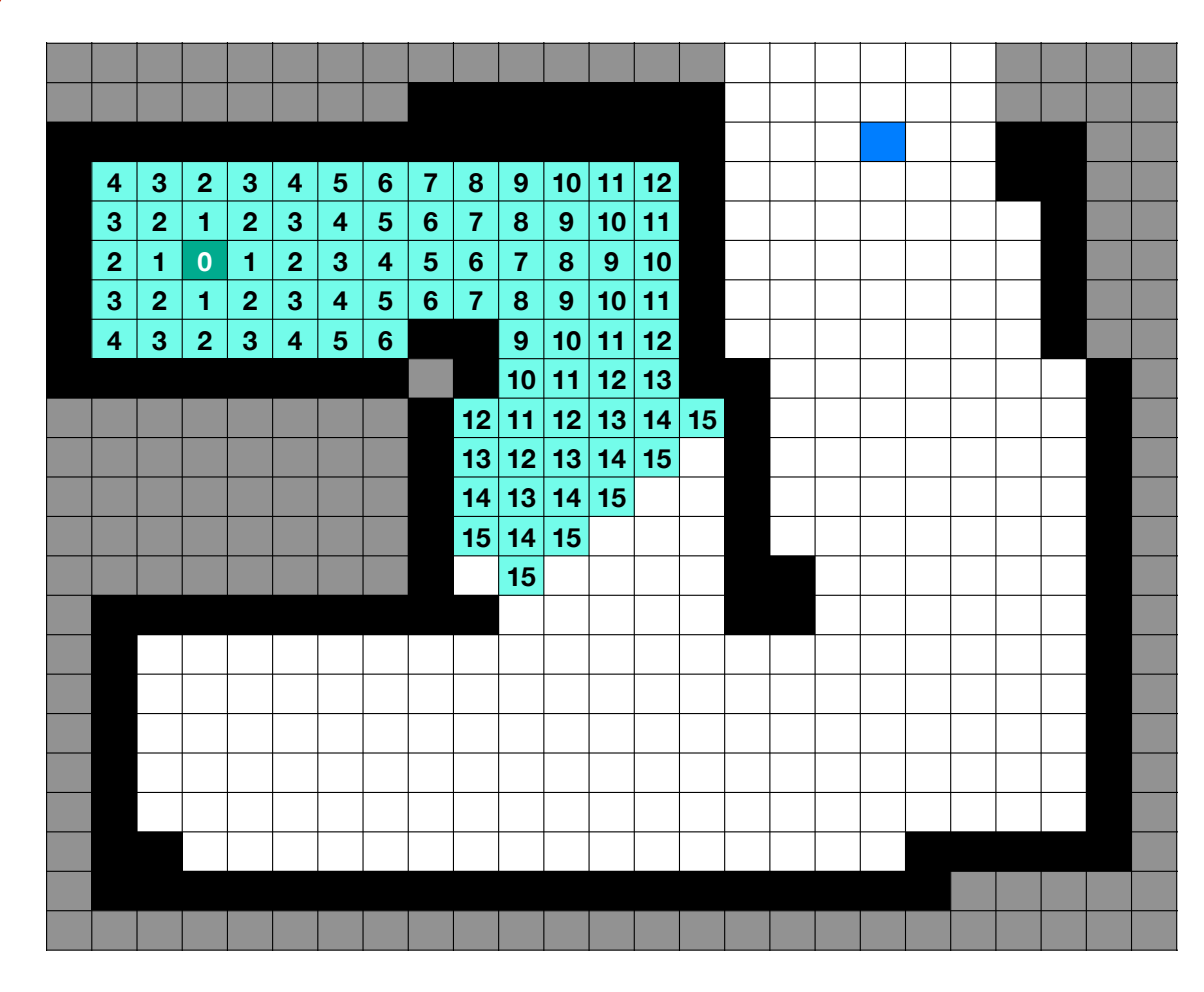

*Assign each one plus the smallest distance*

*Repeat for next set of neighbors*

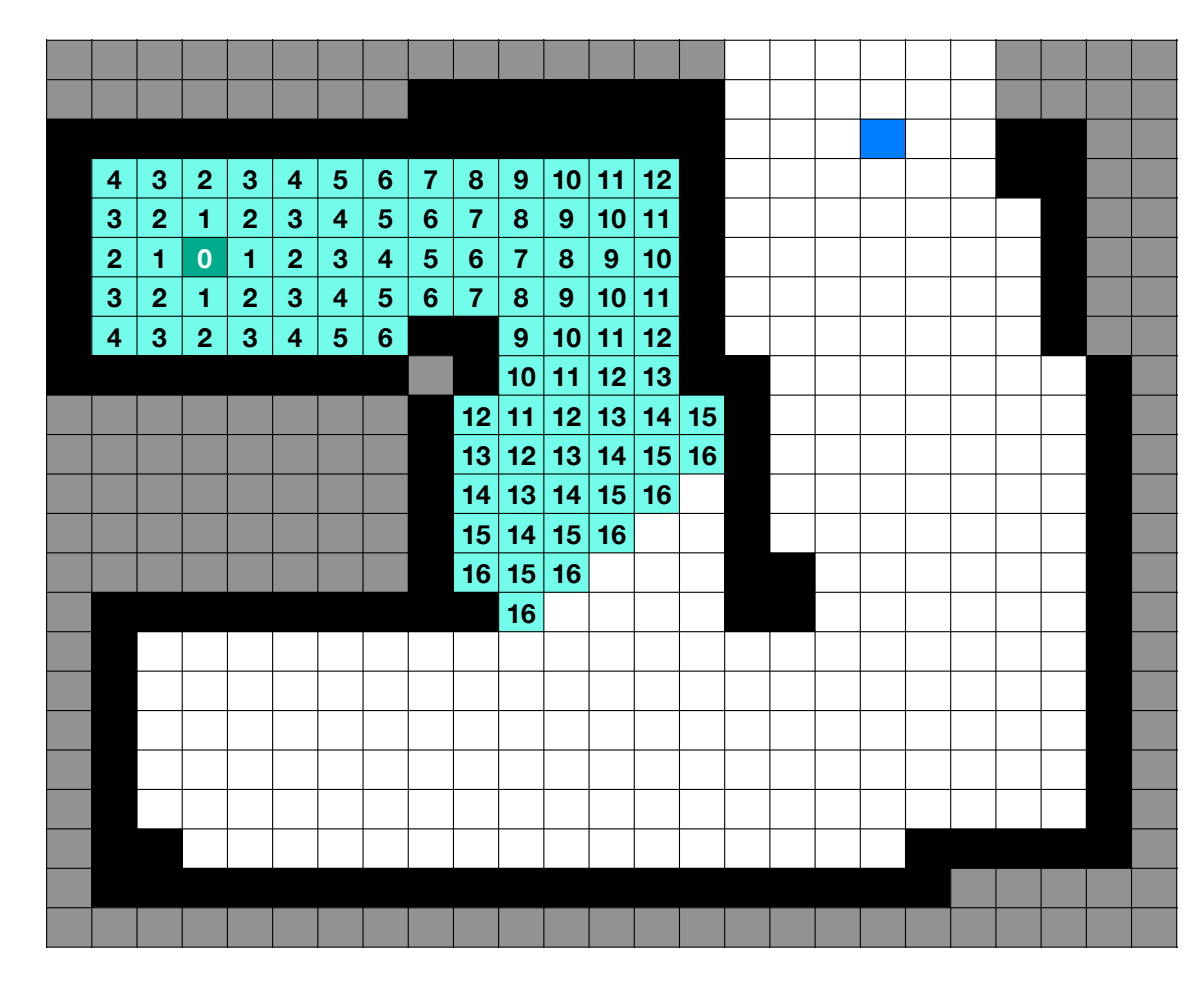

*Assign each one plus the smallest distance*

*Repeat for next set of neighbors*

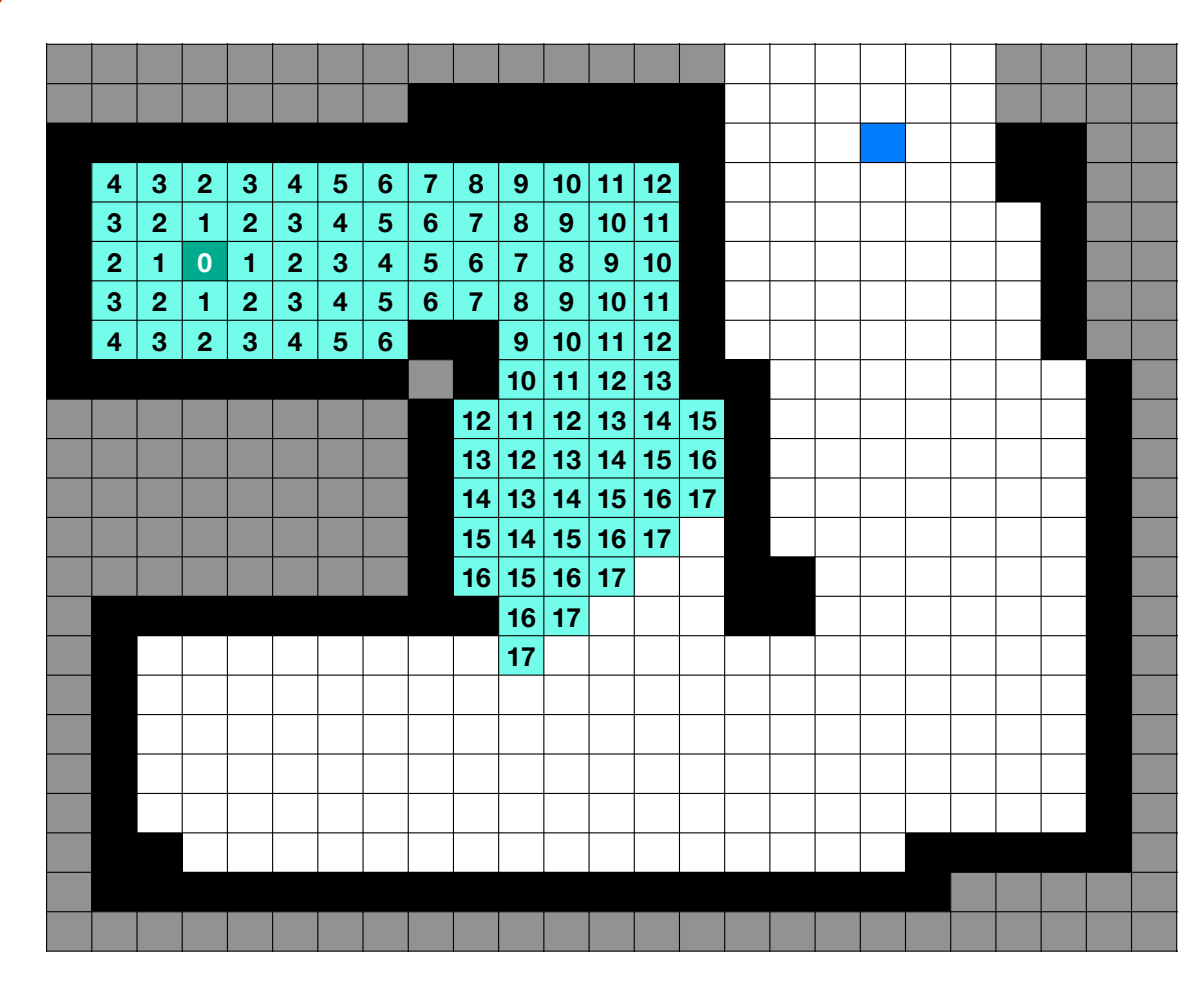

*Assign each one plus the smallest distance*

*Repeat for next set of neighbors*

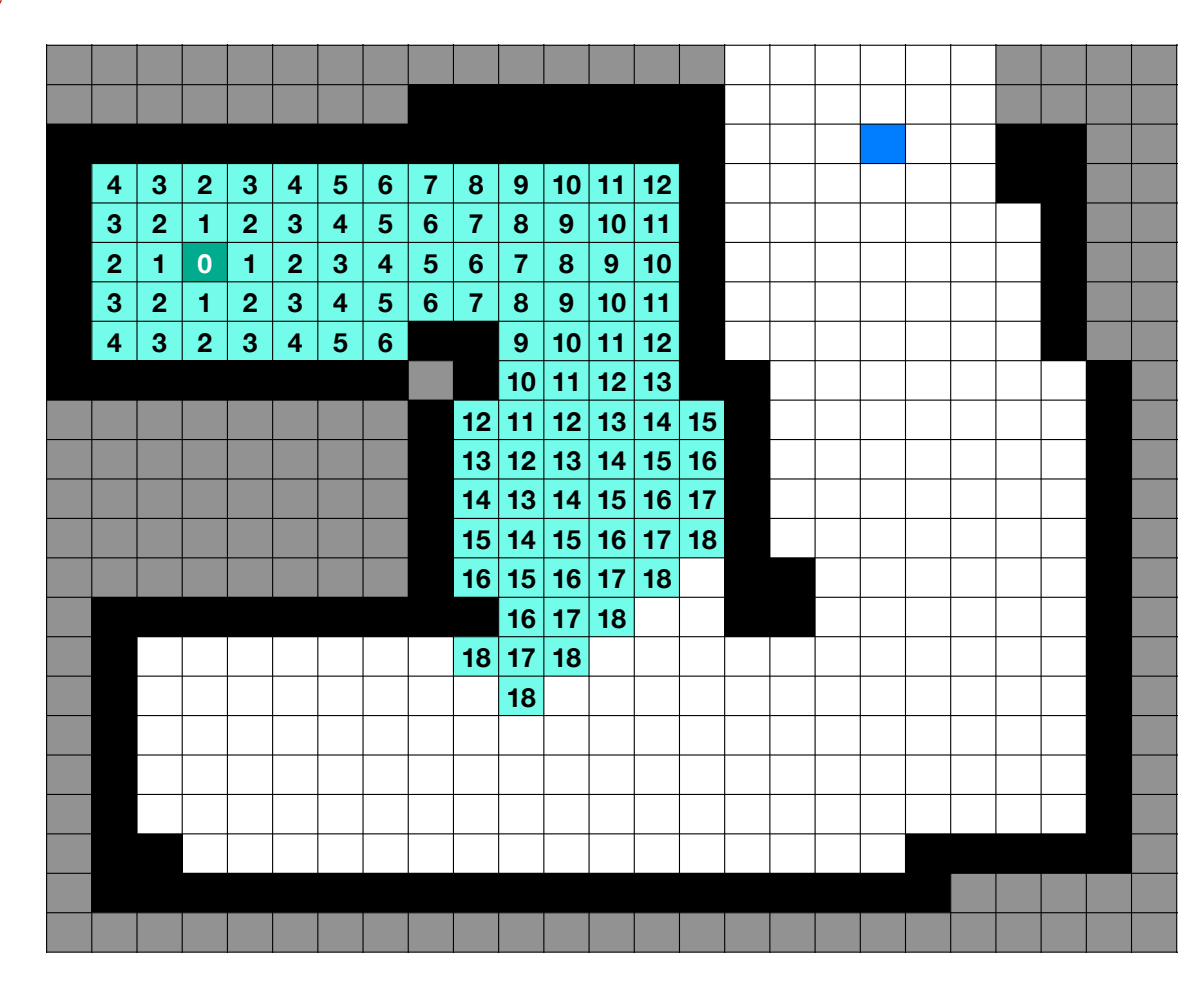

*Assign each one plus the smallest distance*

*Repeat for next set of neighbors*

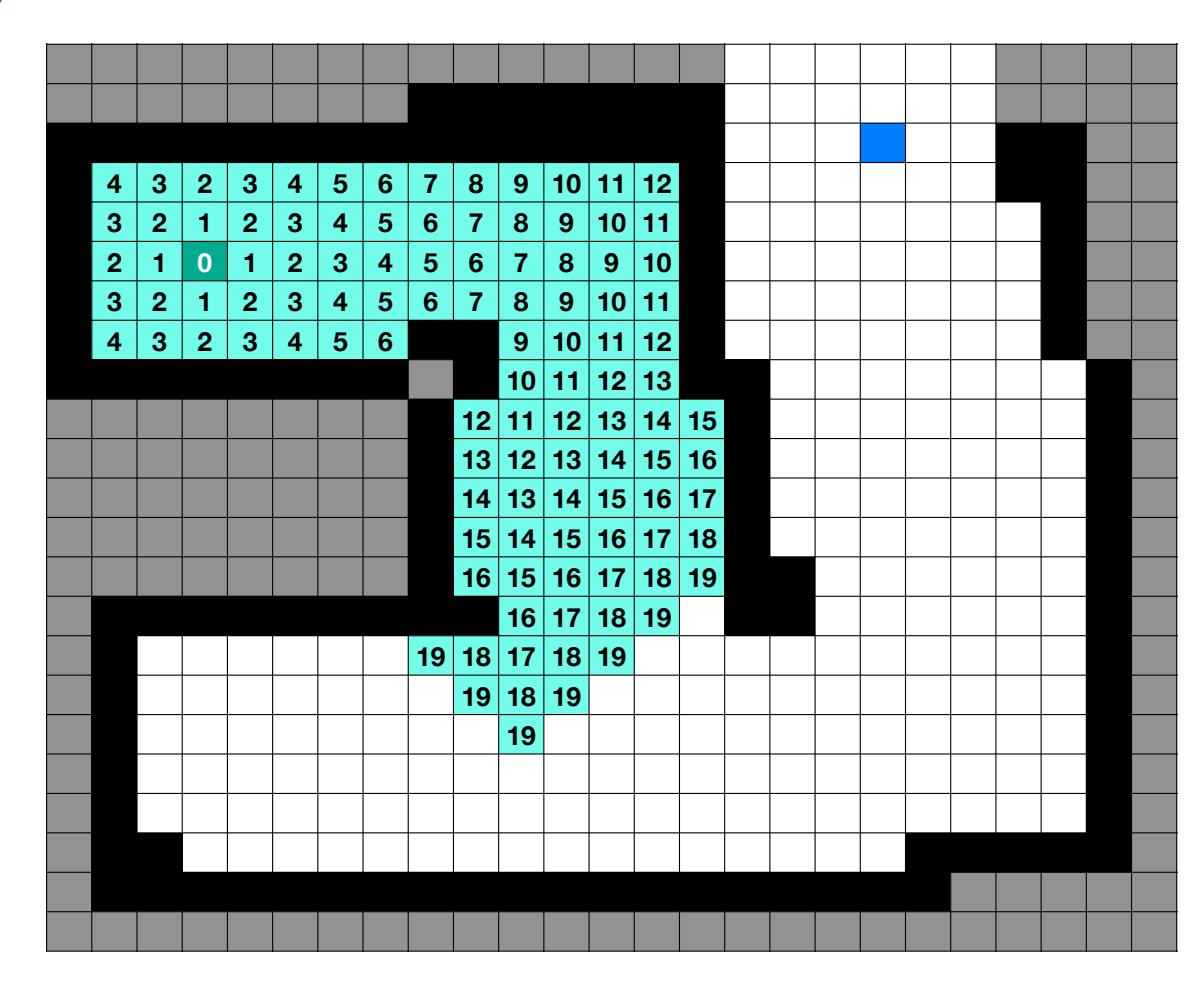

*Assign each one plus the smallest distance*

*Repeat for next set of neighbors*

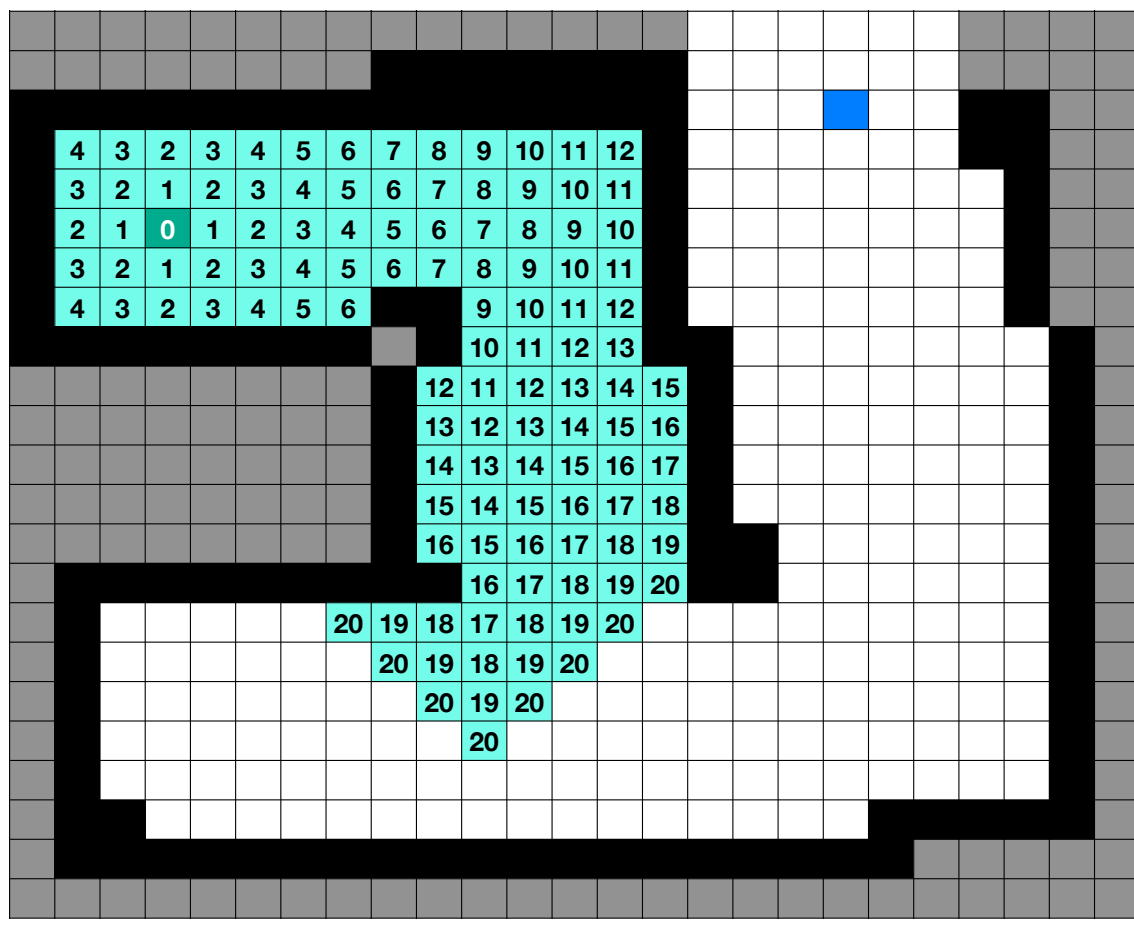

*Assign each one plus the smallest distance*

*Repeat for next set of neighbors*

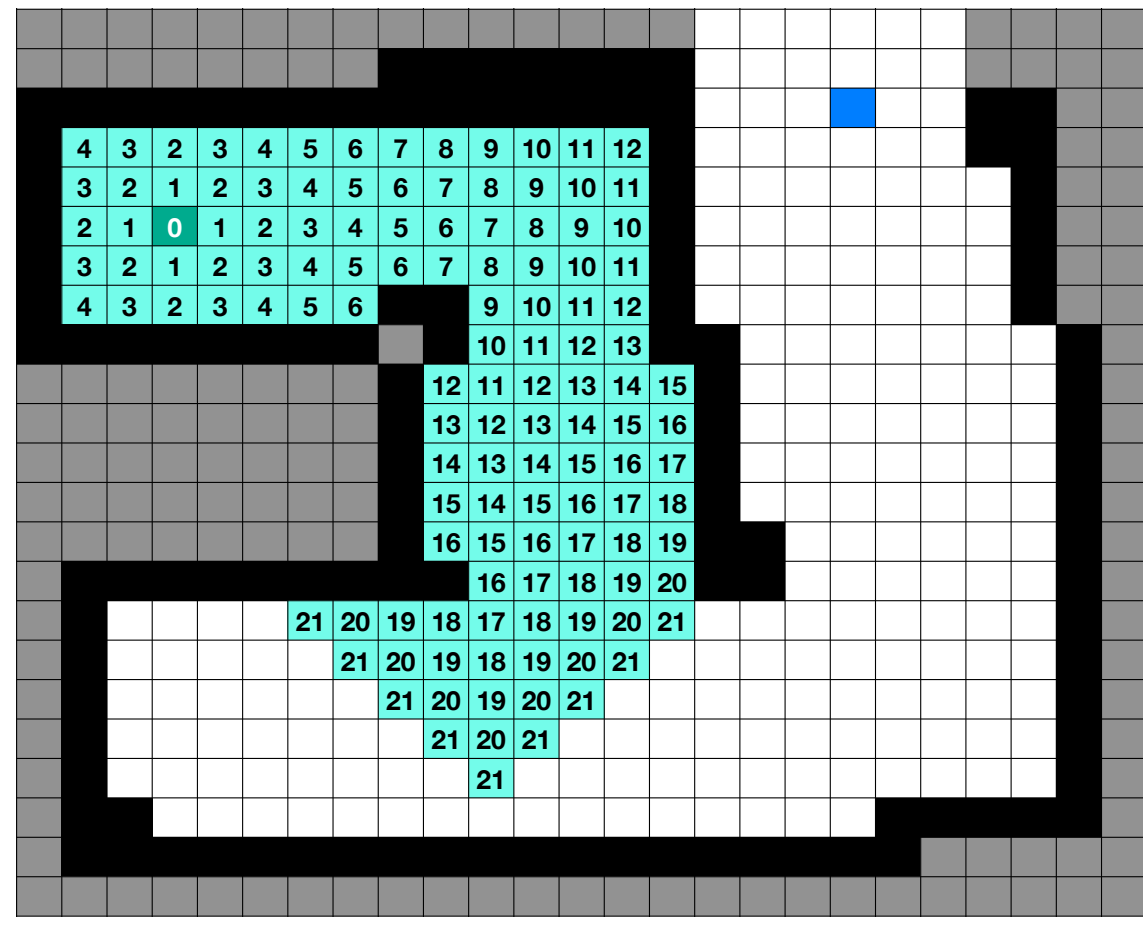

*Assign each one plus the smallest distance*

*Repeat for next set of neighbors*

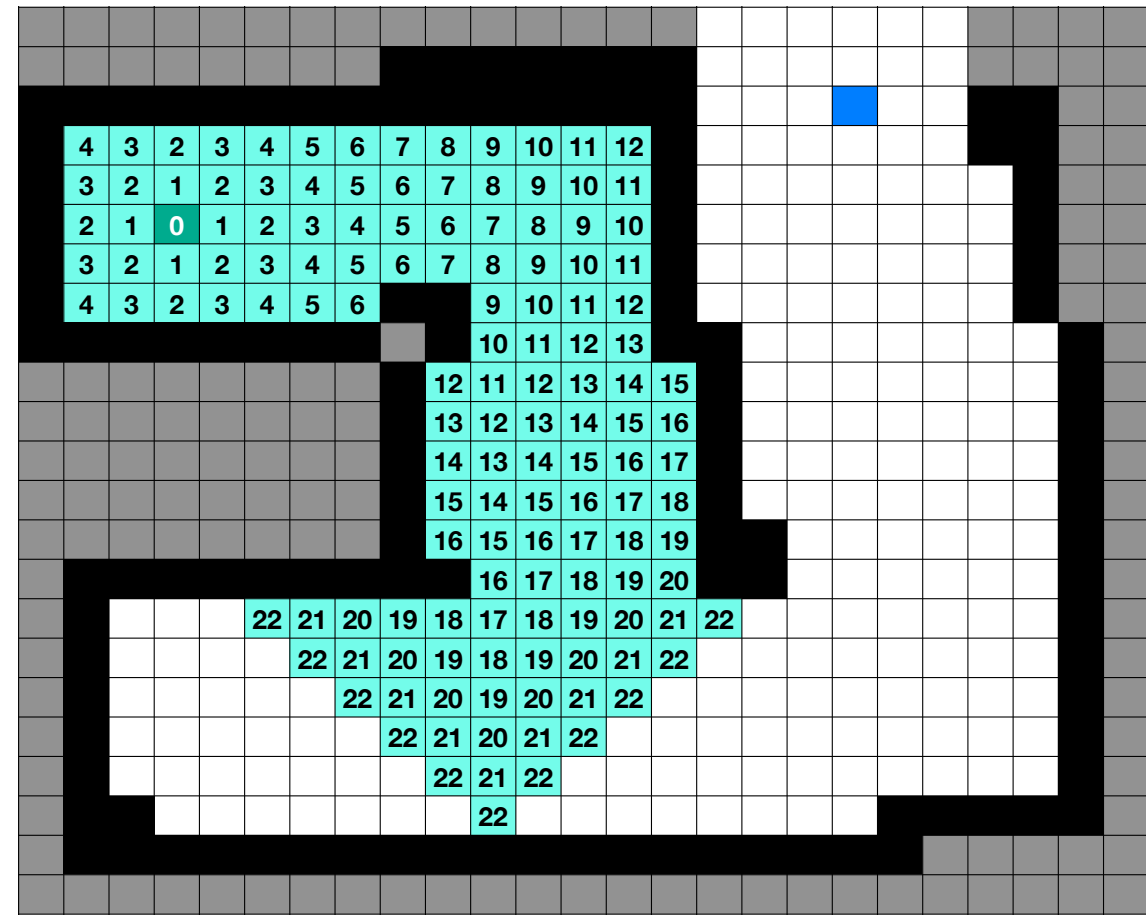
*Assign each one plus the smallest distance*

*Repeat for next set of neighbors*

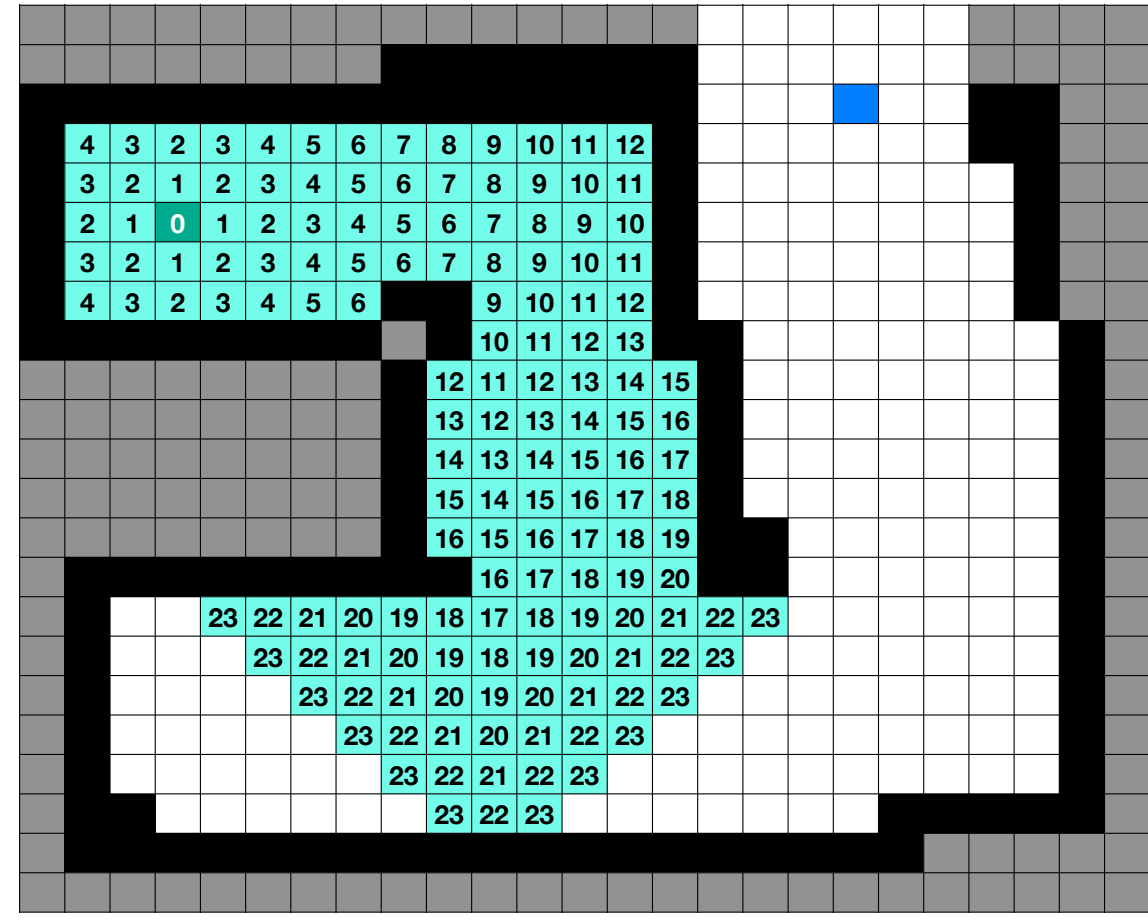

*Assign each one plus the smallest distance*

*Repeat for next set of neighbors*

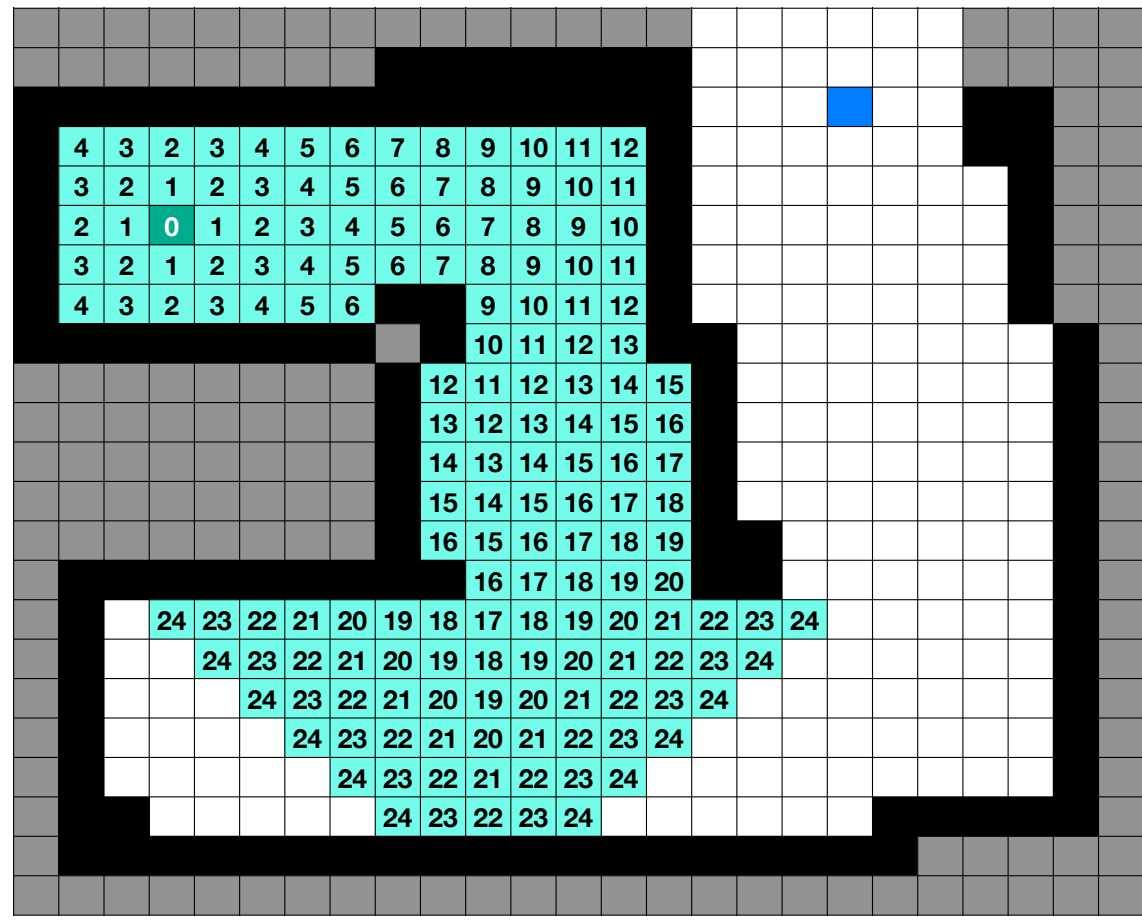

*Assign each one plus the smallest distance*

*Repeat for next set of neighbors*

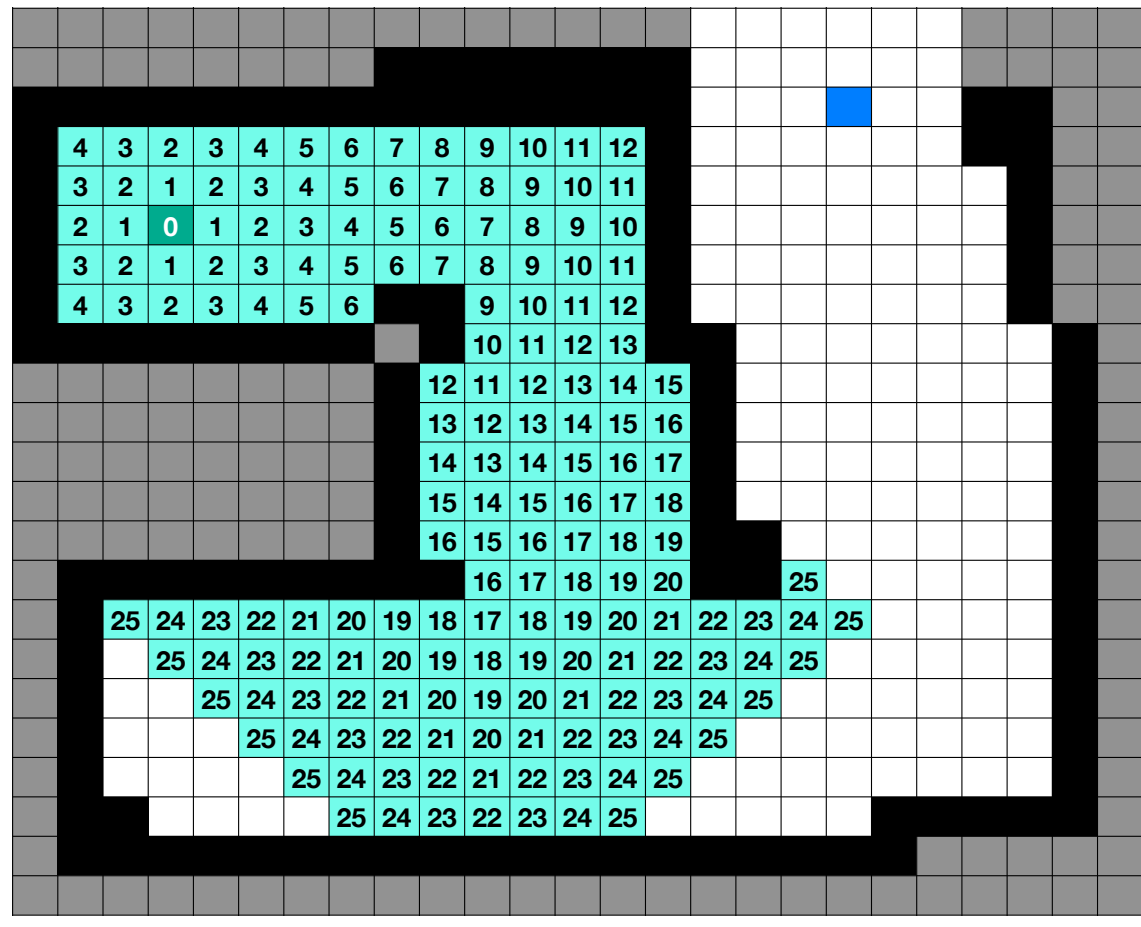

*Assign each one plus the smallest distance*

*Repeat for next set of neighbors*

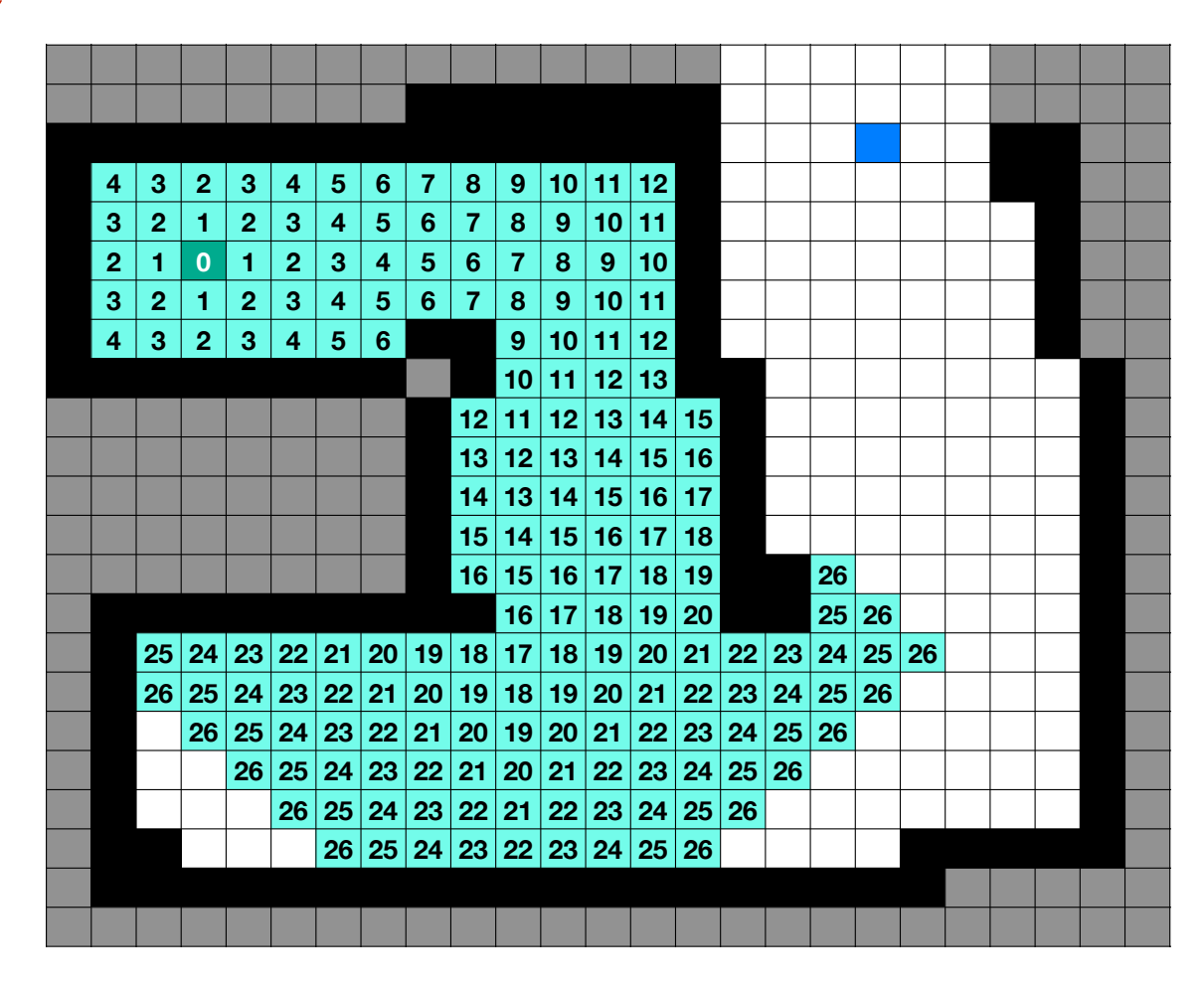

*Assign each one plus the smallest distance*

*Repeat for next set of neighbors*

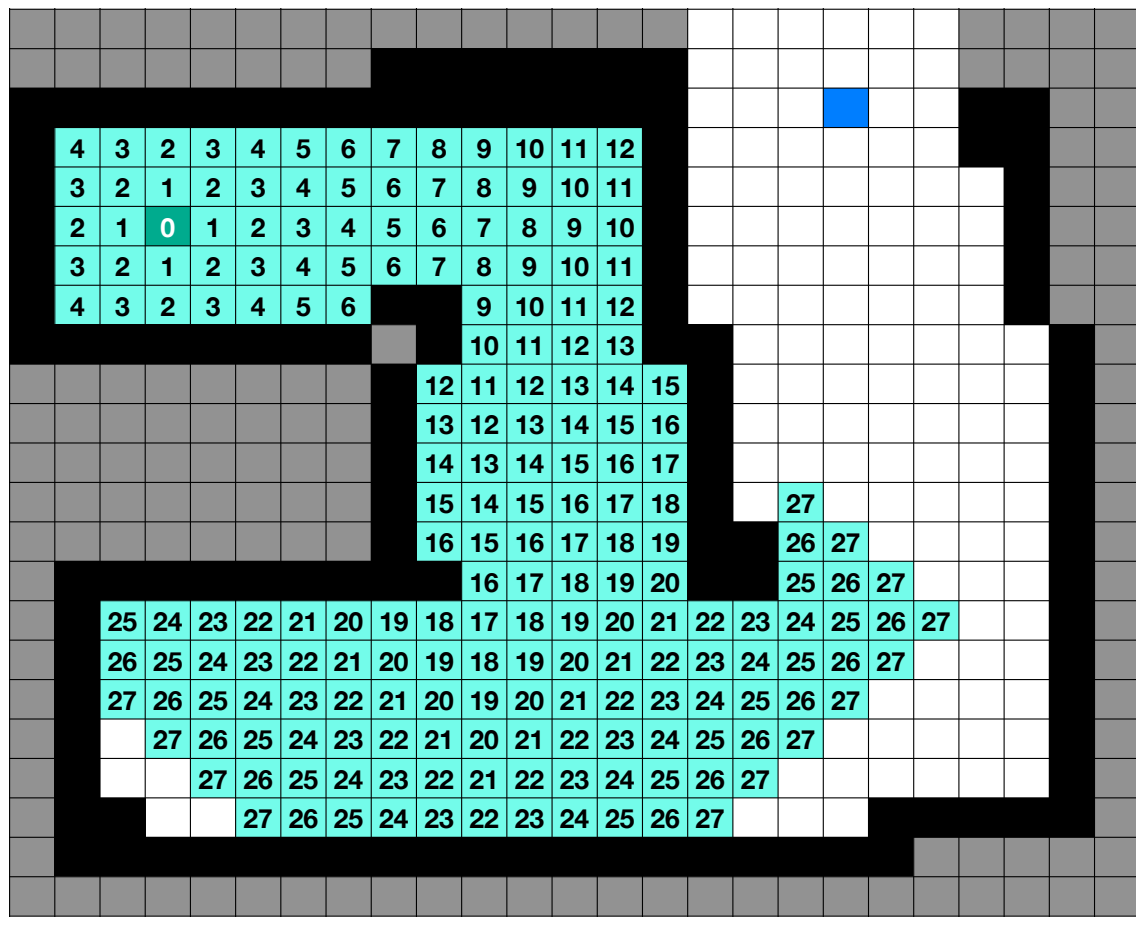

*Assign each one plus the smallest distance*

*Repeat for next set of neighbors*

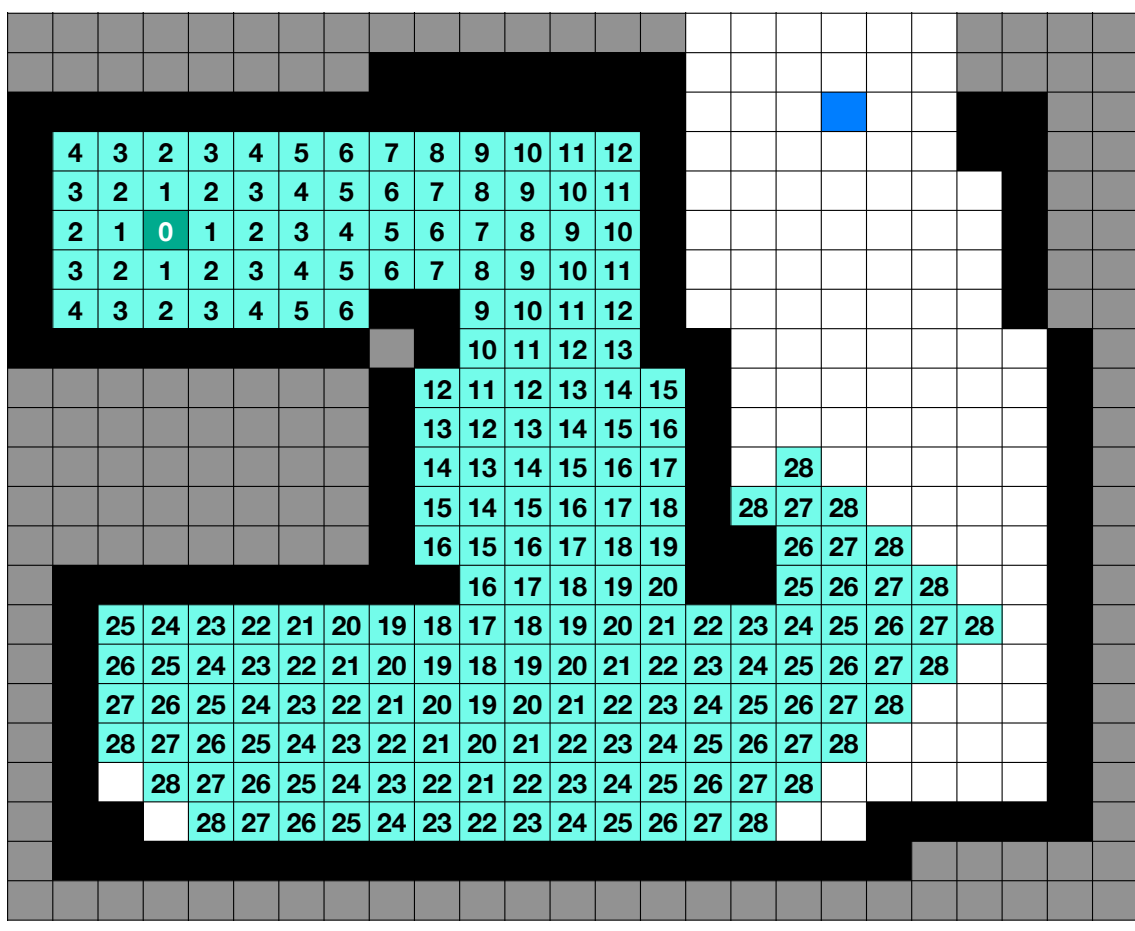

*Assign each one plus the smallest distance*

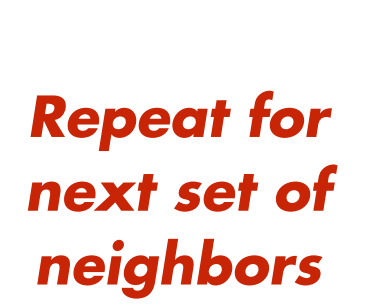

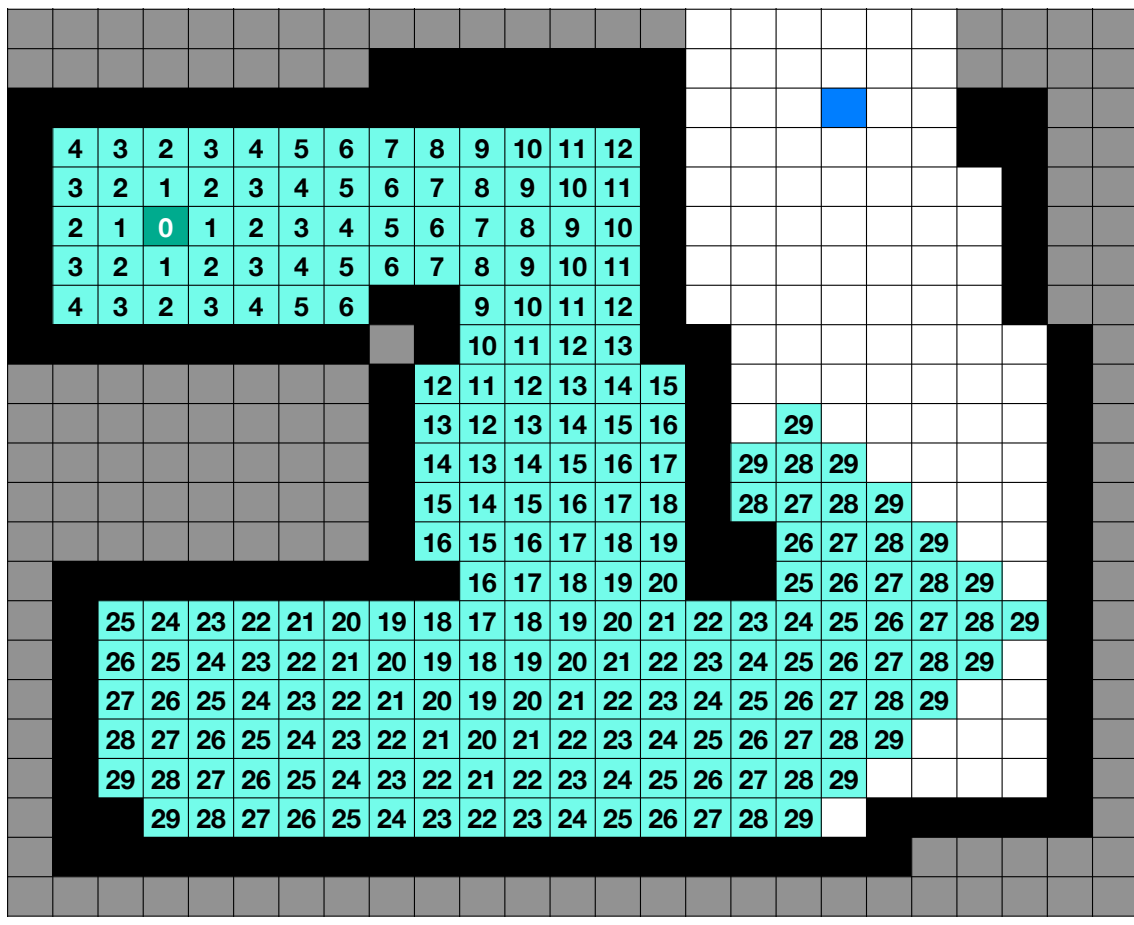

*Assign each one plus the smallest distance*

*Repeat for next set of neighbors*

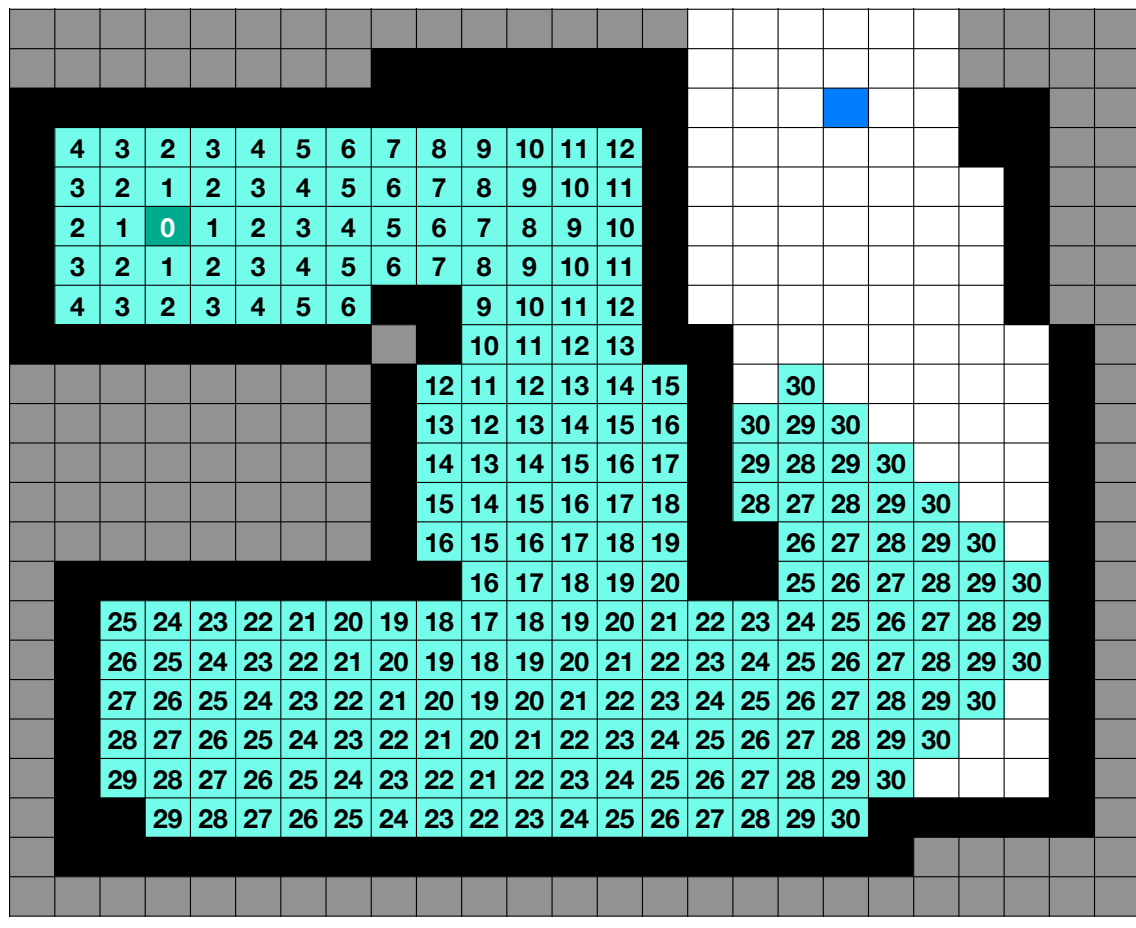

*Assign each one plus the smallest distance*

*Repeat for next set of neighbors*

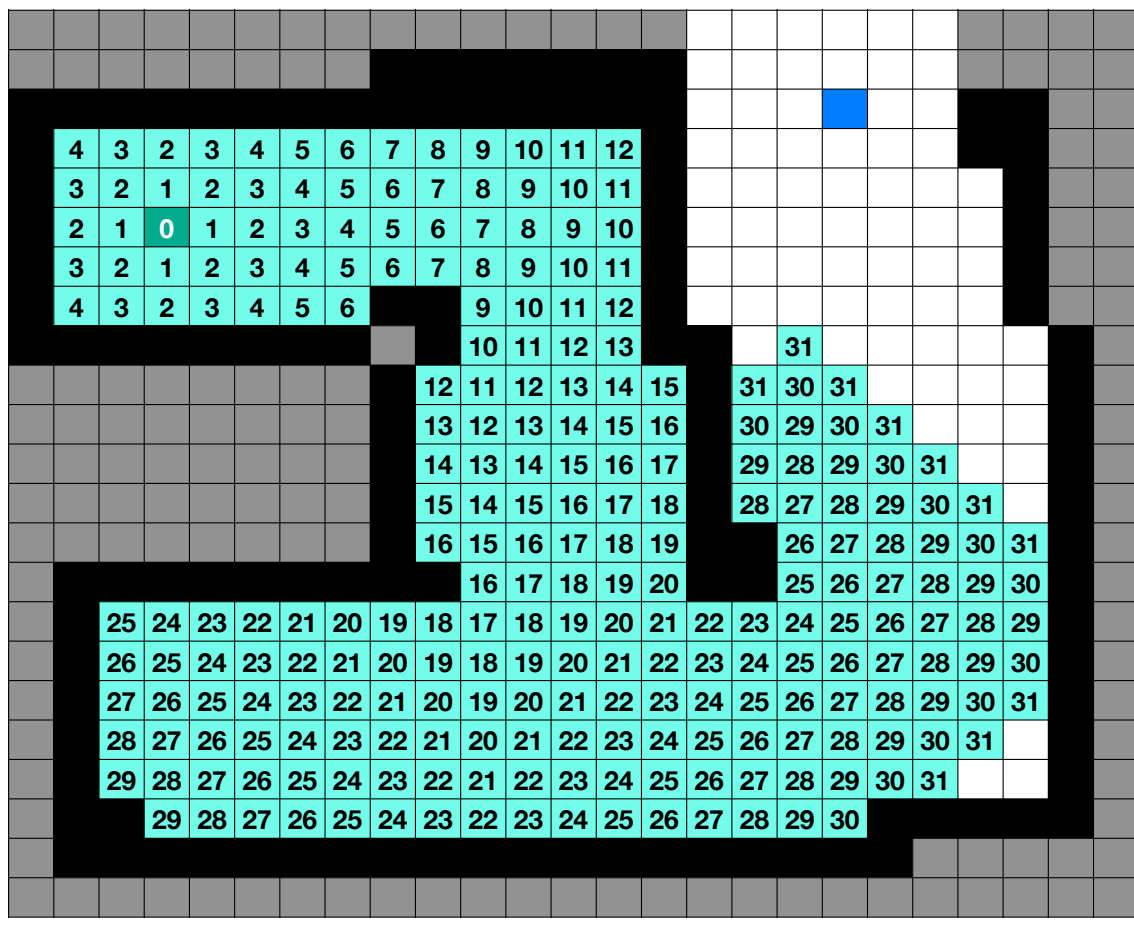

*Assign each one plus the smallest distance*

*Repeat for next set of neighbors*

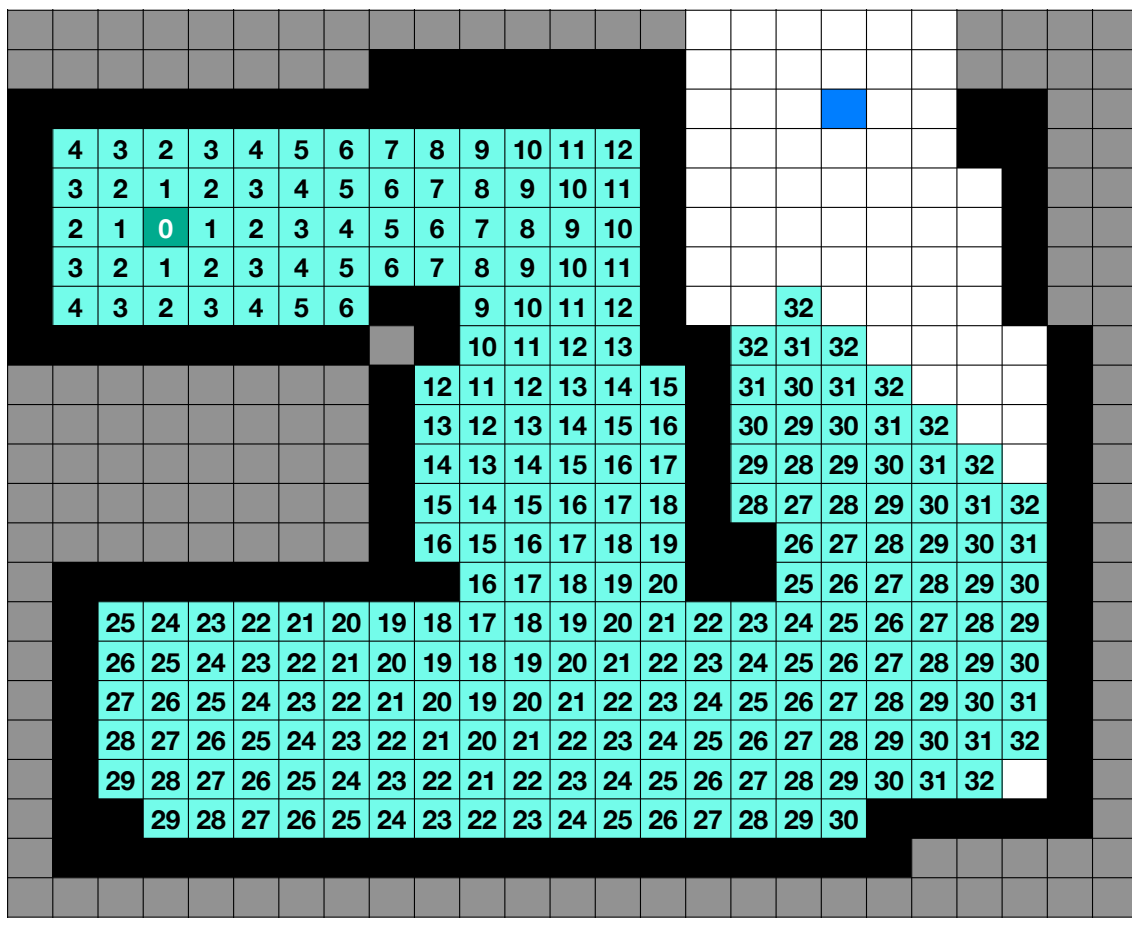

*Assign each one plus the smallest distance*

*Repeat for next set of neighbors*

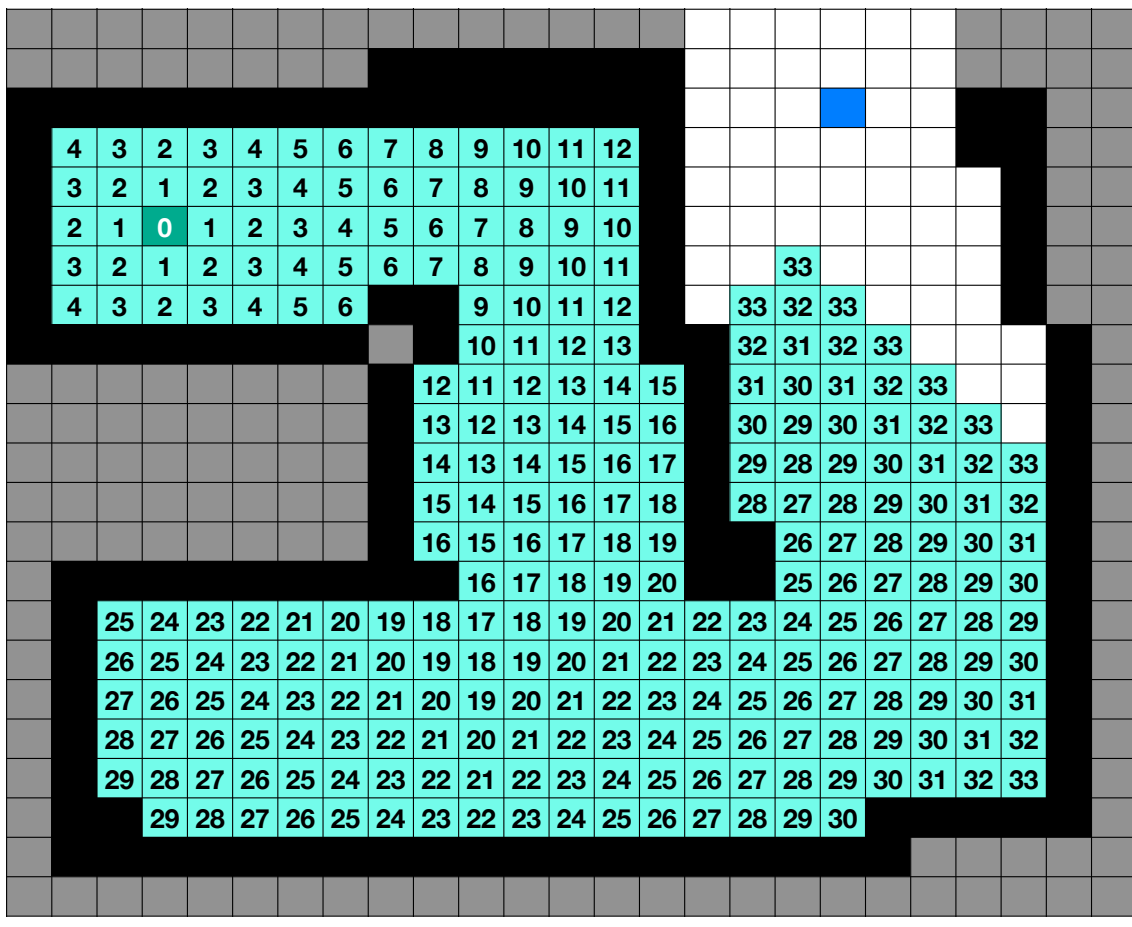

*Assign each one plus the smallest distance*

*Repeat for next set of neighbors*

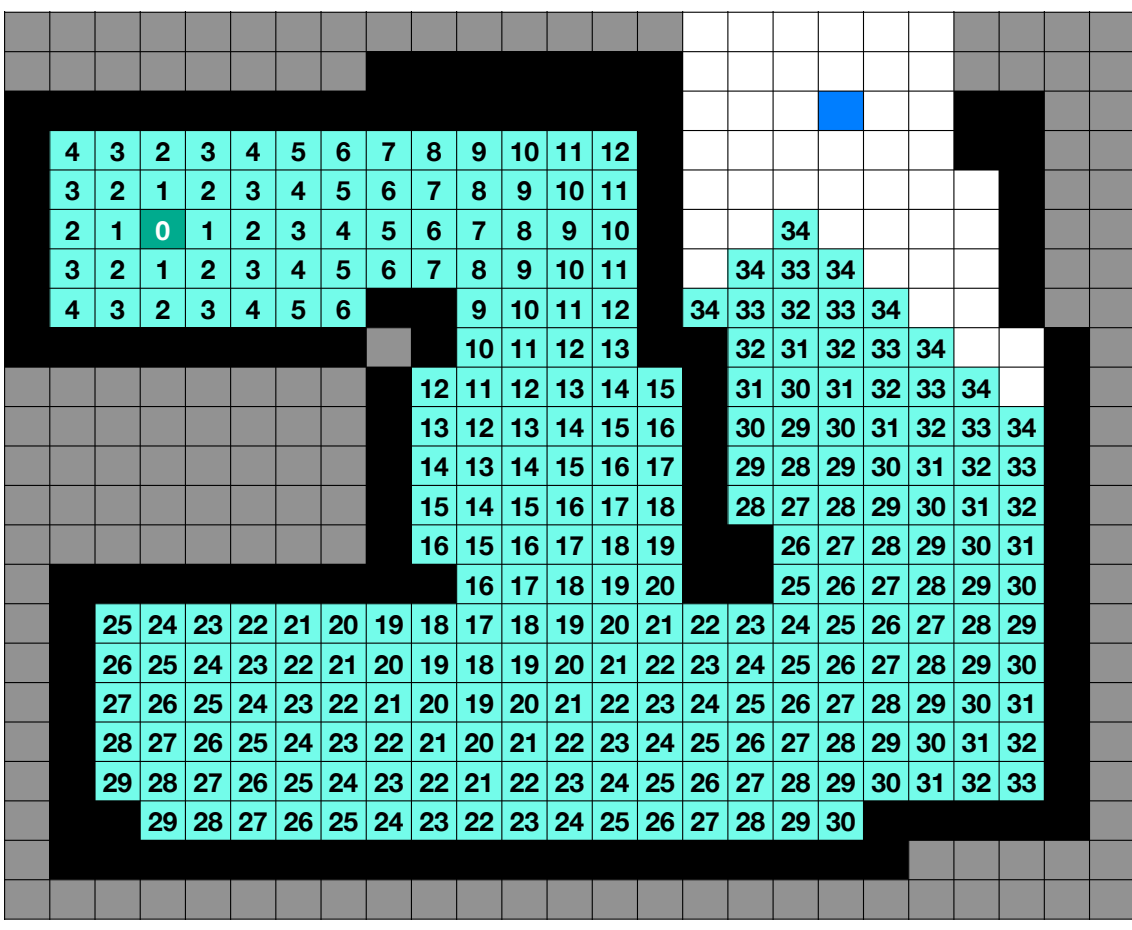

*Assign each one plus the smallest distance*

*Repeat for next set of neighbors*

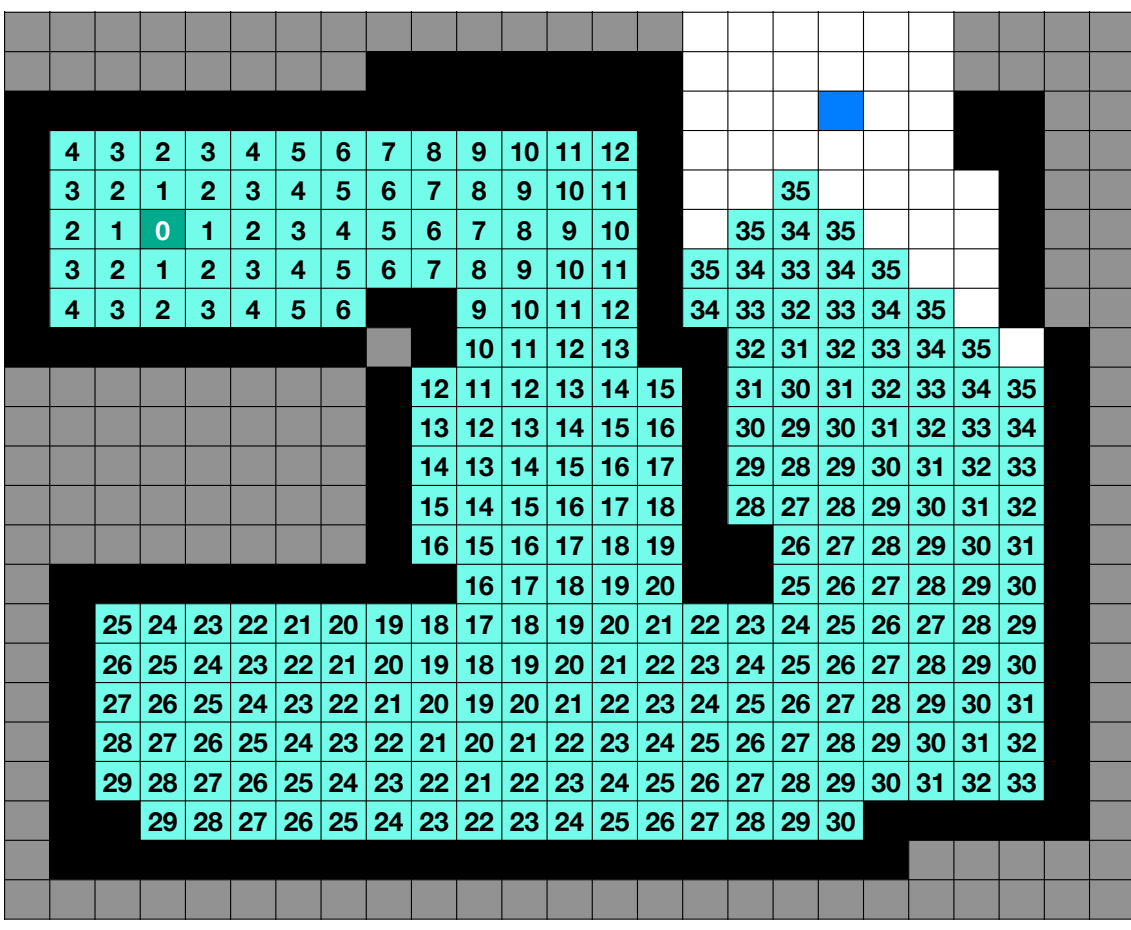

*Assign each one plus the smallest distance*

*Repeat for next set of neighbors*

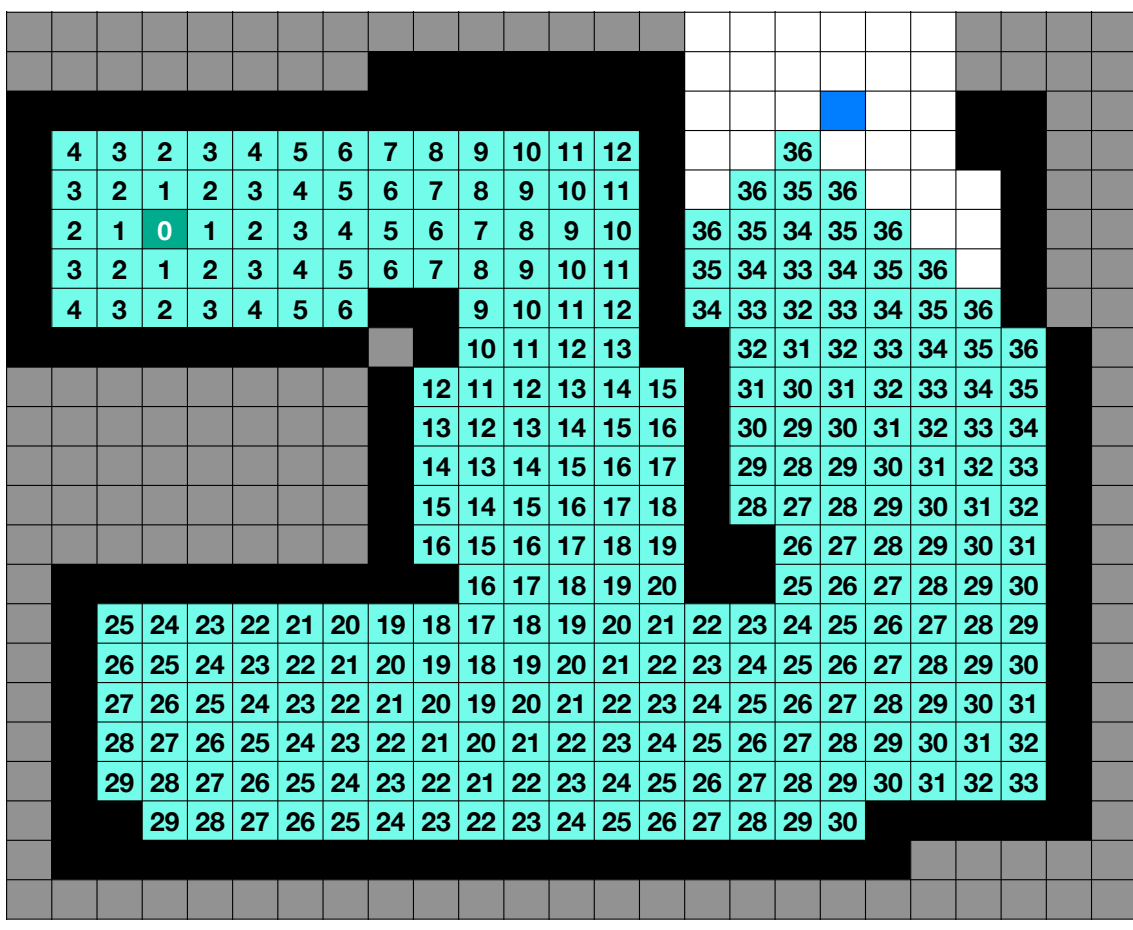

*Assign each one plus the smallest distance*

*Repeat for next set of neighbors*

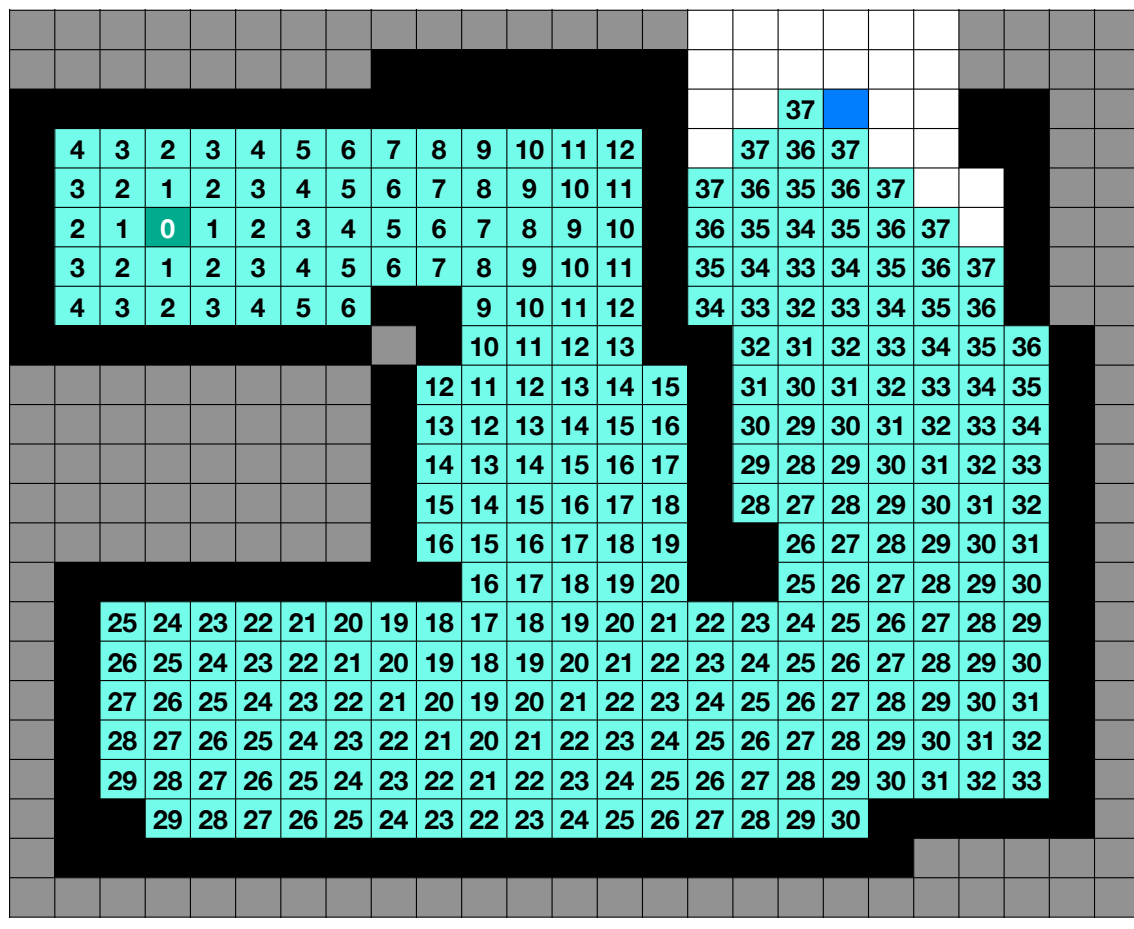

*Assign each one plus the smallest distance*

*Repeat for next set of neighbors*

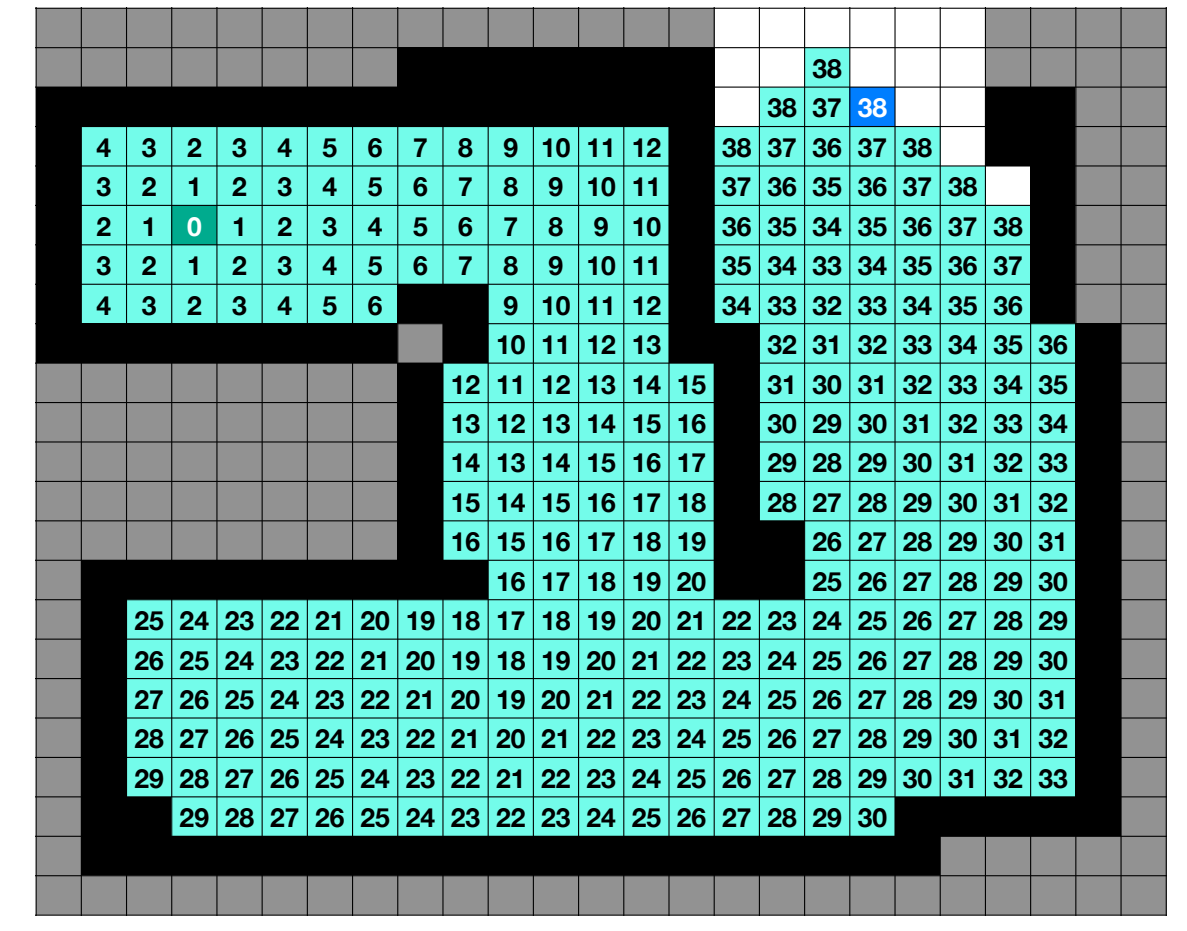

*Once goal node reached, perform local search back to start*

*Assign each one plus the smallest distance*

*Repeat for next set of neighbors*

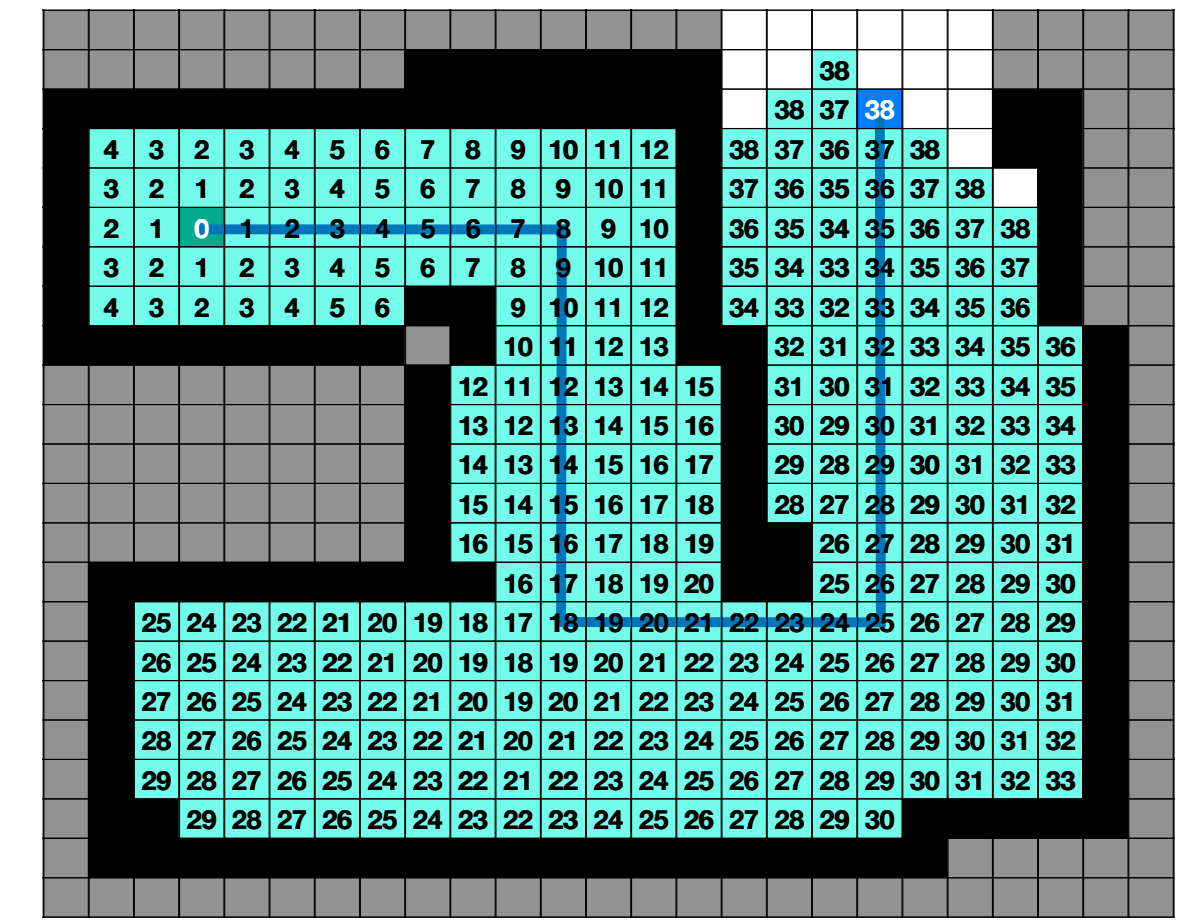

*Once goal node reached, perform local search back to start*

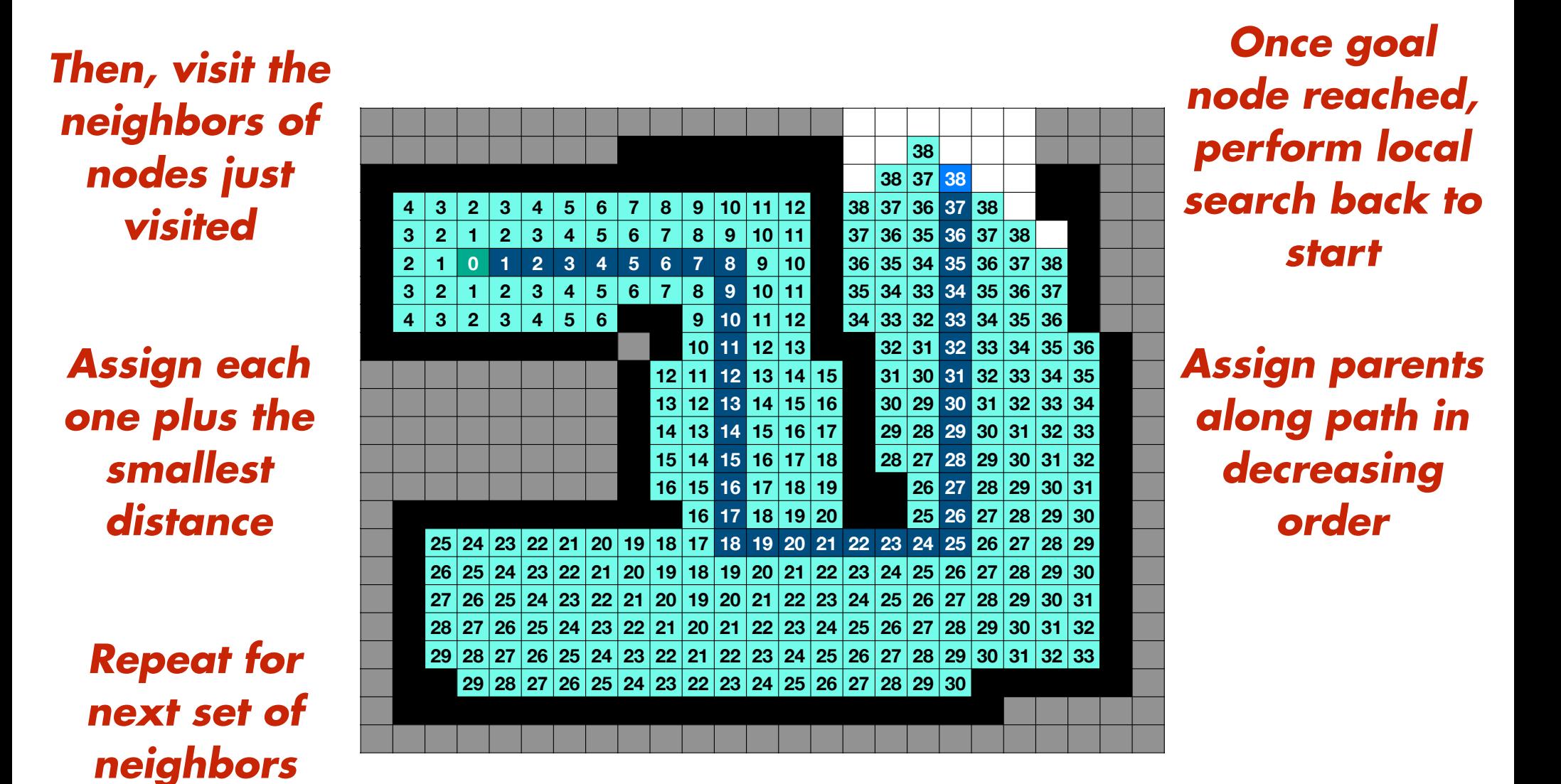

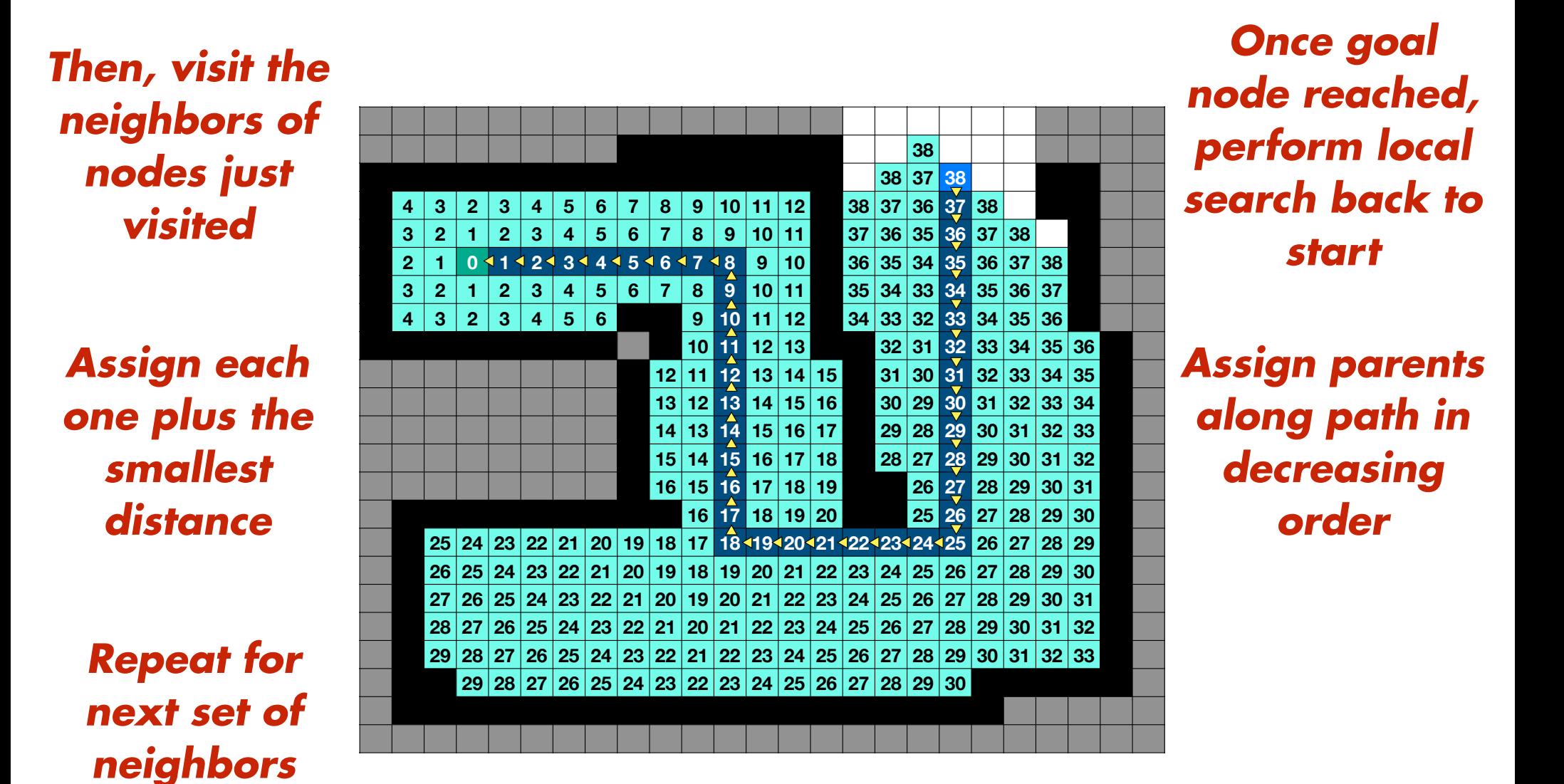

*Assign each one plus the smallest distance*

*Repeat for next set of neighbors*

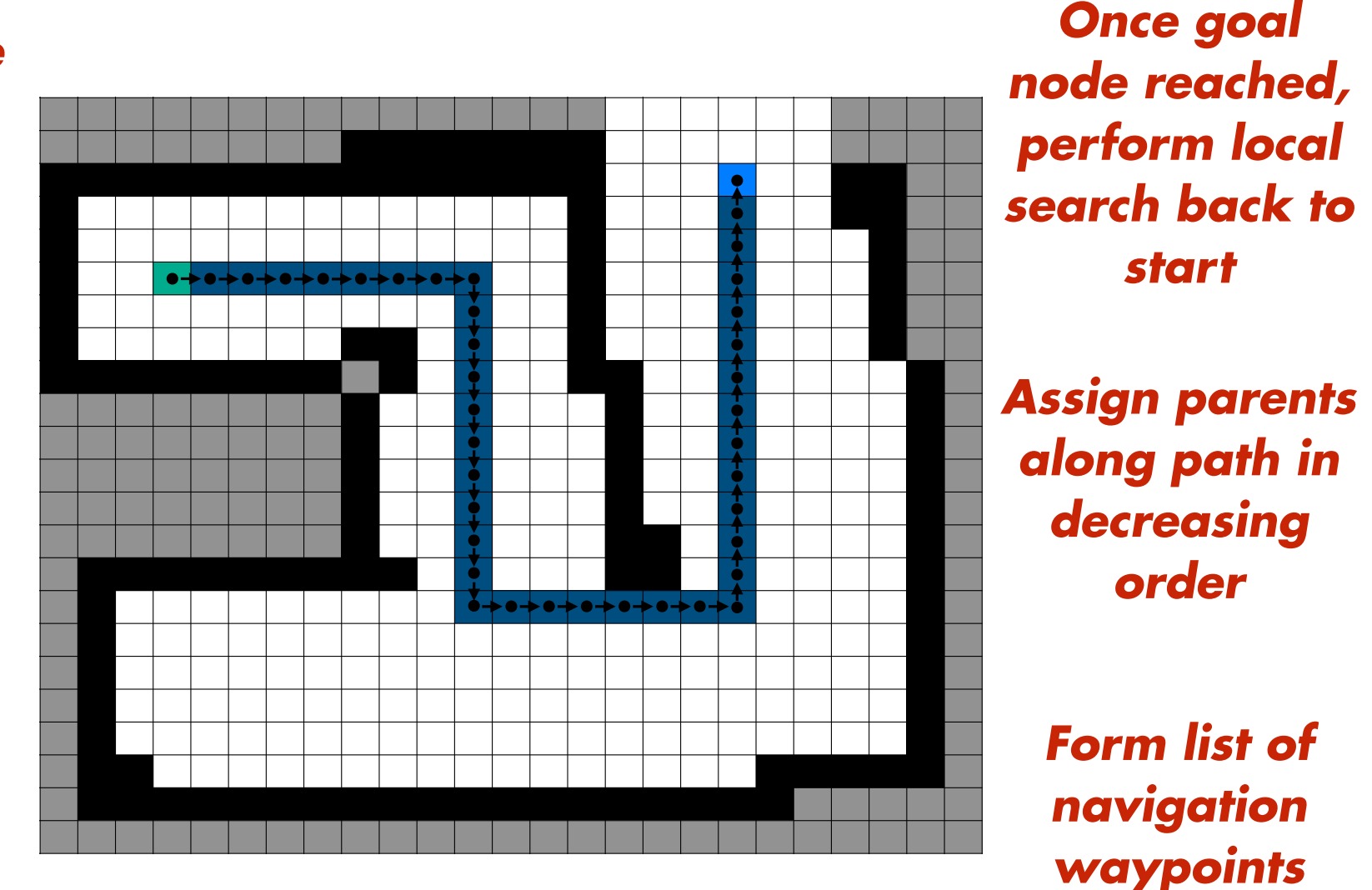

*Assign each one plus the smallest distance*

*Repeat for next set of neighbors*

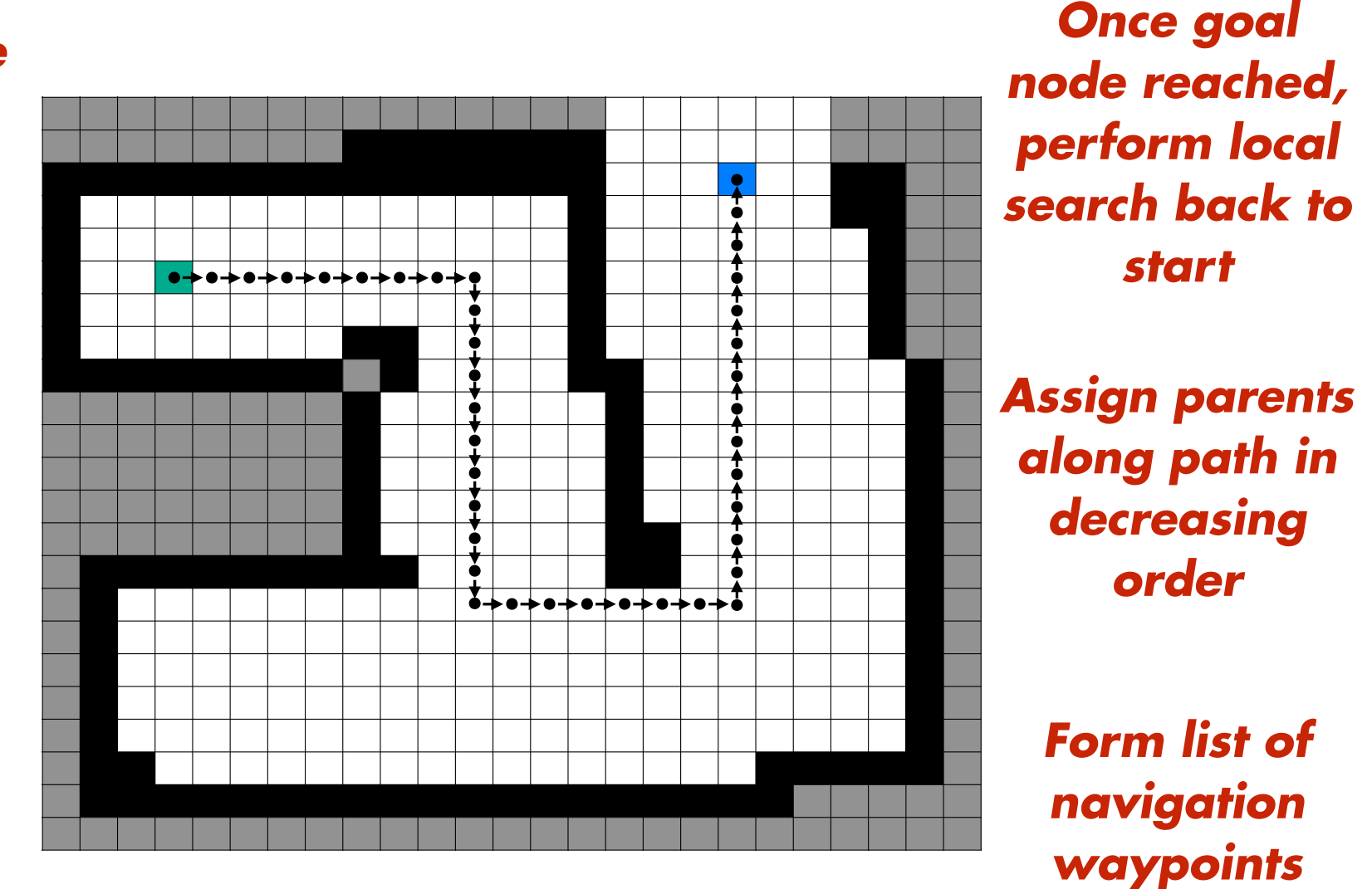

**Global search to find routing** *Does this search algorithm have a name ?*

**Visit the neighbors of nodes just visited Assign each one plus the smallest distance Repeat for next set of neighbors Once goal node reached, perform local search back to start Form list of navigation waypoints Assign parents along path in decreasing order Begin from start node with no parent and zero distance**

# **Brushfire Algorithm**

**Visit the neighbors of nodes just visited Assign each one plus the smallest distance Repeat for next set of neighbors Once goal node reached, perform local search back to start Form list of navigation waypoints Assign parents along path in decreasing order Begin from start node with no parent and zero distance**

# **Brushfire Algorithm**

**Visit the neighbors of nodes just visited Assign each one plus the smallest distance Repeat for next set of neighbors Once goal node reached, perform local search back to start Form list of navigation waypoints Assign parents along path in decreasing order Begin from start node with no parent and zero distance**

*How to keep track of visited nodes?*

# **Brushfire Algorithm**

**Visit the neighbors of nodes just visited Assign each one plus the smallest distance Repeat for next set of neighbors Once goal node reached, perform local search back to start Form list of navigation waypoints Assign parents along path in decreasing order Begin from start node with no parent and zero distance**

*How to keep track of visited nodes? Queue data structure*

#### *"First in, first out" (FIFO) data structure*

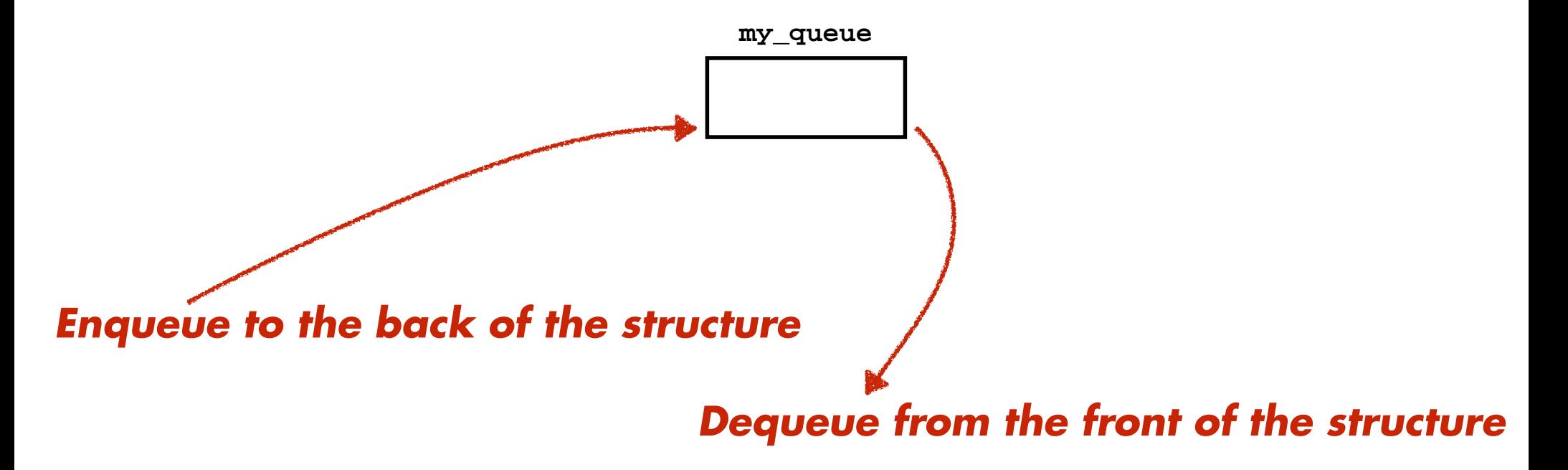

#### *"First in, first out" (FIFO) data structure*

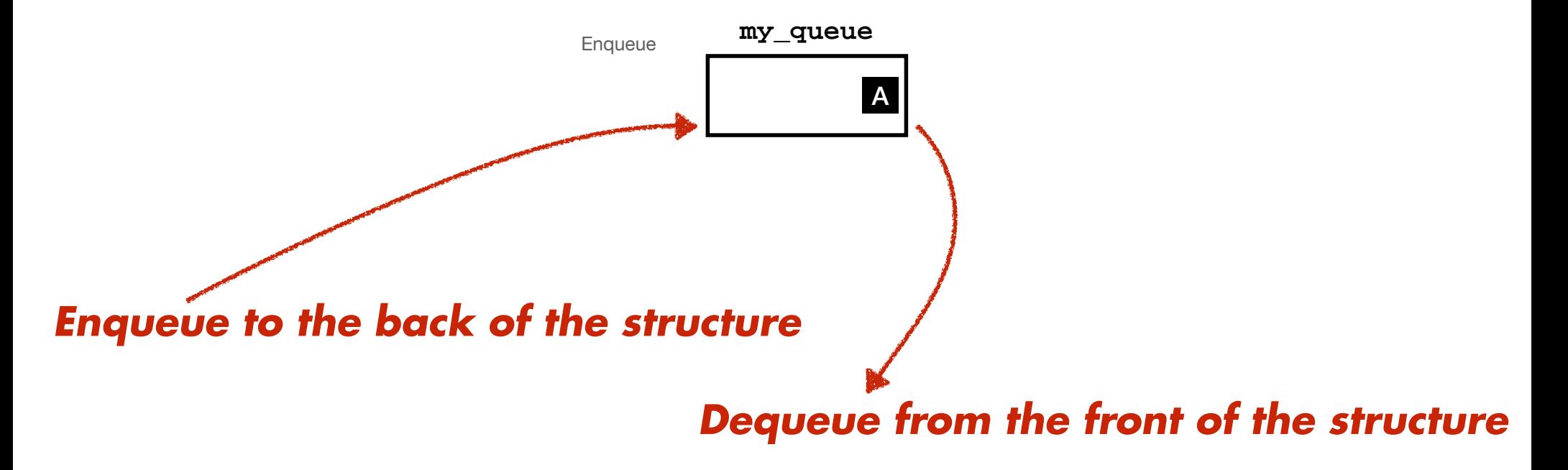

#### *"First in, first out" (FIFO) data structure*

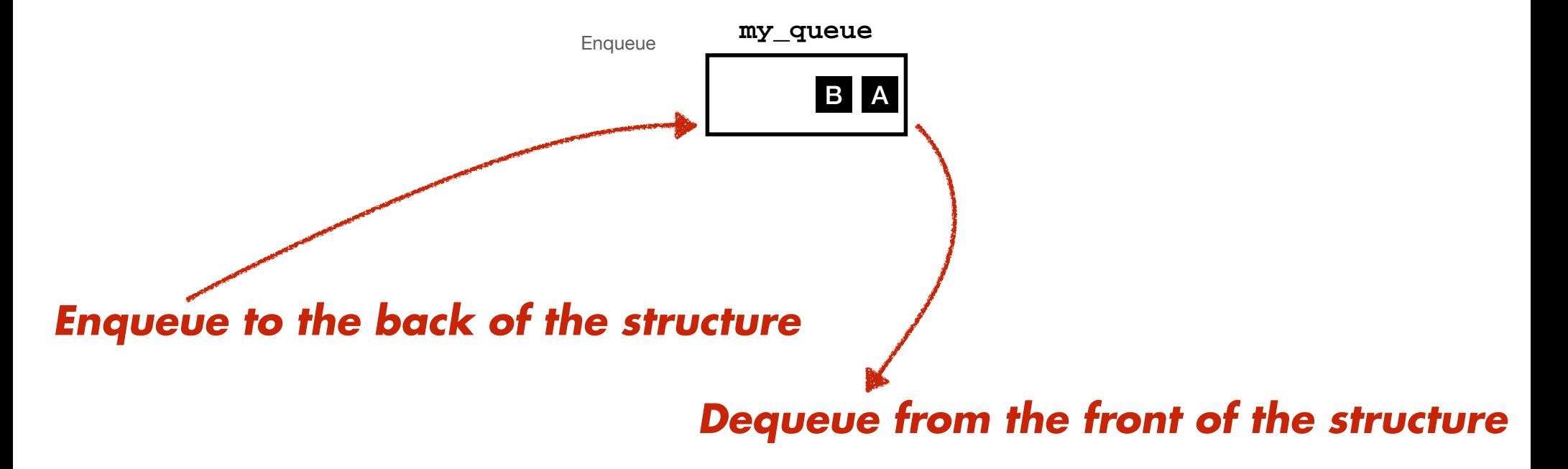

#### *"First in, first out" (FIFO) data structure*

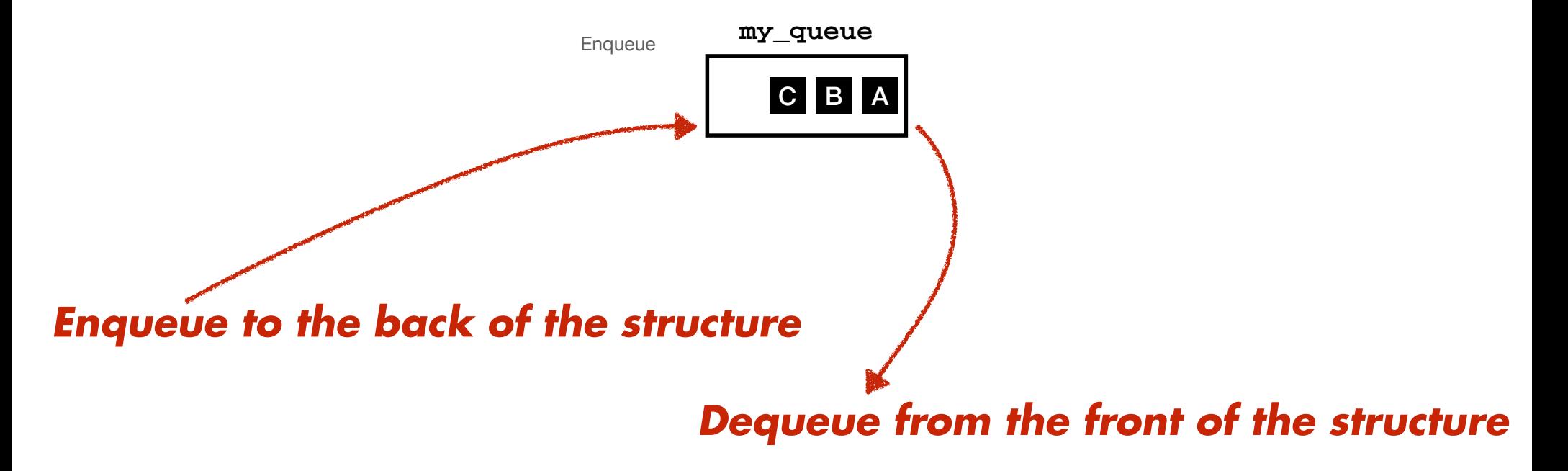

#### *"First in, first out" (FIFO) data structure*

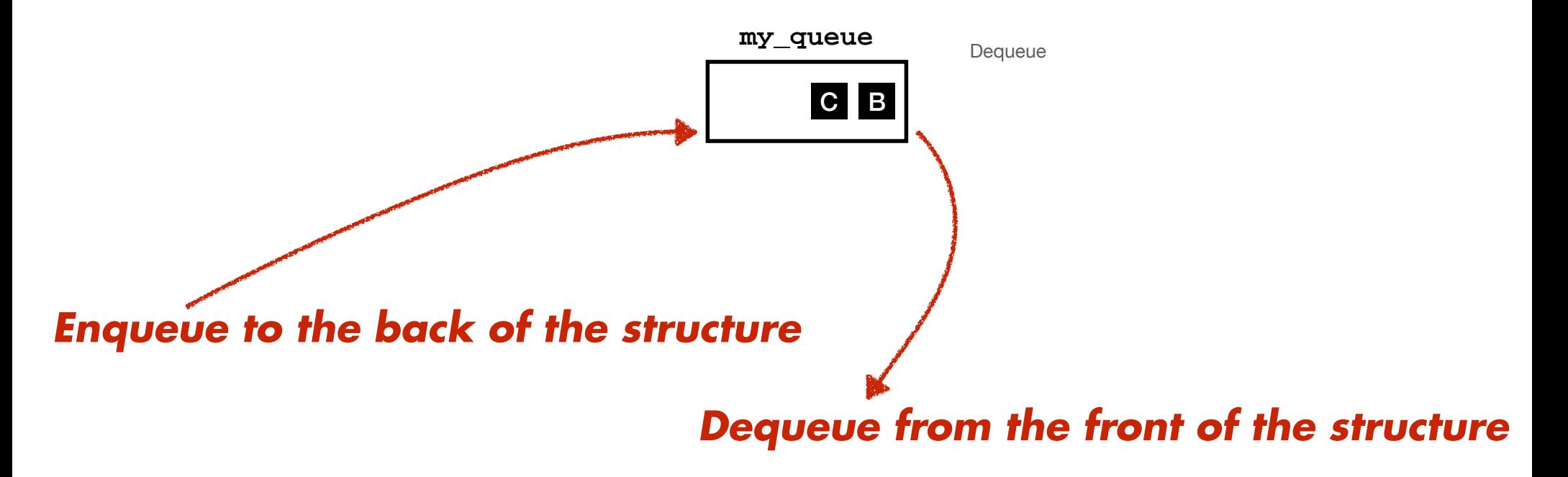

#### *"First in, first out" (FIFO) data structure*

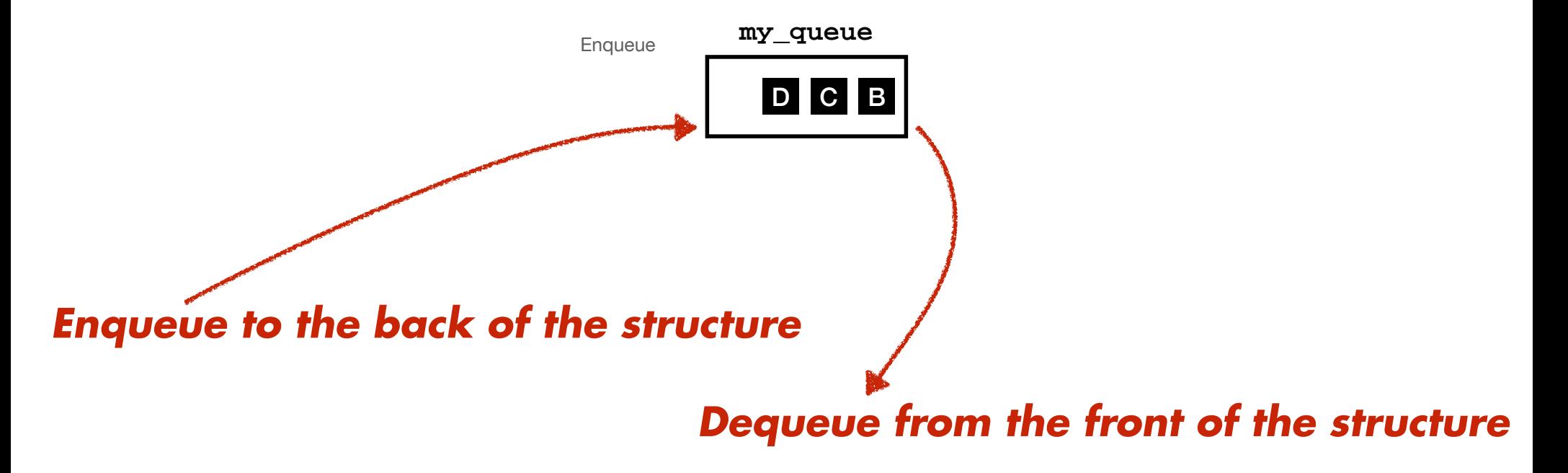

#### *"First in, first out" (FIFO) data structure*

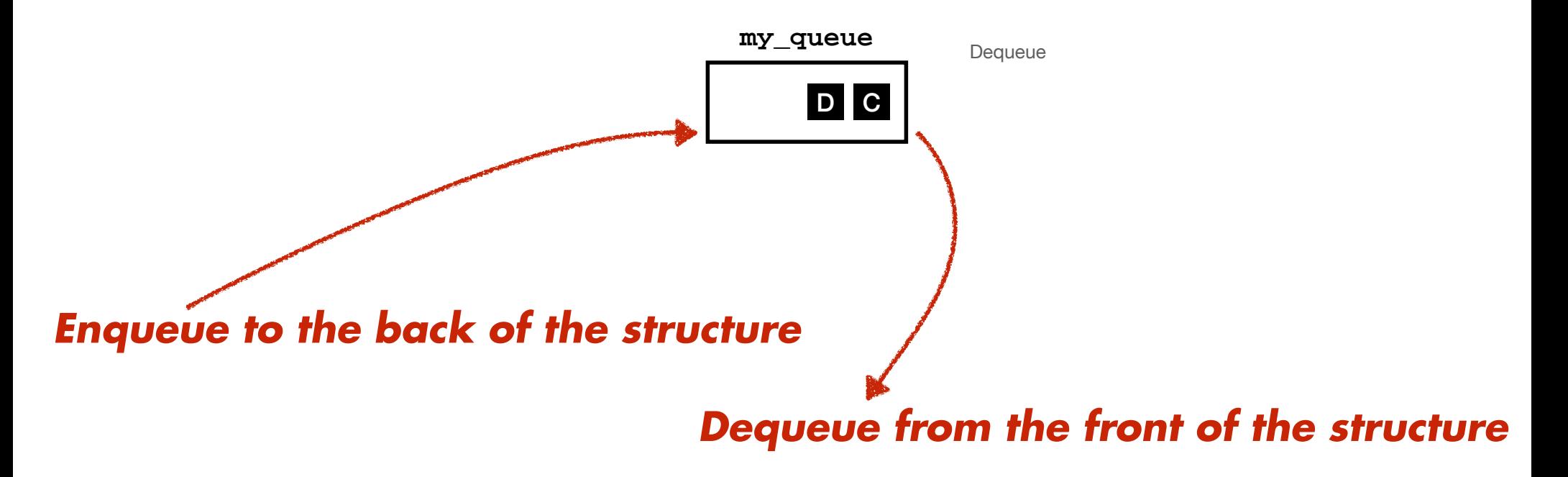

#### *"First in, first out" (FIFO) data structure*

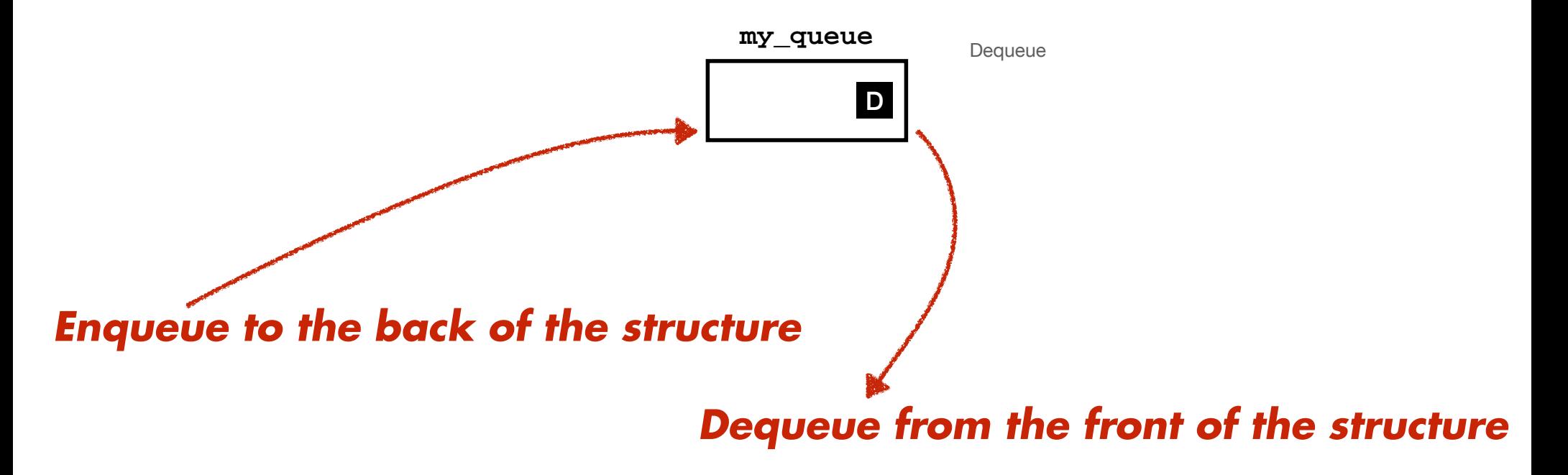

#### *"First in, first out" (FIFO) data structure*

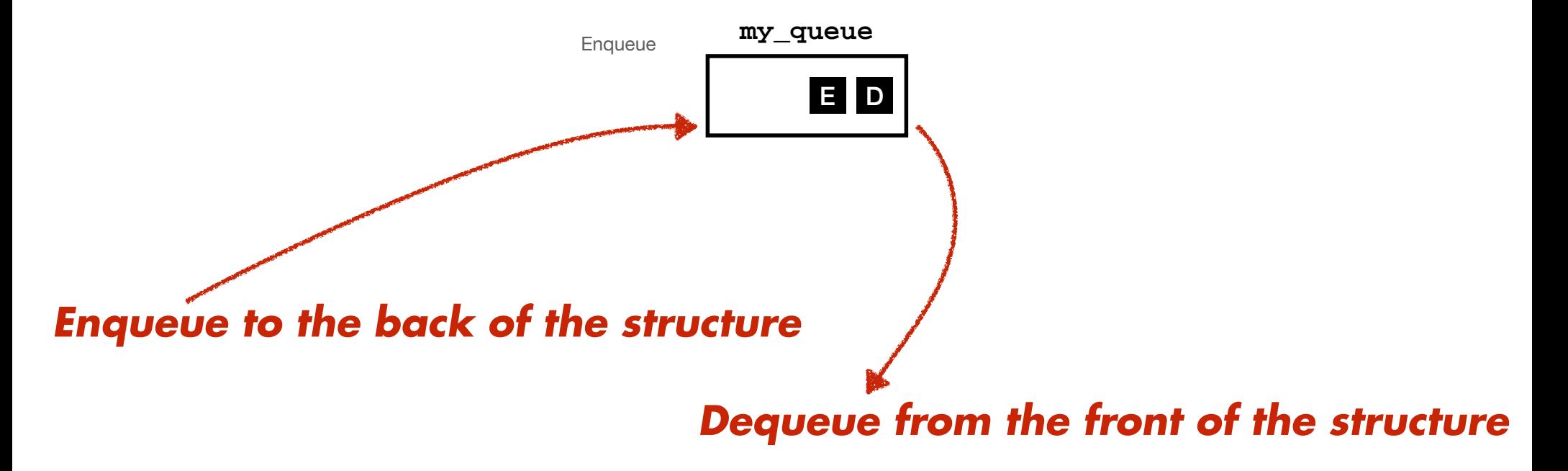

#### *"First in, first out" (FIFO) data structure*

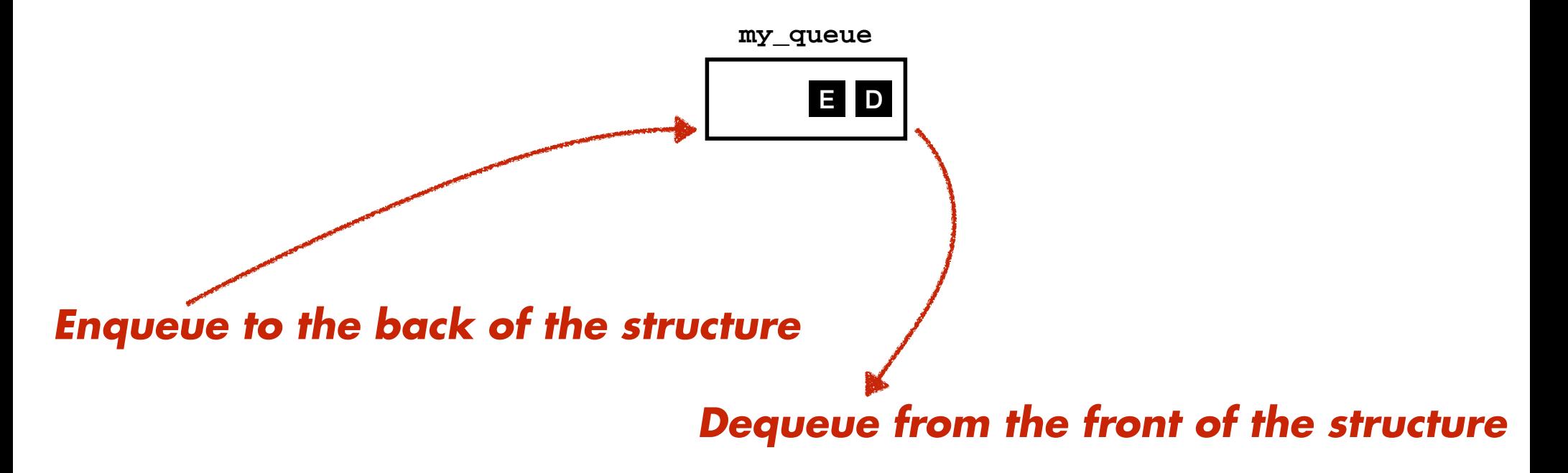

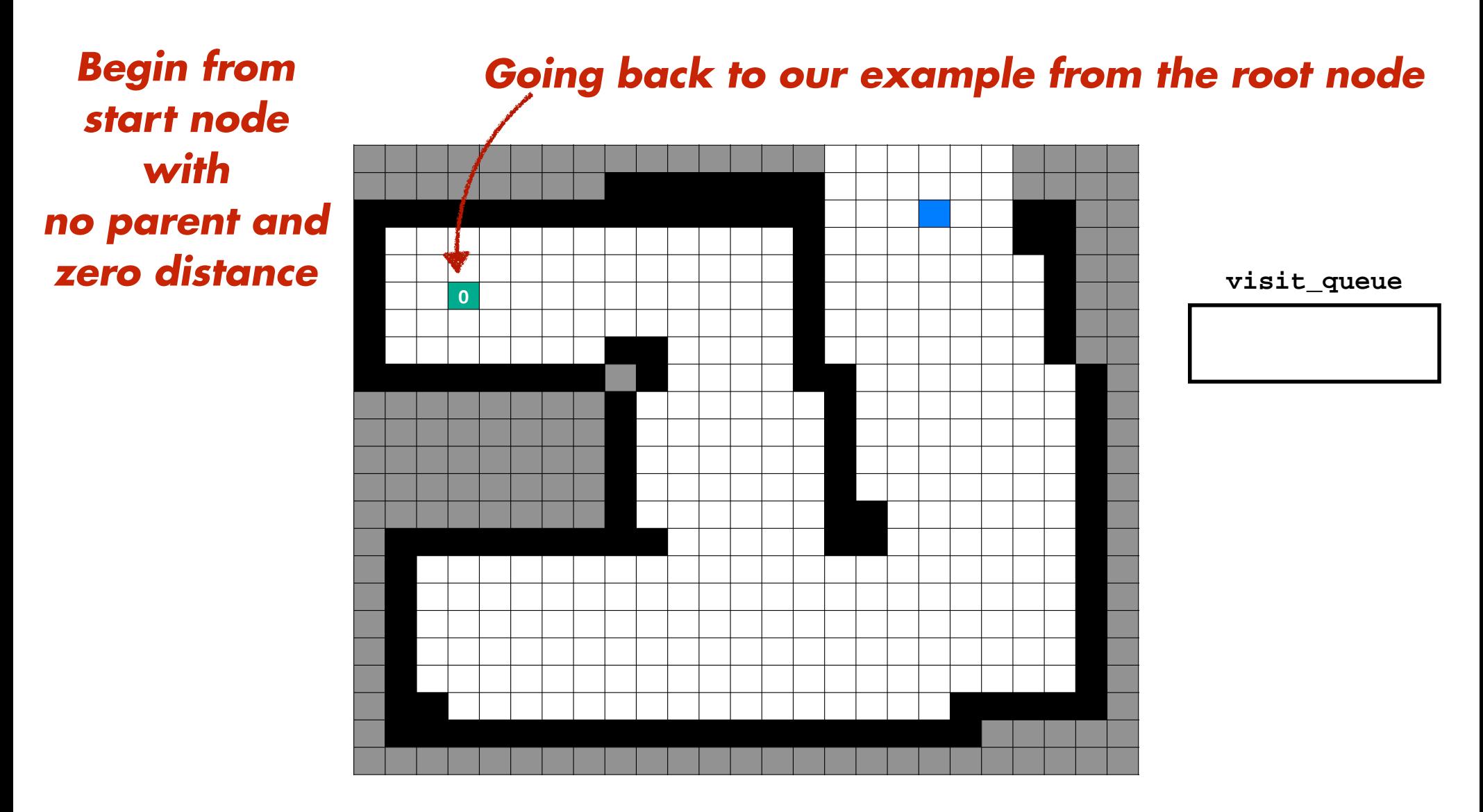
*All neighbors of start are "queued"*

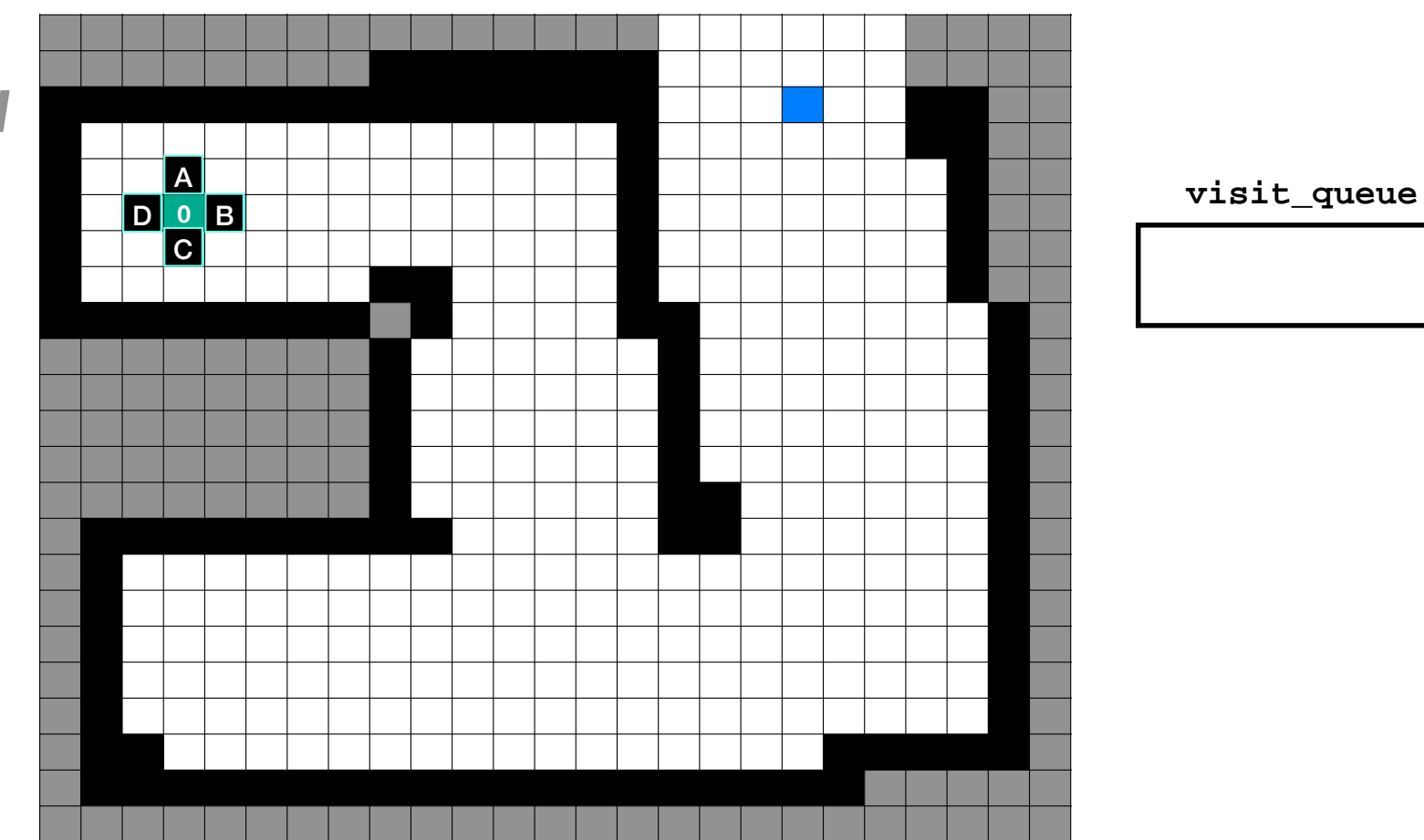

*All neighbors of start are "queued"*

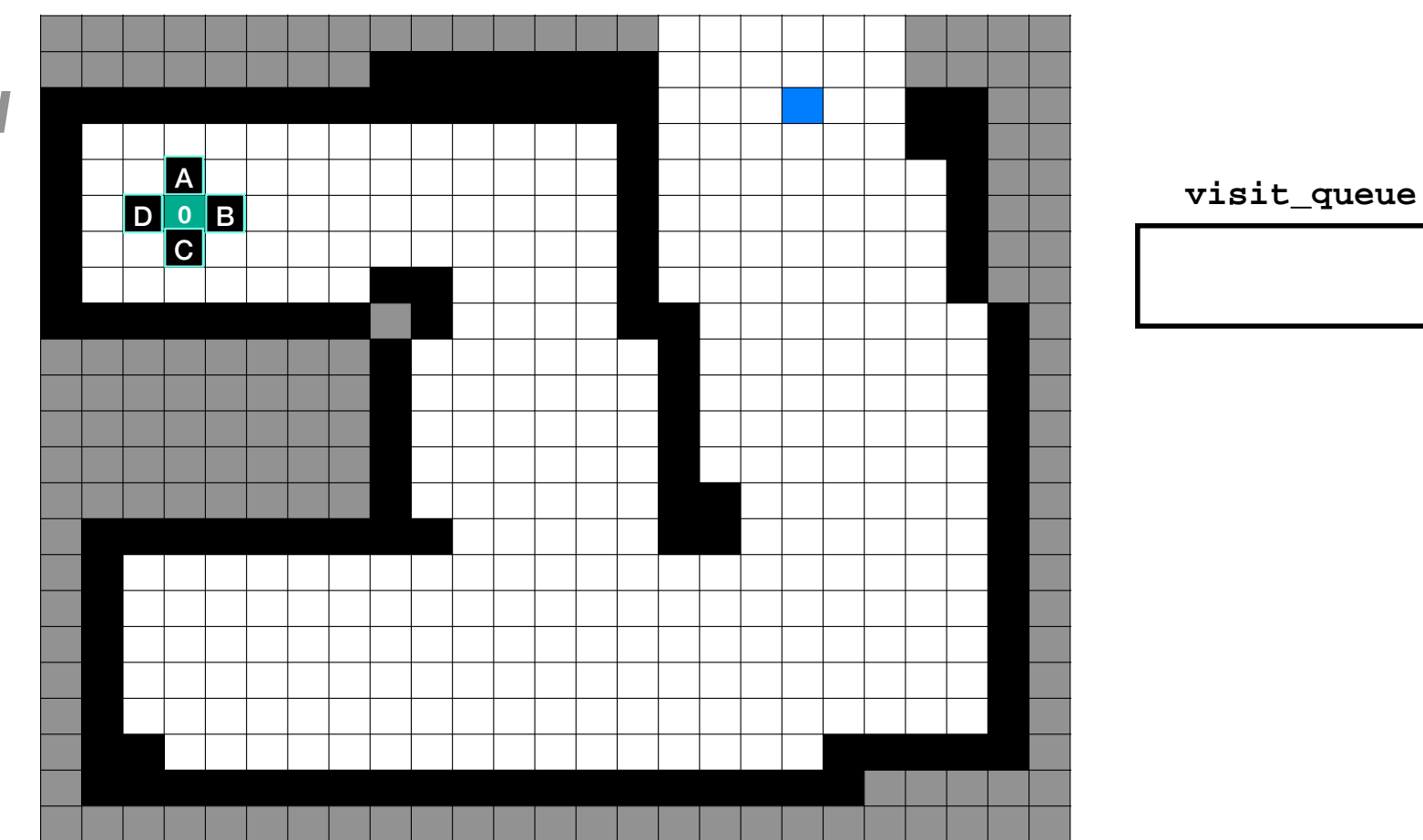

*All neighbors of start are "queued"*

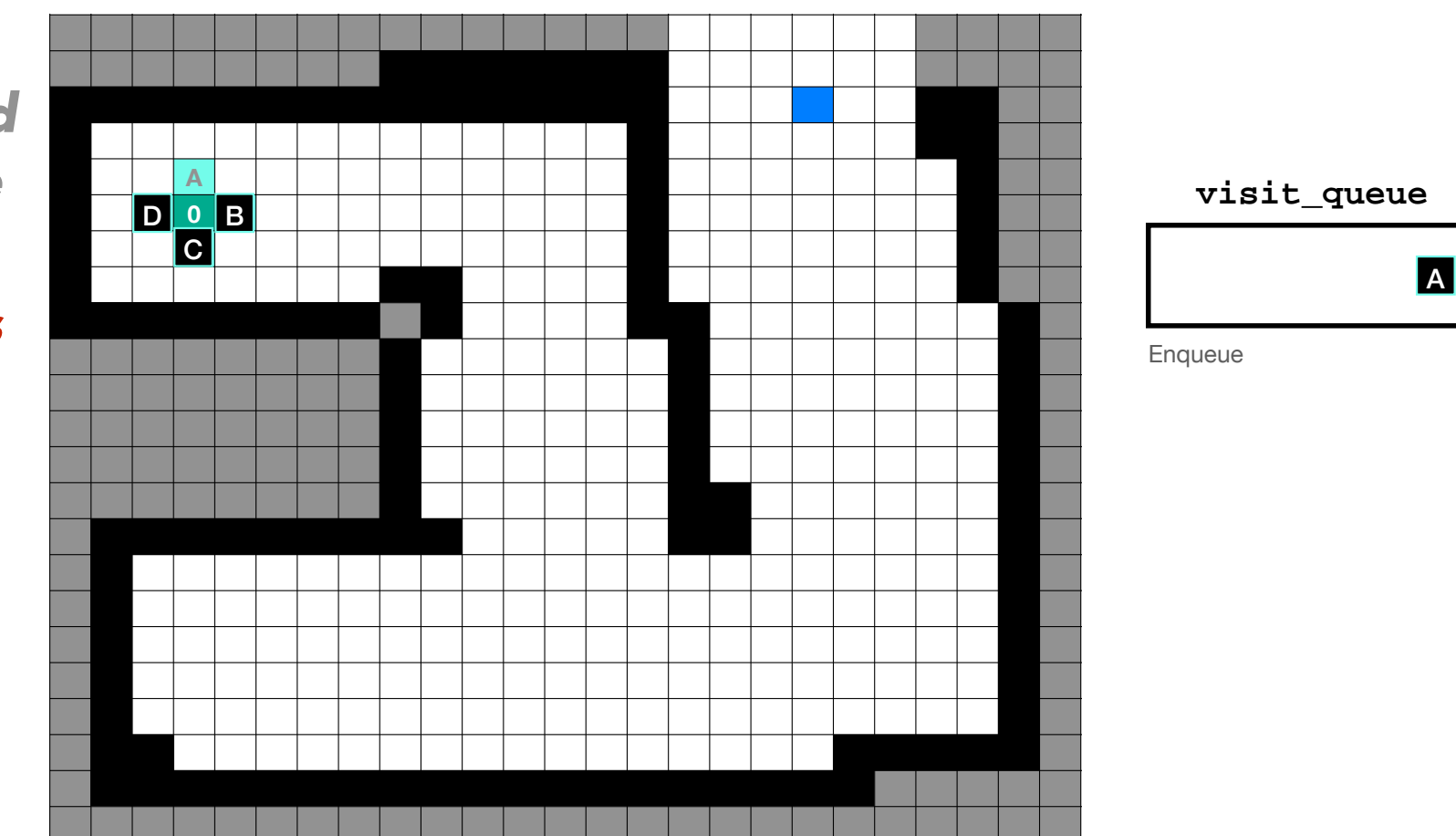

*All neighbors of start are "queued"*

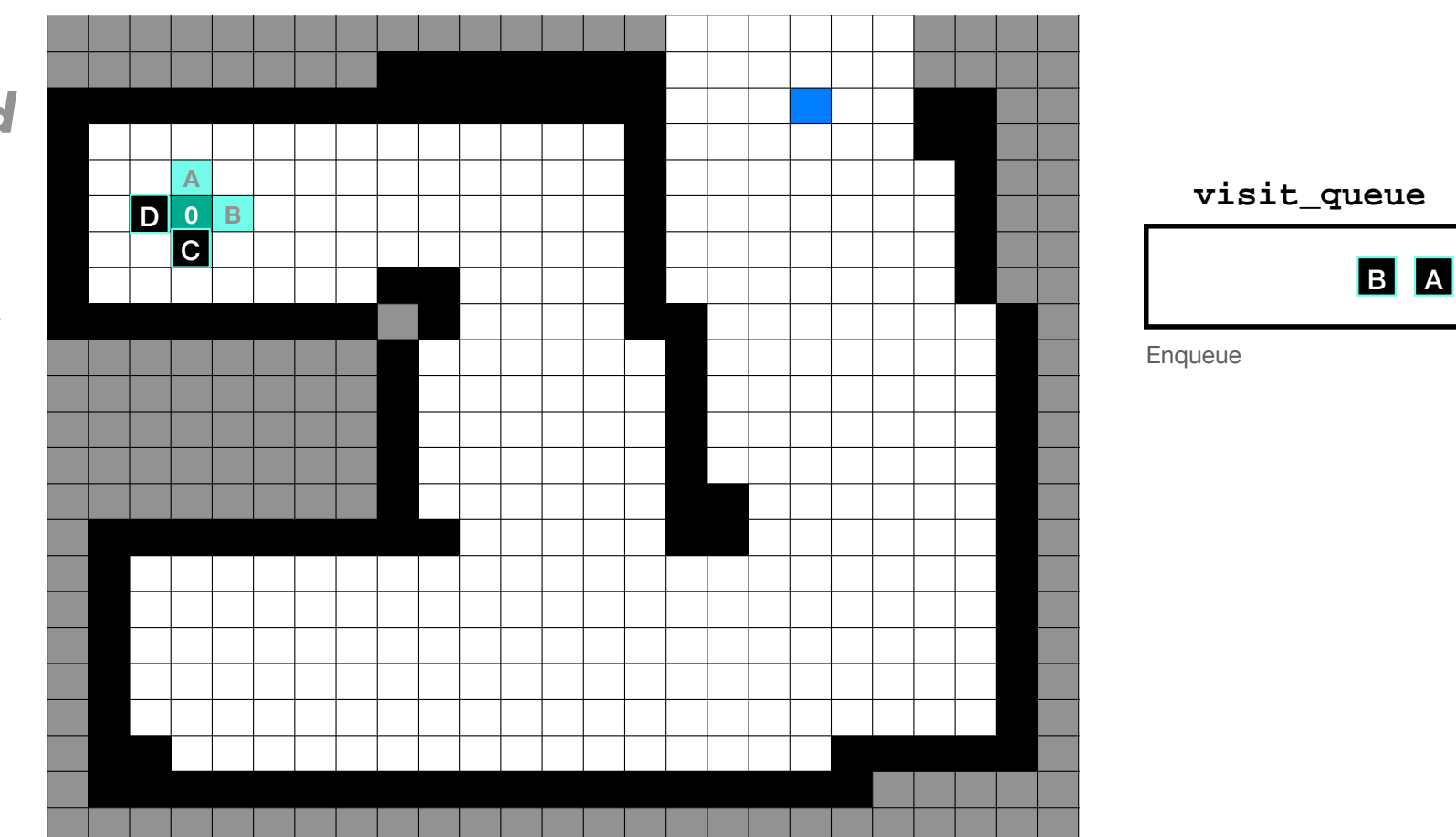

*All neighbors of start are "queued"*

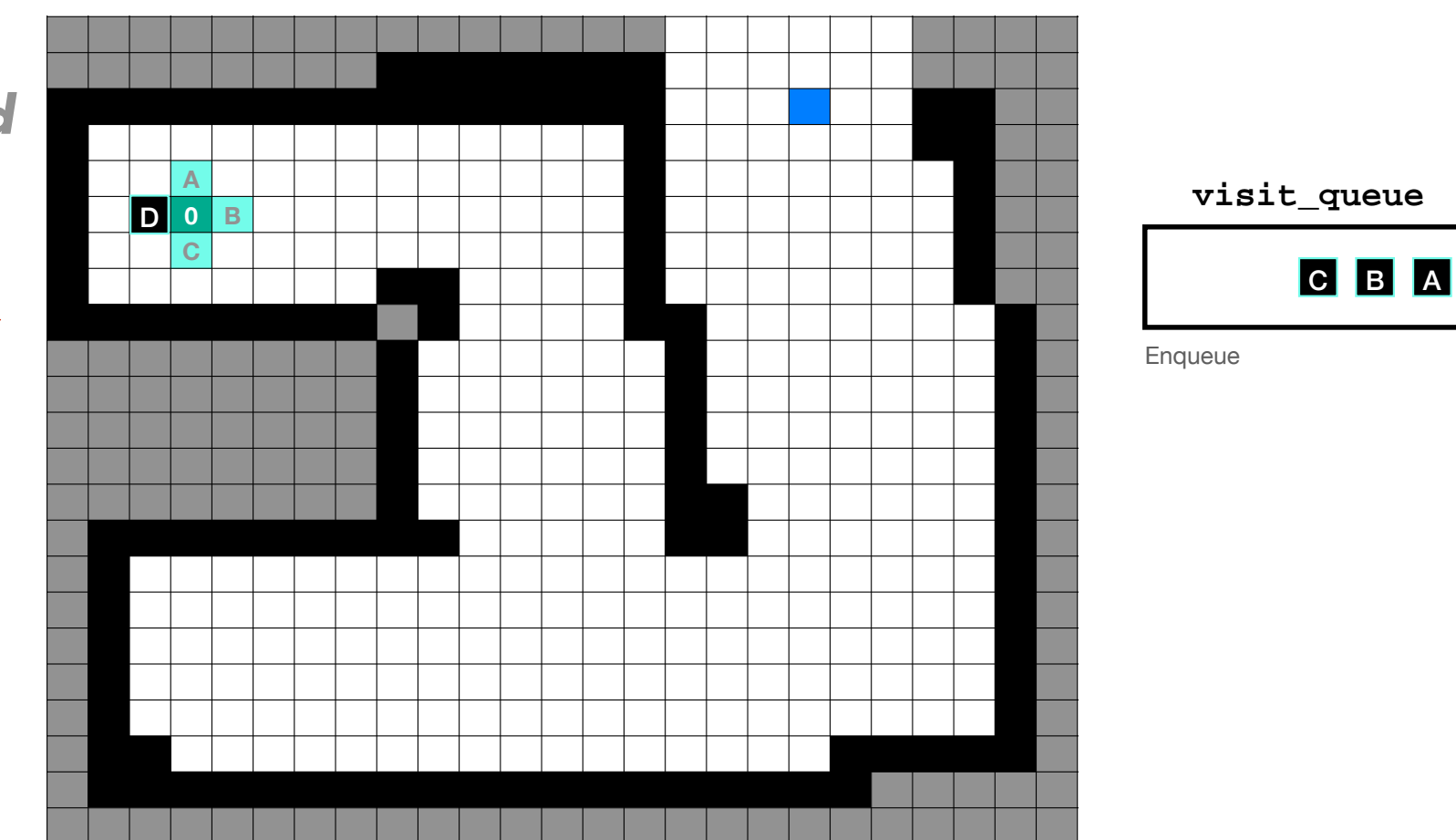

*All neighbors of start are "queued"*

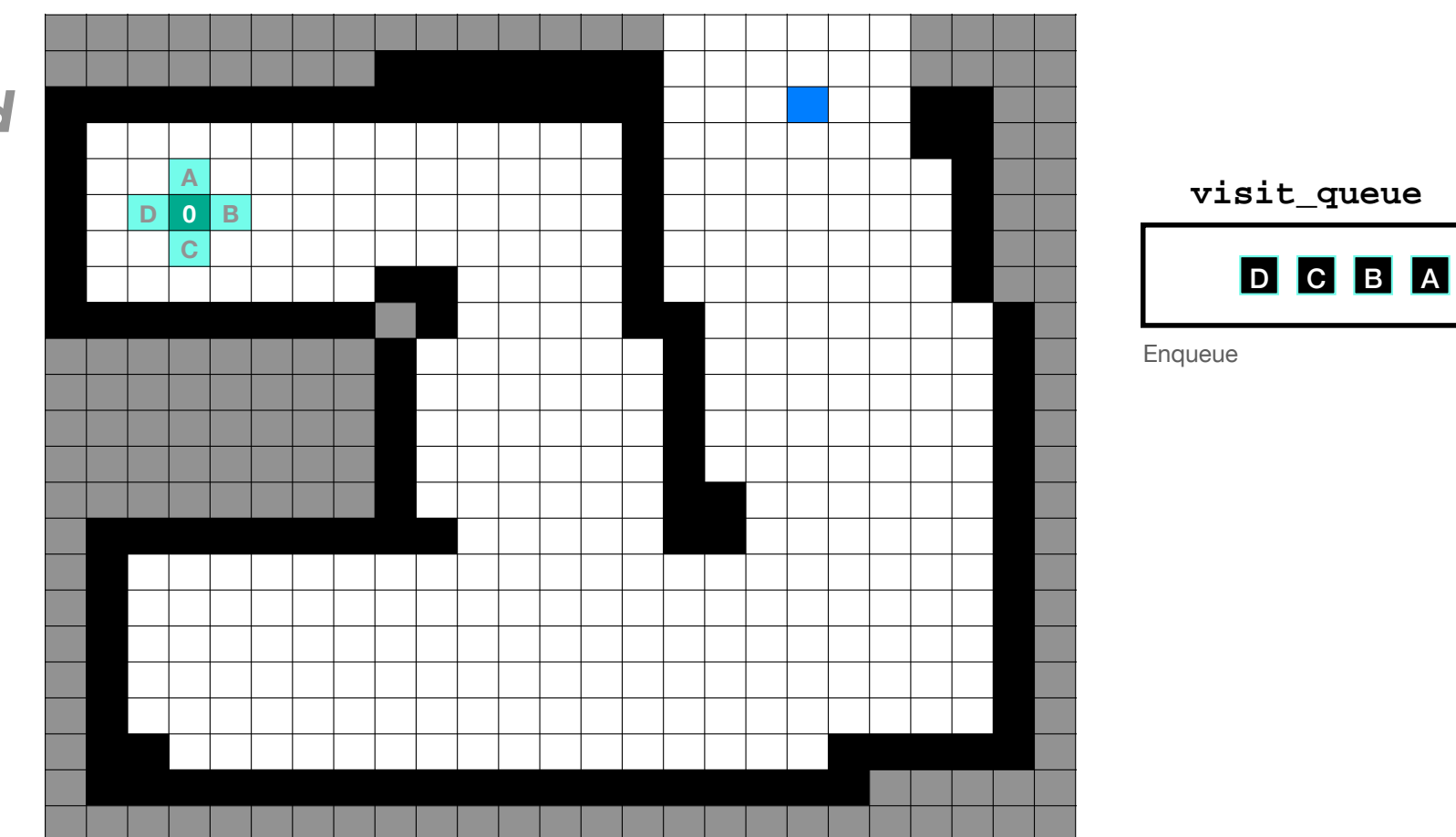

*All neighbors of start are "queued"*

*and assigned distance as one plus start node distance*

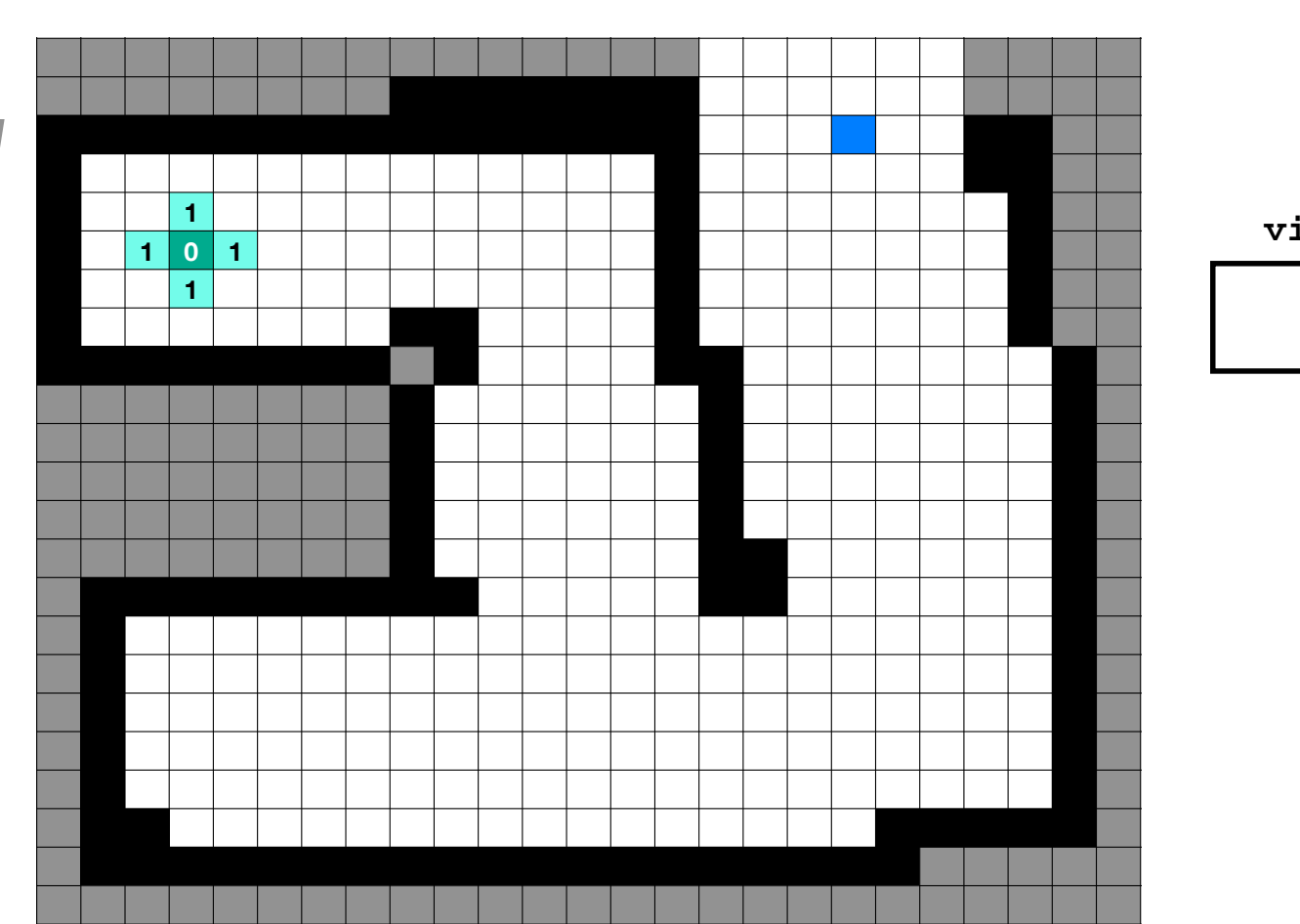

**visit\_queue**

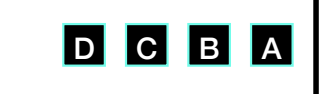

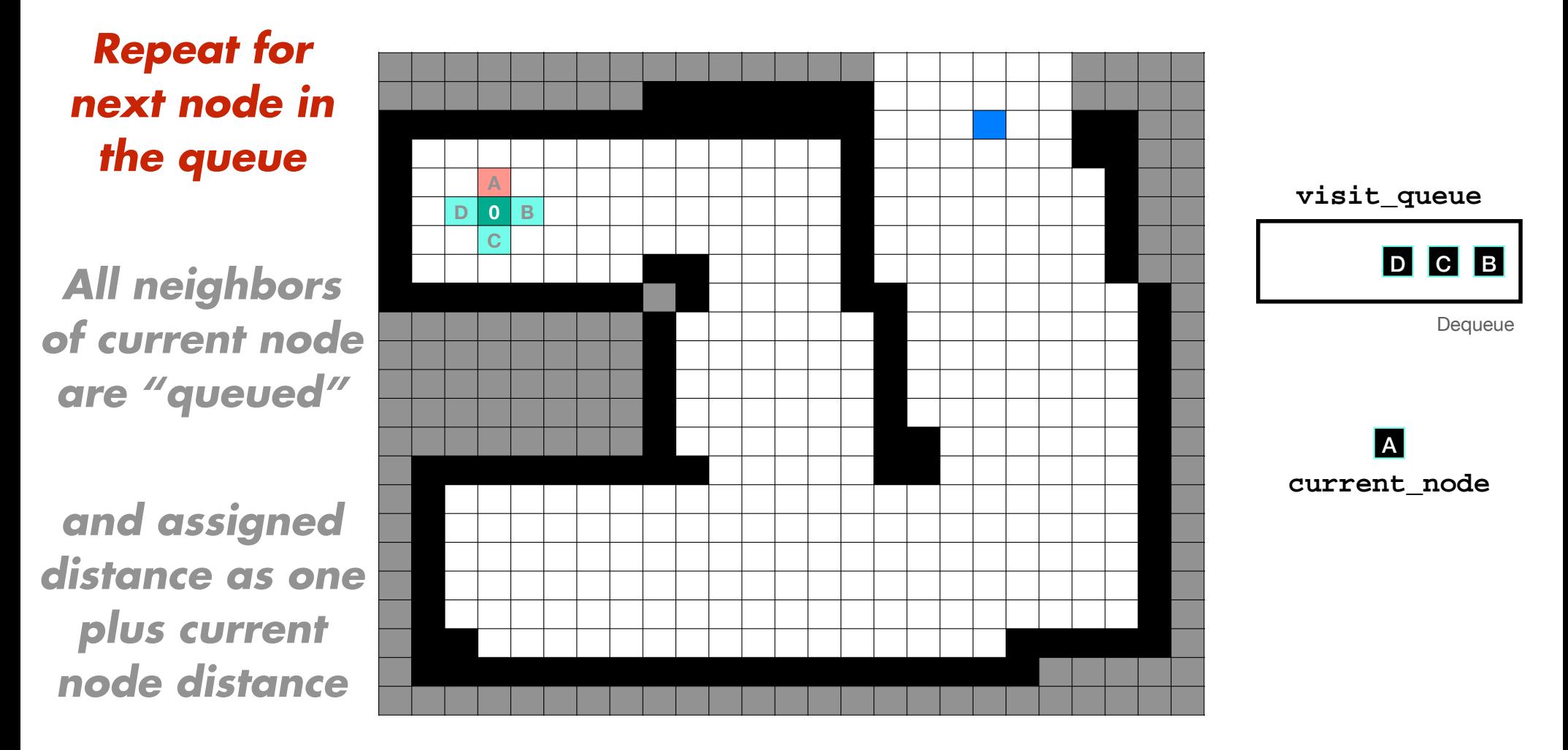

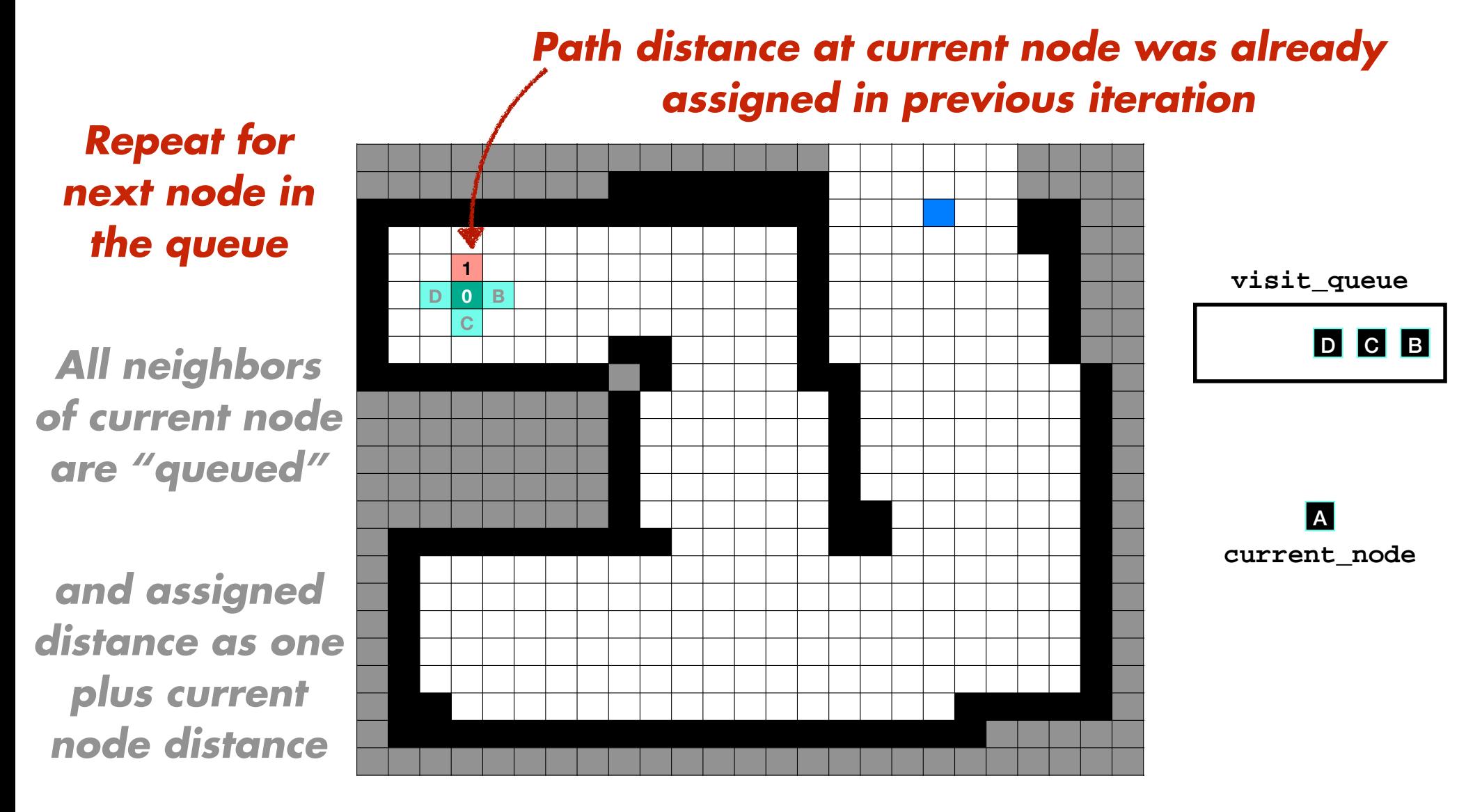

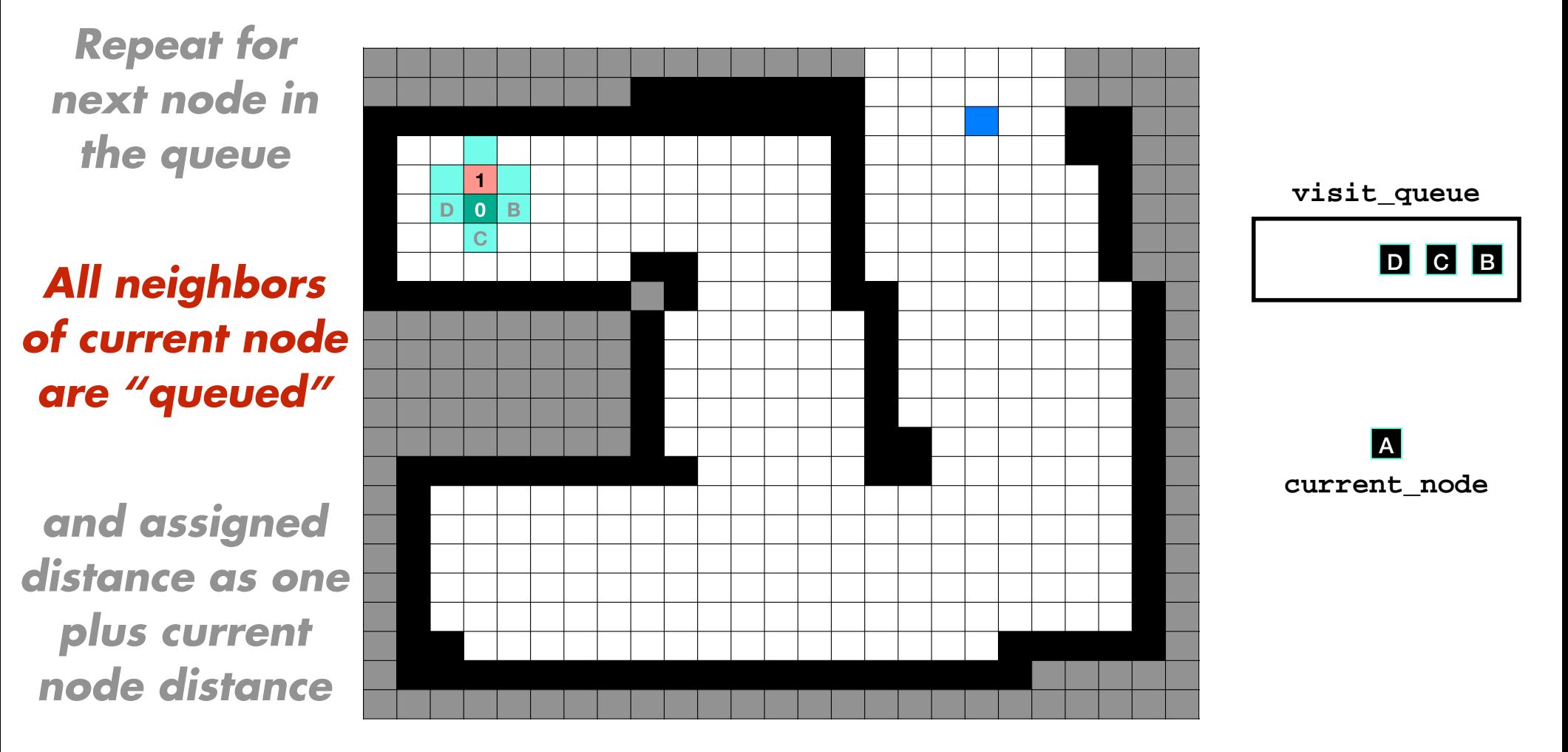

*Repeat for next node in the queue*

*All neighbors of current node are "queued"*

*and assigned distance as one plus current node distance*

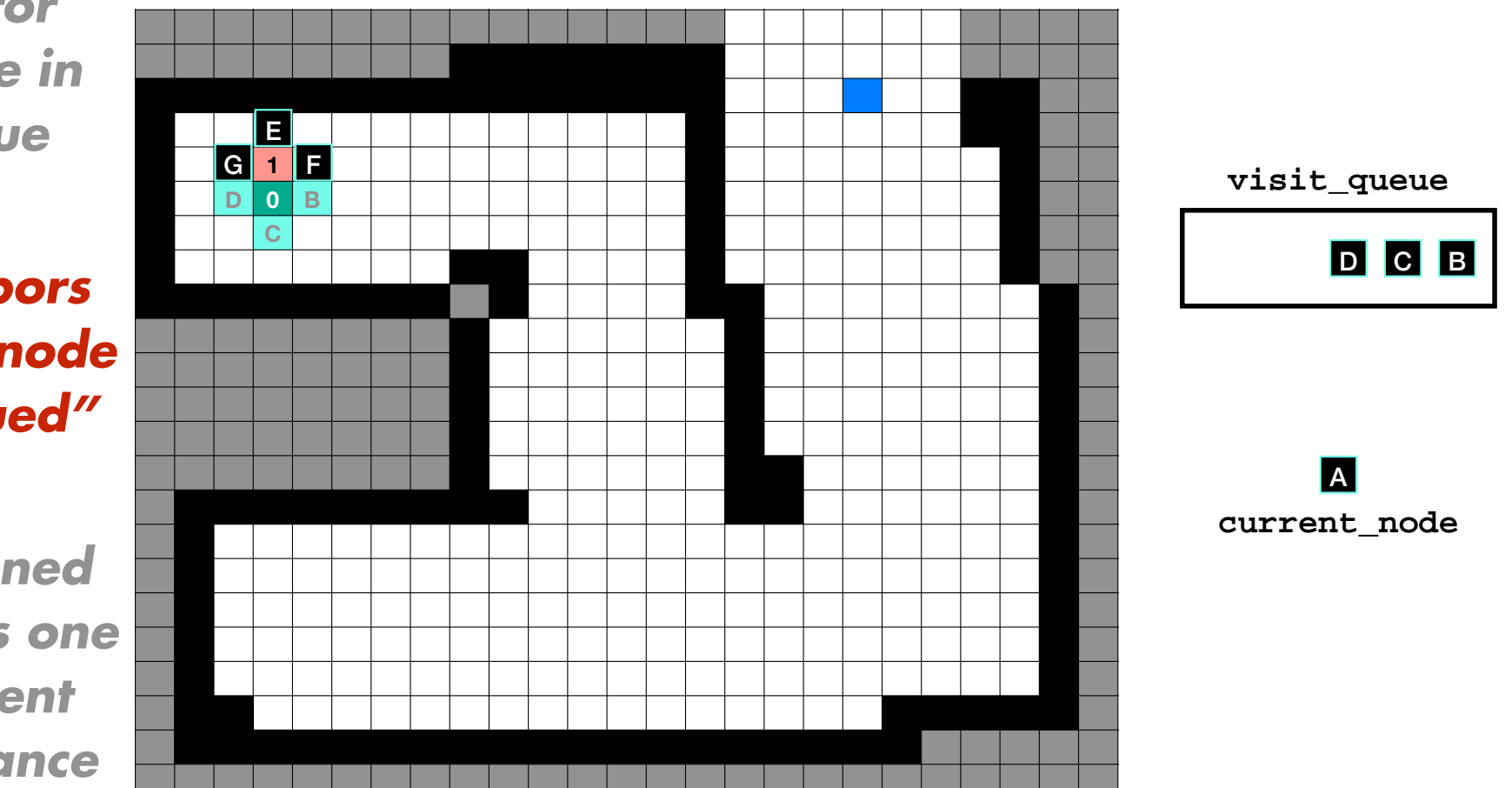

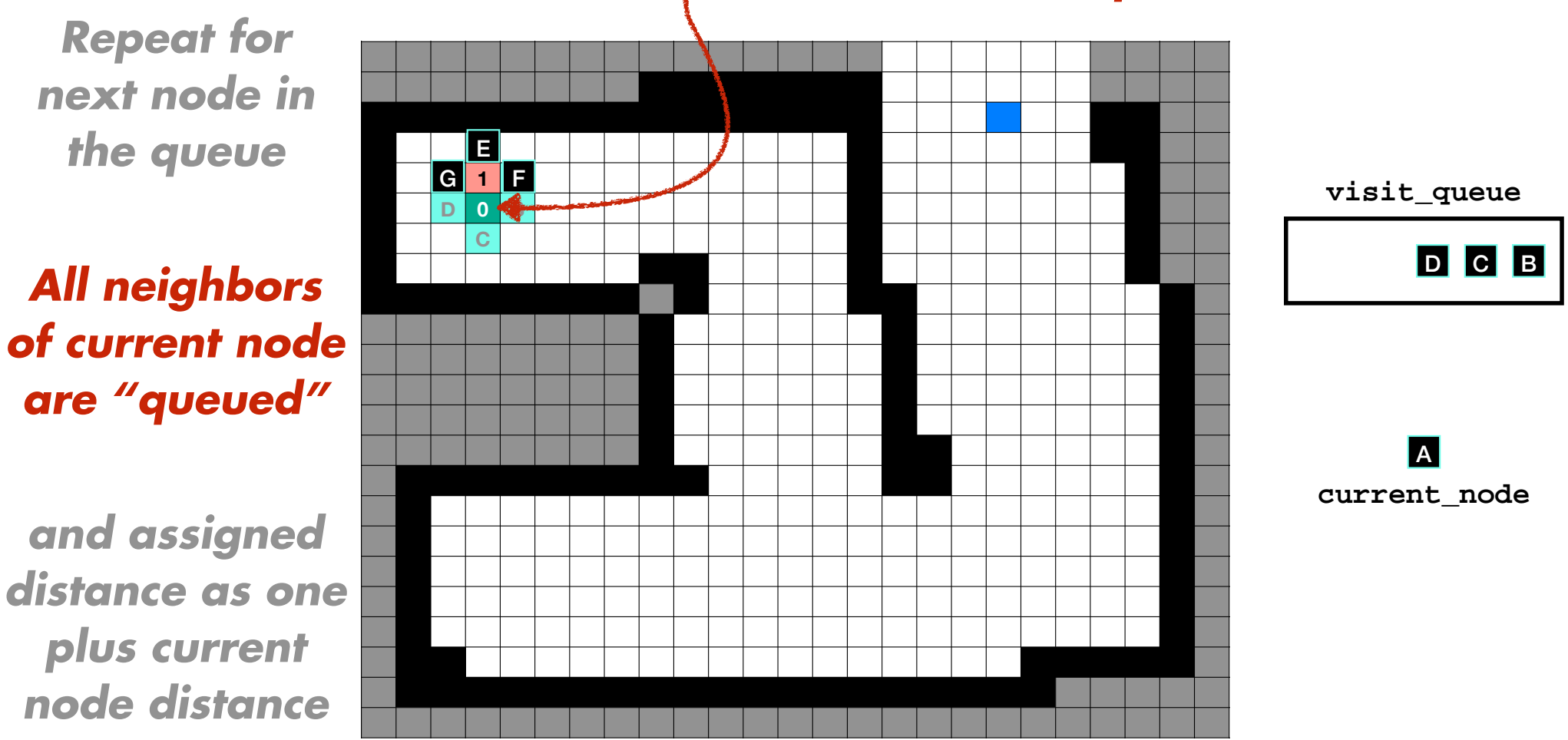

# *Do not revisit or re-enqueue nodes*

*and assigned distance as one plus current node distance*

*Repeat for next node in the queue*

*All neighbors of current node are "queued"*

*and assigned distance as one plus current node distance*

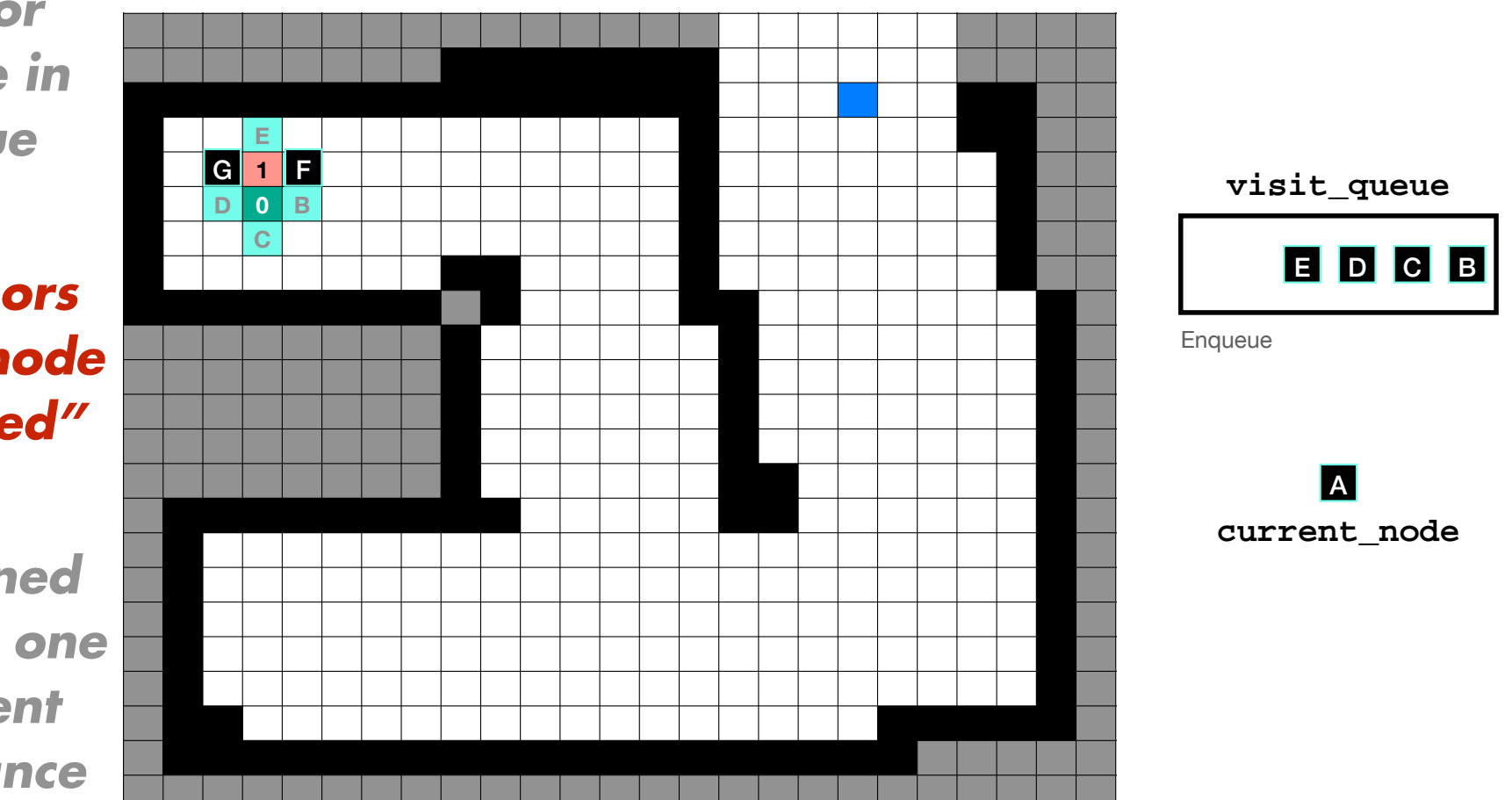

*Repeat for next node in the queue*

*All neighbors of current node are "queued"*

*and assigned distance as one plus current node distance*

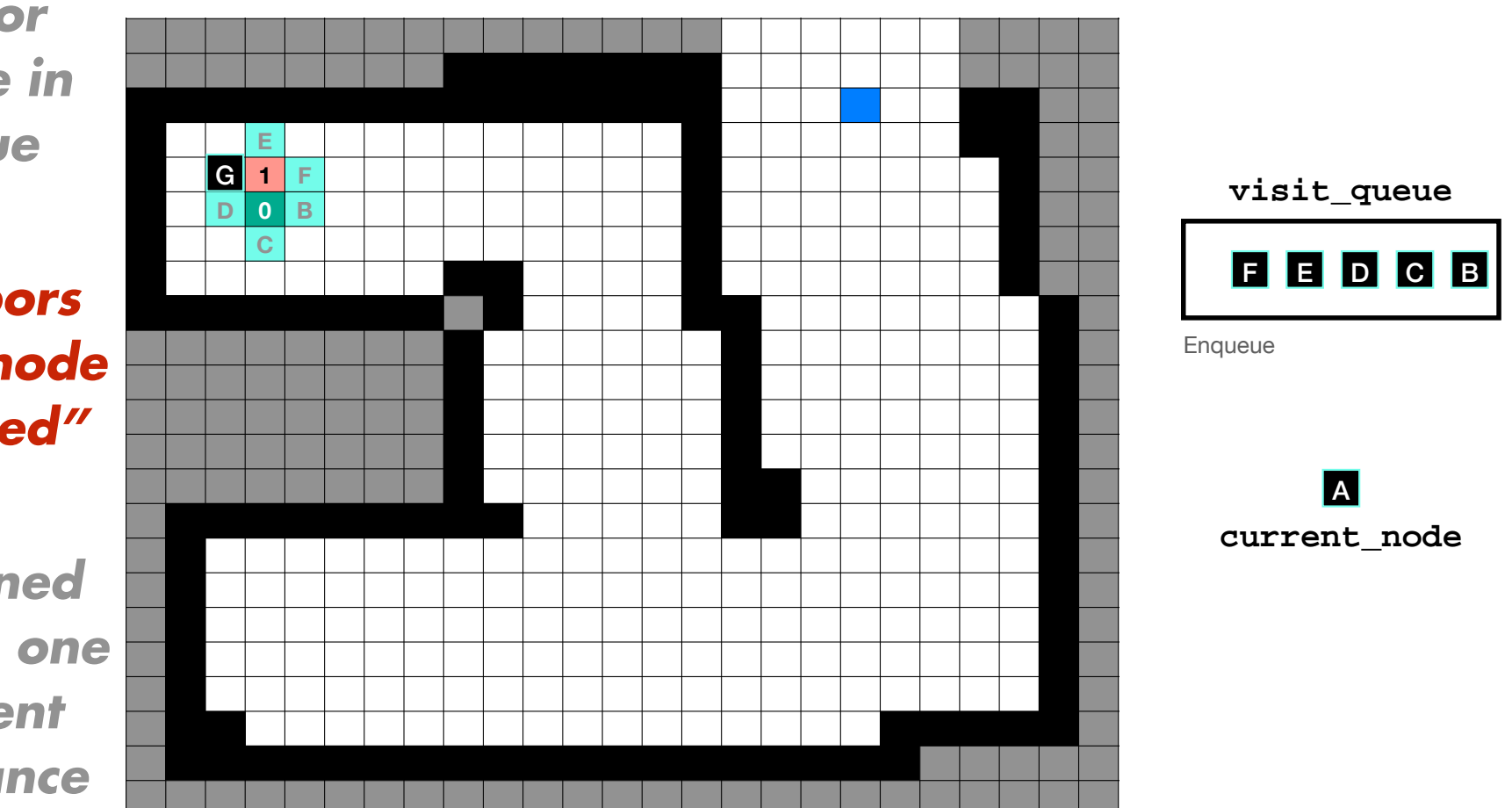

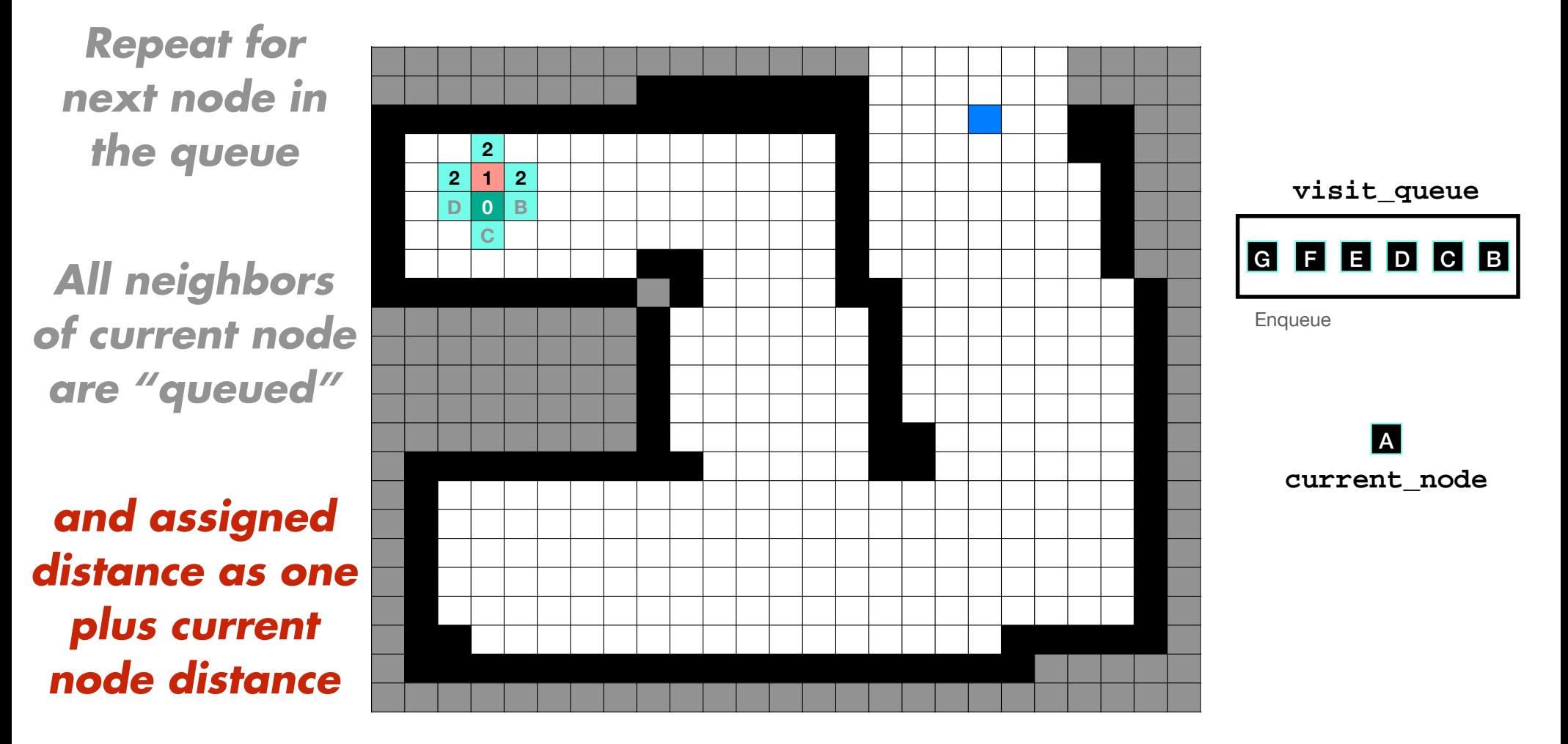

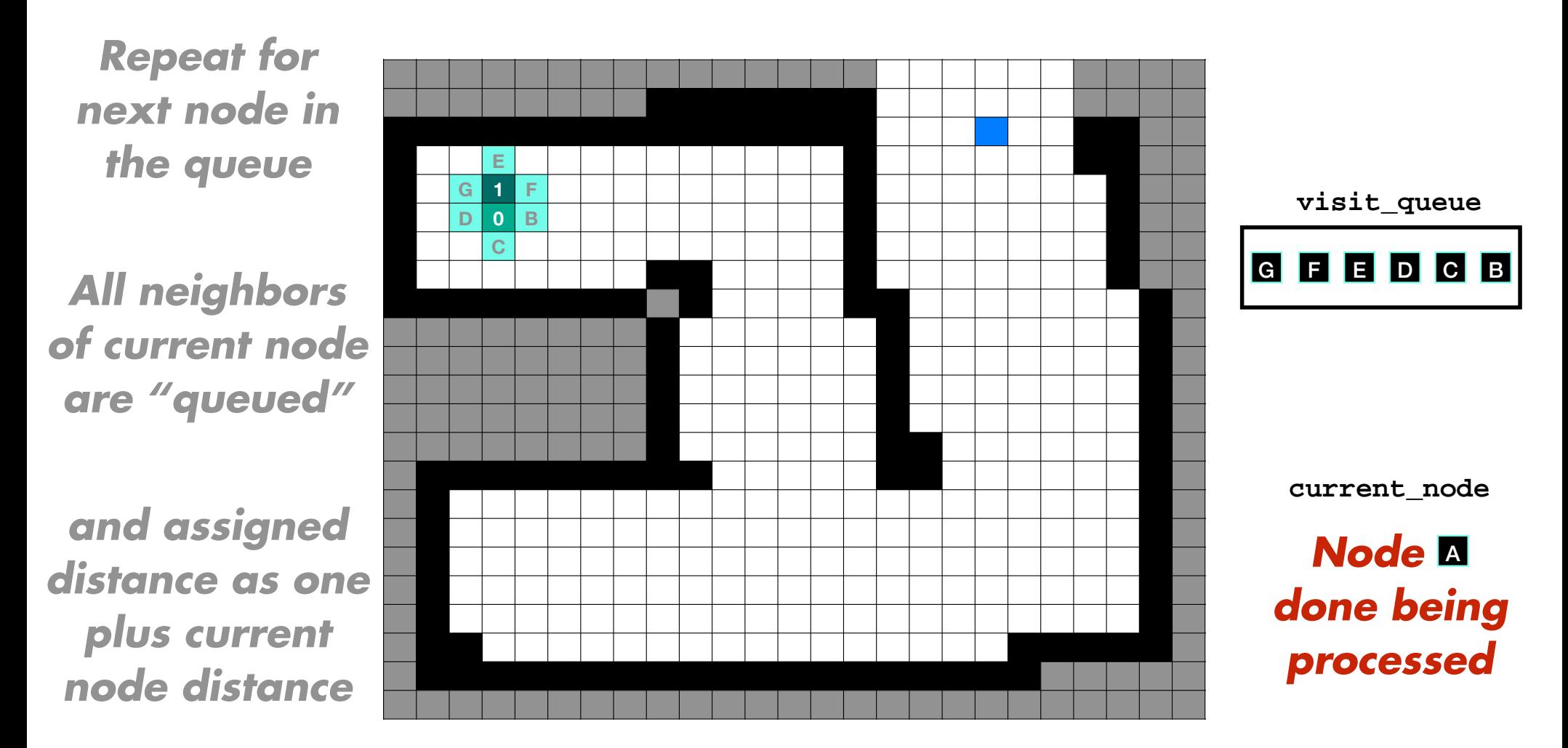

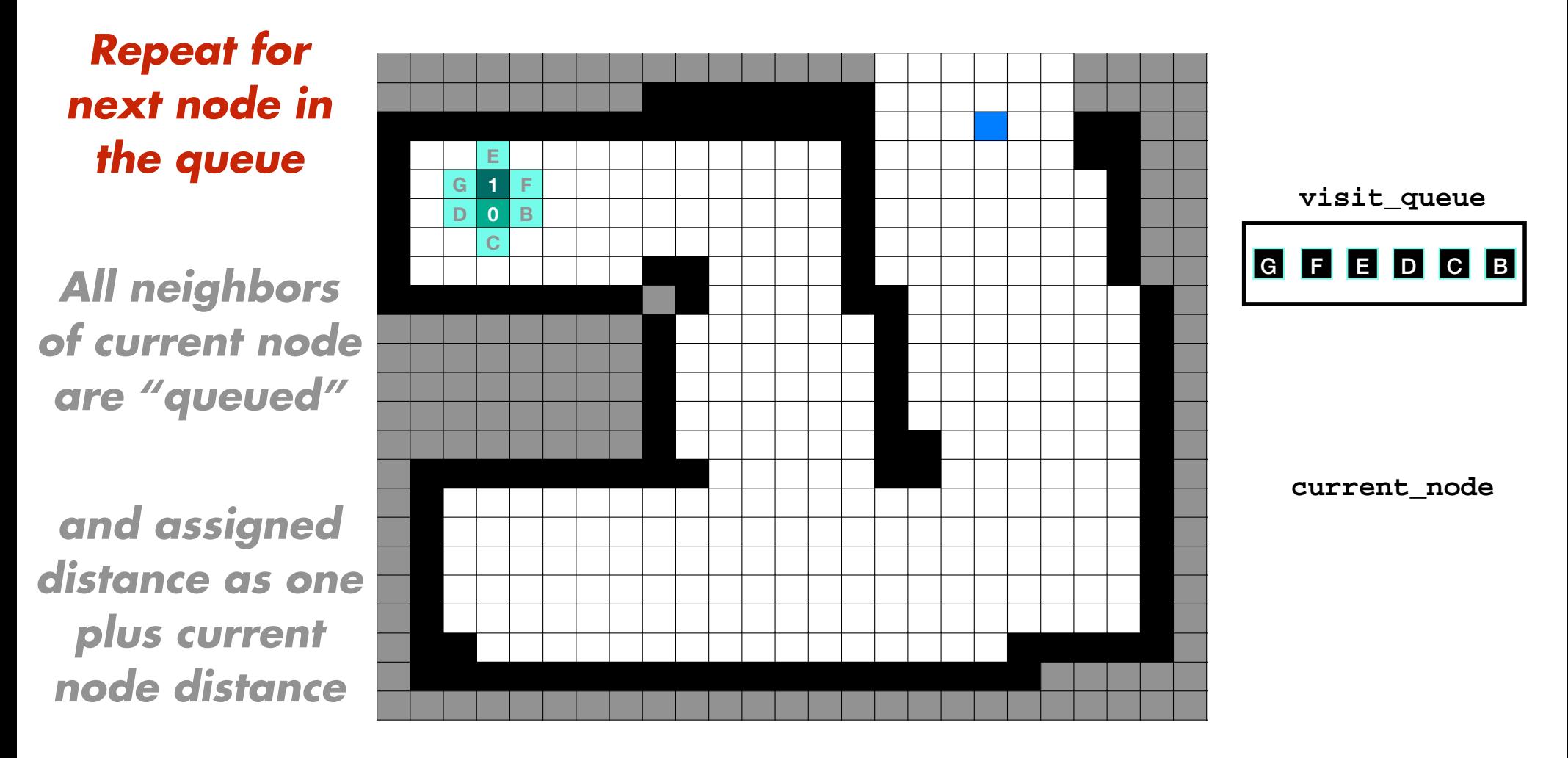

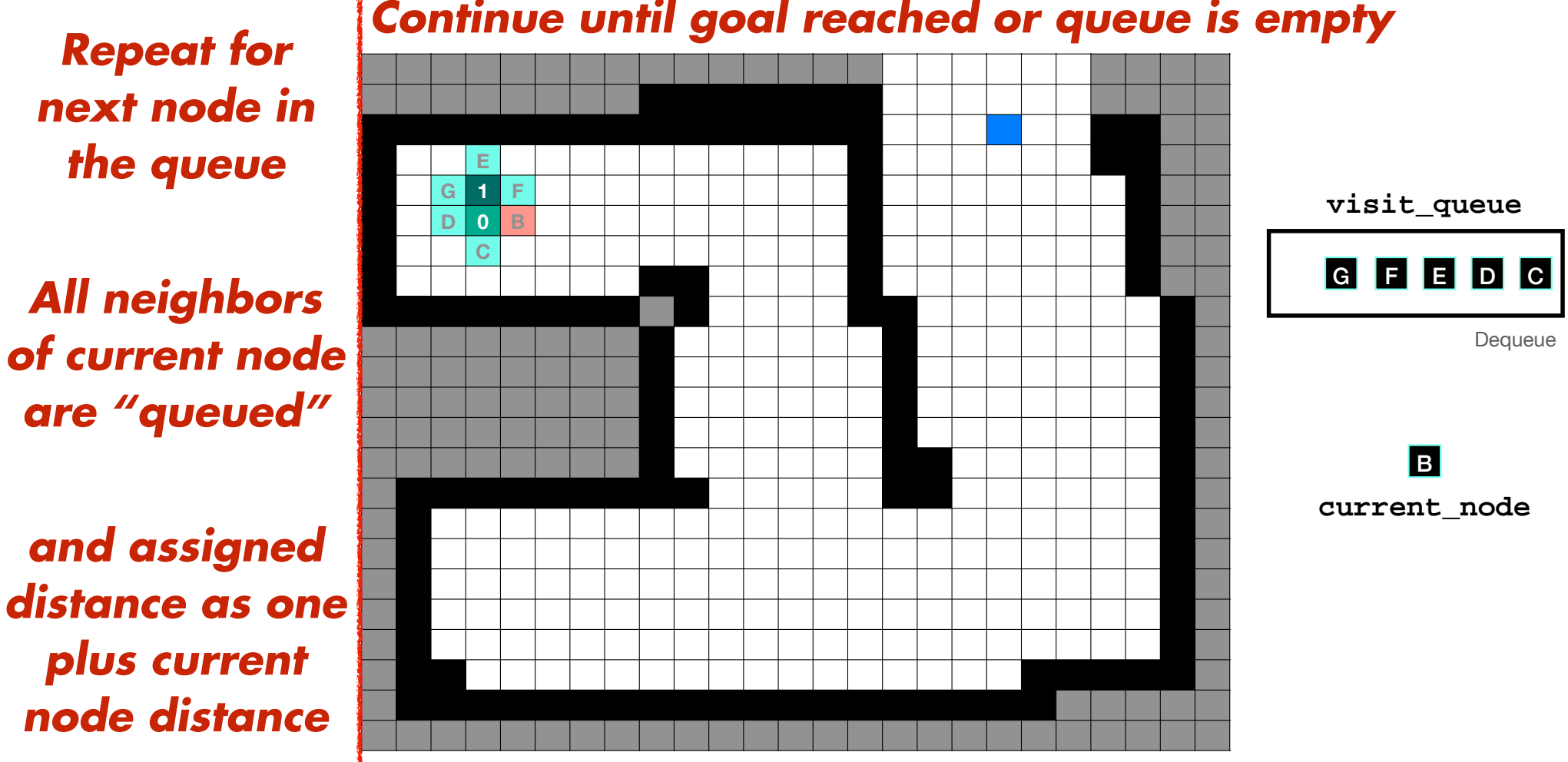

## *Continue until goal reached or queue is empty*

# *How to keep track of visited nodes? Queue data structure*

**Visit the neighbors of nodes just visited Assign each one plus the smallest distance Once goal node reached, perform local search back to start Form list of navigation waypoints Assign parents along path in decreasing order Begin from start node with no parent and zero distance Repeat for next set of neighbors**

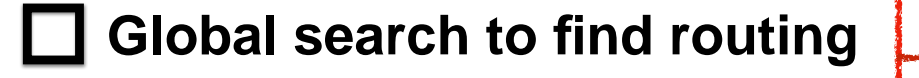

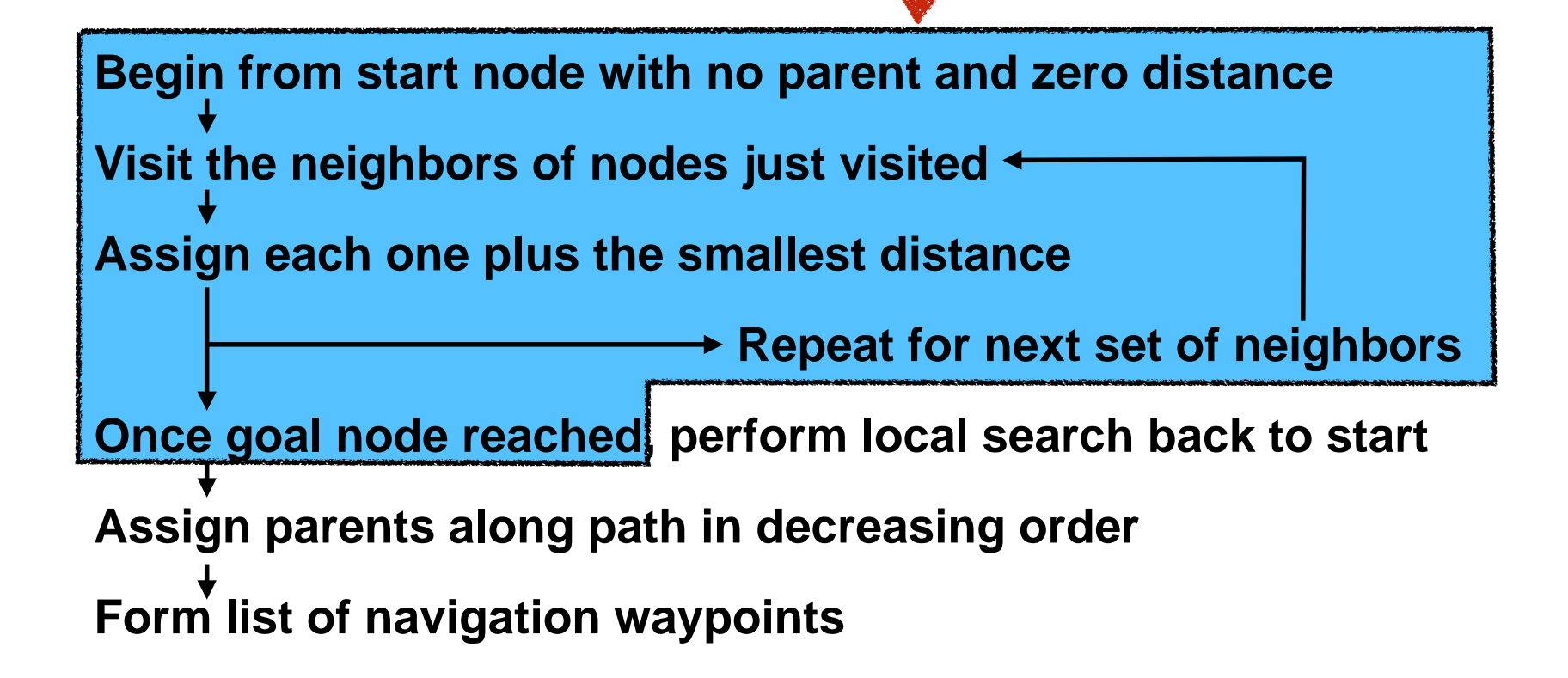

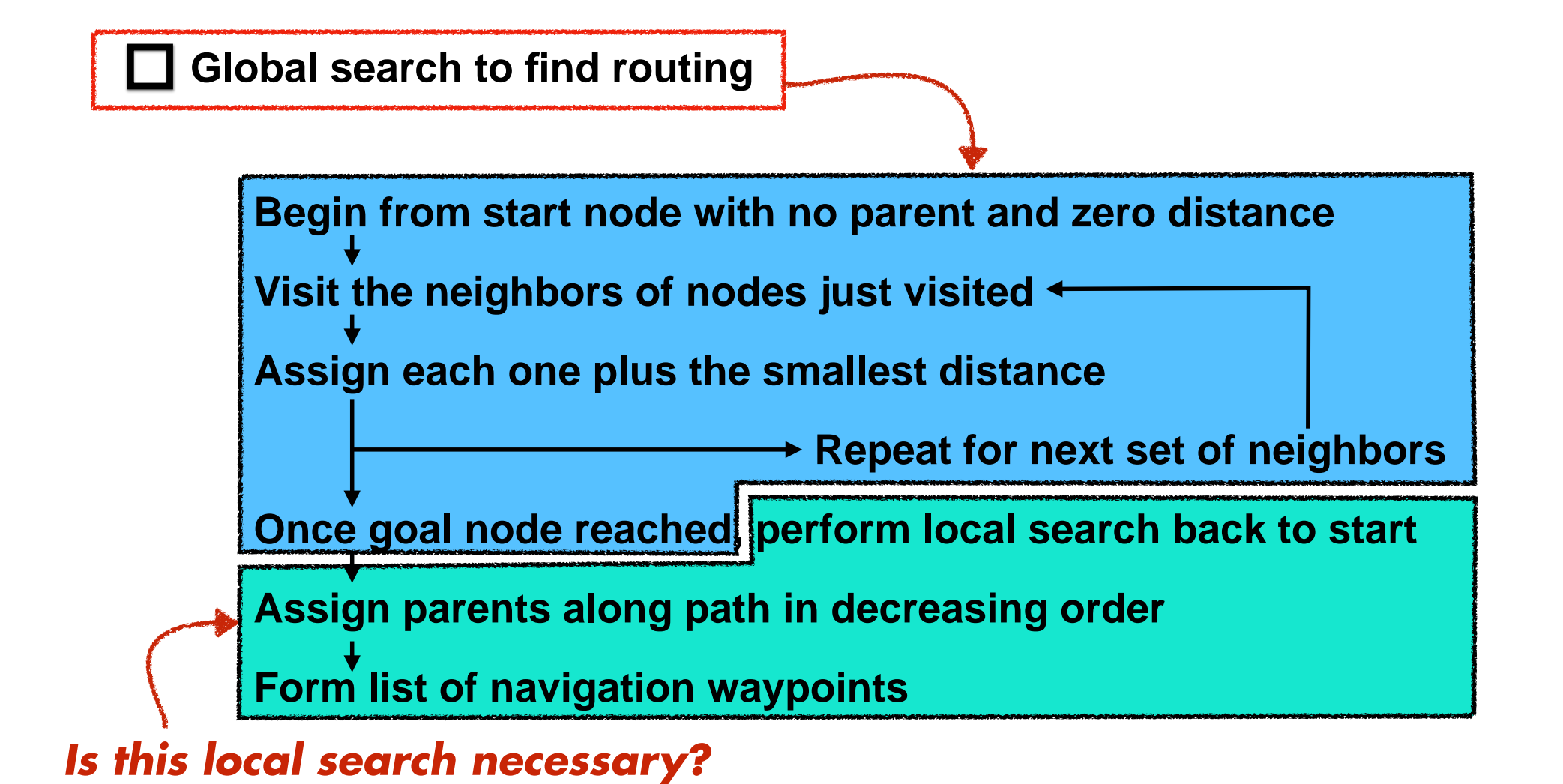

# *Brushfire is one of several algorithms that perform a "floodfill"*

**Visit the neighbors of nodes just visited Assign each one plus the smallest distance Once goal node reached, perform local search back to start Form list of navigation waypoints Assign parents along path in decreasing order Begin from start node with no parent and zero distance Repeat for next set of neighbors**

# Breadth-first Search

# *For Breadth-first Search, each cell needs to keep Breadth-first Searchtrack of whether it has been visited and queued*

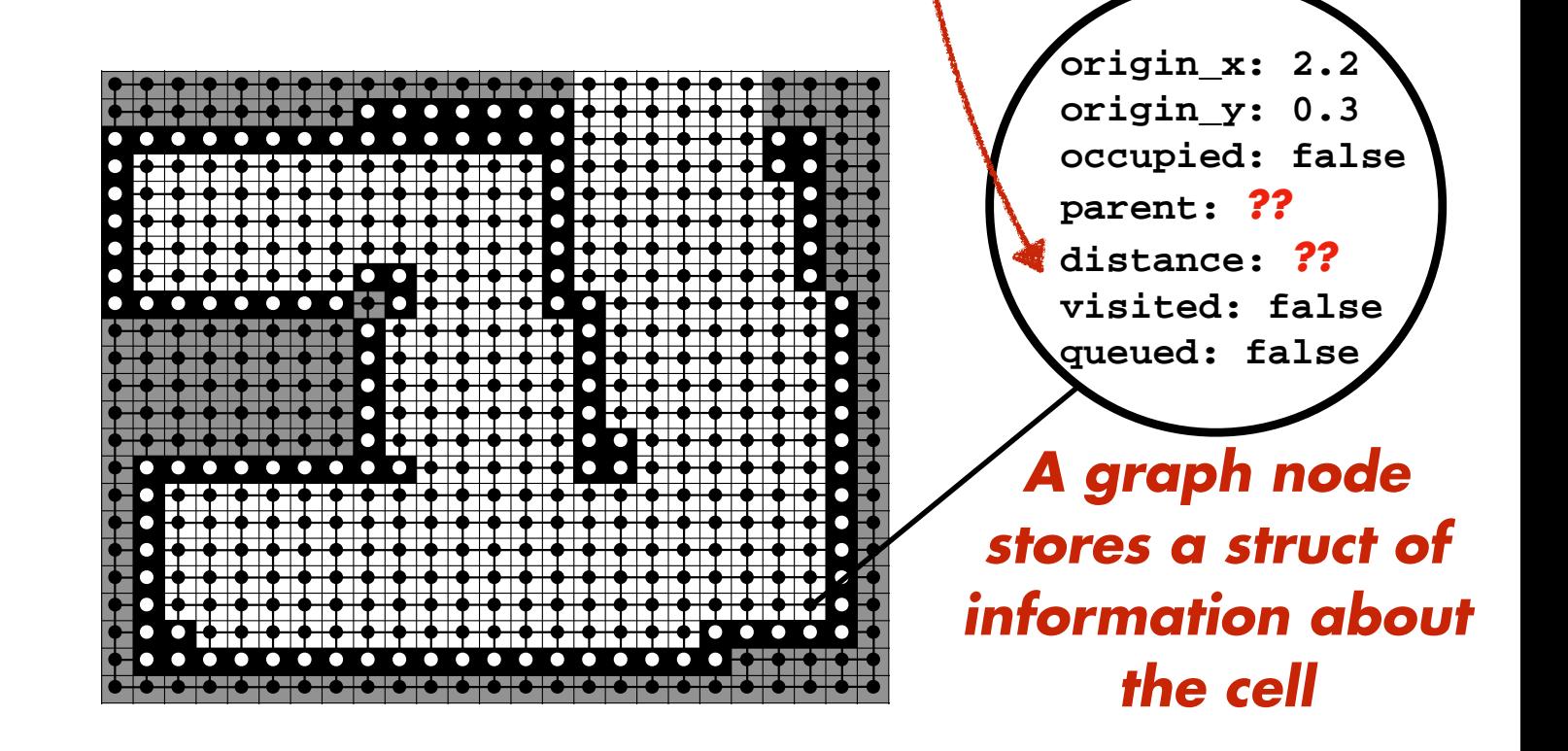

# *Breadth-first Search*

**All nodes to have no parent, max distance, and as unvisited Visit queue with start node as its only enqueued element** *Iterate* **: While visit list not empty and currently visited node is not the goal Dequeue new current node to visit and mark it as visited Add to visit queue, if not previously visited or queued If Distance of neighbor > Distance of current node + … Then Update neighbor's parent to be current node and … For each neighbor : distance to be distance of current node + cost to move Start node to have no parent and zero distance Cost to move from current node to neighbor**

# *Breadth-first Search*

**All nodes to have no parent, max distance, and as unvisited**

**Start node to have no parent and zero distance**

**Visit queue with start node as its only enqueued element**

*Iterate* **: While visit list not empty and currently visited node is not the goal**

**Dequeue new current node to visit and mark it as visited**

**For each neighbor :** 

**Add to visit queue, if not previously visited or queued**

**If Distance of neighbor > Distance of current node + …**

**Cost to move from current node to neighbor**

**Then Update neighbor's parent to be current node and …**

**distance to be distance of current node + cost to move**

**All nodes to have no parent, max distance, and as unvisited Start node to have no parent and zero distance**

**Visit queue with start node as its only enqueued element**

*Iterate* **: While visit list not empty and currently visited node is not the goal**

**Dequeue new current node to visit and mark it as visited**

**For each neighbor :** 

**Add to visit queue, if not previously visited or queued**

**If Distance of neighbor > Distance of current node + …**

**Cost to move from current node to neighbor**

**Then Update neighbor's parent to be current node and …**

**distance to be distance of current node + cost to move**

## **All nodes to have no parent, max distance, and as unvisited**

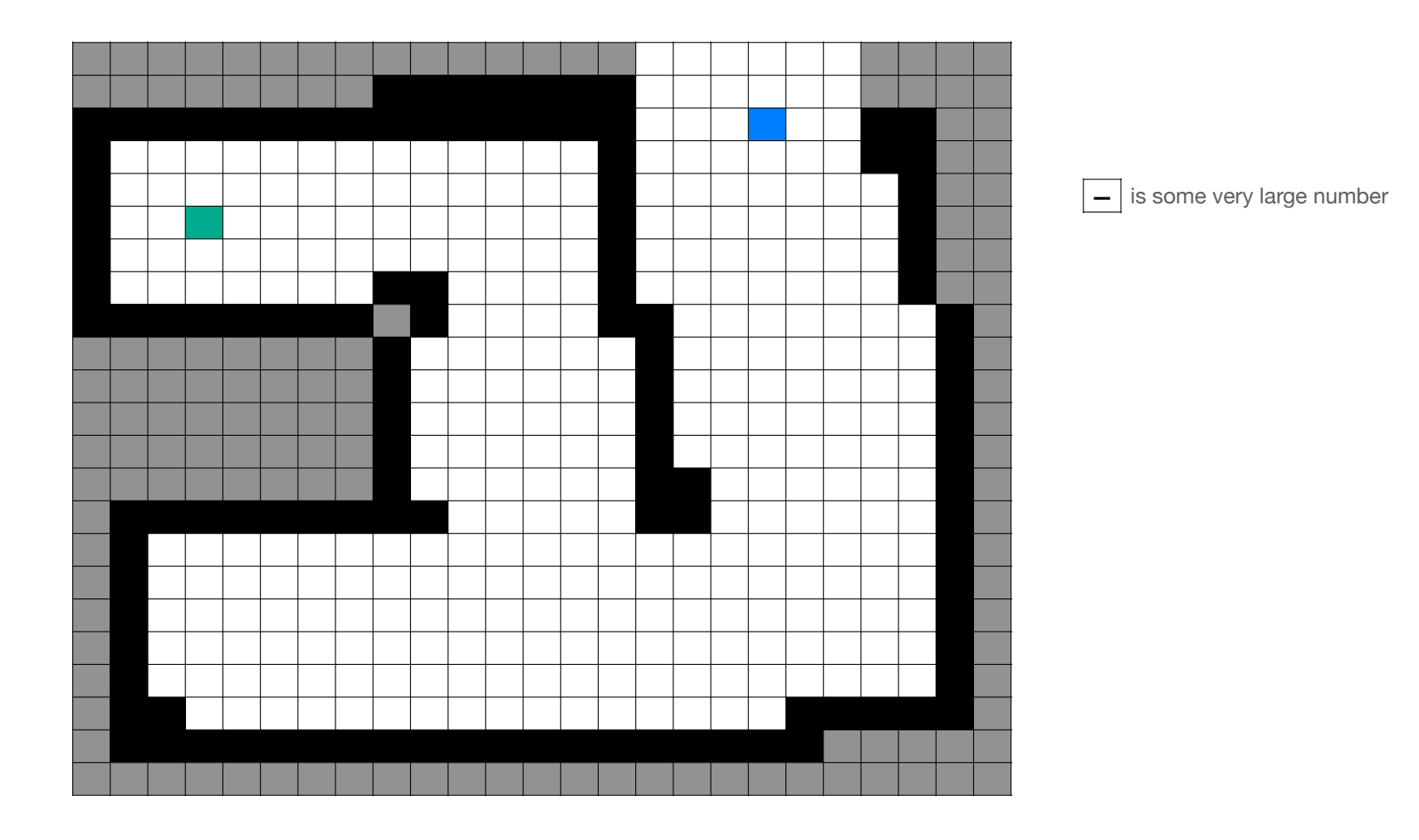

#### All nodes to have no parent, max distance, and as unvisited

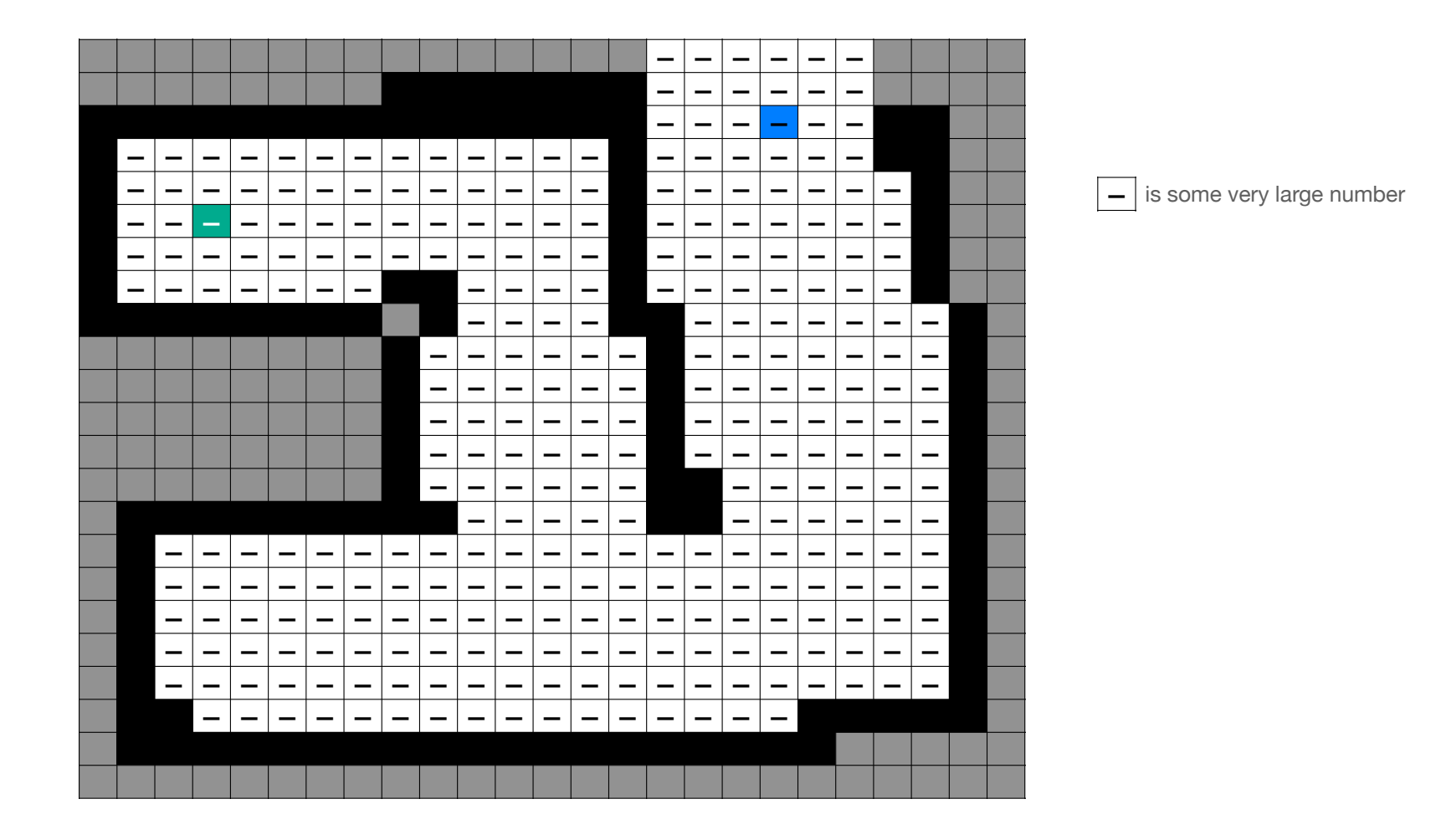

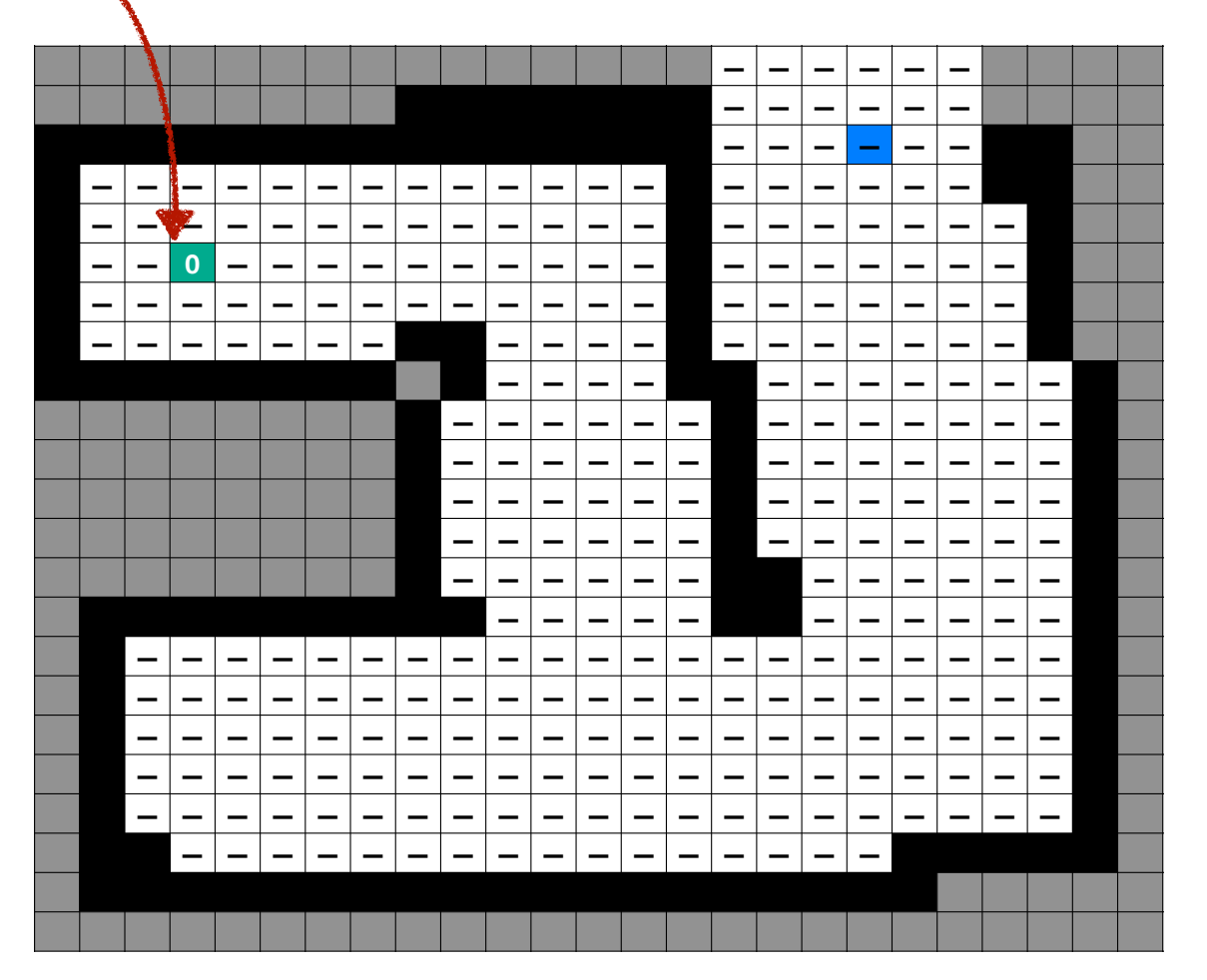

# Start node to have no parent and zero distance

#### Visit queue with start node as its only enqueued element

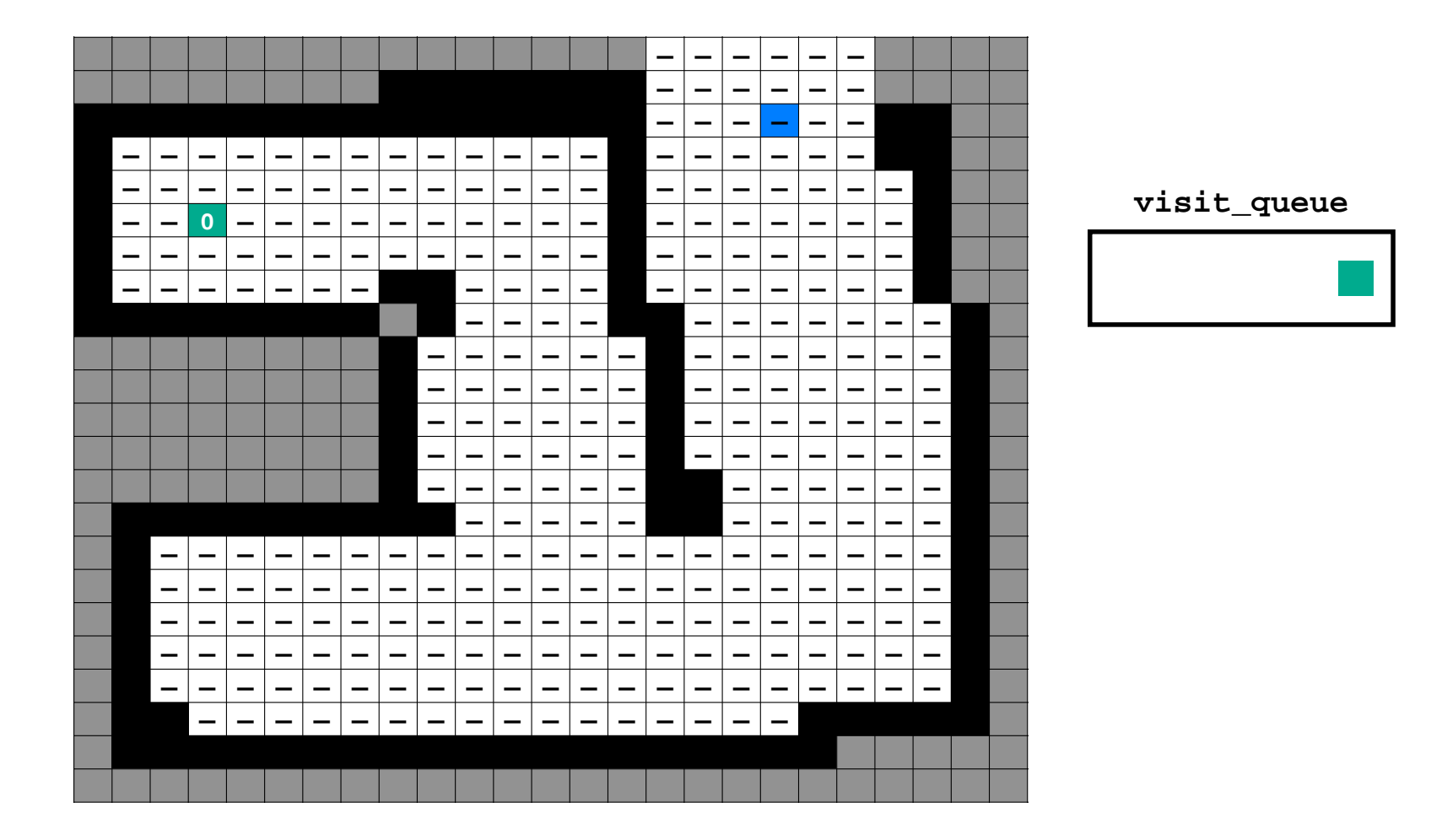

**All nodes to have no parent, max distance, and as unvisited**

**Start node to have no parent and zero distance**

**Visit queue with start node as its only enqueued element**

# *Iterate* **: While visit list not empty and currently visited node is not the goal**

**Dequeue new current node to visit and mark it as visited**

**For each neighbor :** 

**Add to visit queue, if not previously visited or queued**

**If Distance of neighbor > Distance of current node + …**

**Cost to move from current node to neighbor**

**Then Update neighbor's parent to be current node and …**

**distance to be distance of current node + cost to move**

#### Dequeue new current node to visit and mark it as visited

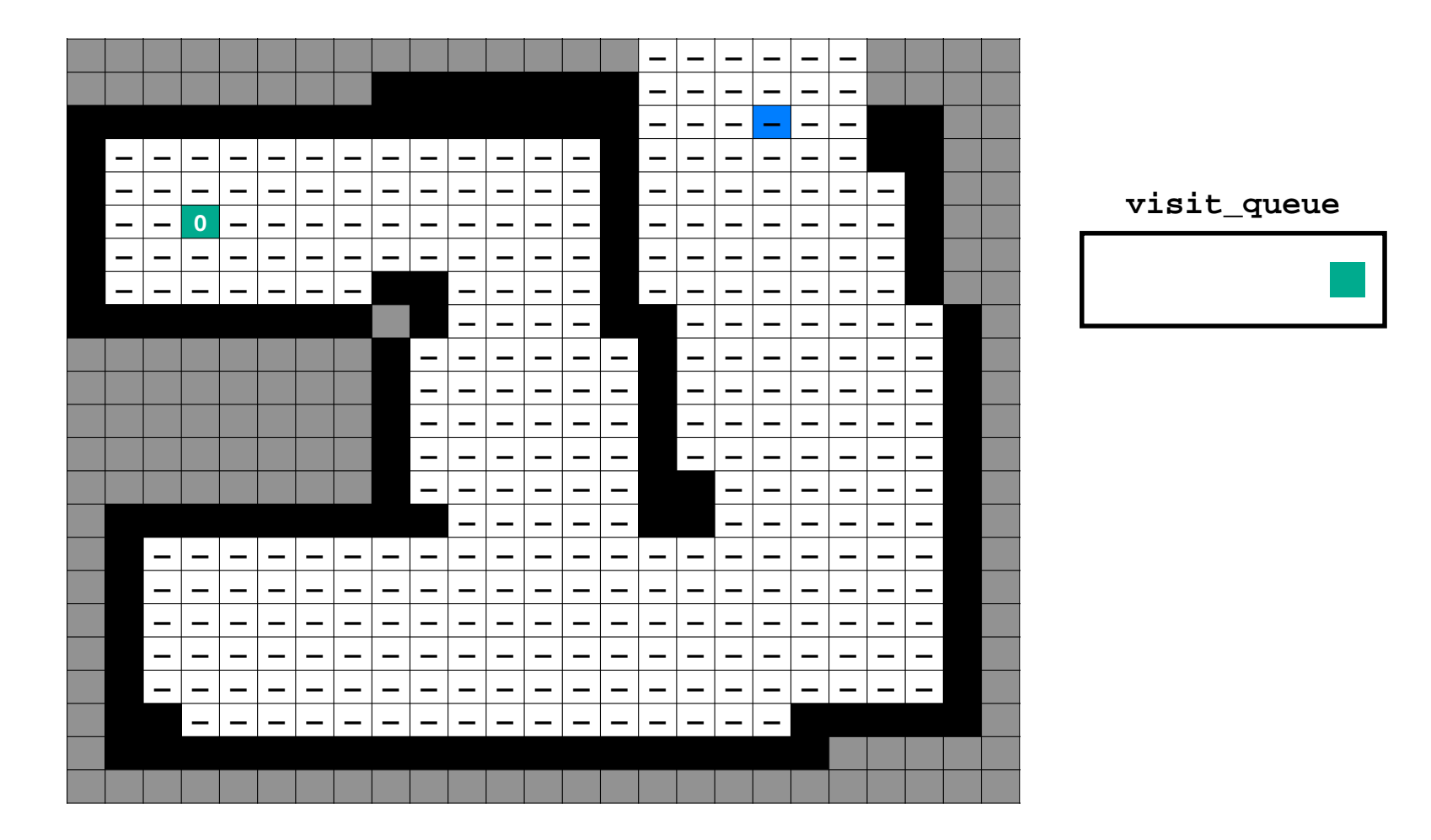

## Dequeue new current node to visit and mark it as visited

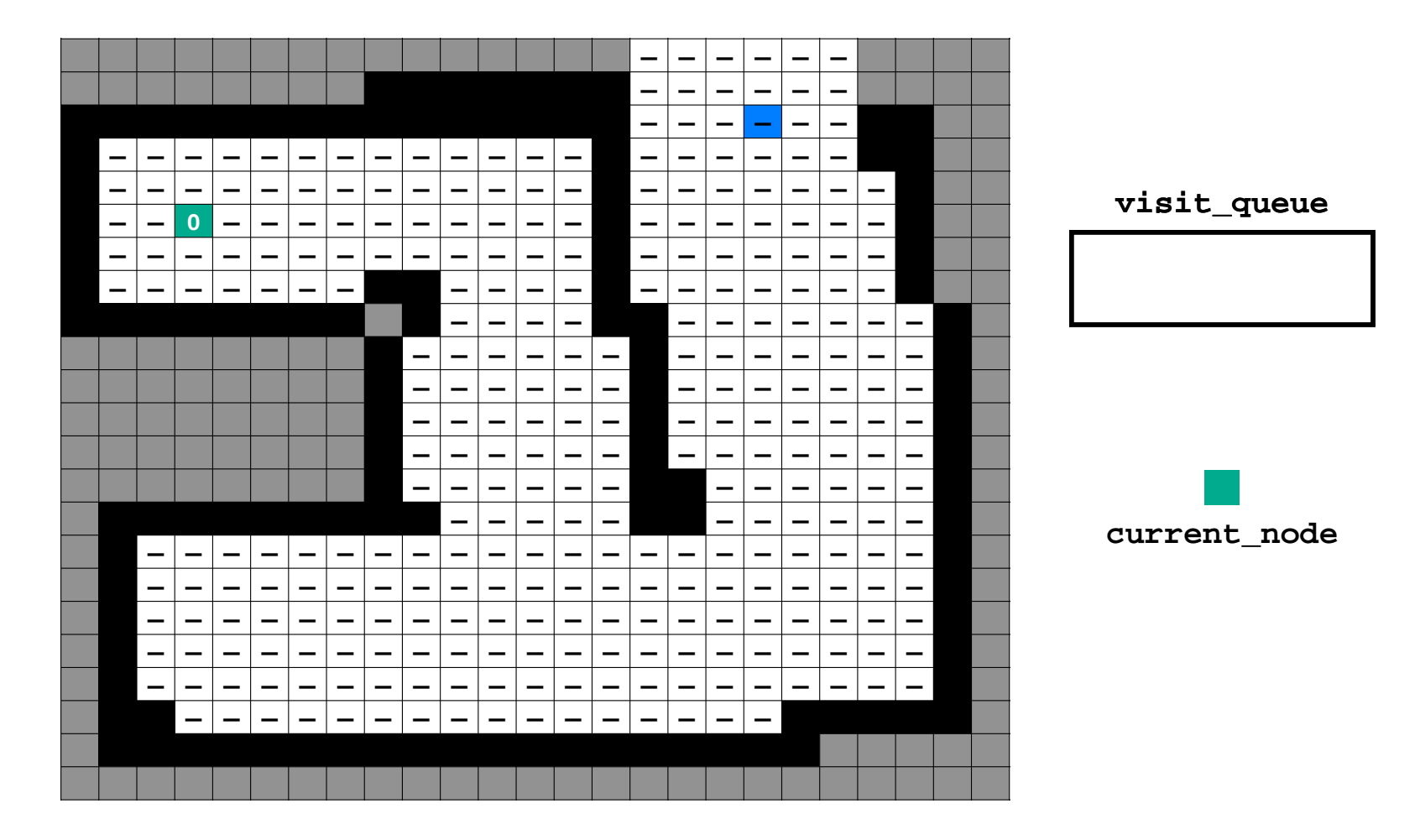

**All nodes to have no parent, max distance, and as unvisited**

**Start node to have no parent and zero distance**

**Visit queue with start node as its only enqueued element**

*Iterate* **: While visit list not empty and currently visited node is not the goal**

**Dequeue new current node to visit and mark it as visited**

**For each neighbor :** 

**Add to visit queue, if not previously visited or queued**

**If Distance of neighbor > Distance of current node + …**

**Cost to move from current node to neighbor**

**Then Update neighbor's parent to be current node and …**

**distance to be distance of current node + cost to move**

## Add to visit queue, if not previously visited or queued

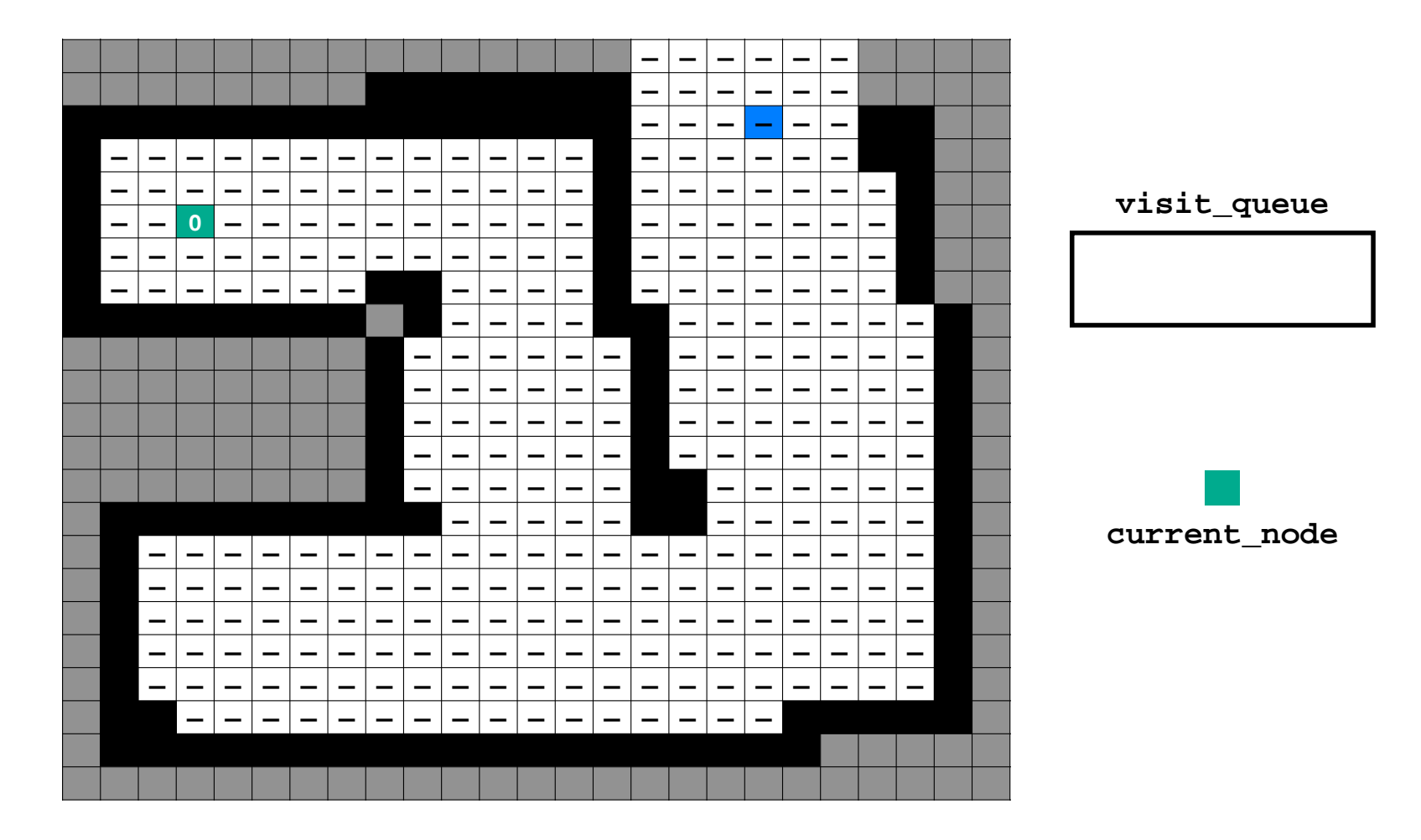
### Add to visit queue, if not previously visited or queued

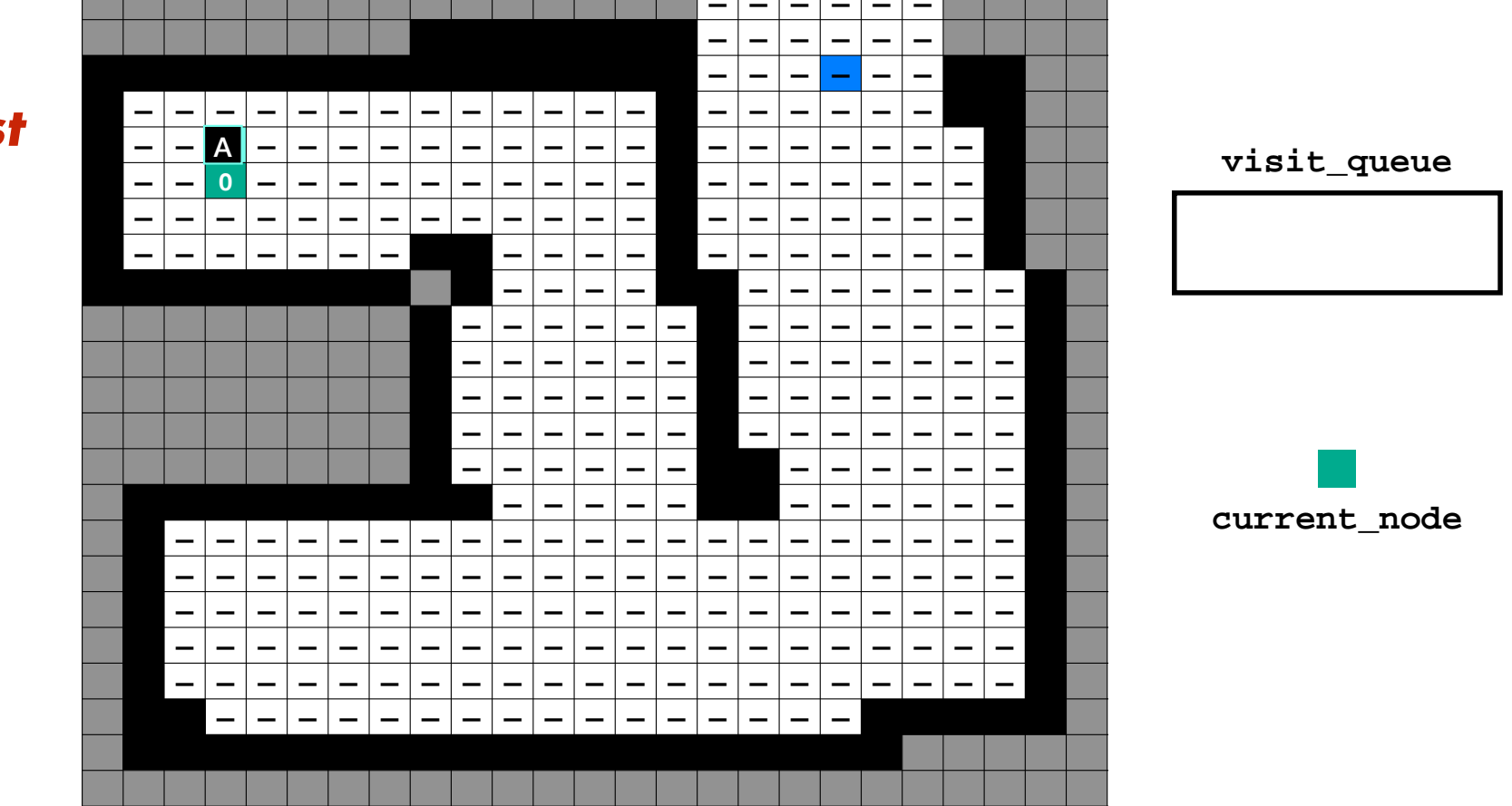

**Queue first** neighbor

### Add to visit queue, if not previously visited or queued

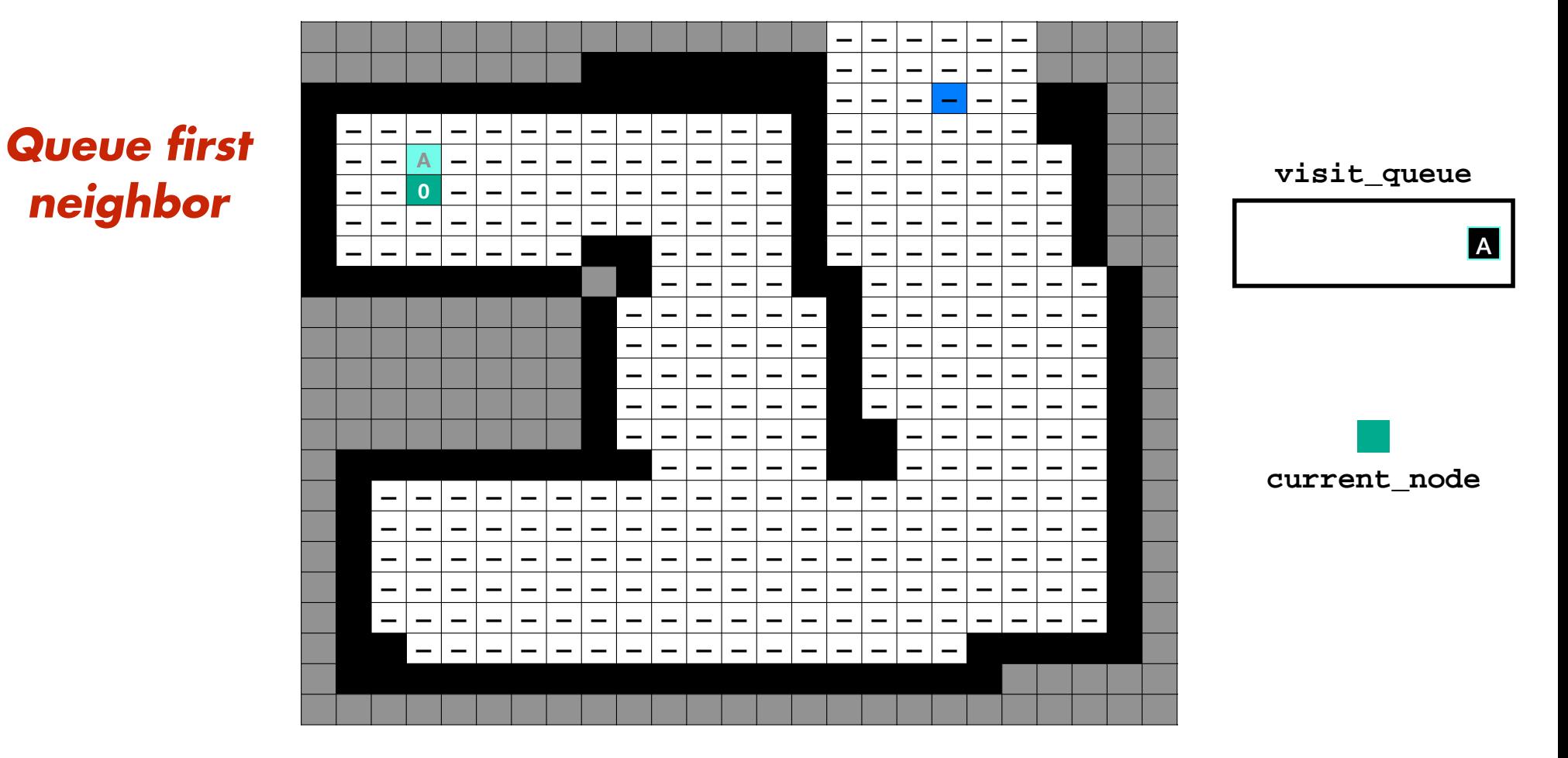

*Initialize :*

**All nodes to have no parent, max distance, and as unvisited**

**Start node to have no parent and zero distance**

**Visit queue with start node as its only enqueued element**

*Iterate* **: While visit list not empty and currently visited node is not the goal**

**Dequeue new current node to visit and mark it as visited**

**For each neighbor :** 

**Add to visit queue, if not previously visited or queued**

**If Distance of neighbor > Distance of current node + …**

**Cost to move from current node to neighbor**

**Then Update neighbor's parent to be current node and …**

**distance to be distance of current node + cost to move**

### If Distance of neighbor > Distance of current node + ...

 $\rightarrow$ 

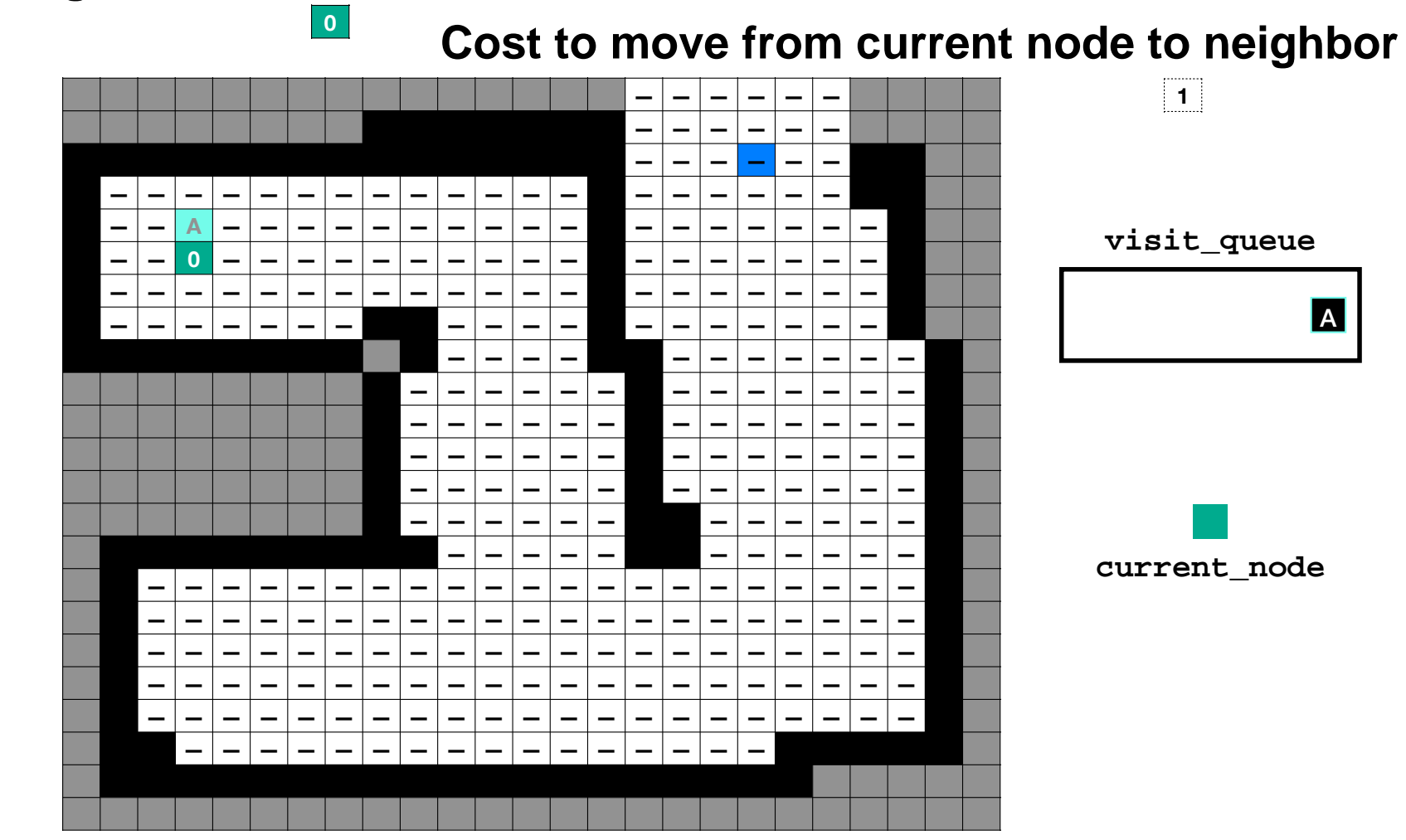

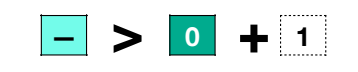

true

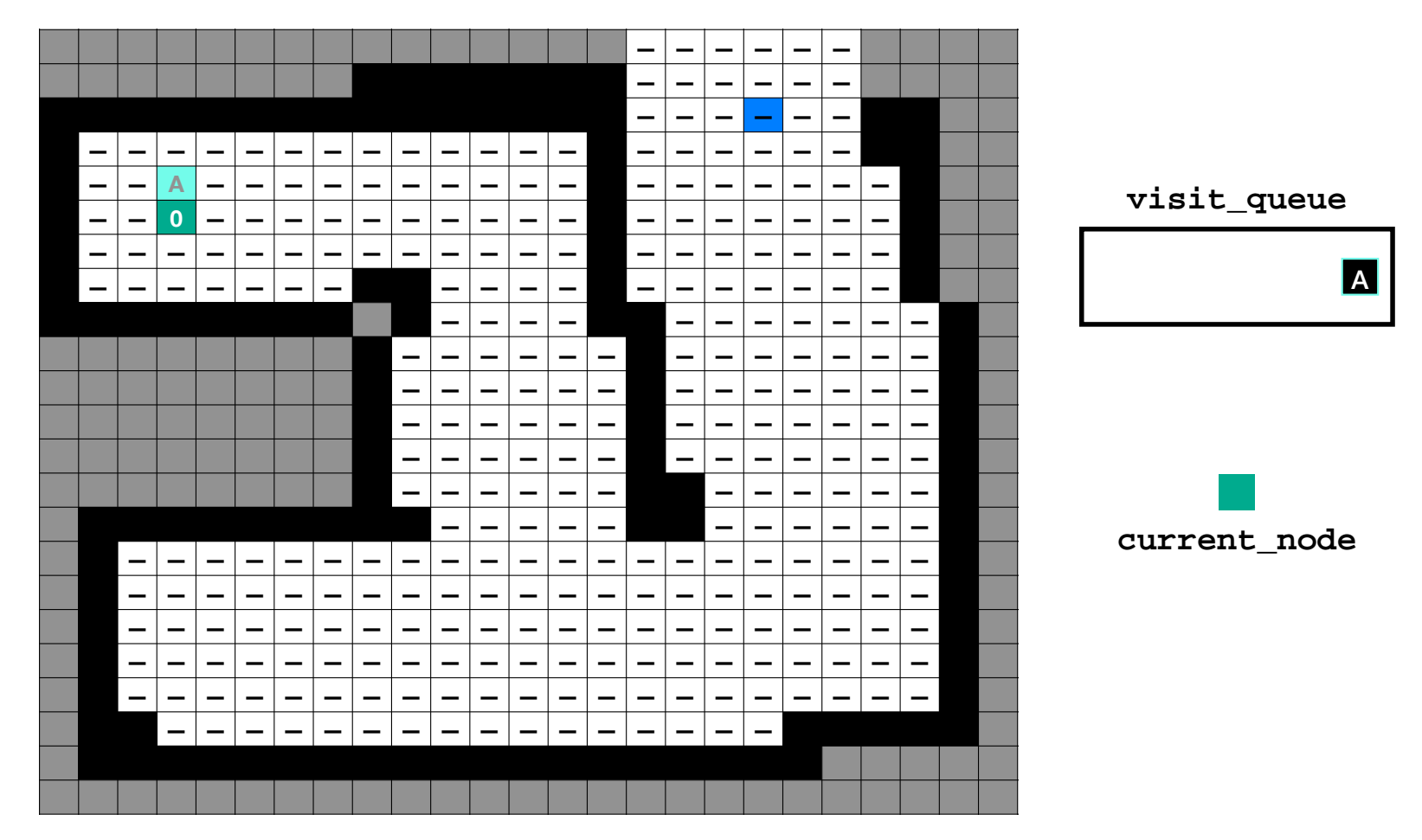

#### Then Update neighbor's parent to be current node and ...

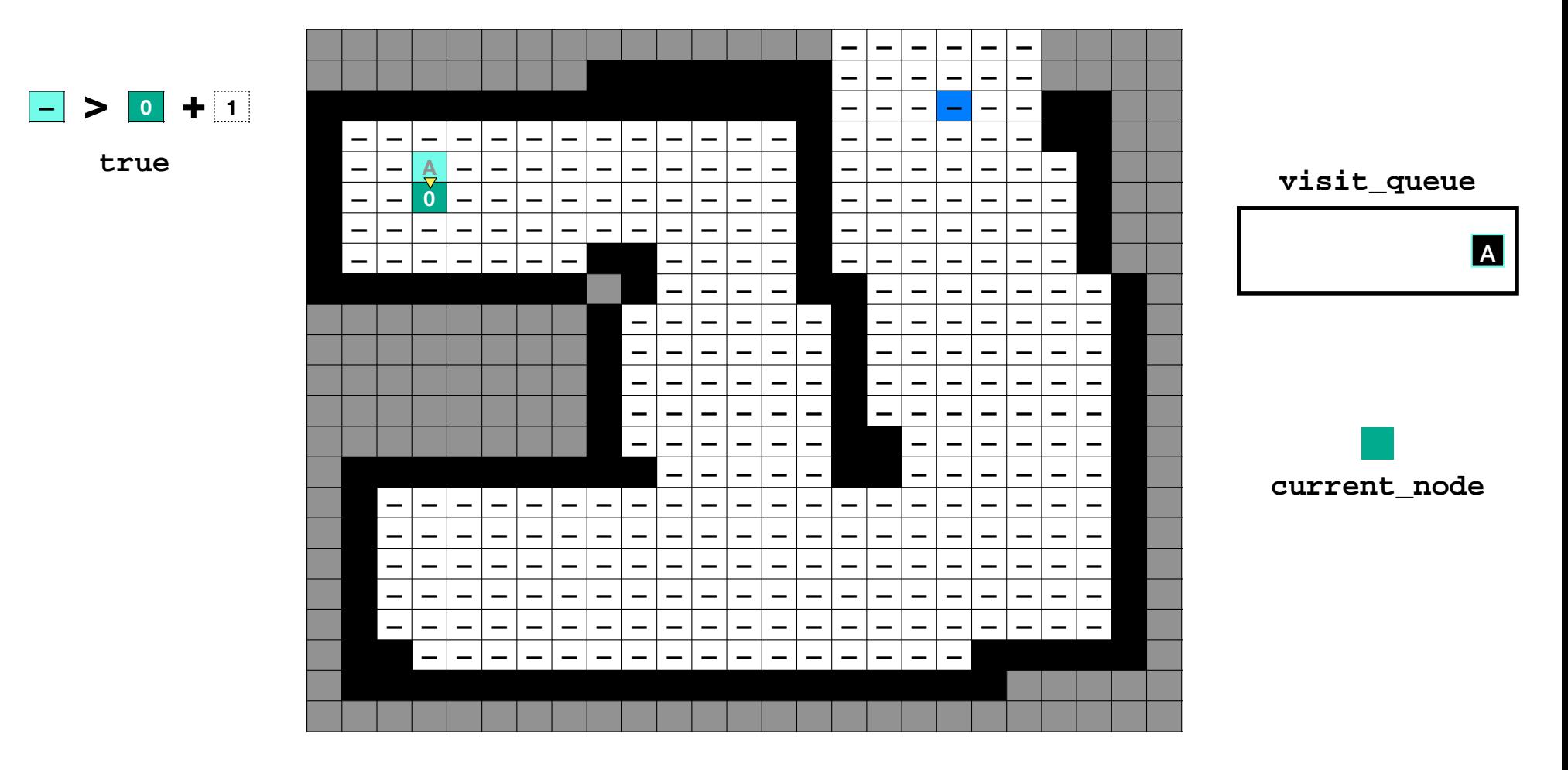

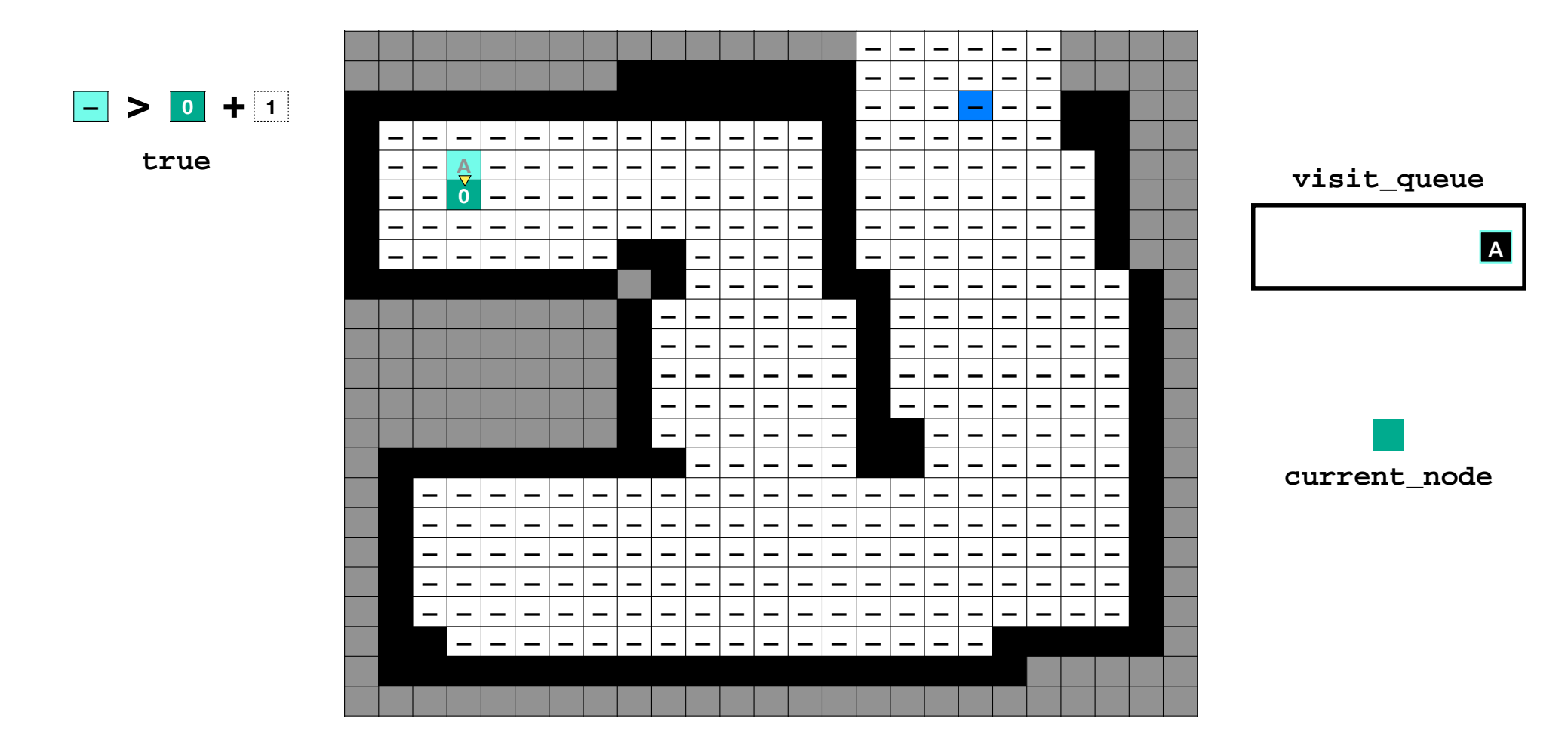

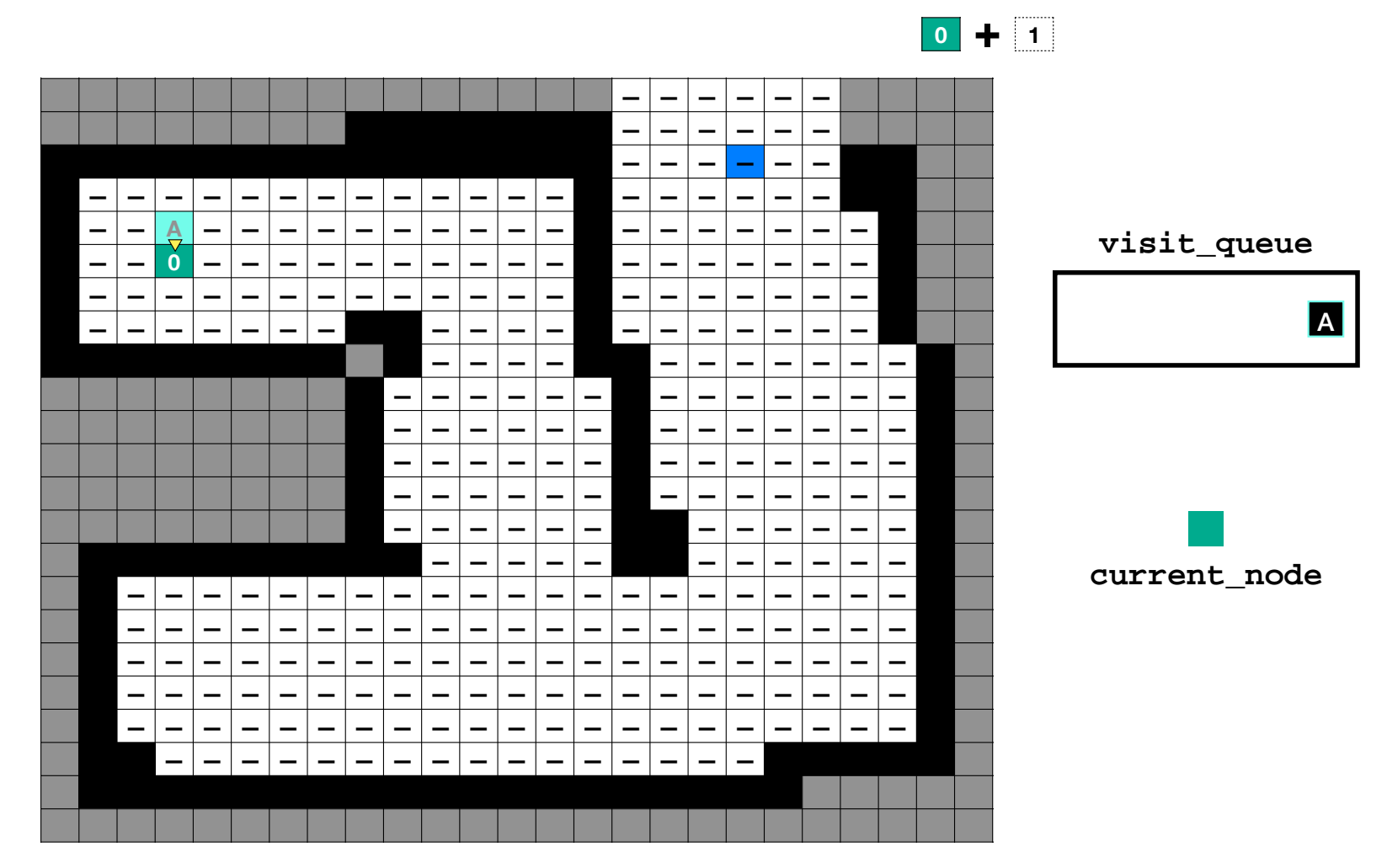

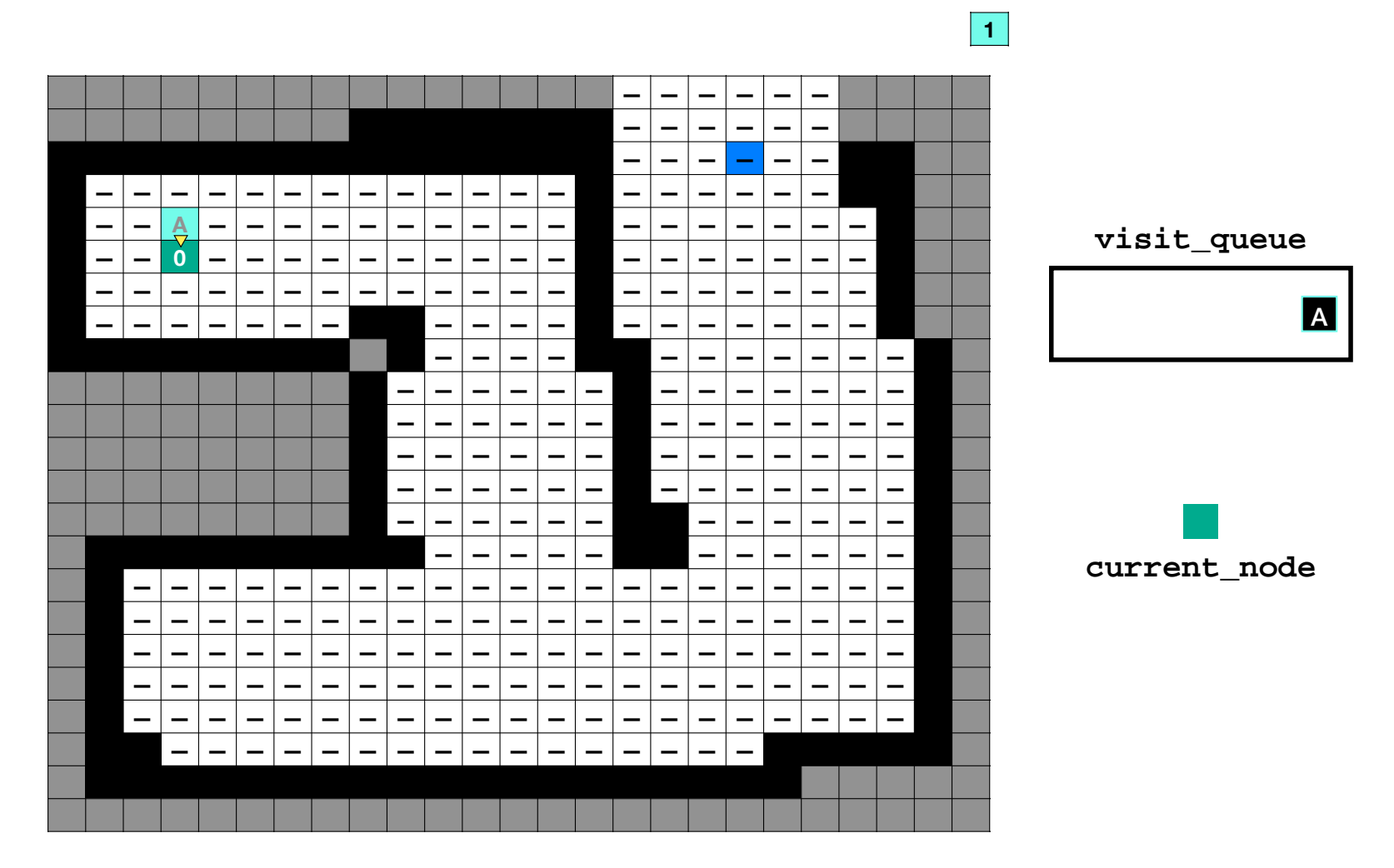

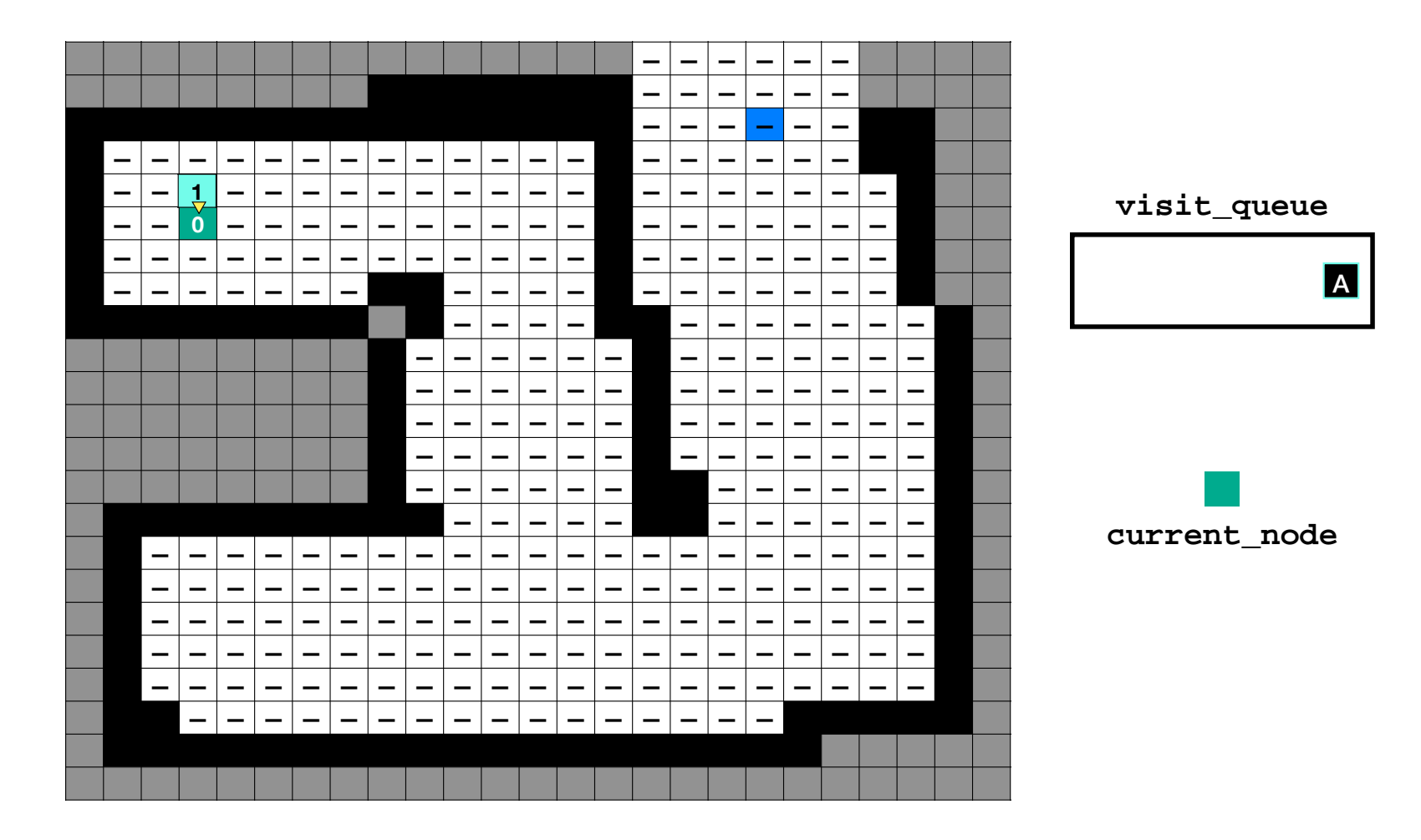

#### *Initialize :*

**All nodes to have no parent, max distance, and as unvisited**

**Start node to have no parent and zero distance**

**Visit queue with start node as its only enqueued element**

*Iterate* **: While visit list not empty and currently visited node is not the goal**

**Dequeue new current node to visit and mark it as visited**

**For each neighbor :** 

**Add to visit queue, if not previously visited or queued**

**If Distance of neighbor > Distance of current node + …**

**Cost to move from current node to neighbor**

**Then Update neighbor's parent to be current node and …**

**distance to be distance of current node + cost to move**

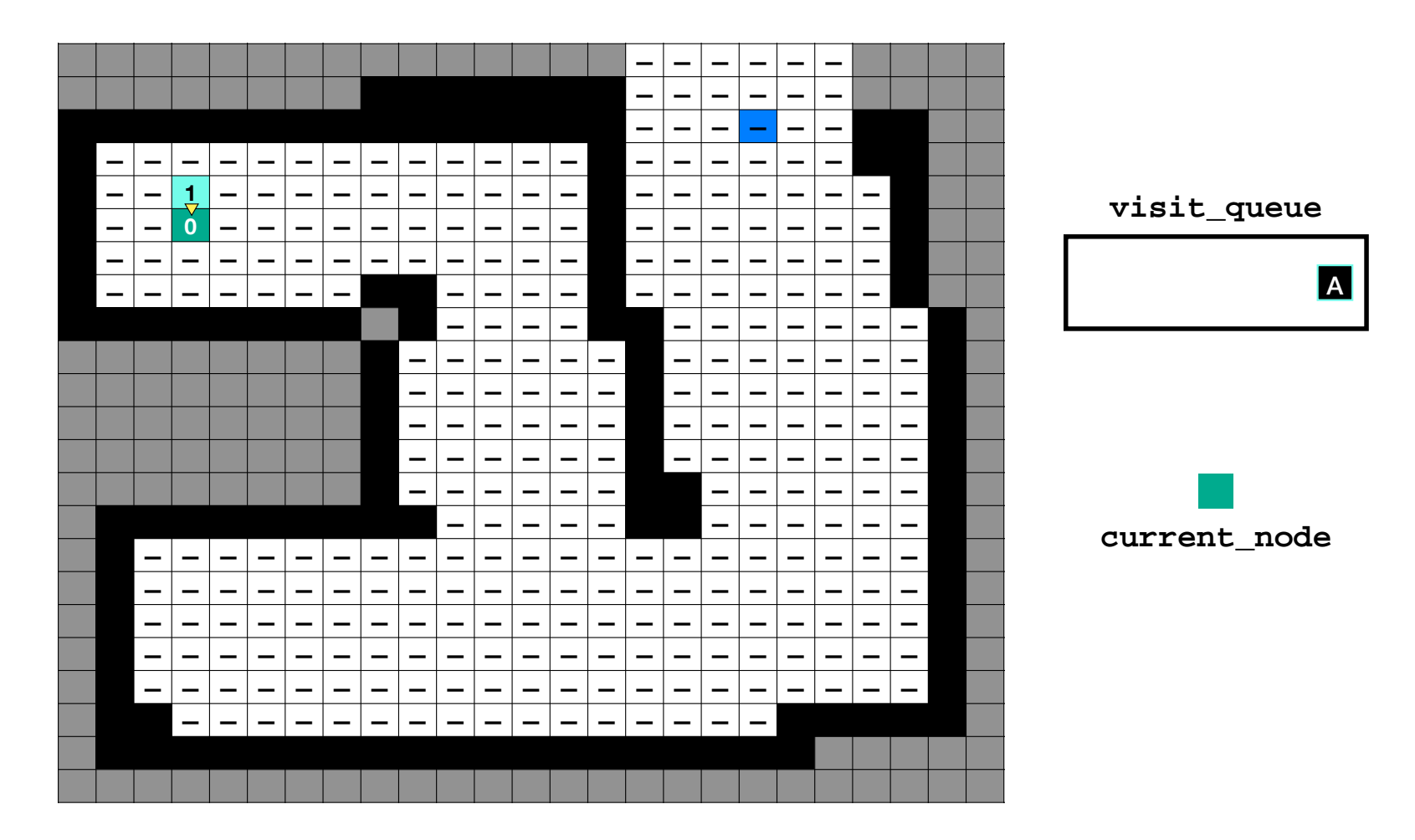

### **Queue second** neighbor

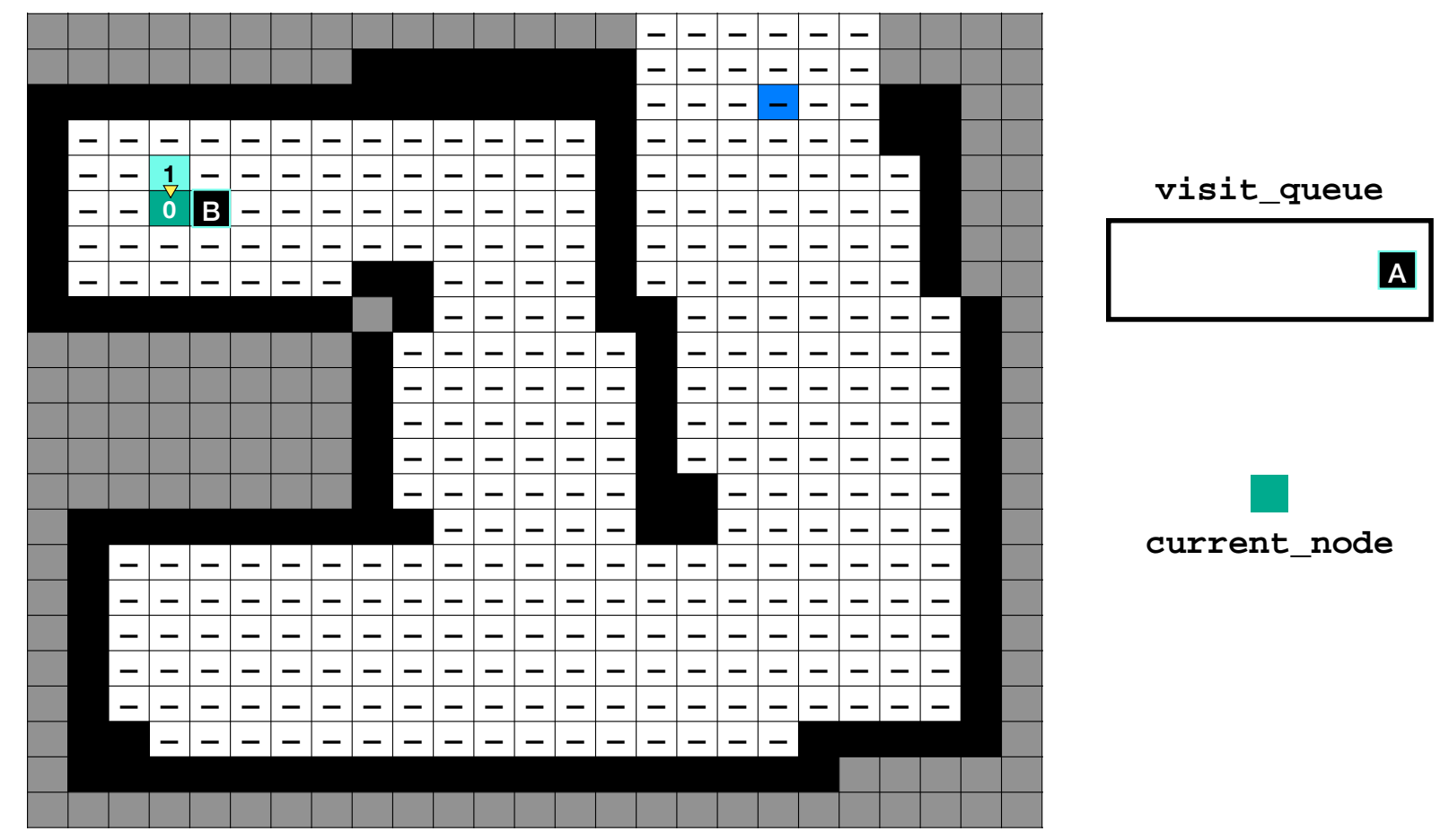

### **Queue second** neighbor

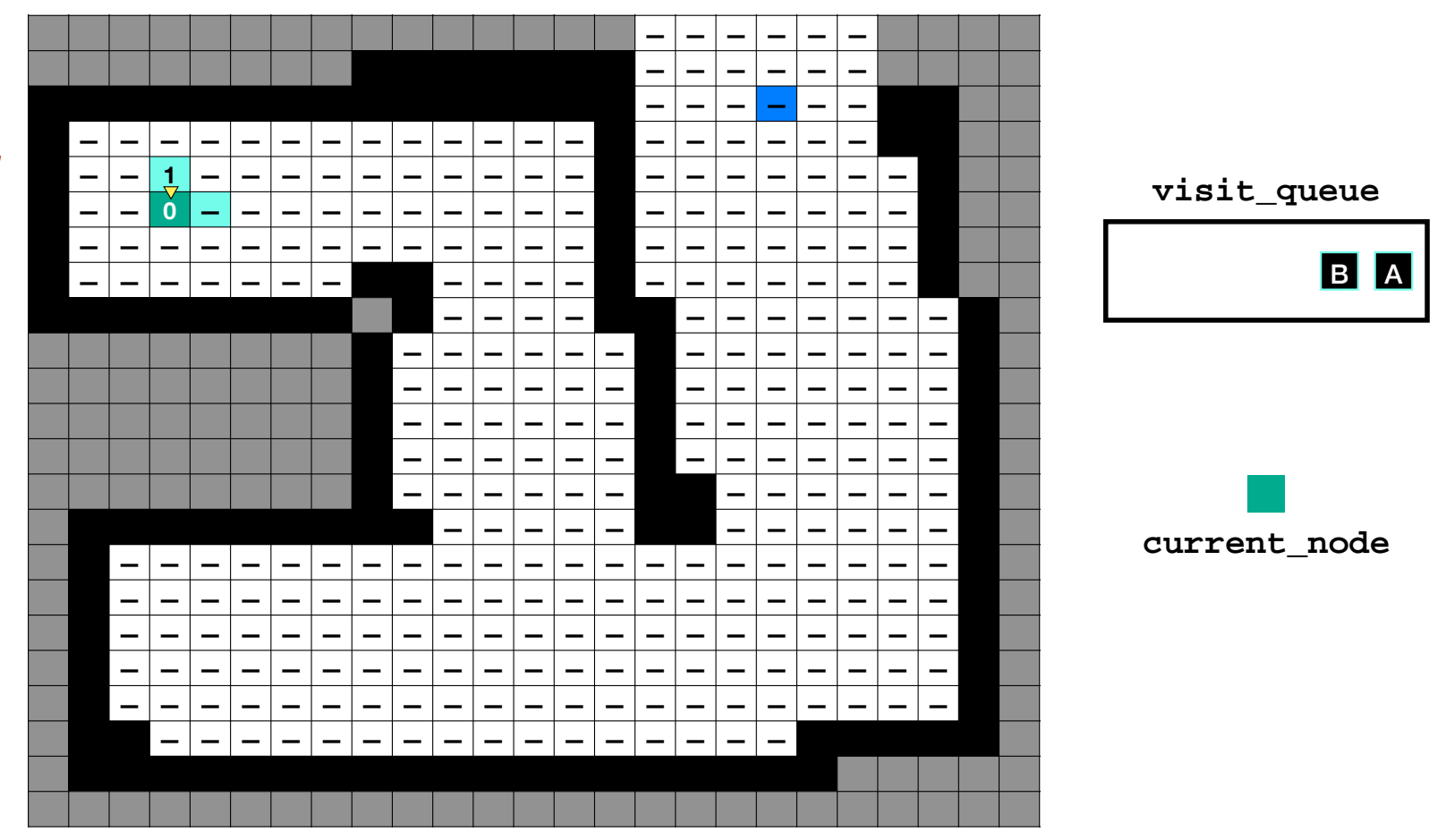

# **Assign** distance and parent

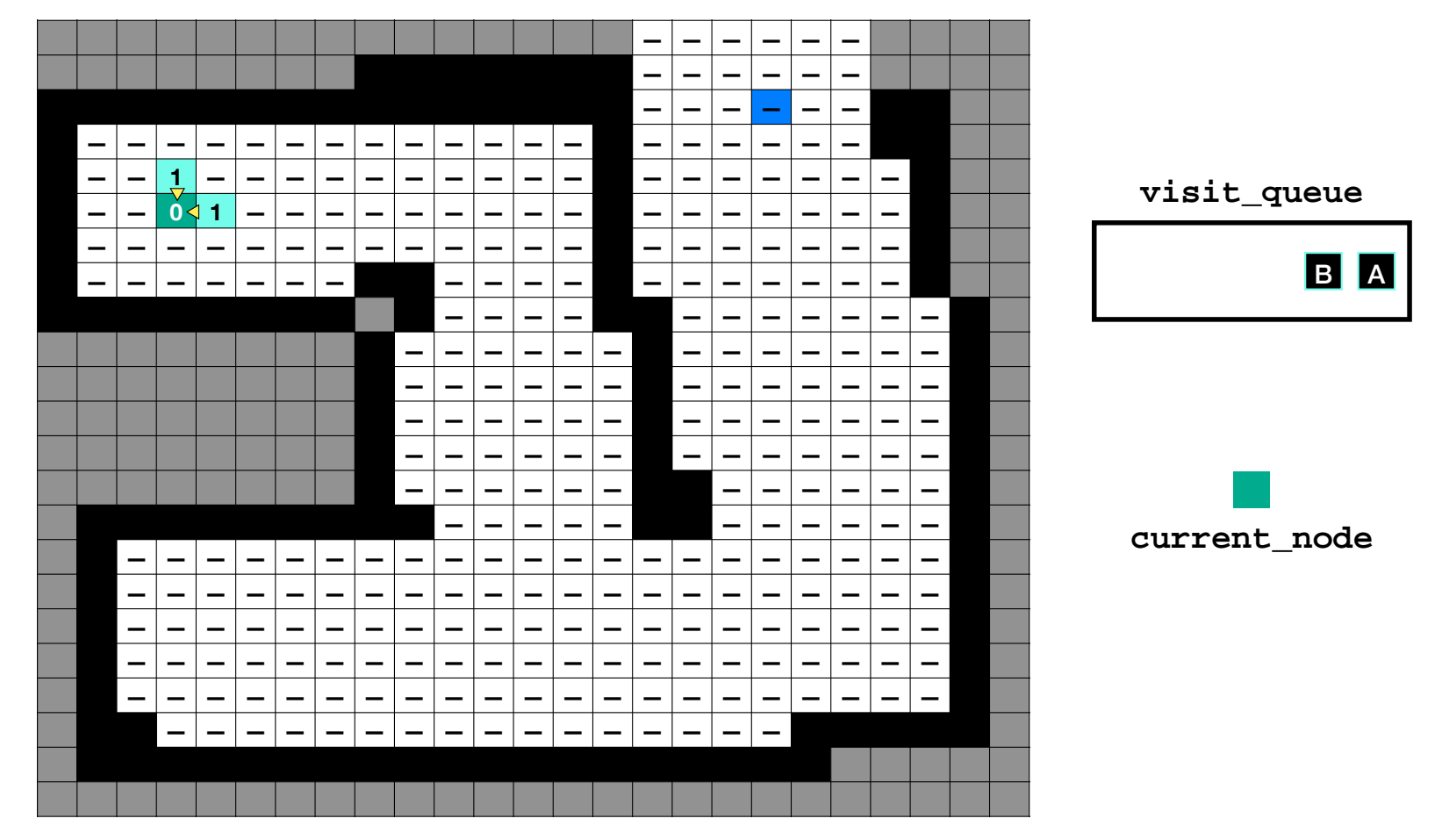

## **Queue third** neighbor

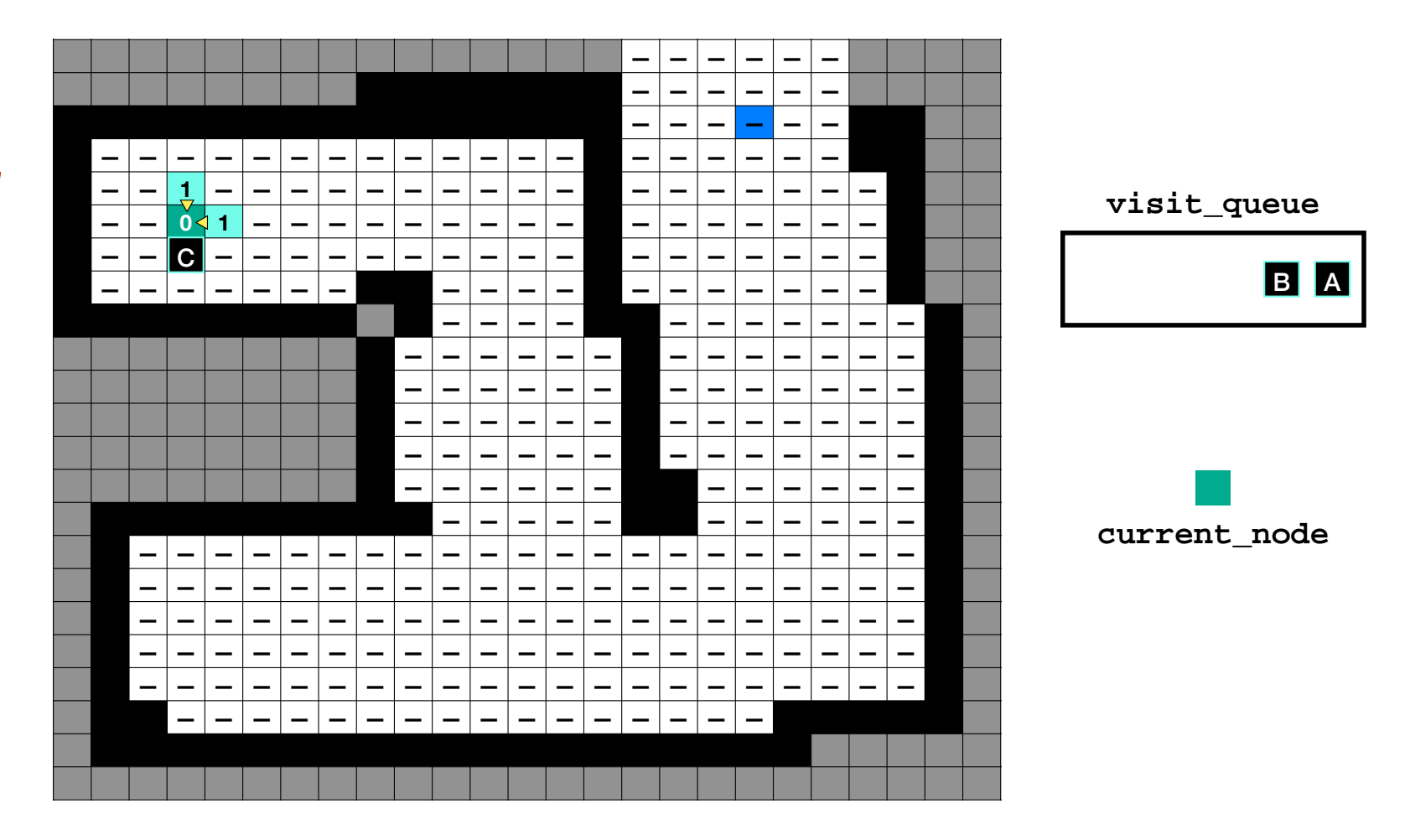

## **Queue third** neighbor

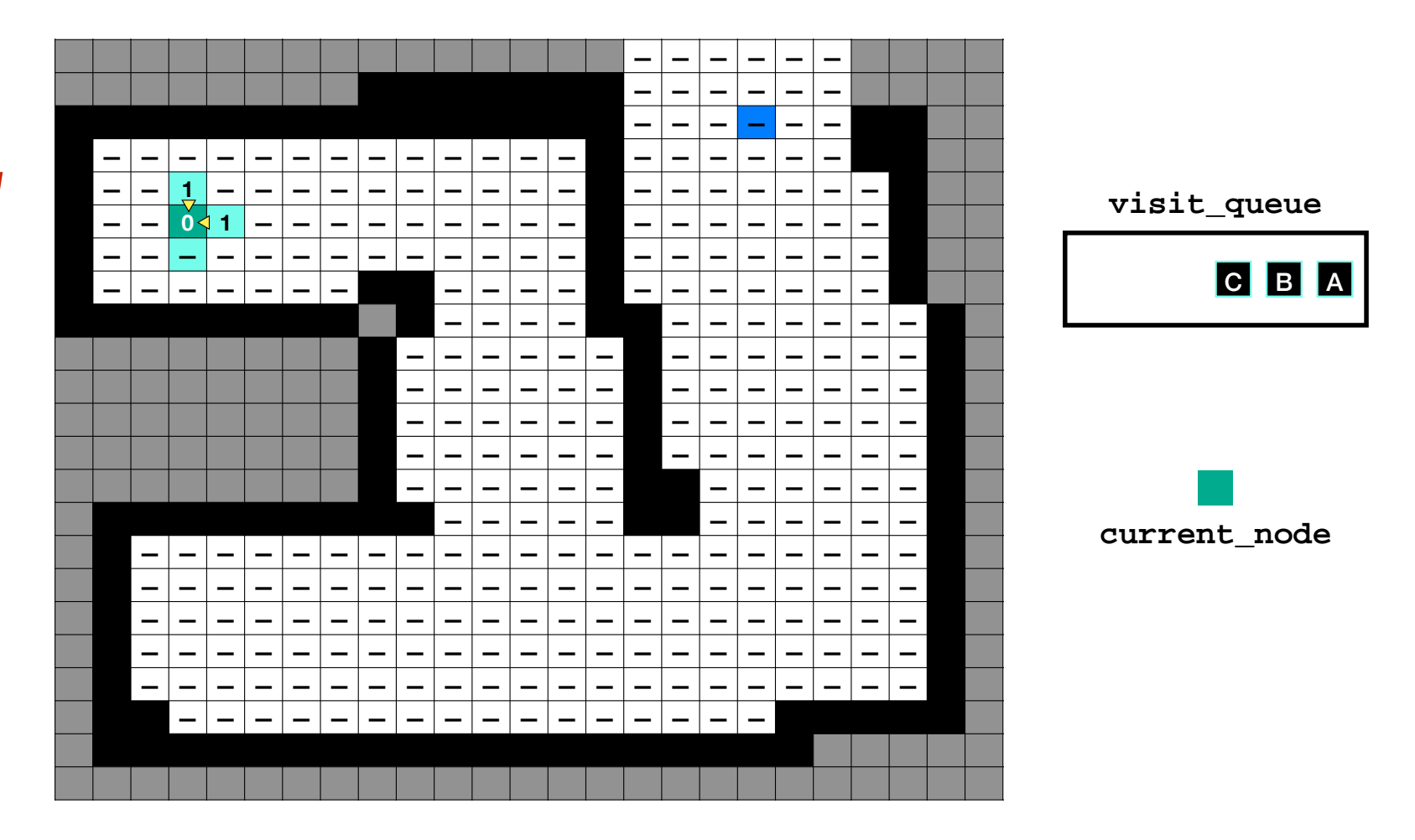

# **Assign** distance and parent

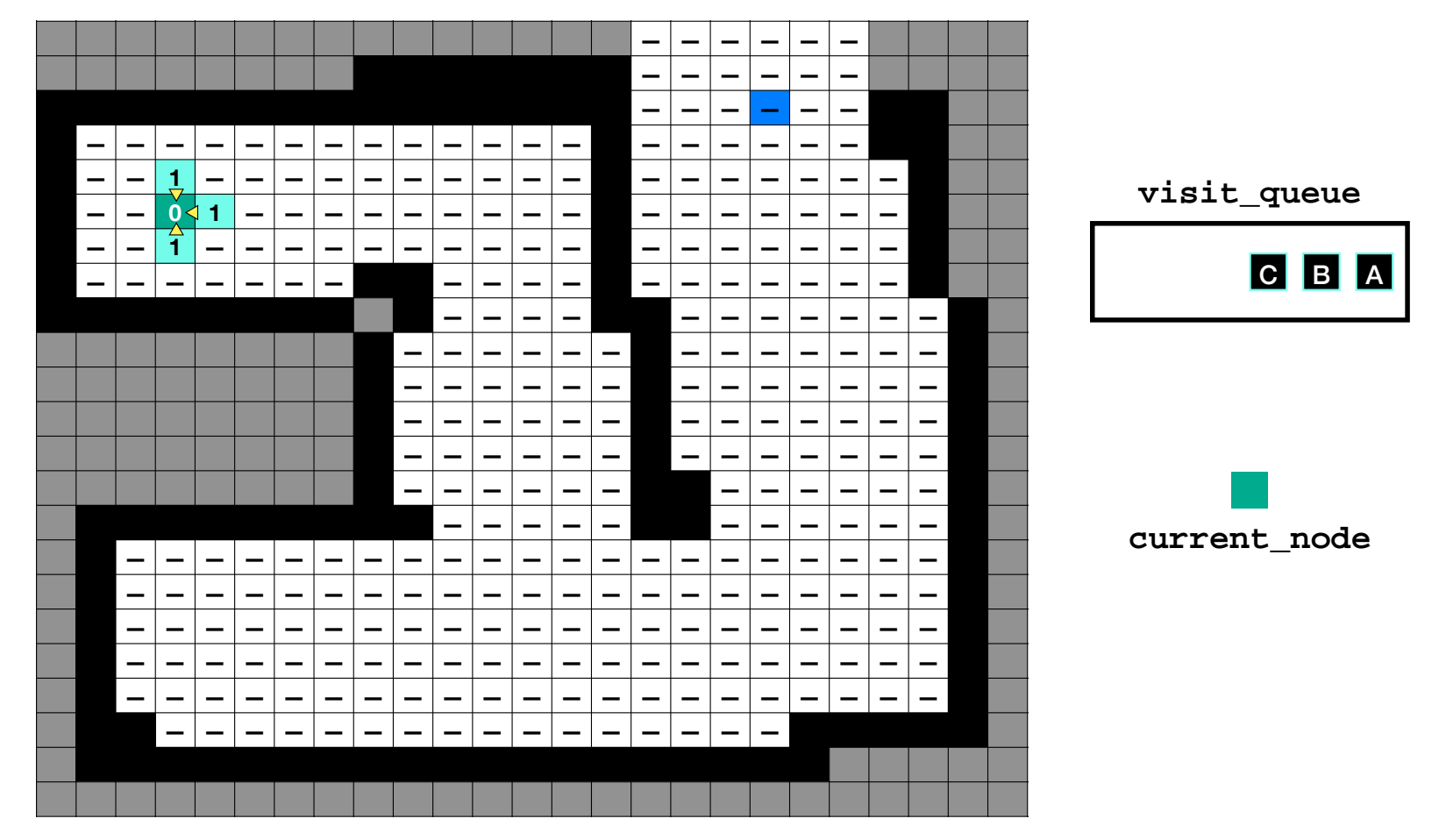

## **Queue last** neighbor

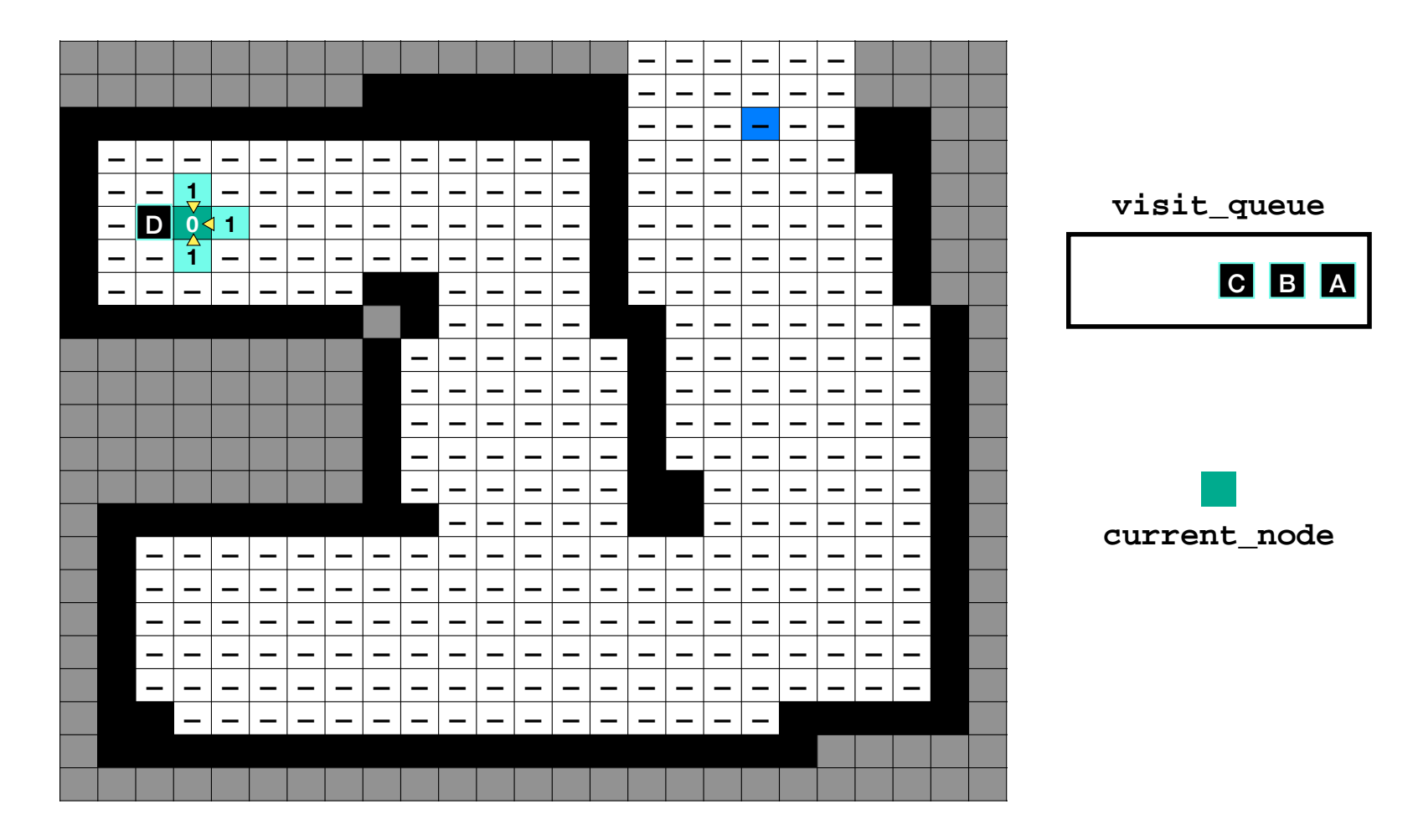

## **Queue last** neighbor

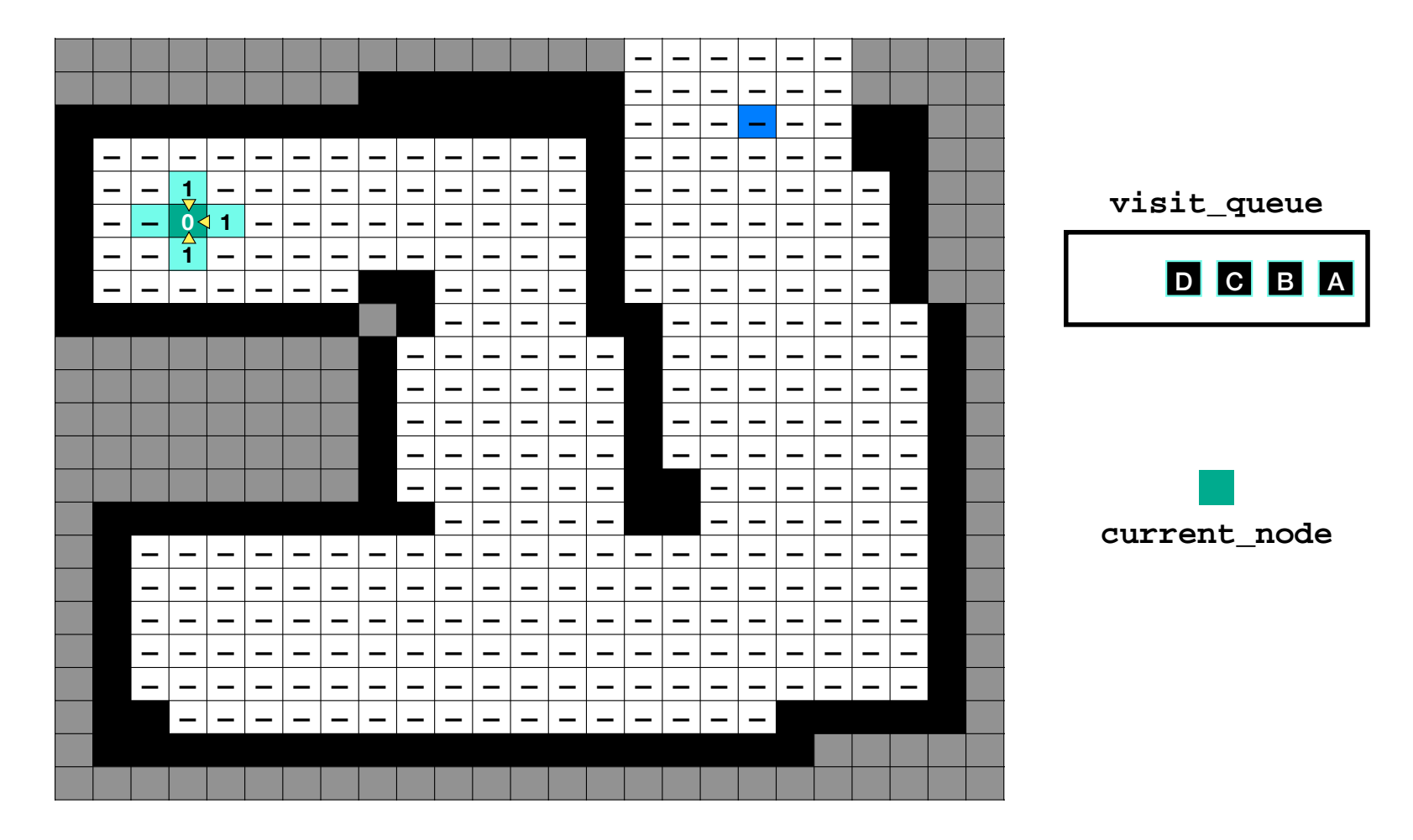

# **Assign** distance and parent

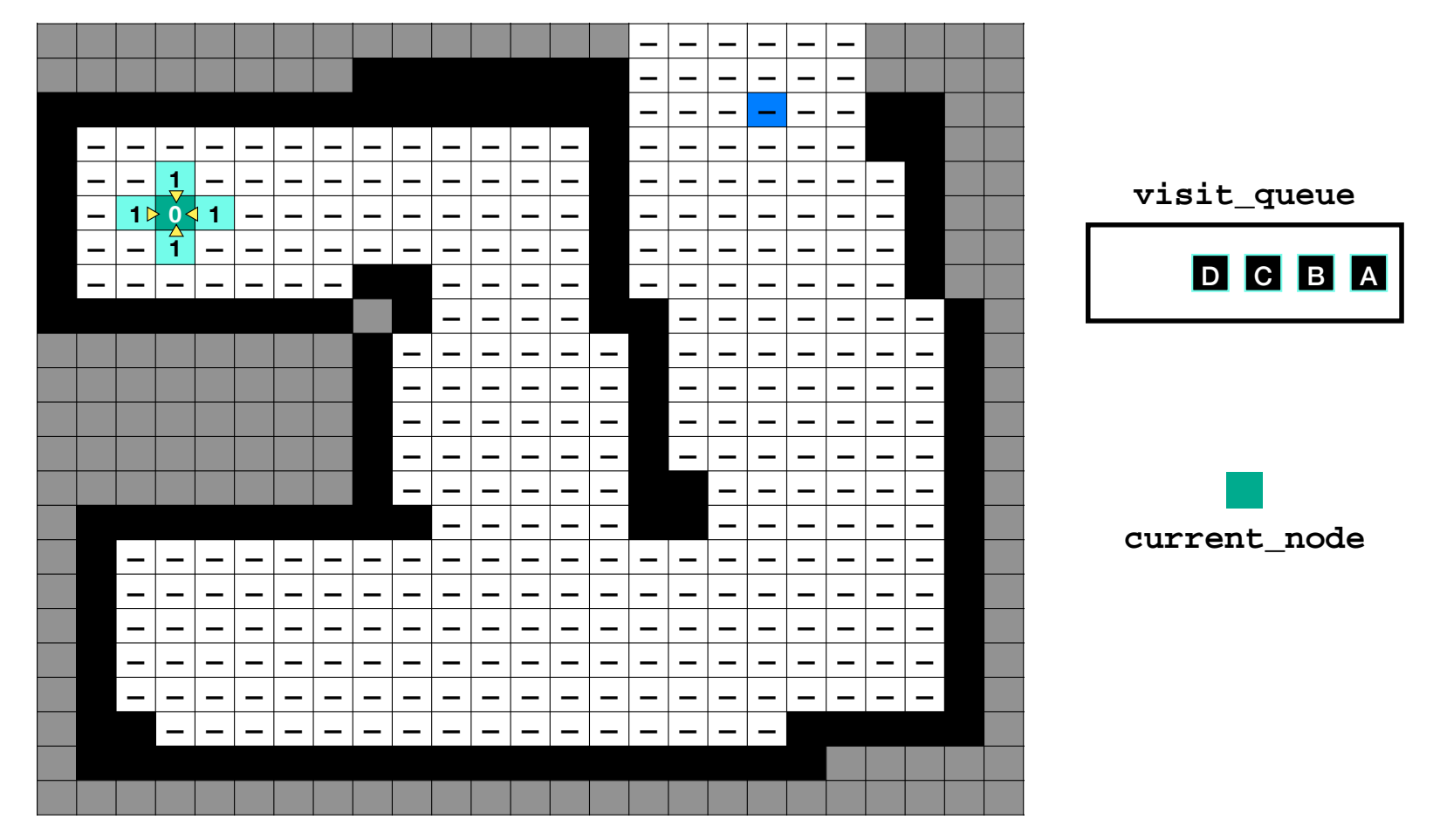

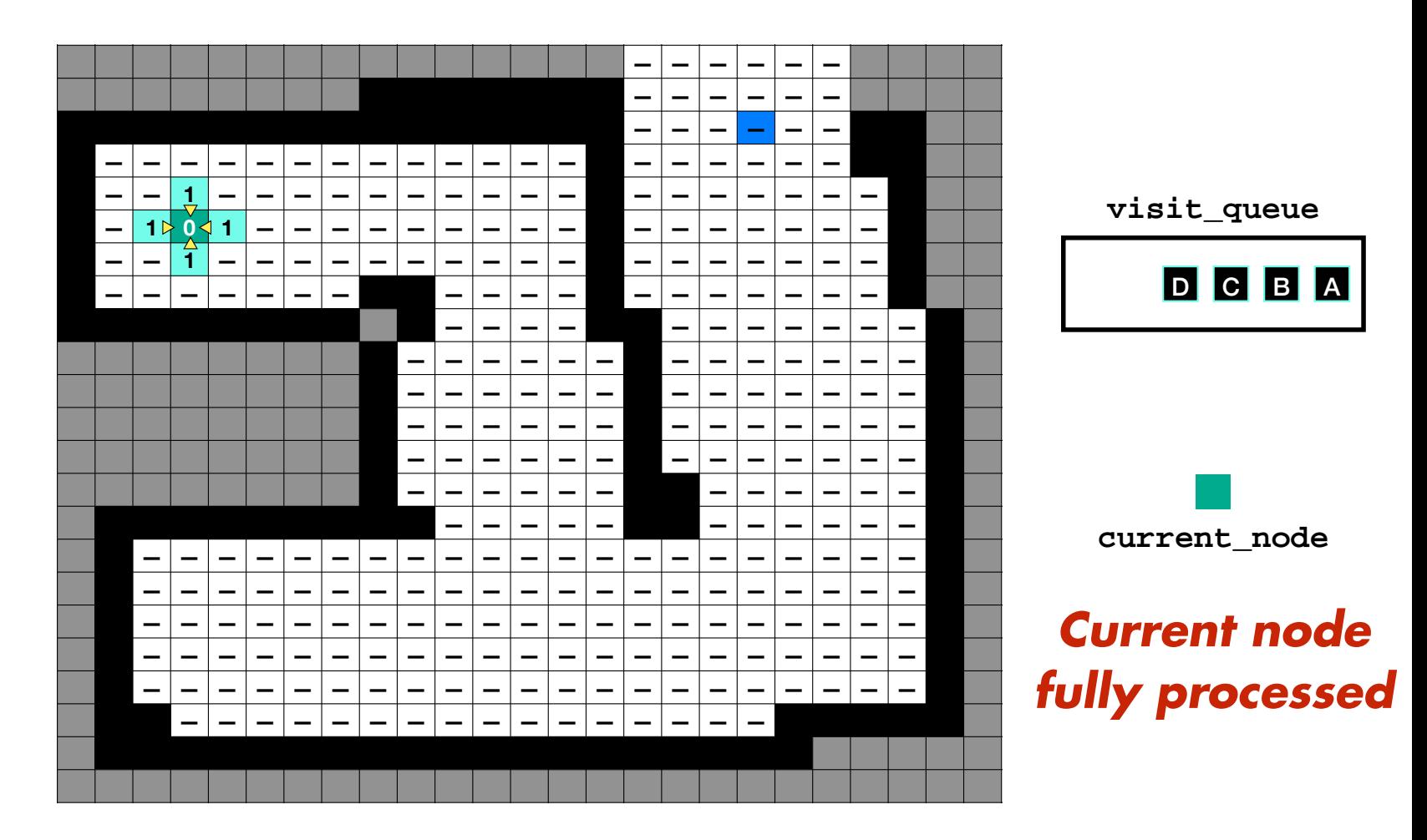

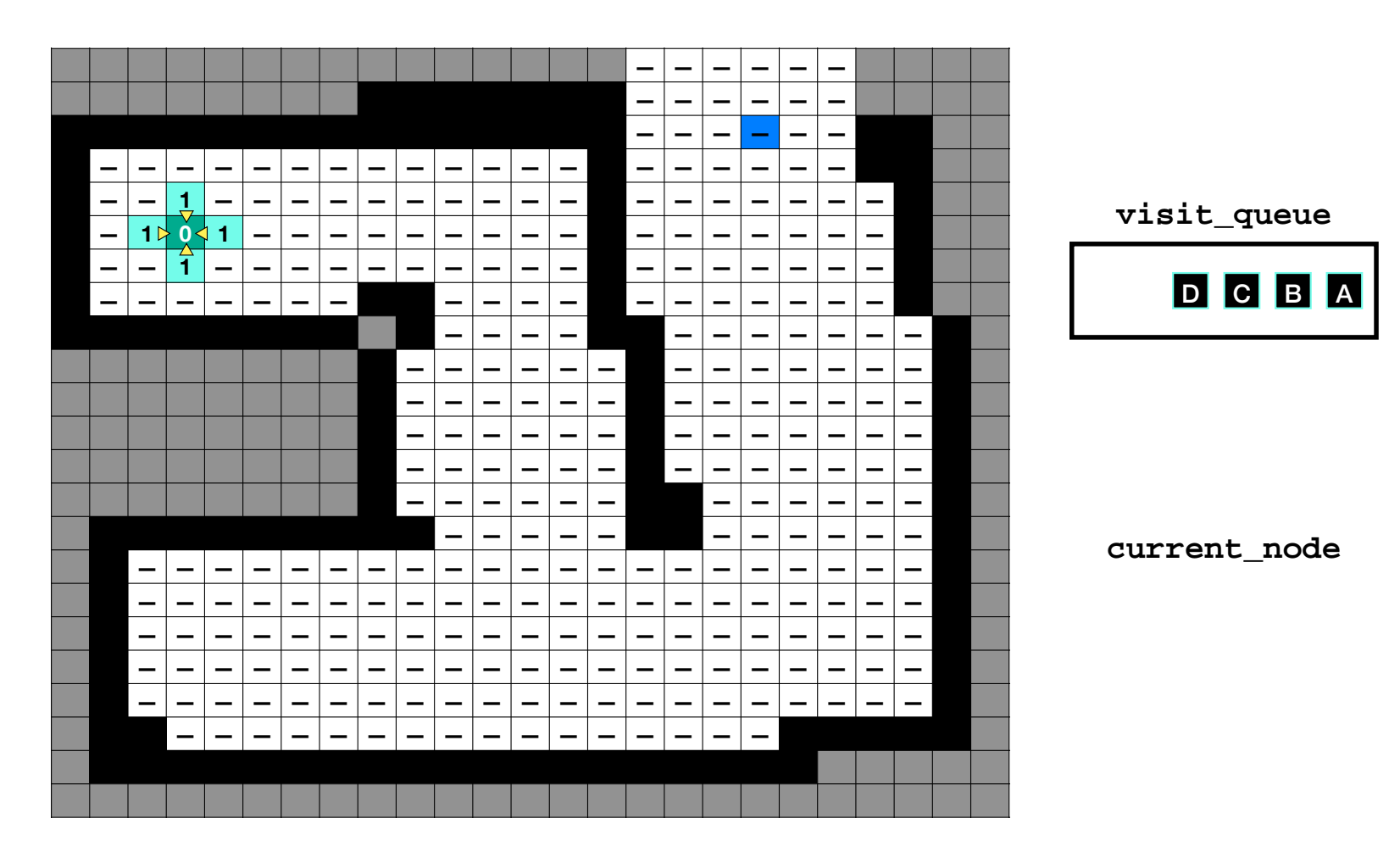

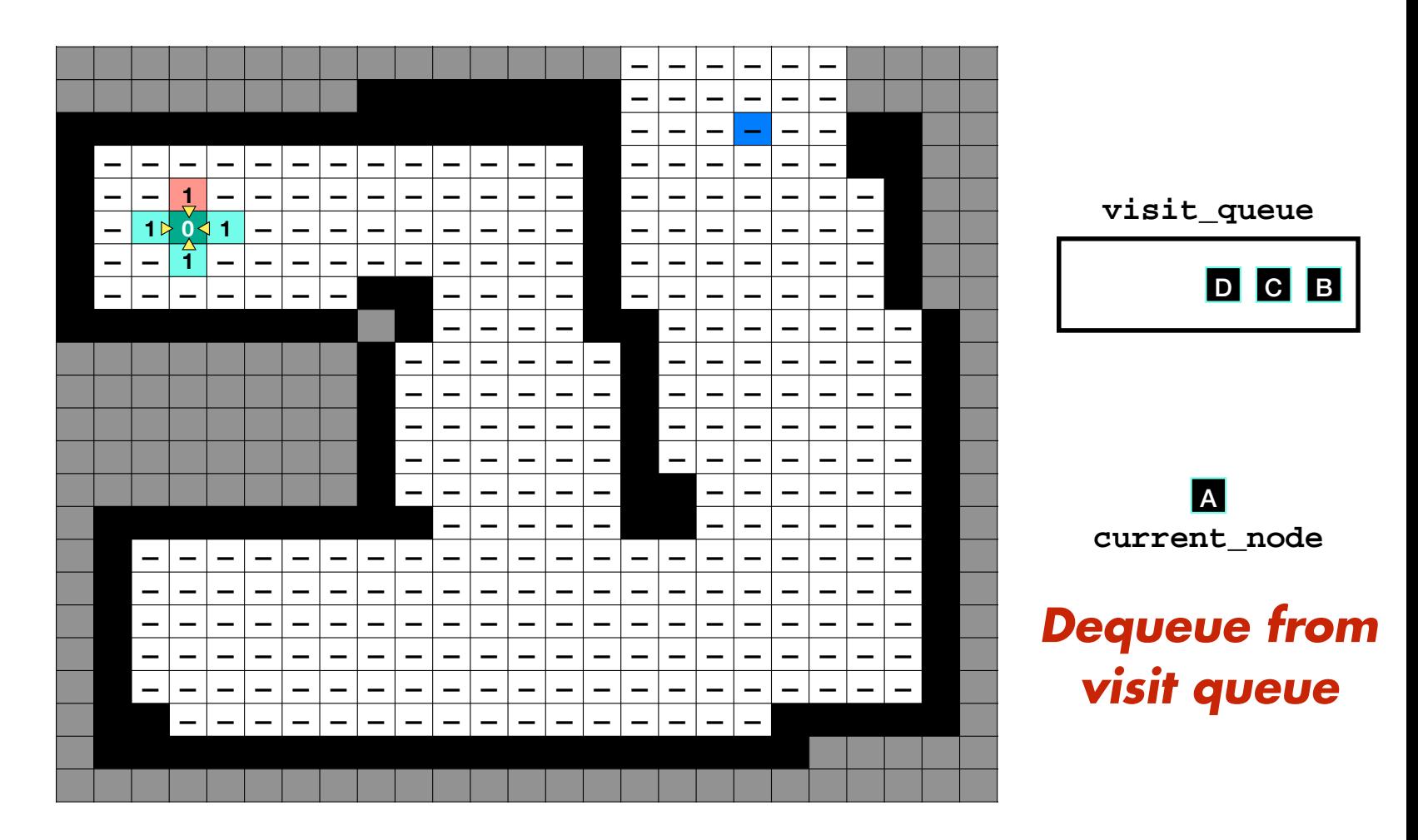

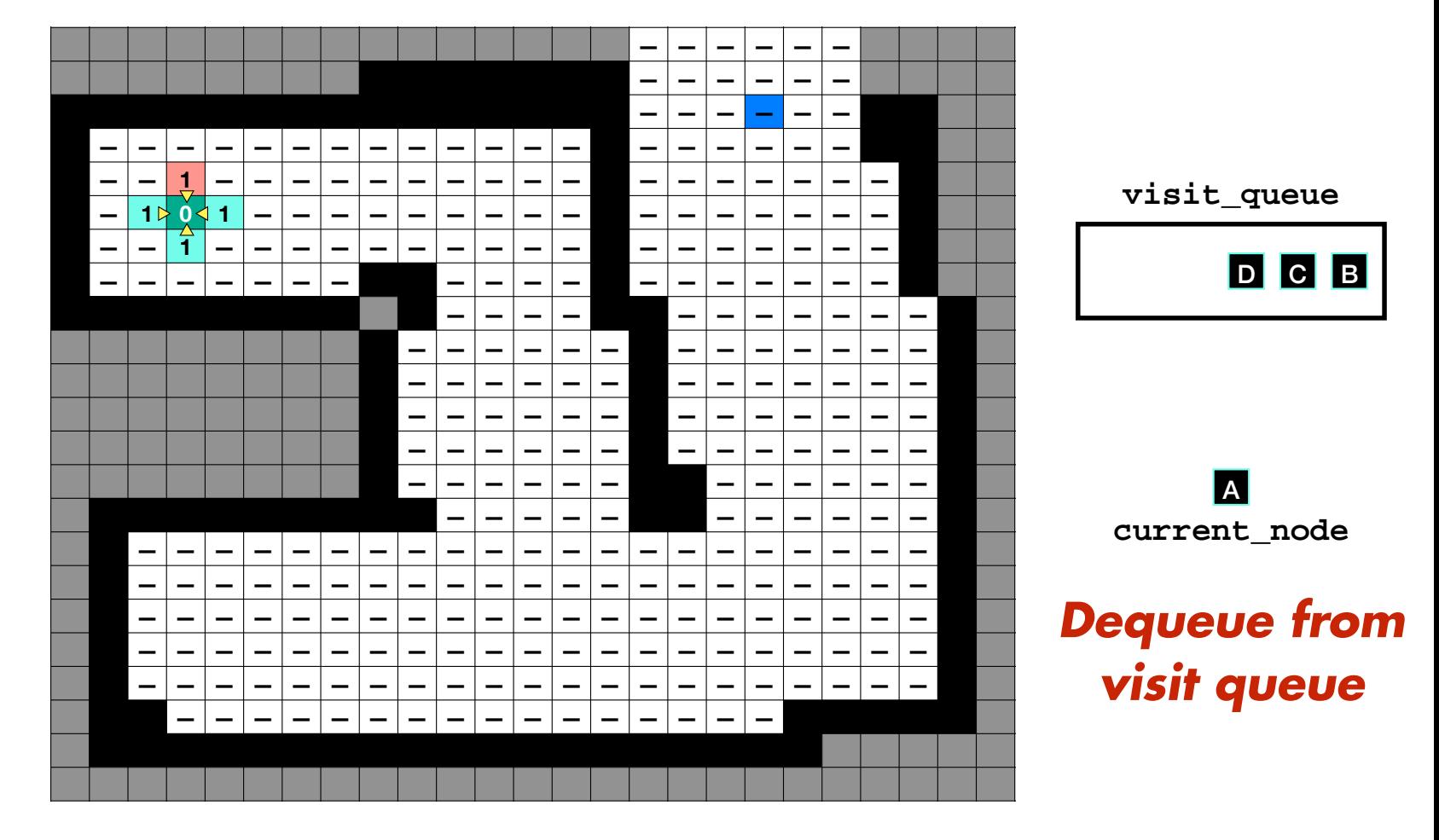

**Queue first** neighbor

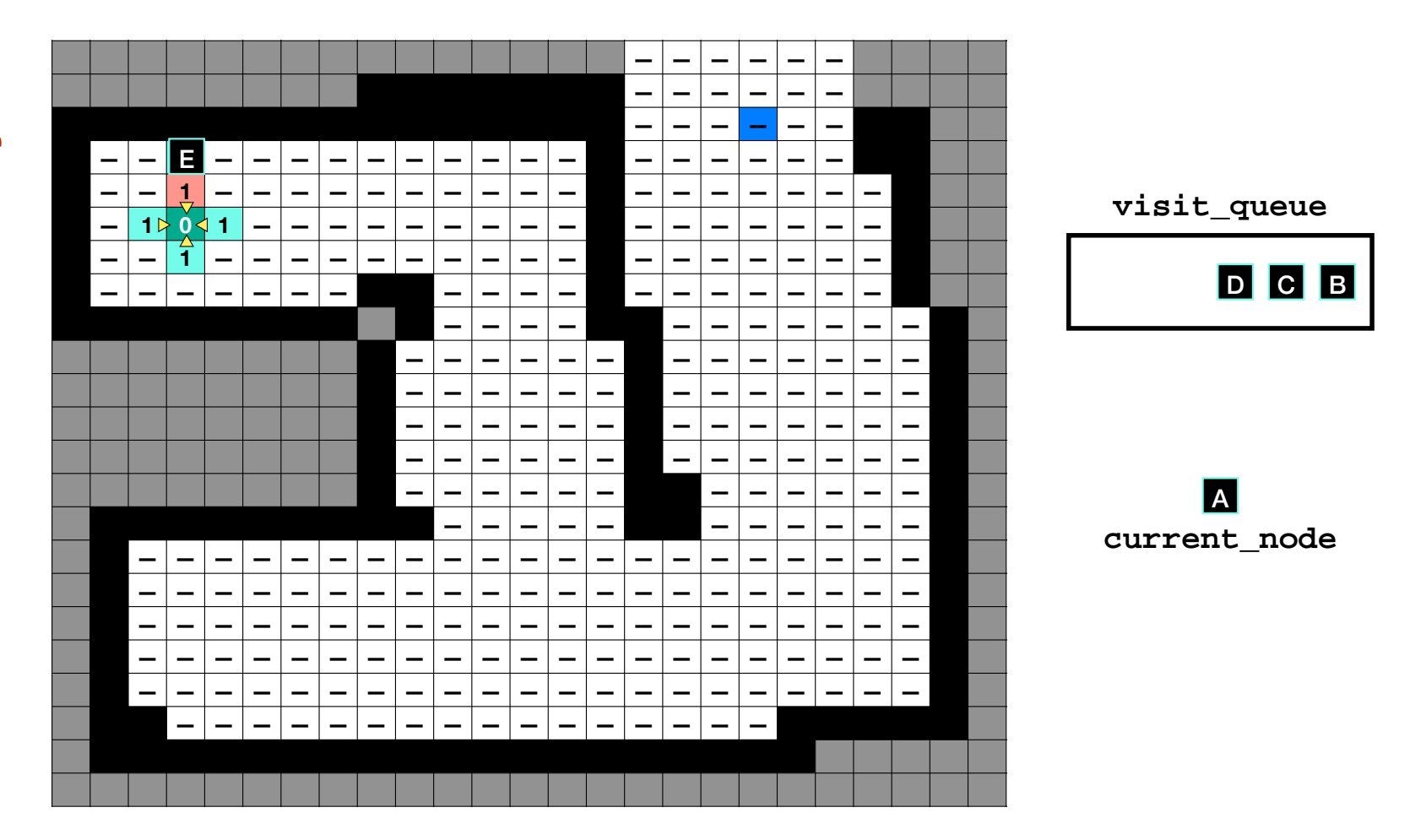

**Queue first** neighbor

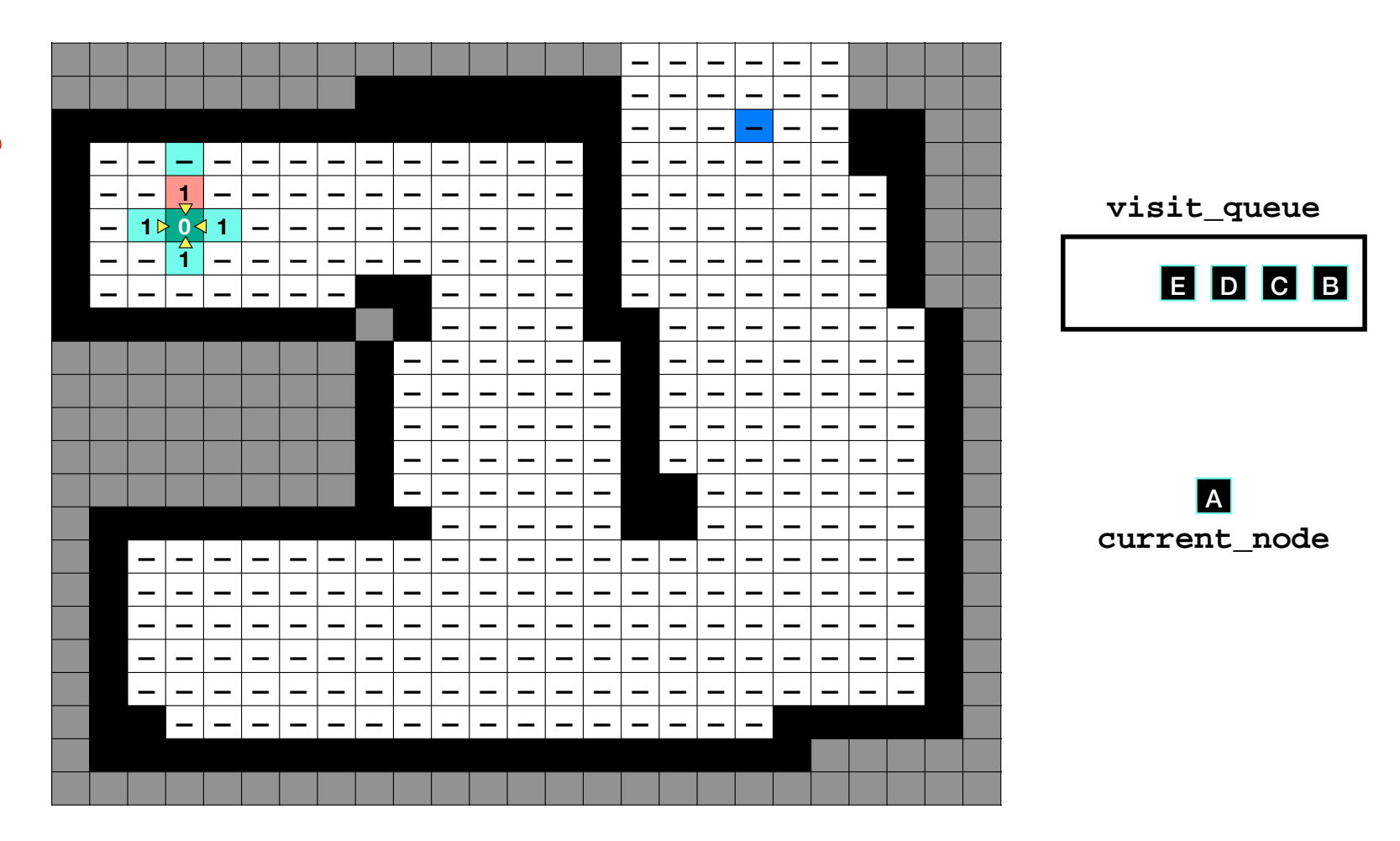

**Queue first** neighbor

**Assign** distance and parent

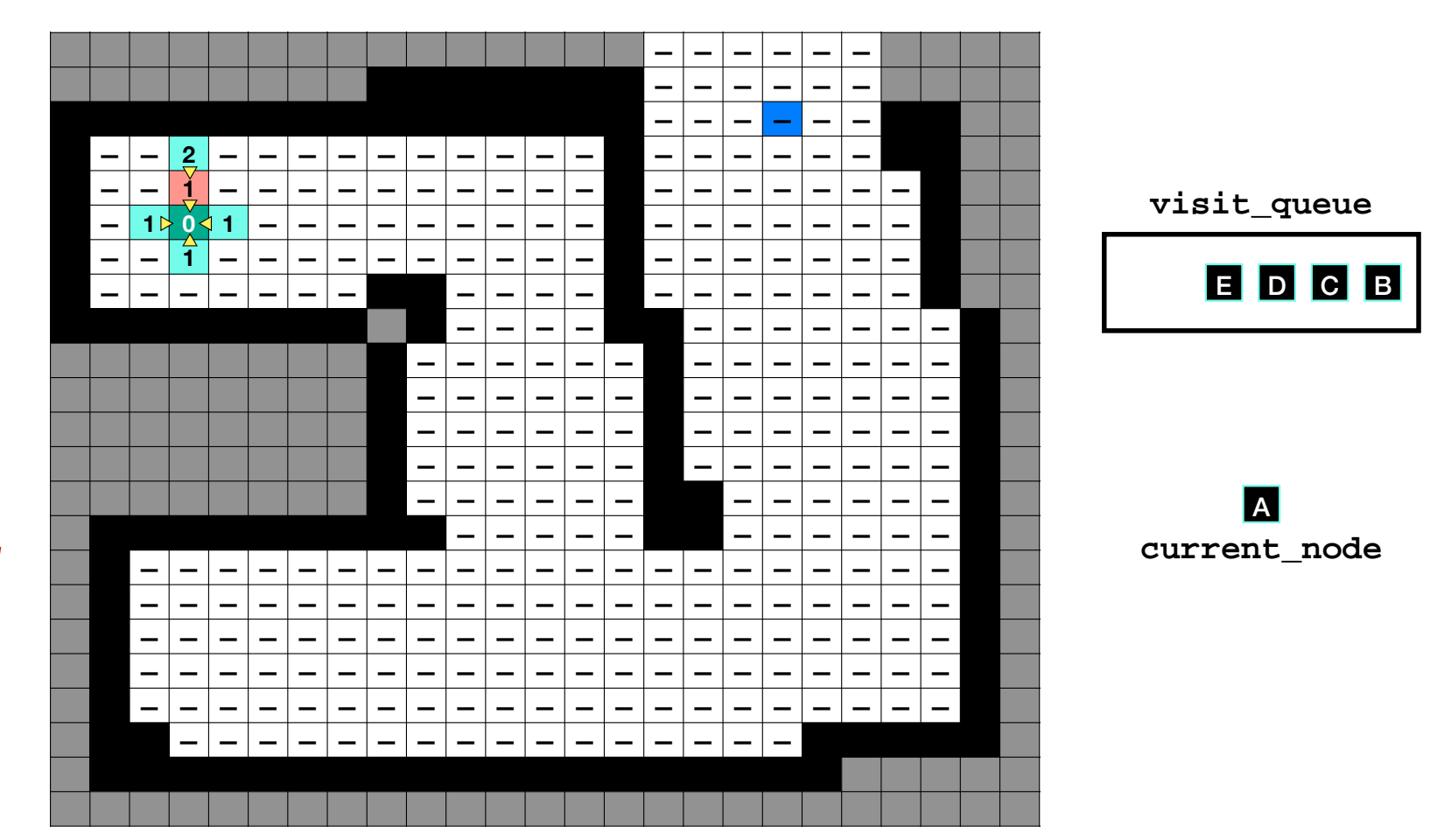

**Queue second** neighbor

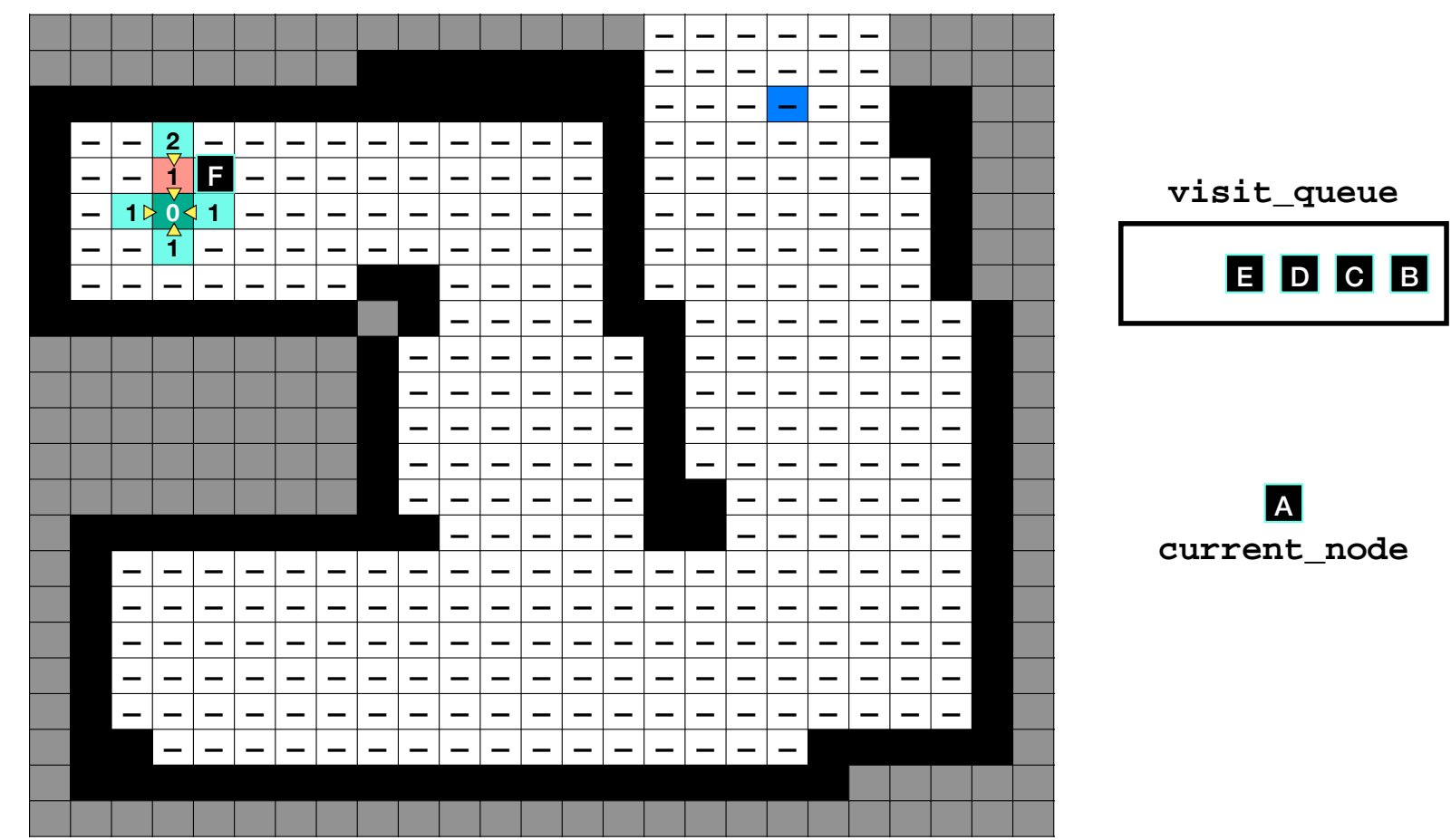

**Queue second** neighbor

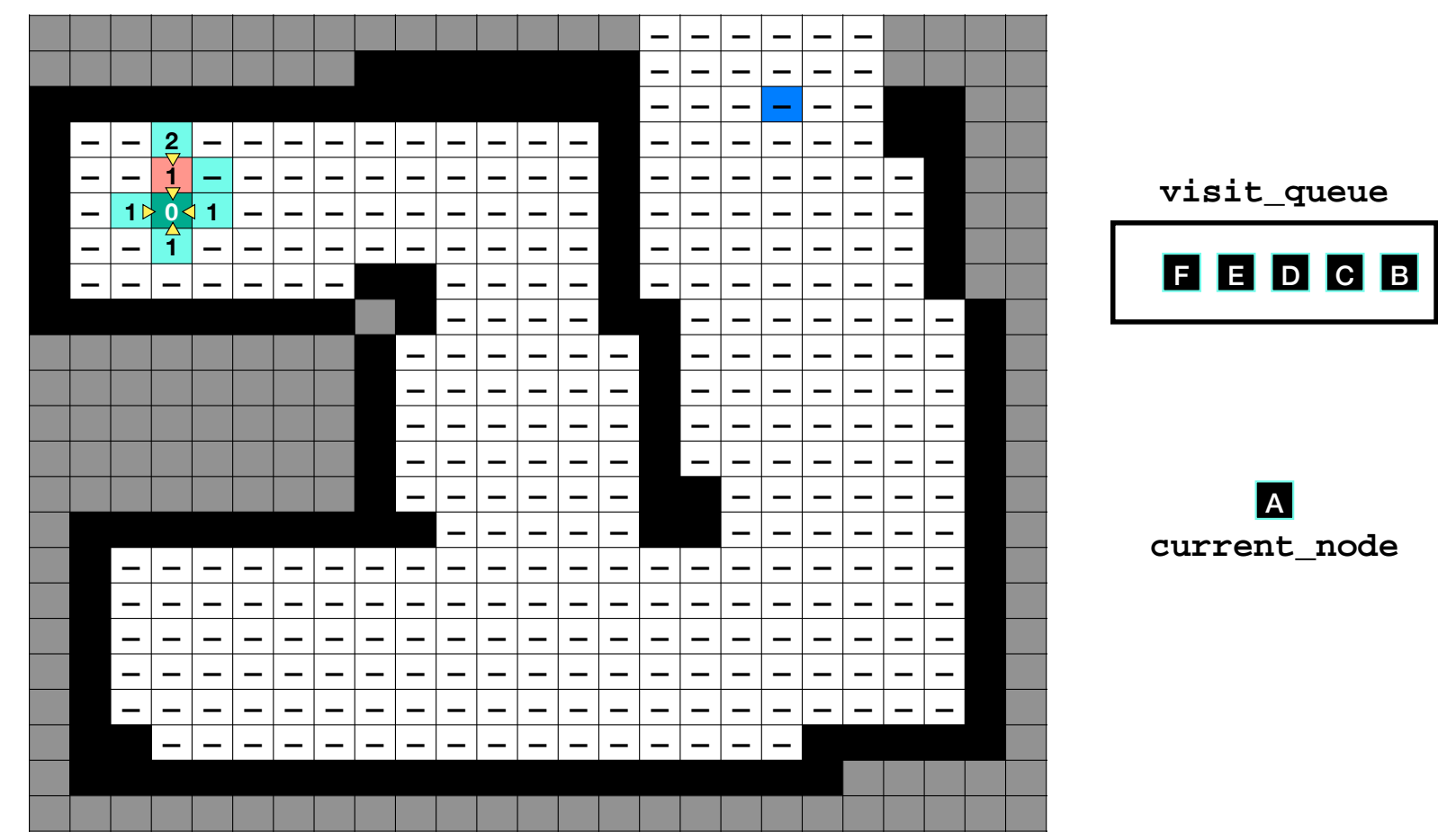

**Queue second** neighbor

**Assign** distance and parent

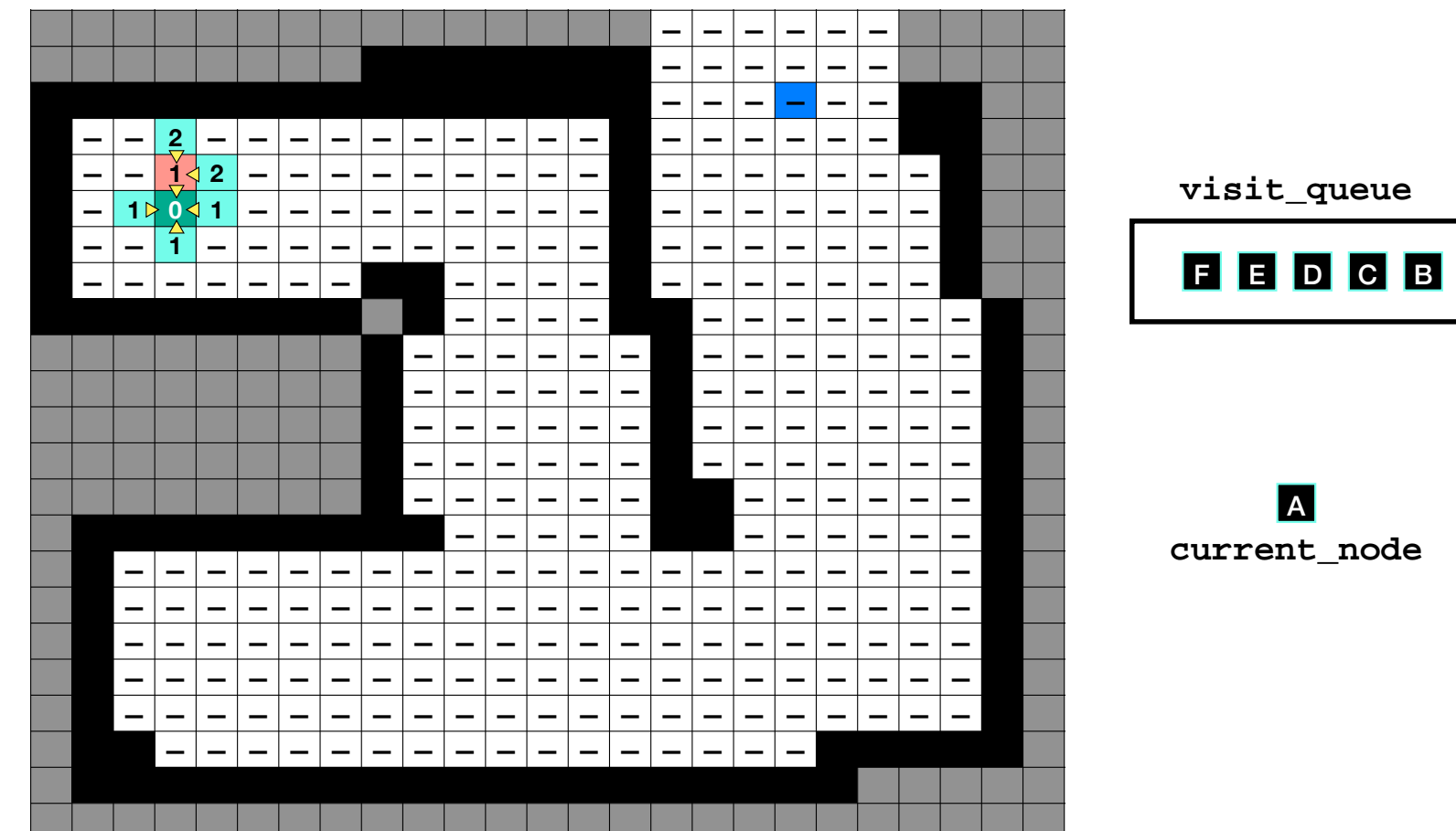

Do not queue third neighbor *(already* visited)

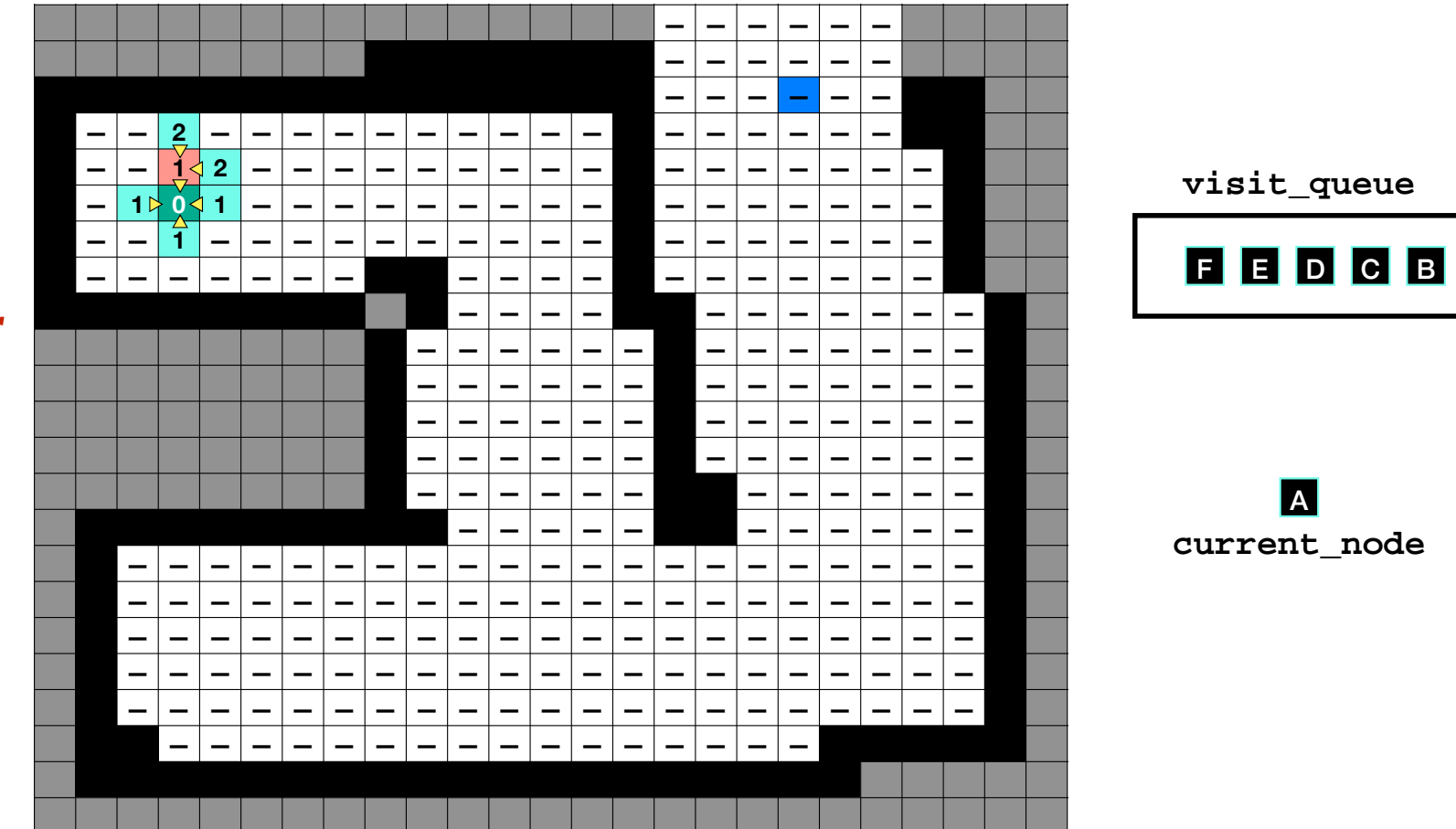

**Queue last** neighbor

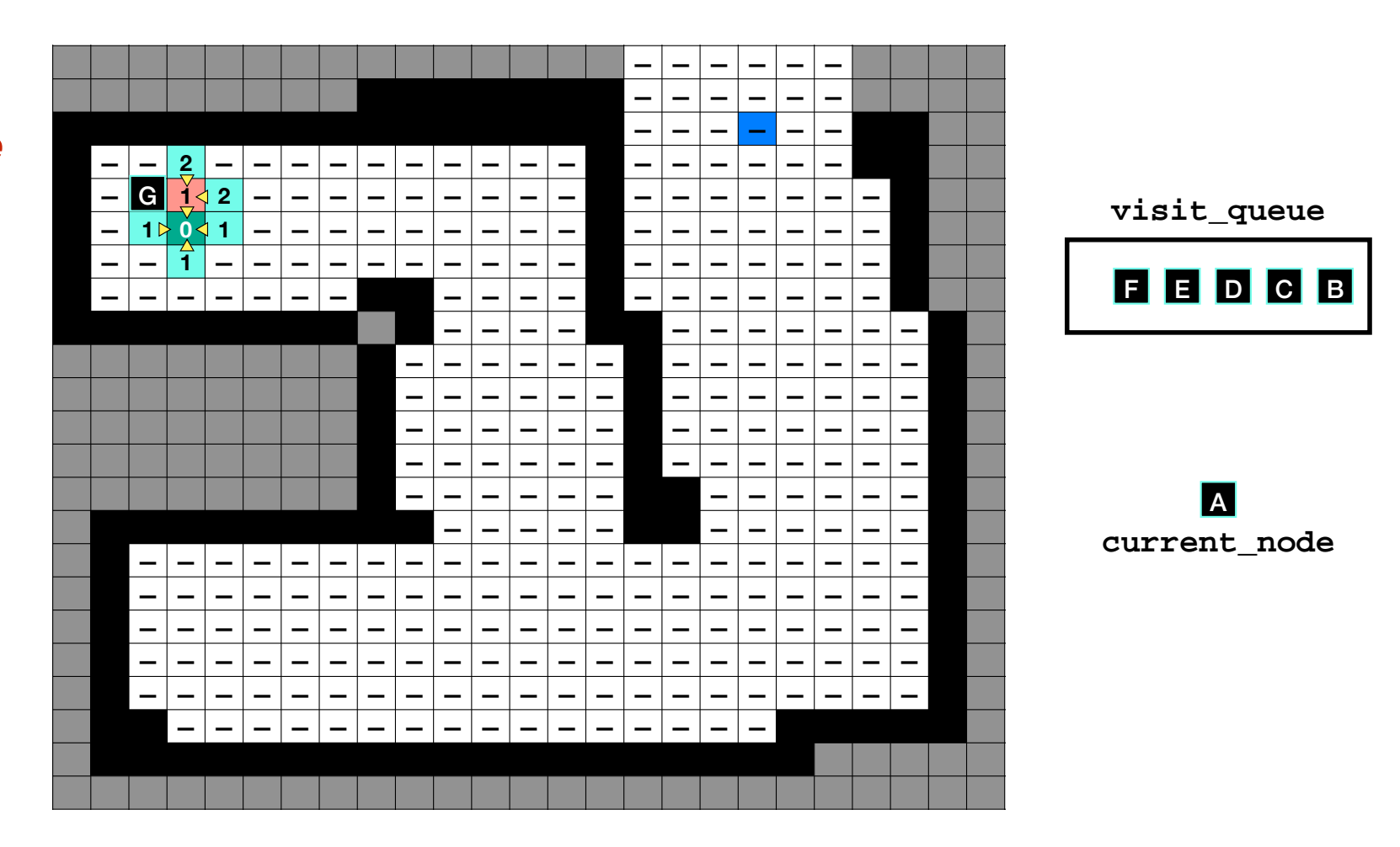

**Queue last** neighbor

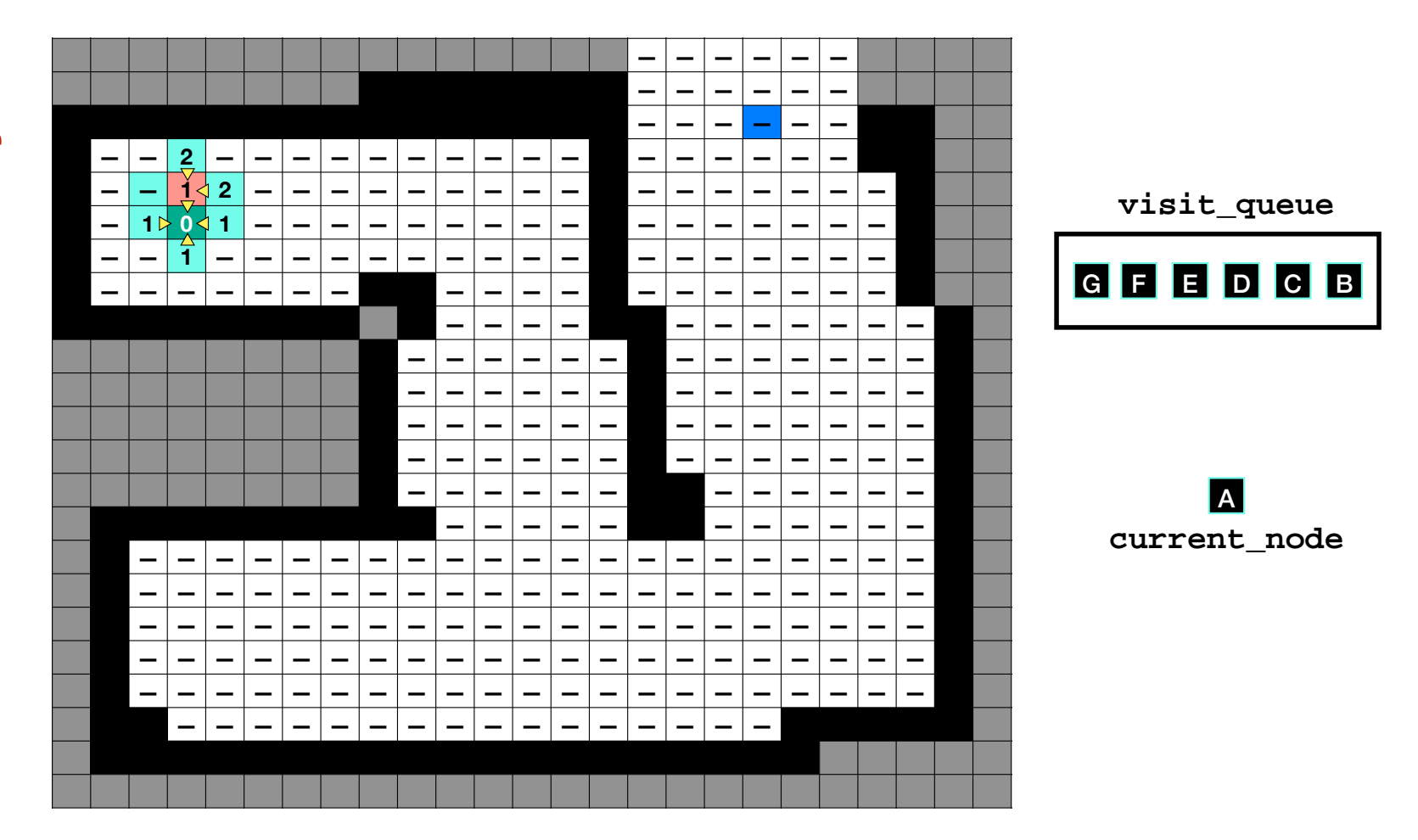

**Queue last** neighbor

**Assign** distance and parent

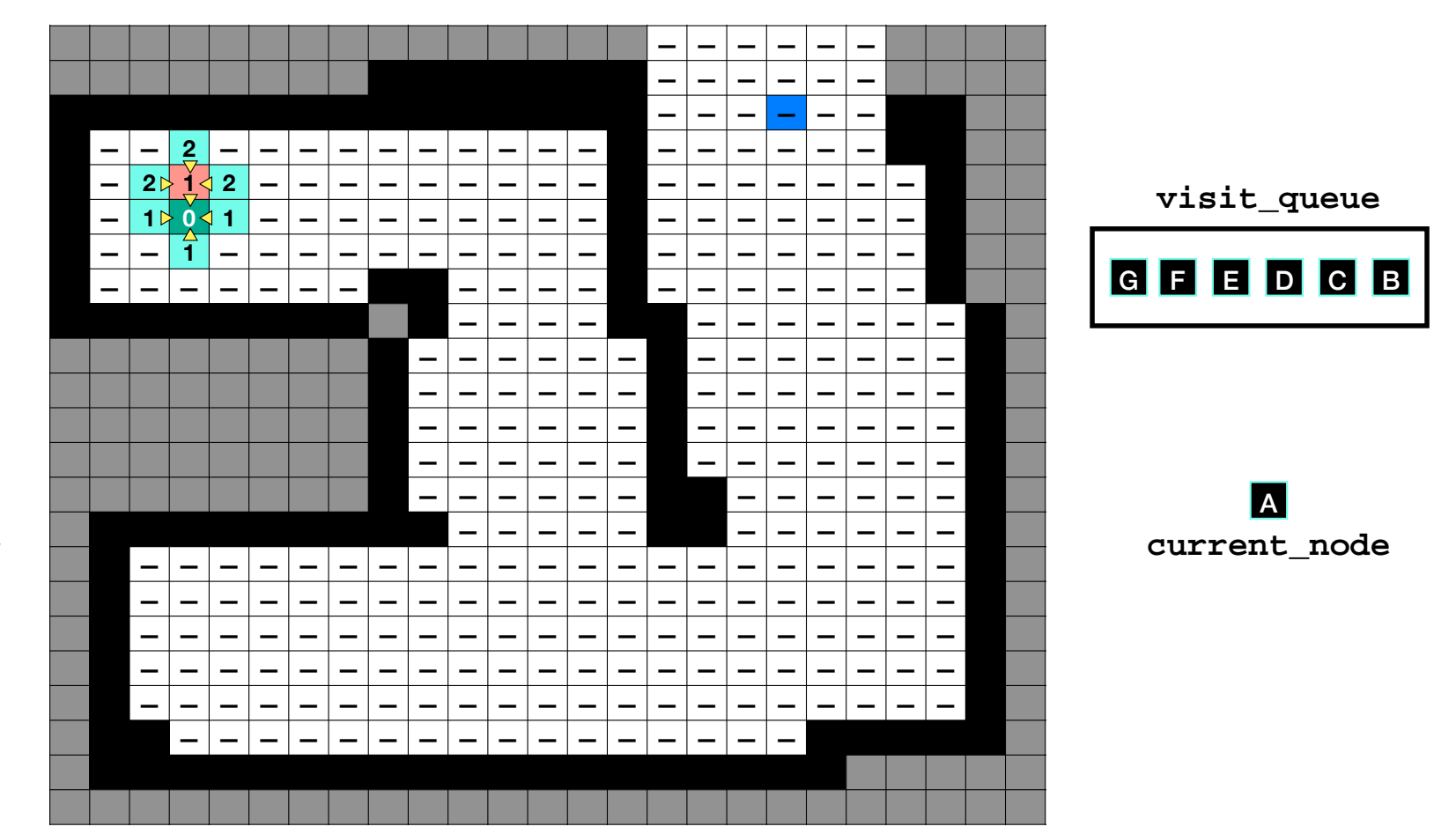

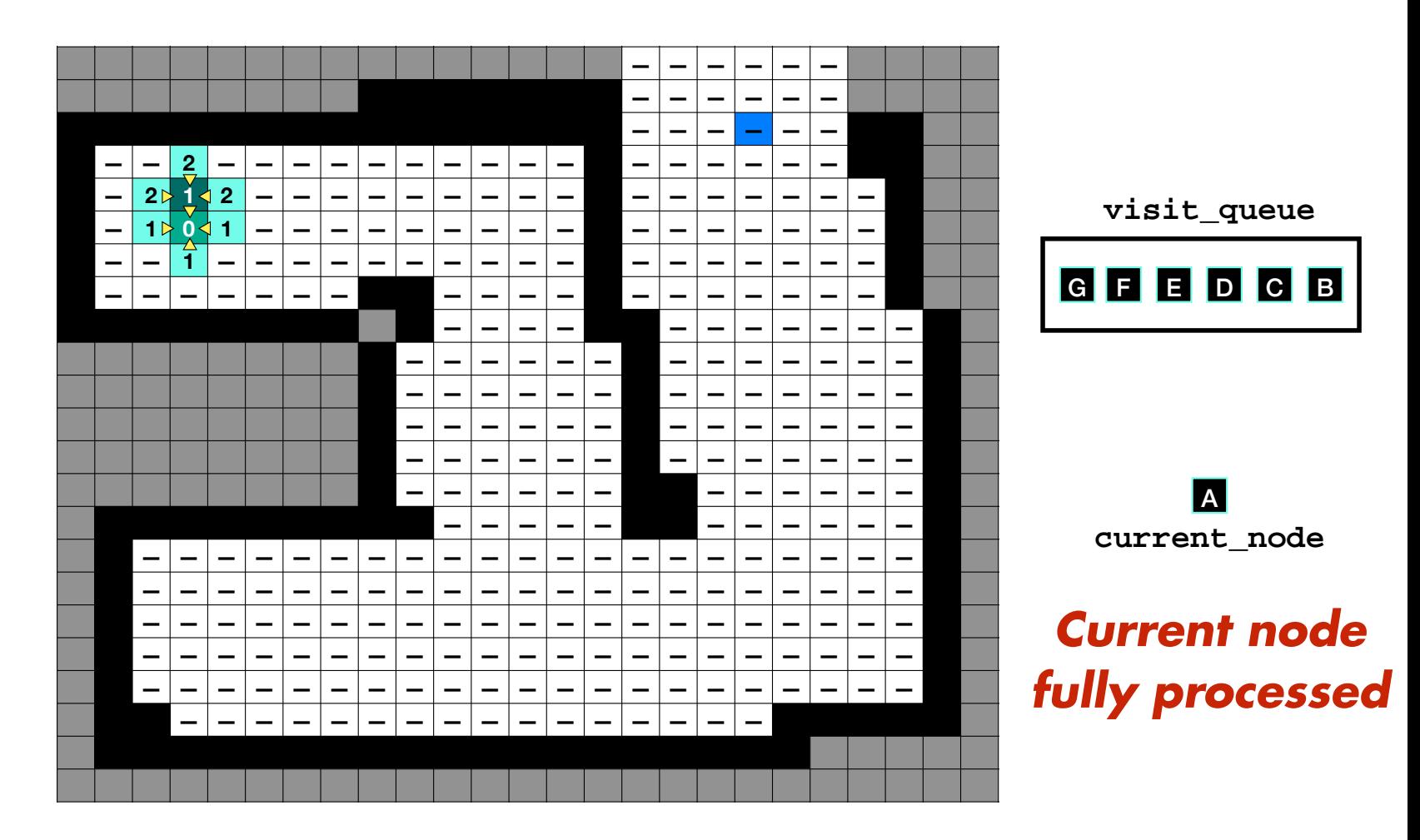
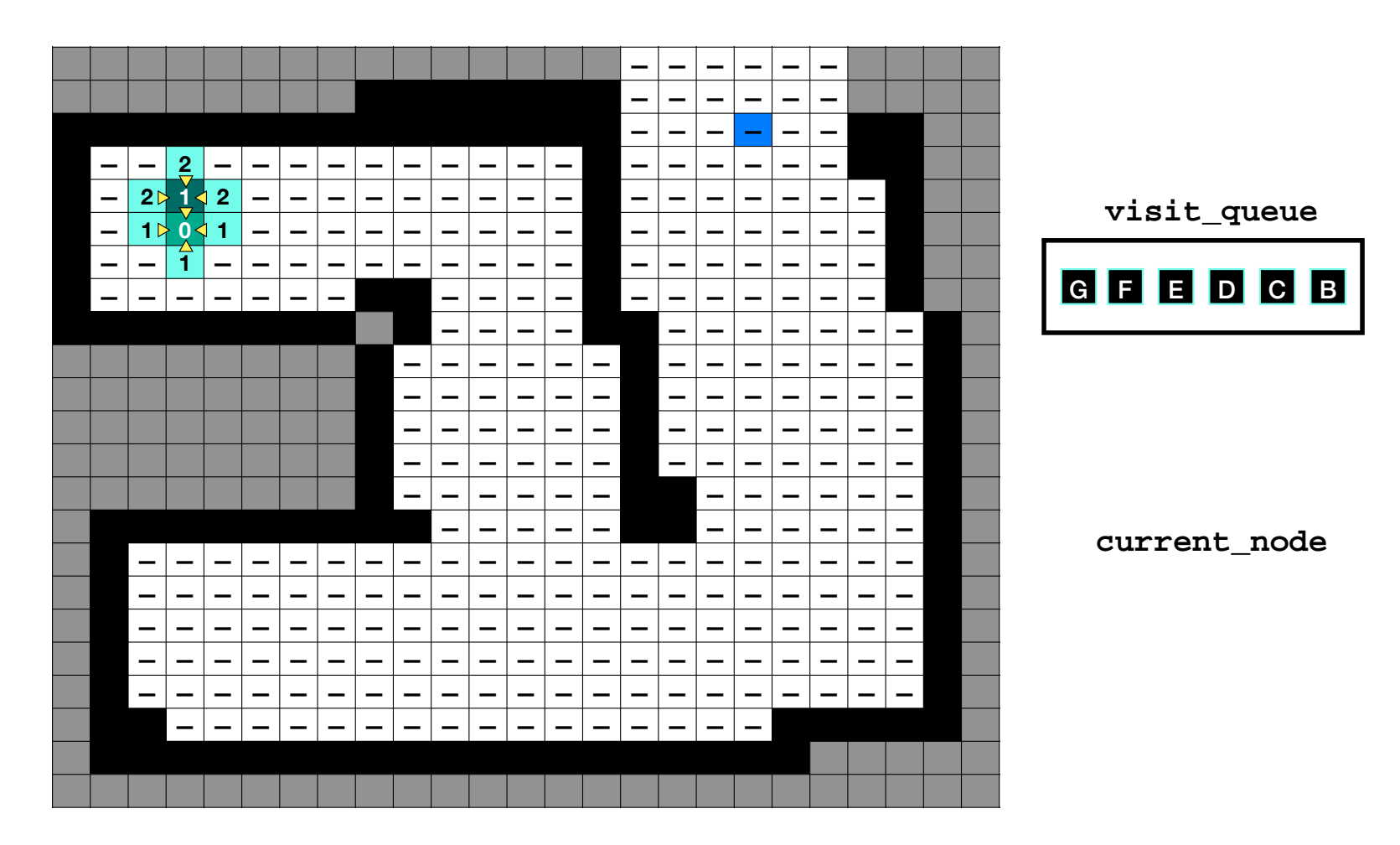

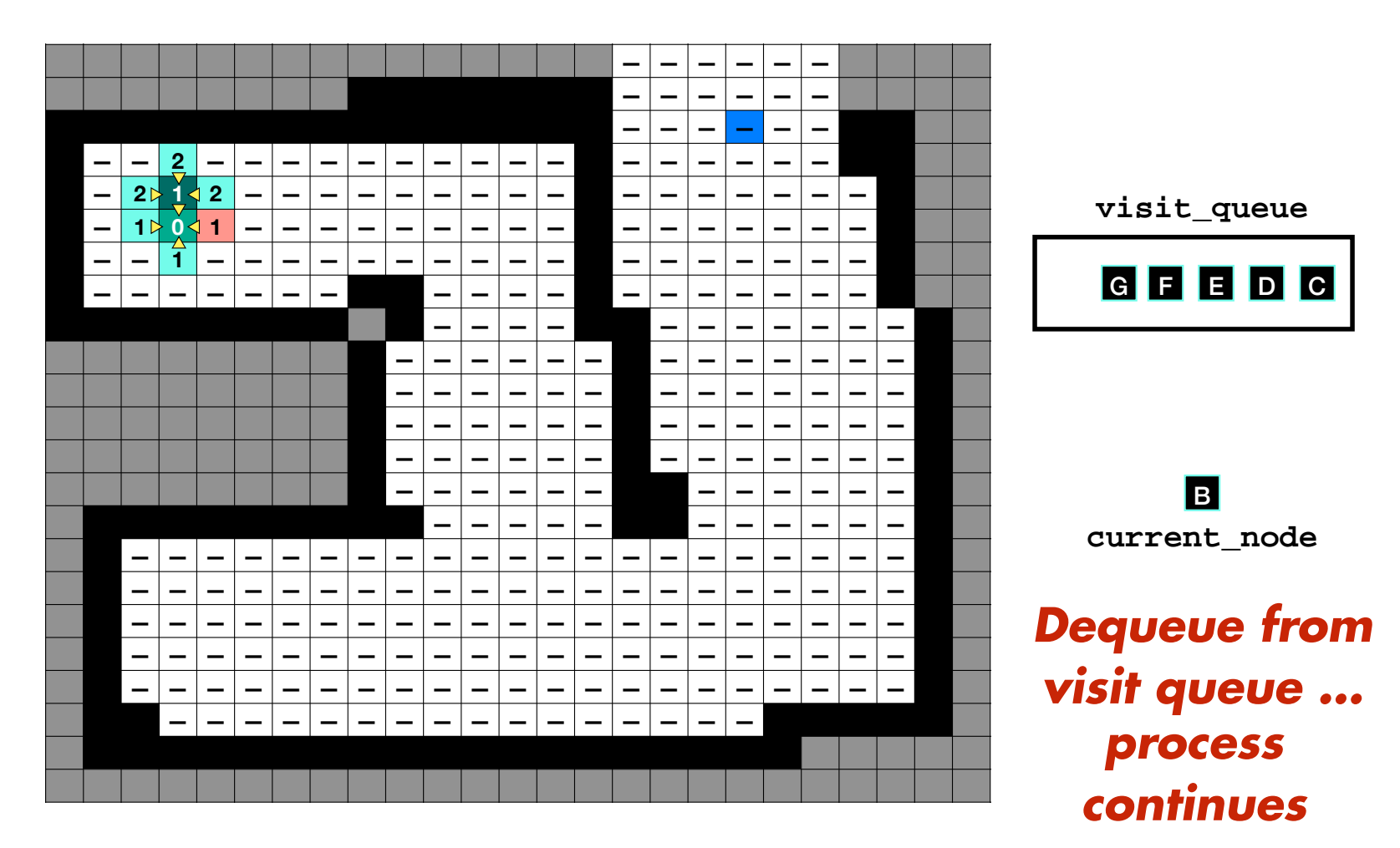

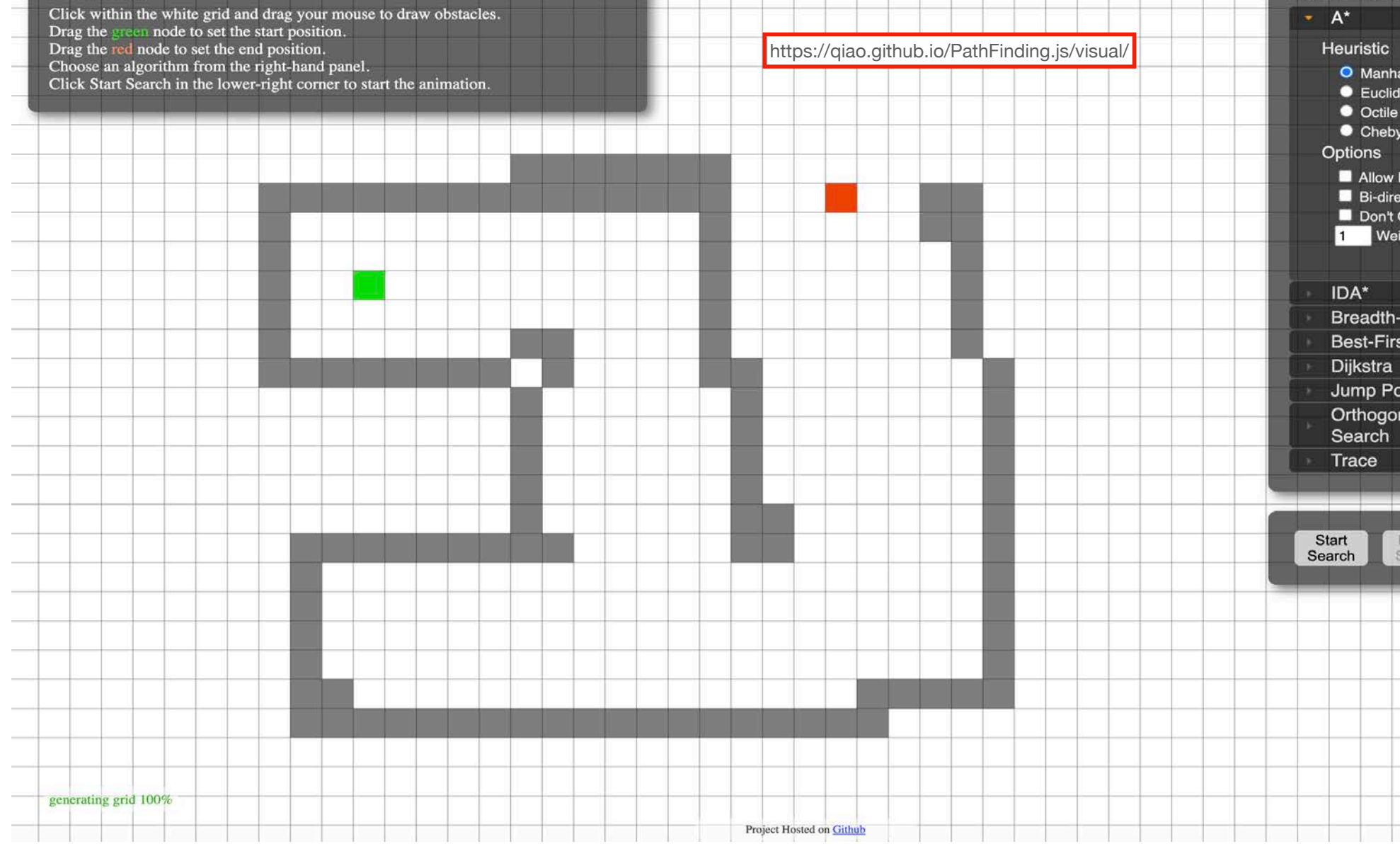

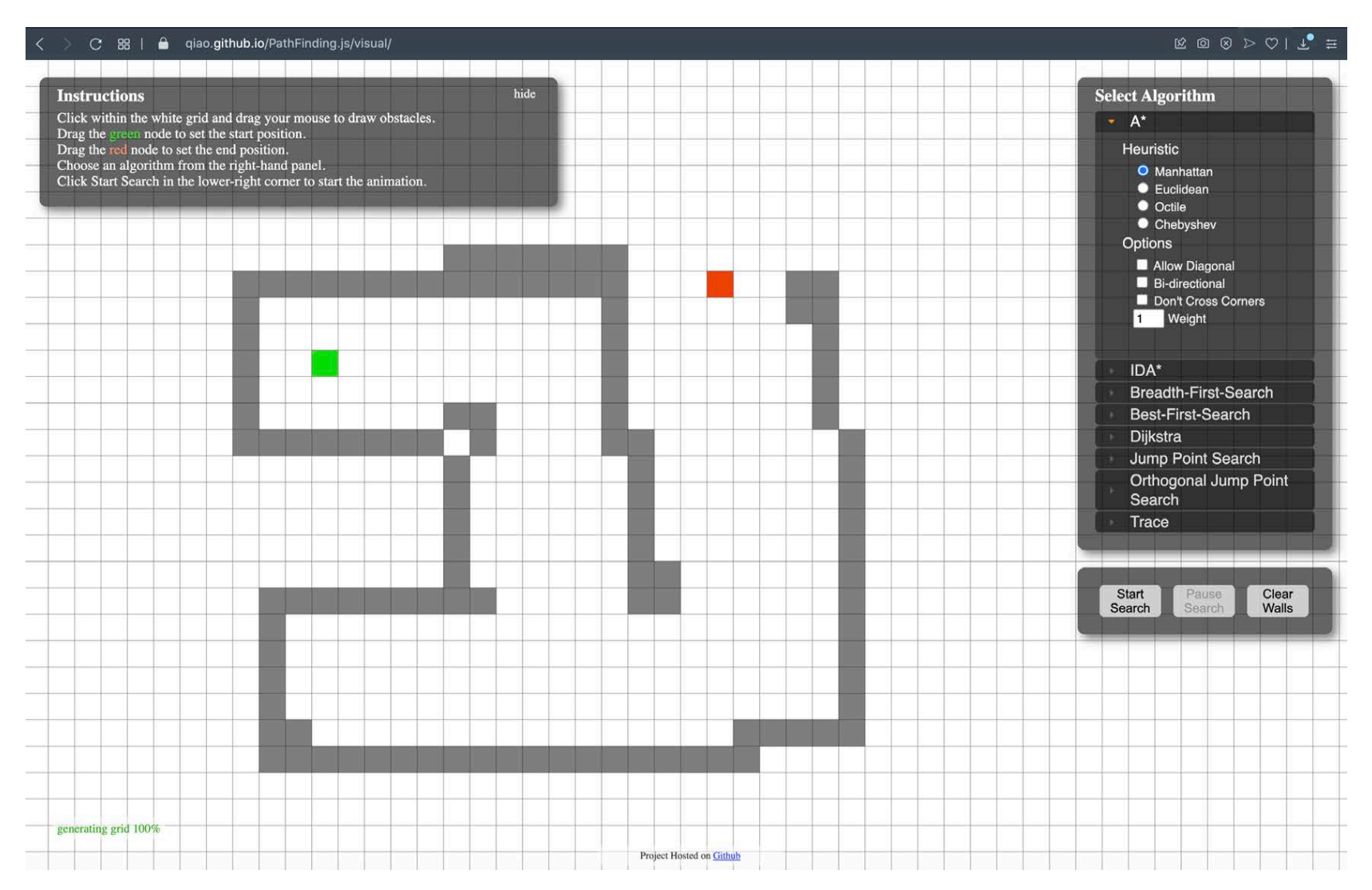

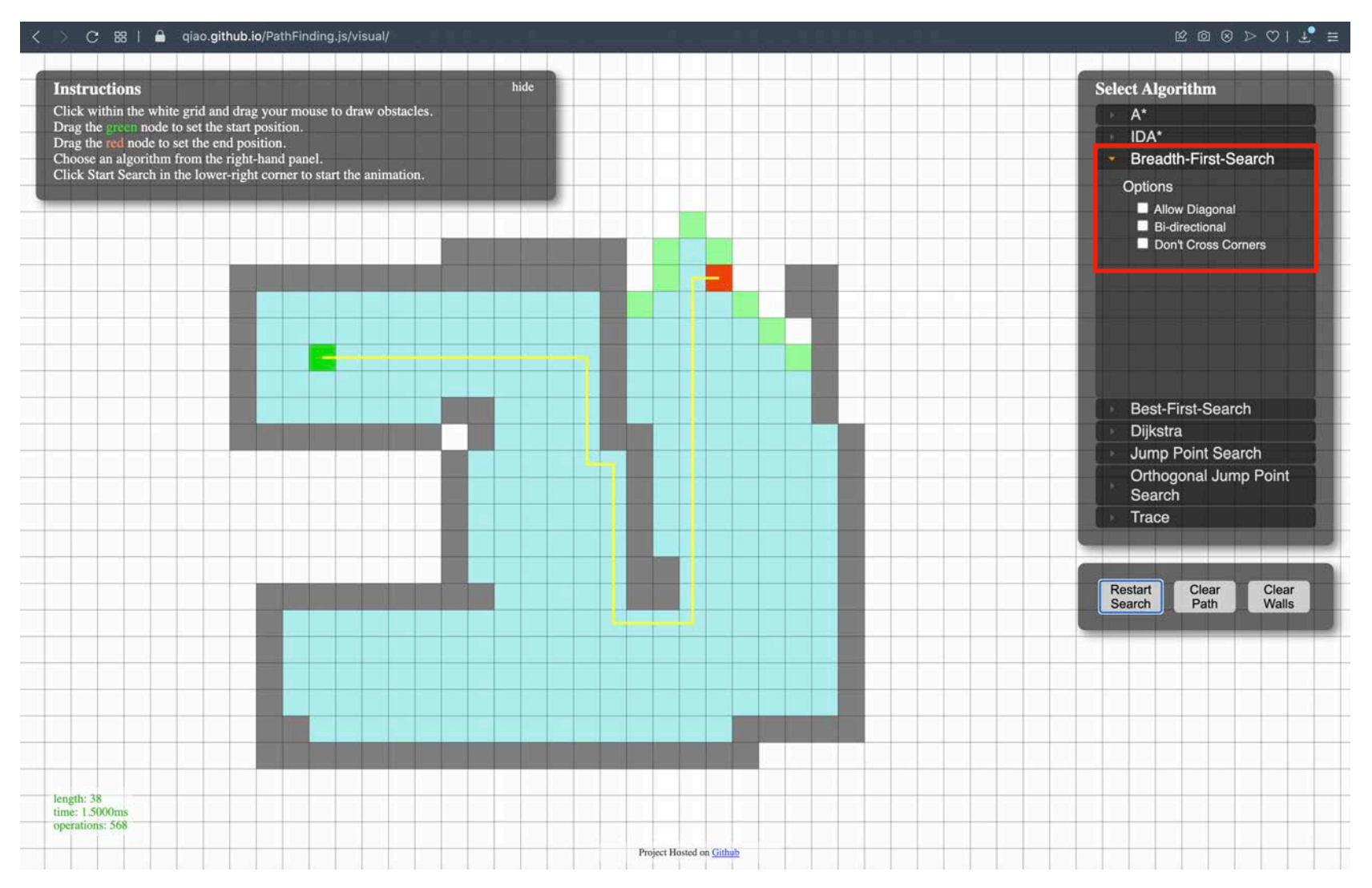

# **Considerations for BFS**

**Is any path that reaches the goal a good path?**

**How many cells do we need to visit?**

**Could we use another visit strategy?**

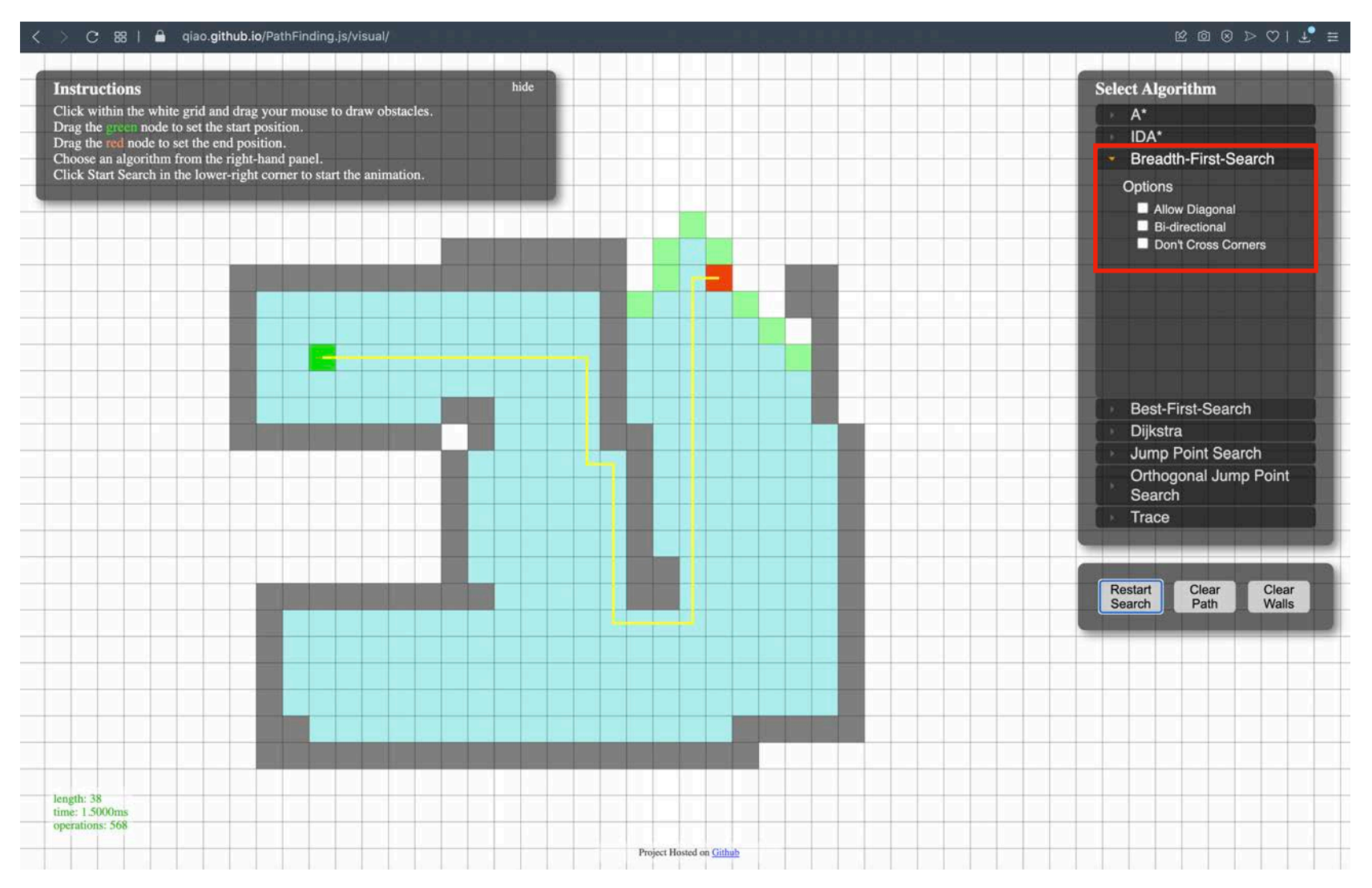

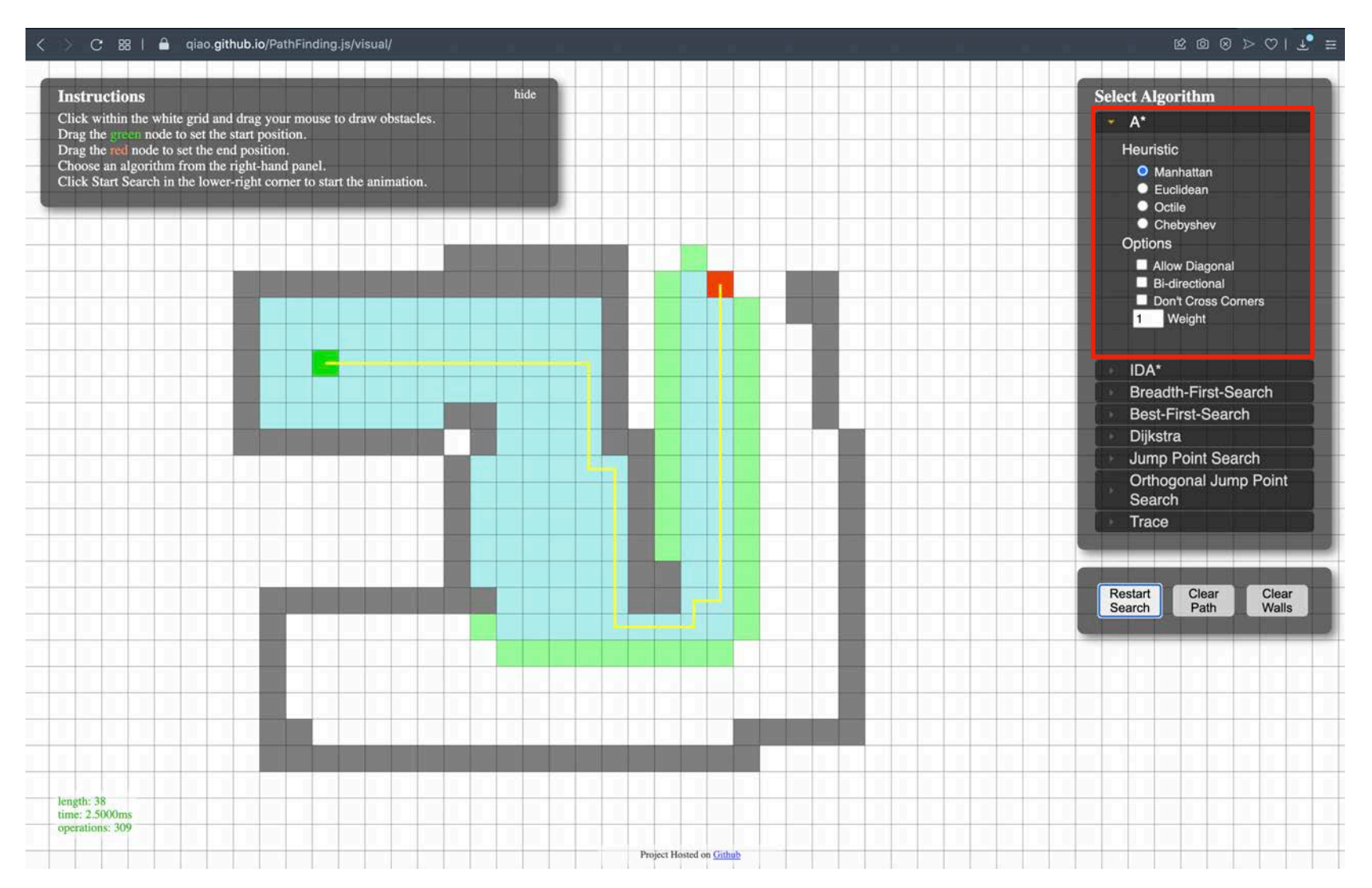

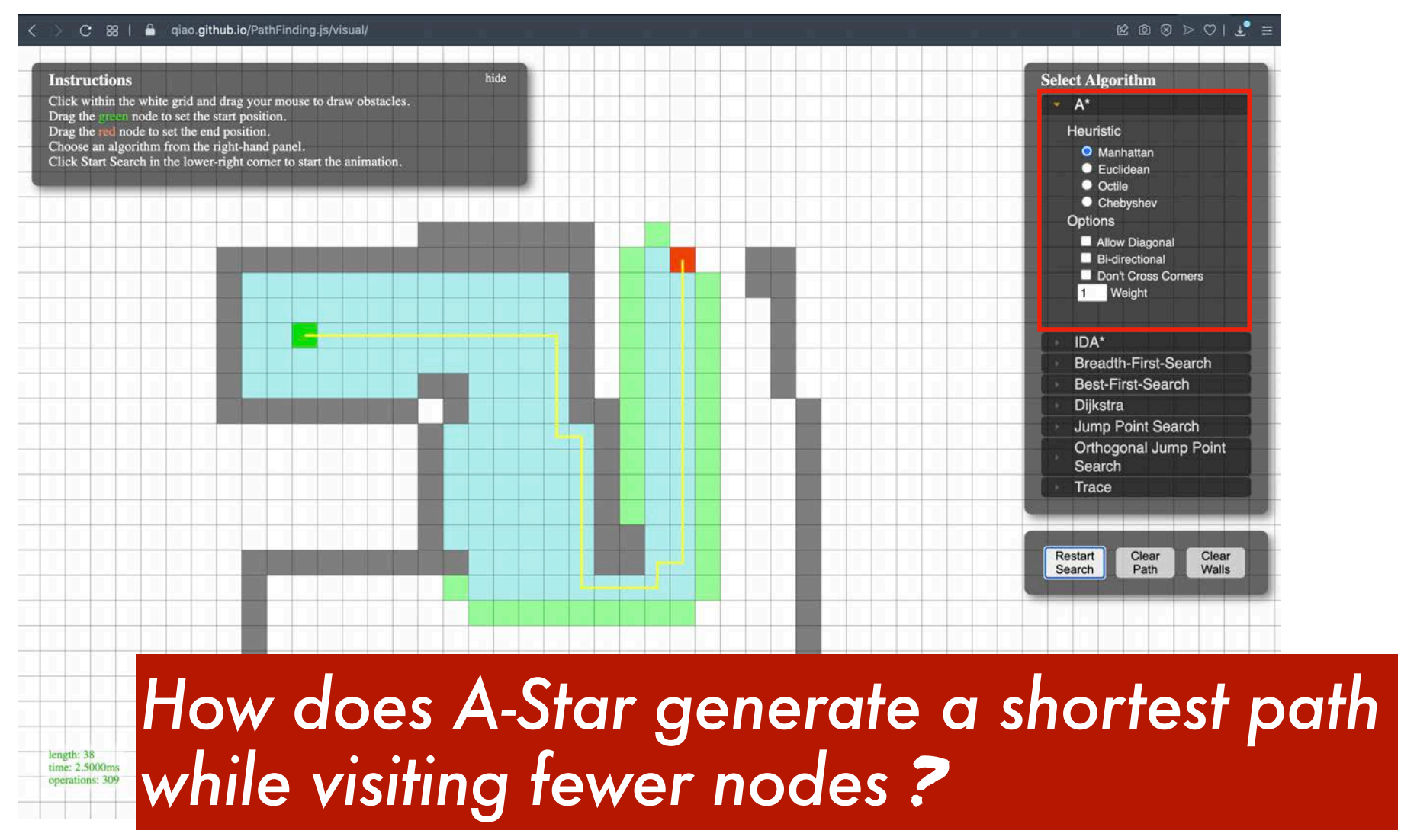

*Initialize :*

#### *Breadth-first Search*

**All nodes to have no parent, max distance, and as unvisited Visit queue with start node as its only enqueued element** *Iterate* **: While visit list not empty and currently visited node is not the goal Dequeue new current node to visit and mark it as visited Add to visit queue, if not previously visited or queued If Distance of neighbor > Distance of current node + … Then Update neighbor's parent to be current node and … For each neighbor : distance to be distance of current node + cost to move Start node to have no parent and zero distance Cost to move from current node to neighbor**

*Initialize :*

#### *A-Star Search*

**All nodes to have no parent, max distance, and as unvisited**

**Start node to have no parent and zero distance**

**Visit queue with start node as its only enqueued element**

*Iterate* **: While visit list not empty and currently visited node is not the goal**

**Dequeue new current node to visit and mark it as visited**

**For each neighbor :** 

Add to visit priority queue, if not previously visited or queued

**If Distance of neighbor > Distance of current node + …**

**Cost to move from current node to neighbor**

**Then Update neighbor's parent to be current node and …**

**distance to be distance of current node + cost to move**

*Initialize :*

#### *A-Star Search*

**All nodes to have no parent, max distance, and as unvisited Visit queue with start node as its only enqueued element** *Iterate* **: While visit list not empty and currently visited node is not the goal Dequeue new current node to visit and mark it as visited If Distance of neighbor > Distance of current node + … Then Update 2 What is a node's priority for A-Star? For each neighbor : distance to be distance of current node + cost to move Start node to have no parent and zero distance How do we implement a priority queue?** Add to visit priority queue, if not previously visited or queued

#### *How do we implement a priority queue?*

**Topic for later courses in data structures (e.g., Michigan EECS 280) Foreshadowing: use a binary heap Considered an advanced extension for Project 3**

*What is a node's priority for A-Star?*

#### *How do we implement a priority queue?*

**Topic for later courses in data structures (e.g., Michigan EECS 280) Foreshadowing: use a binary heap Considered an advanced extension for Project 3**

#### *What is a node's priority for A-Star?*

**Use an optimistic heuristic for the best possible outcome Each node's priority is distance along path route to start + best possible distance to goal**

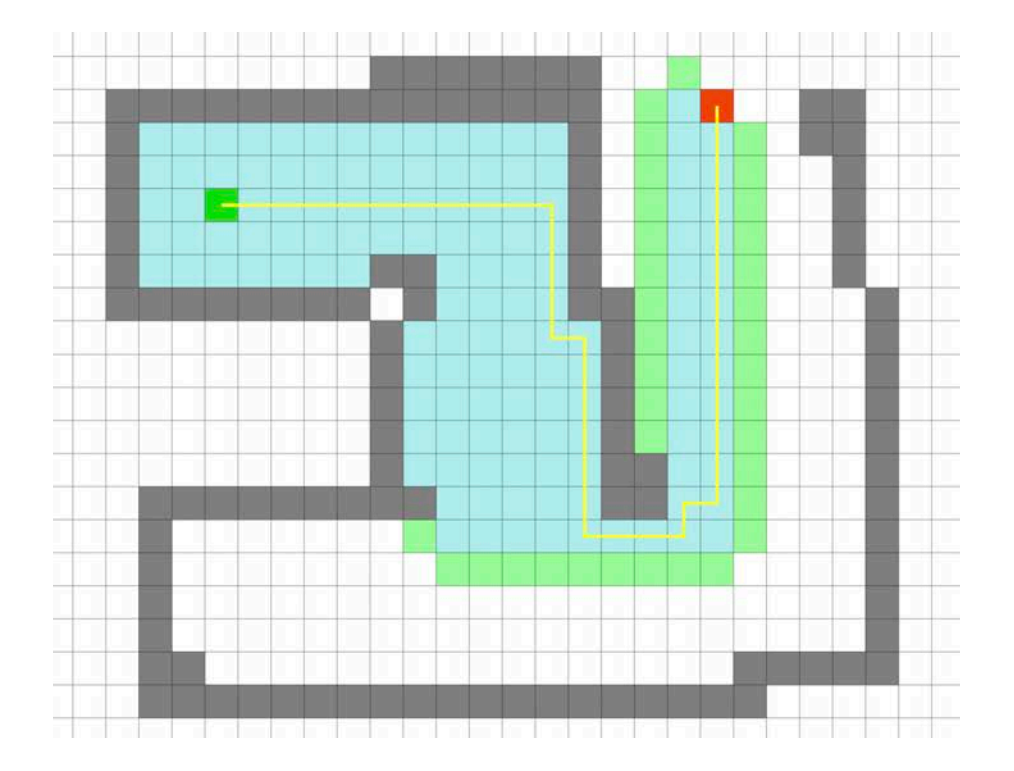

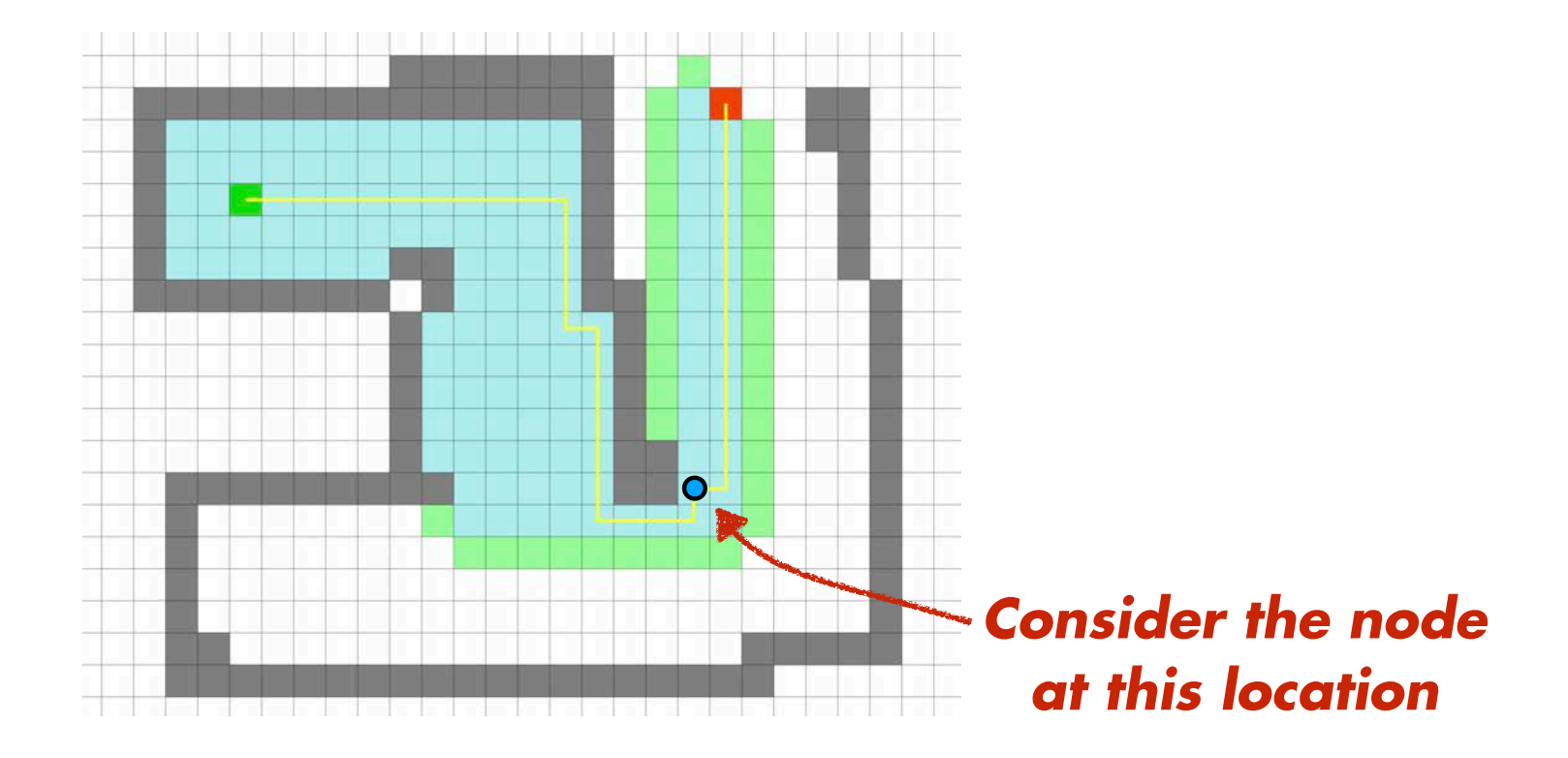

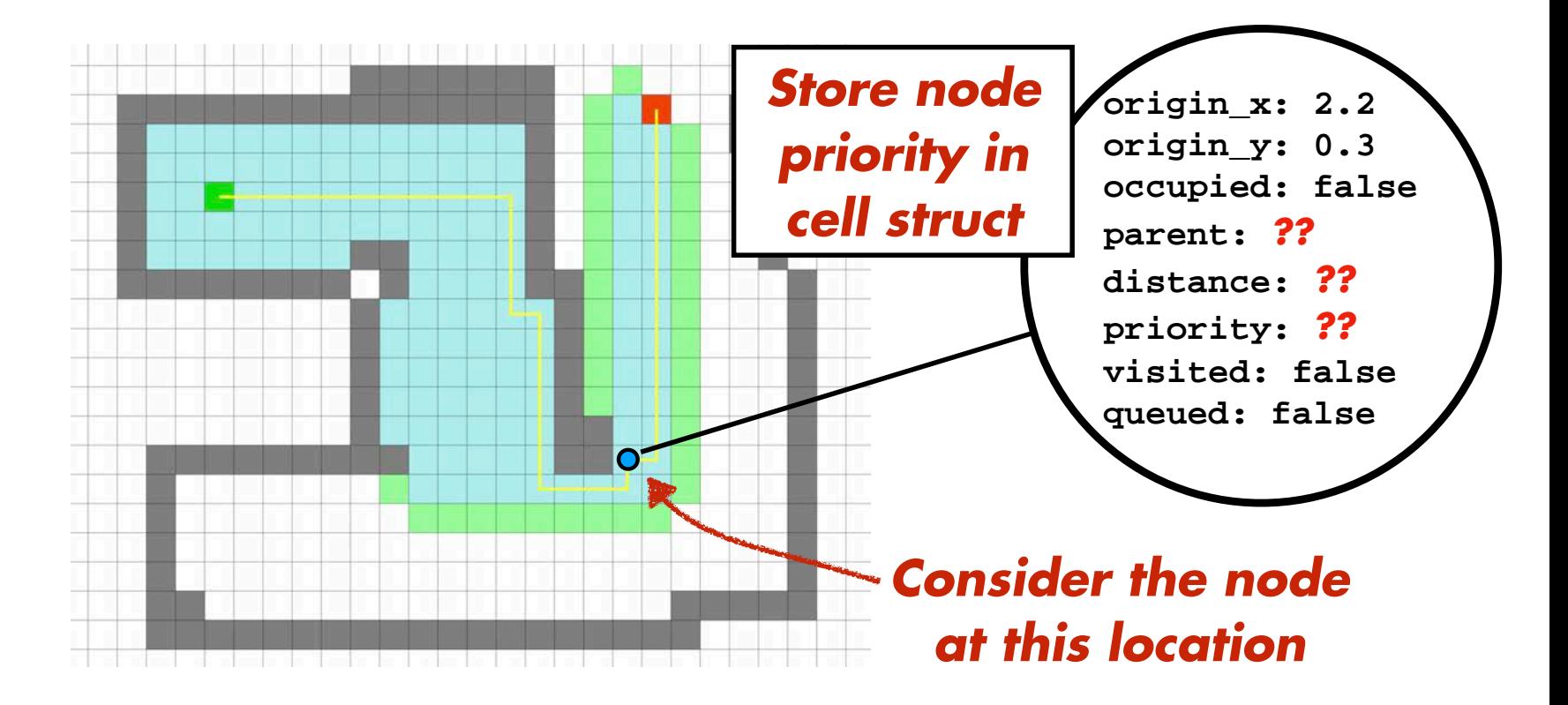

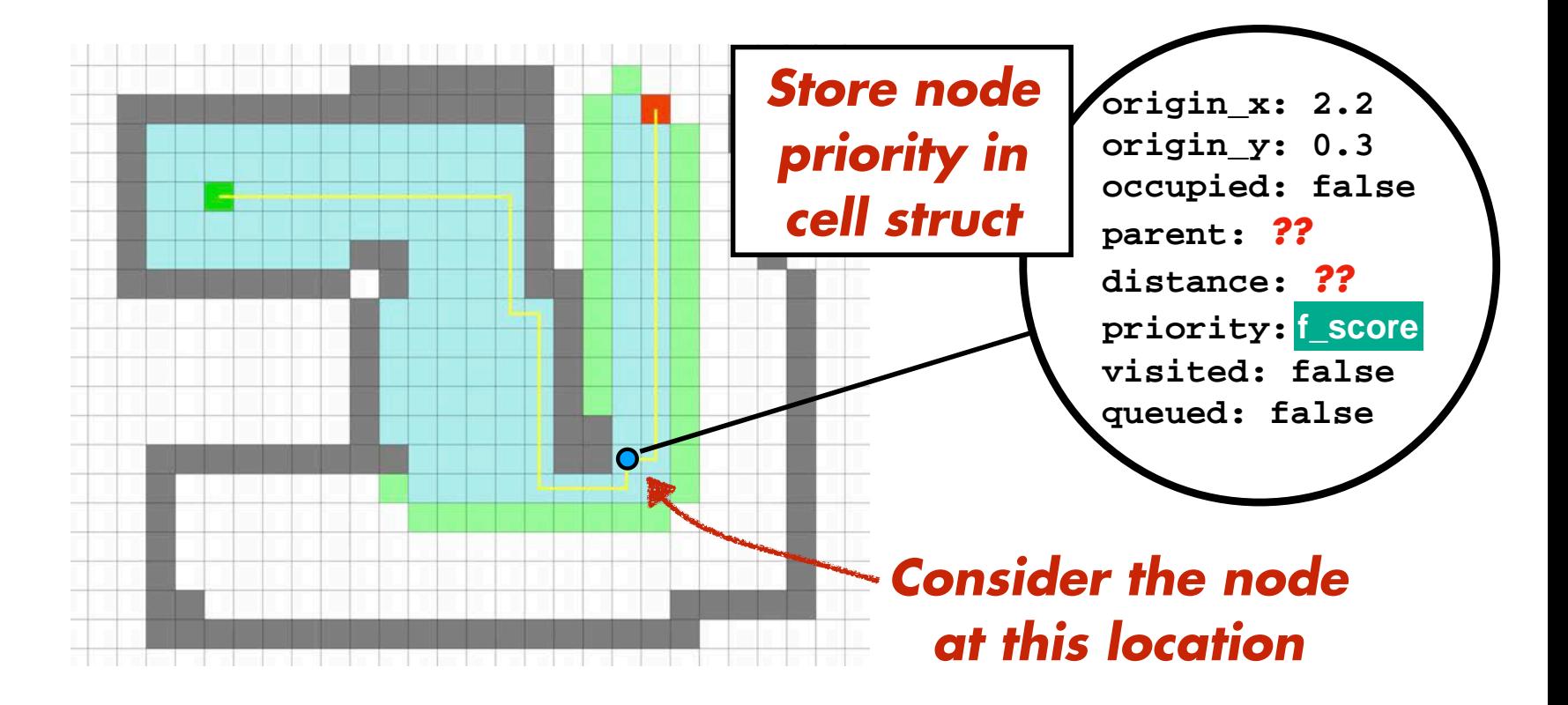

#### **Each node's priority is distance along path route to start +**

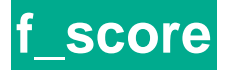

**best possible distance to goal**

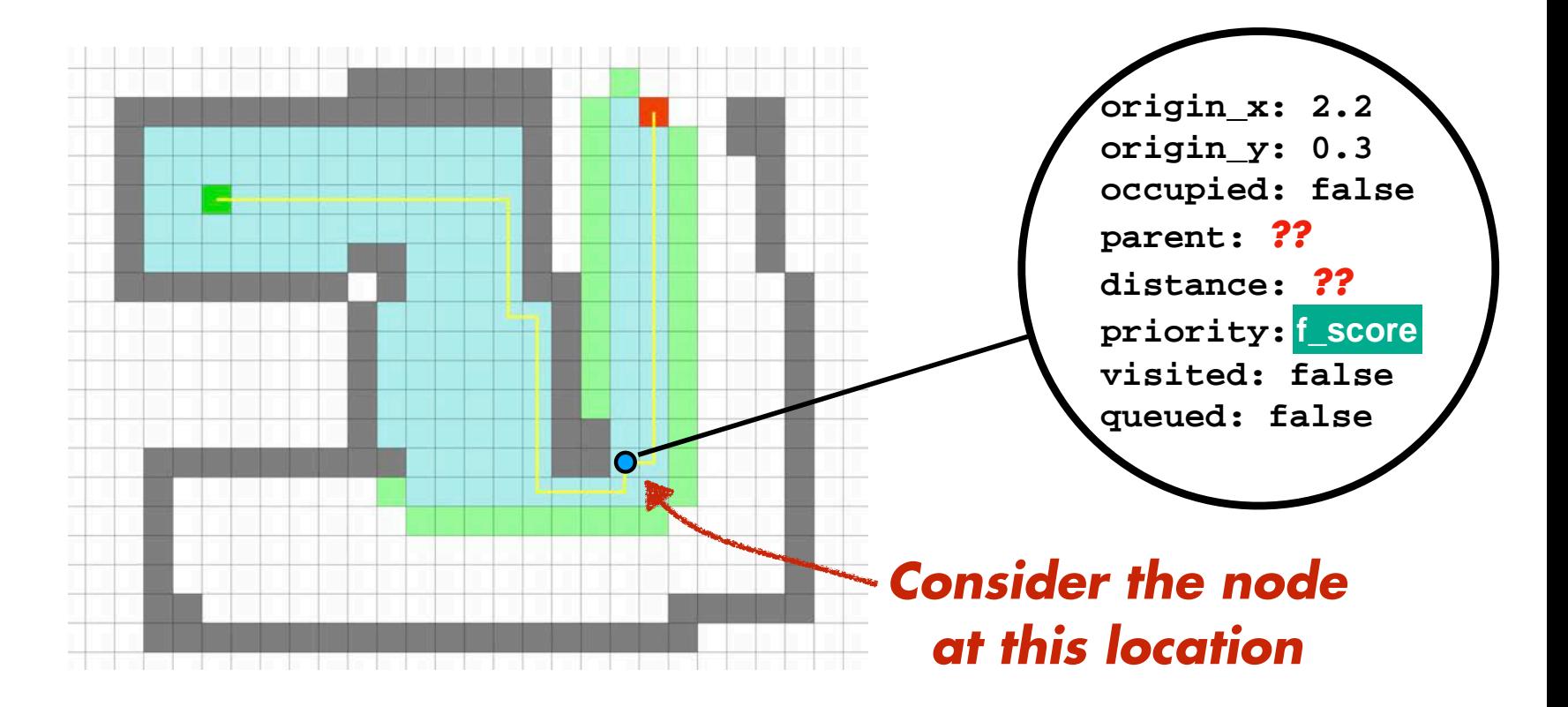

**Each node's priority is distance along path route to start +**

**f\_score**

**best possible distance to goal**

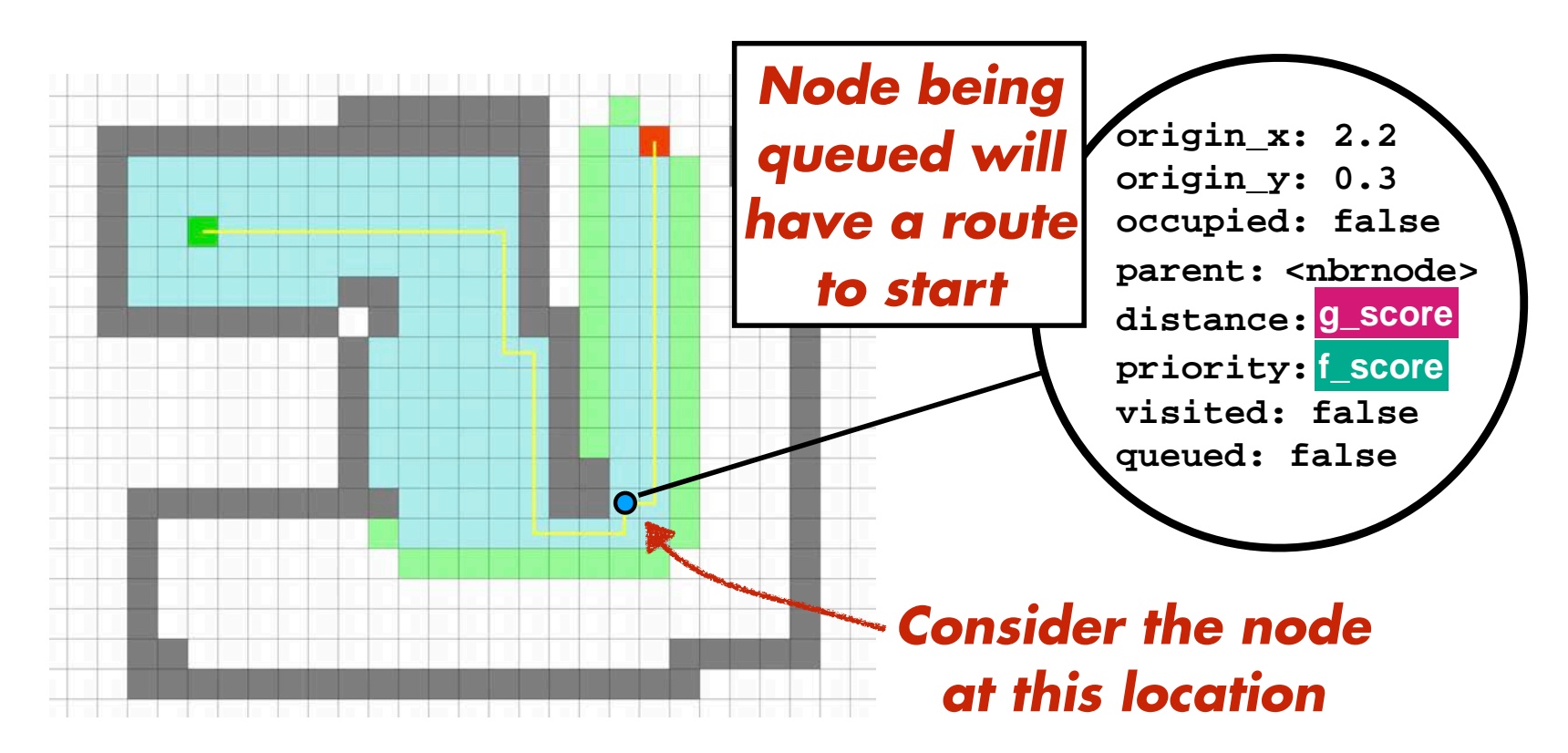

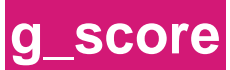

**Each node's priority is distance along path route to start +**

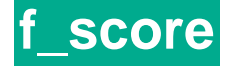

**best possible distance to goal**

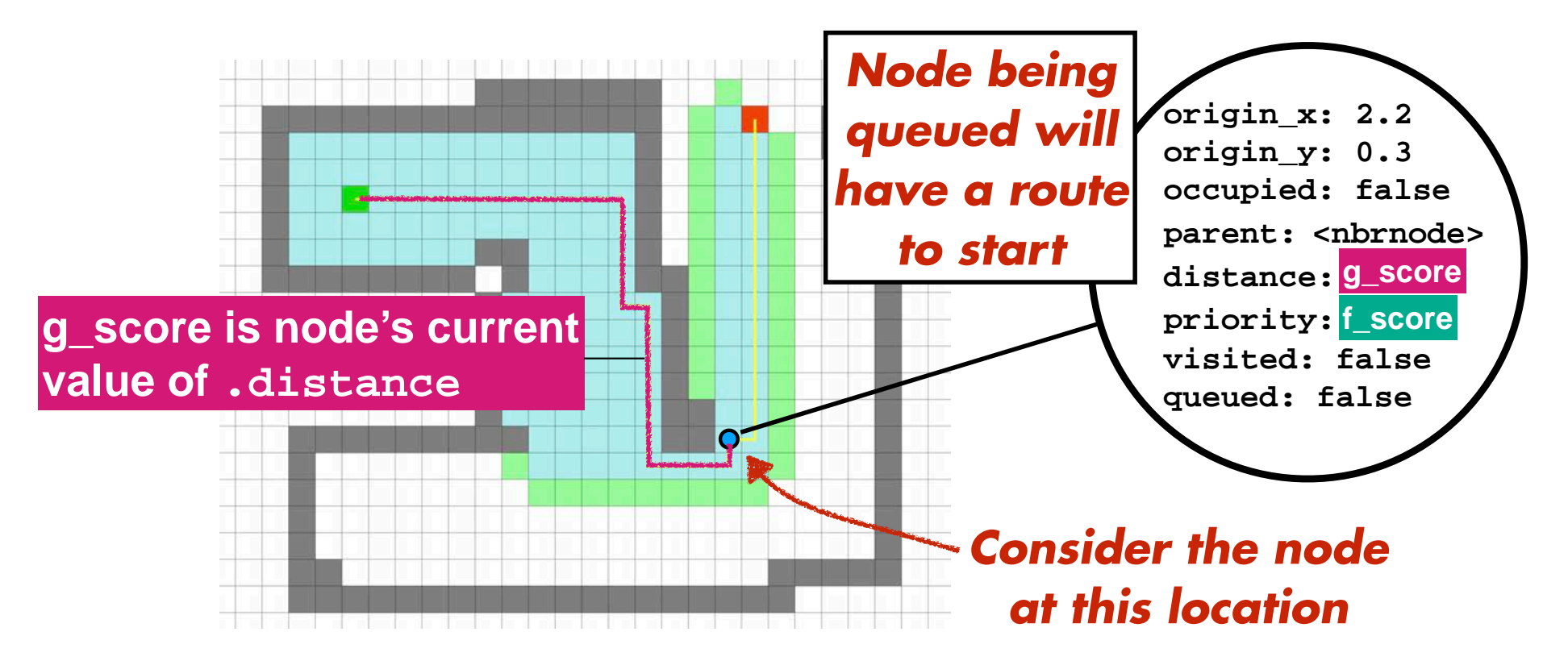

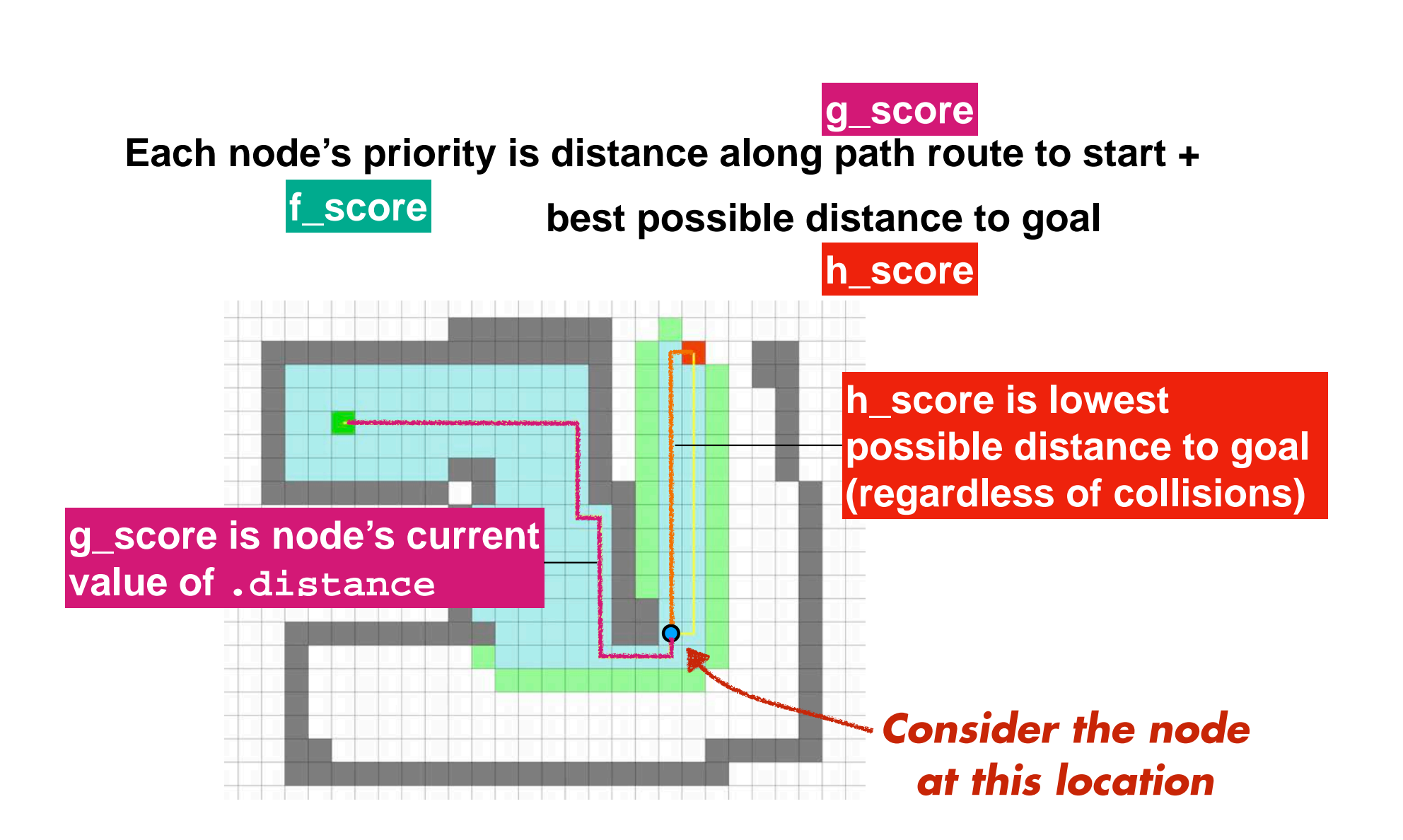

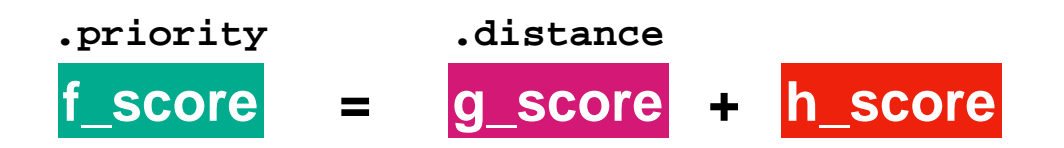

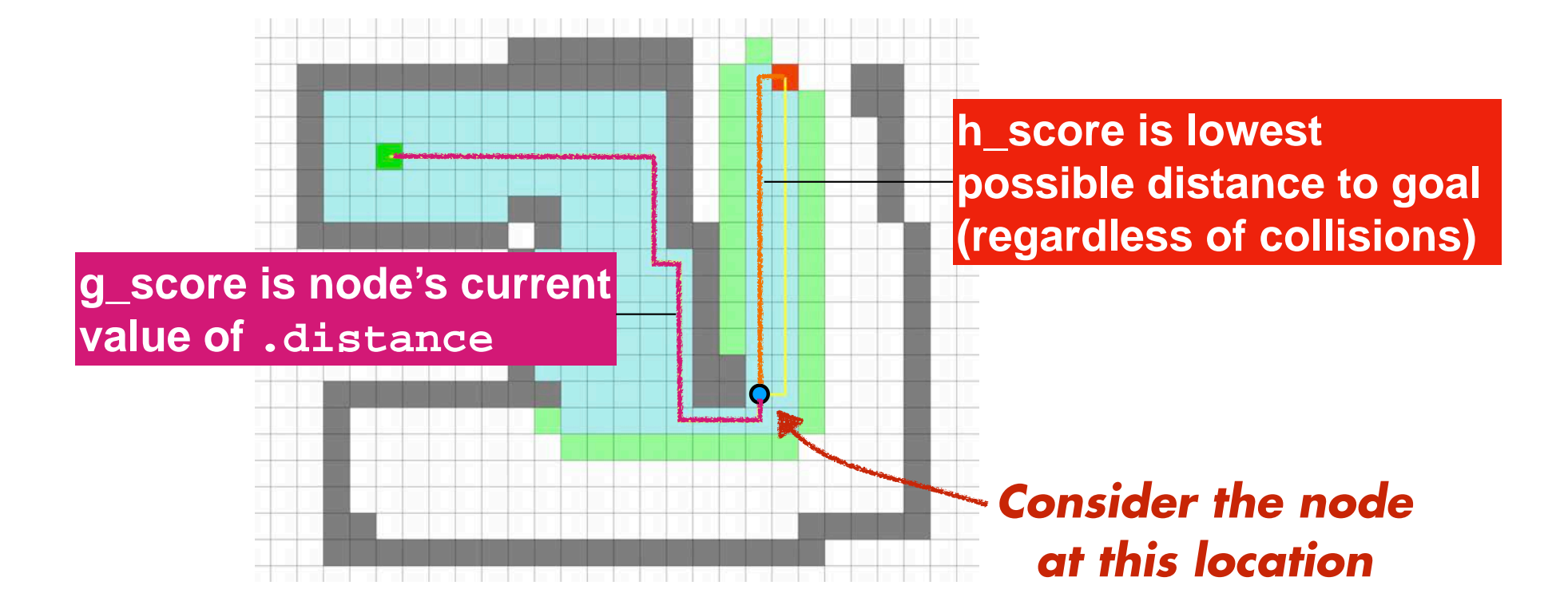

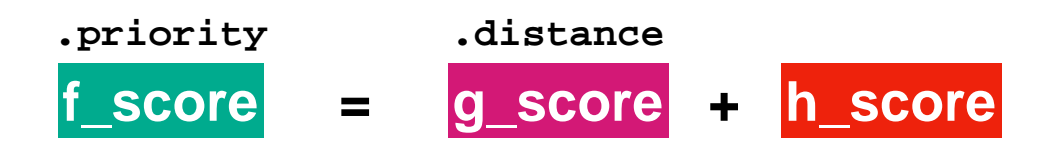

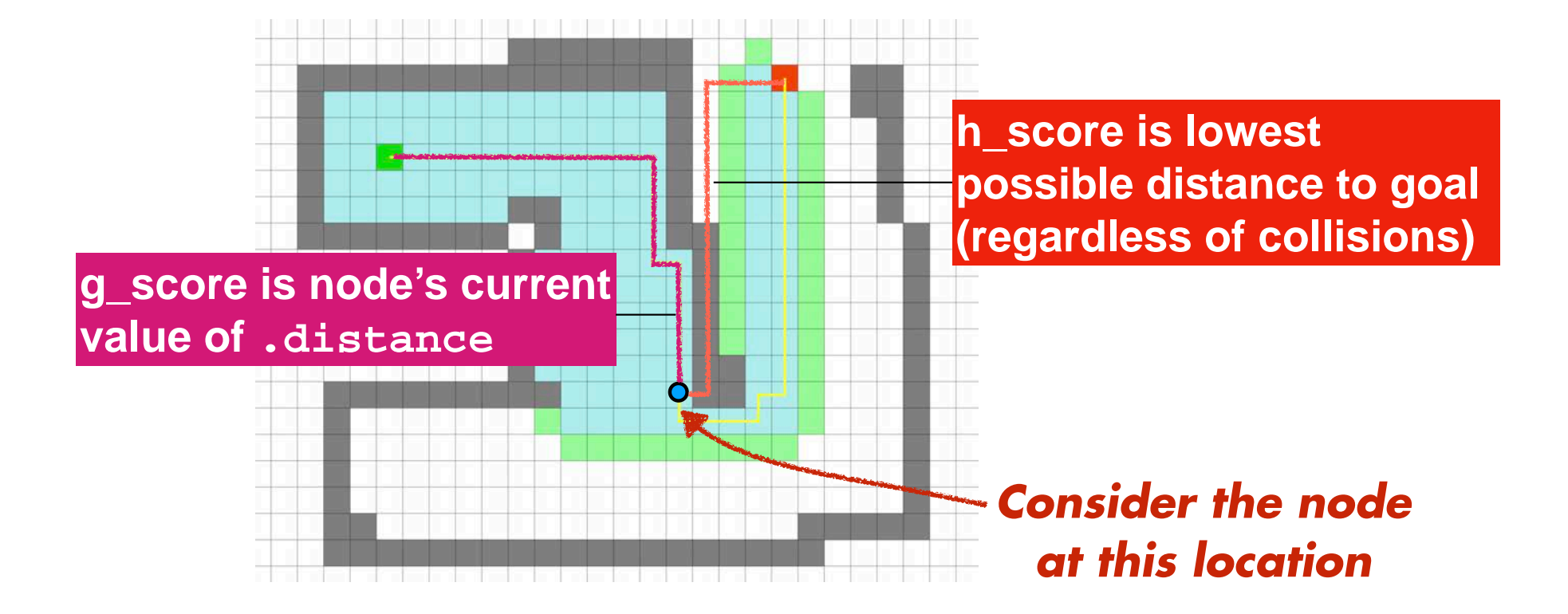

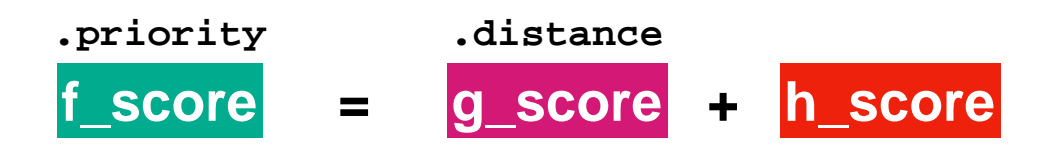

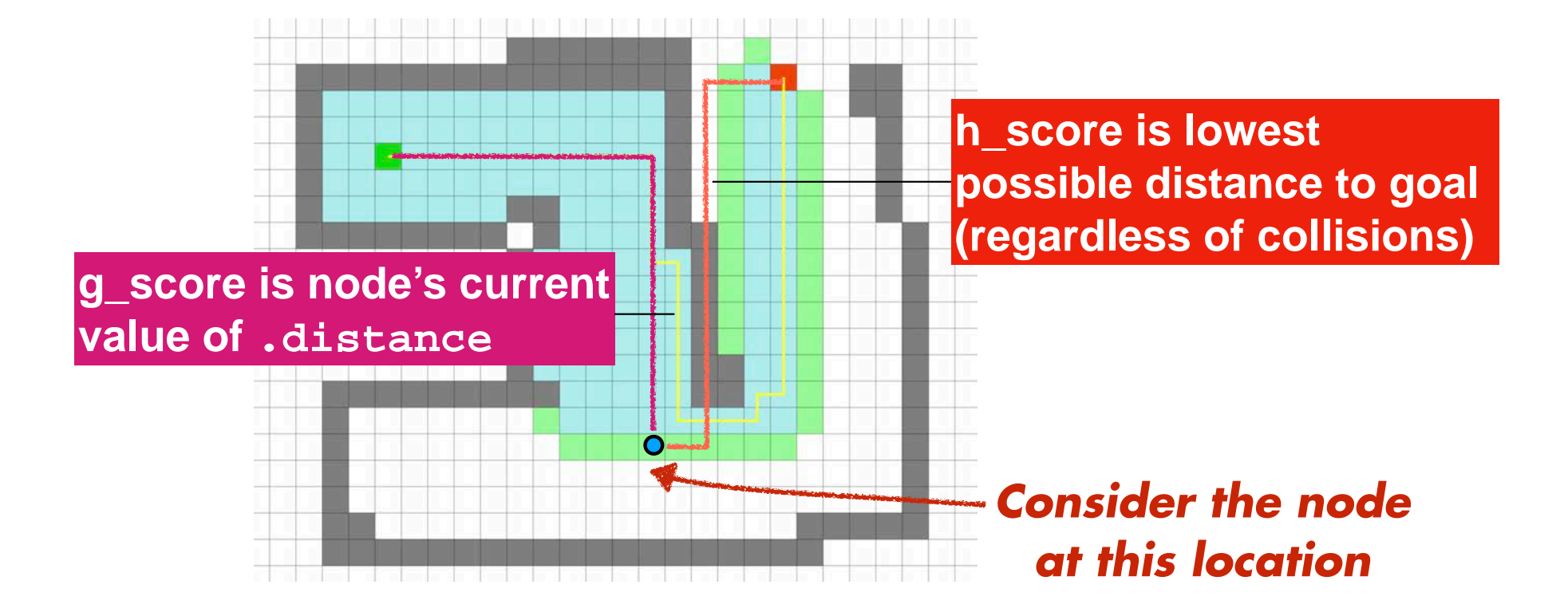

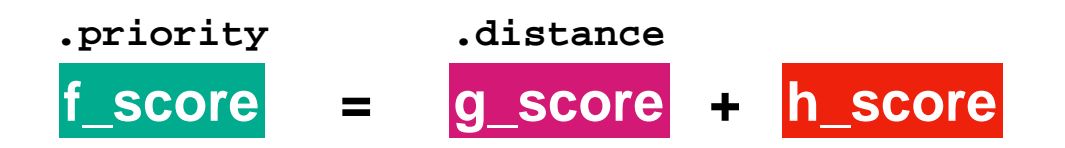

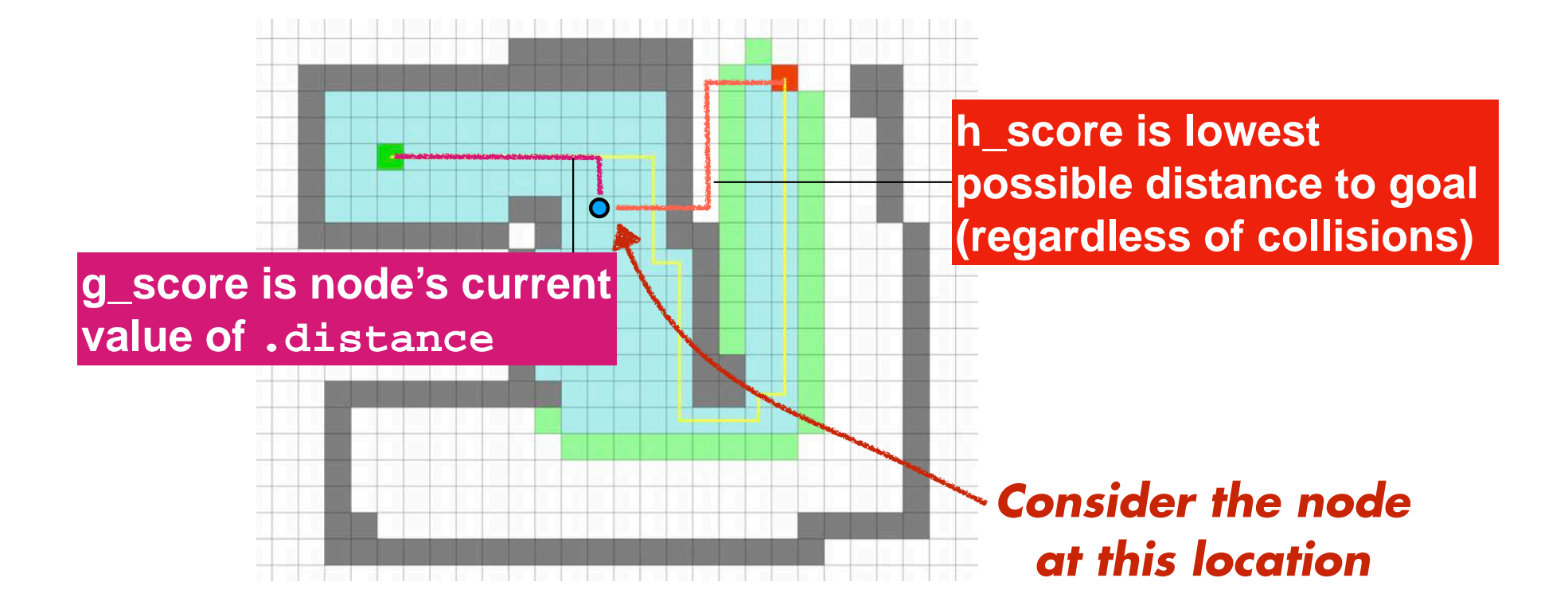

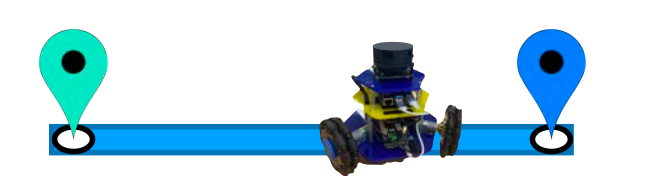

Just move randomly

Follow wall to goal

Build a map to guide us

*Robot that plans paths using global search* ?

Search over all possible paths

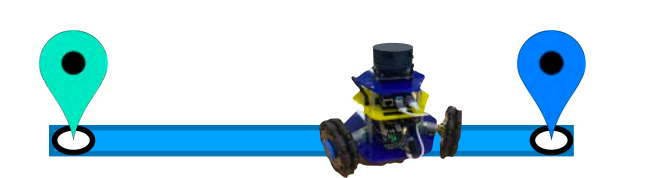

Just move randomly

Follow wall to goal

Build a map to guide us

# Search over all possible paths

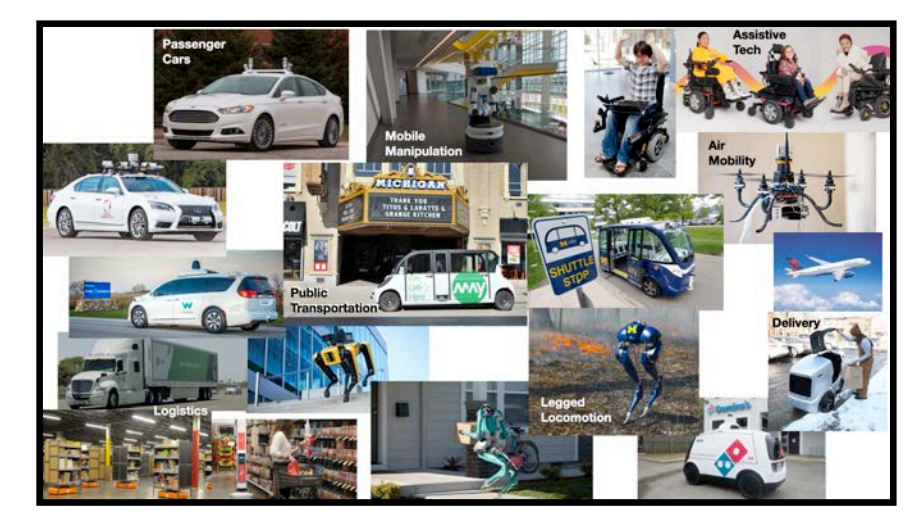

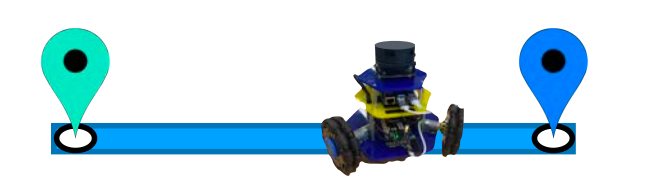

Just move randomly

Follow wall to goal

#### + Complete algorithm (guarantees correct answer)

+ Optimal path

Build a map to guide us

– Expensive – Responsiveness

Search over all possible paths

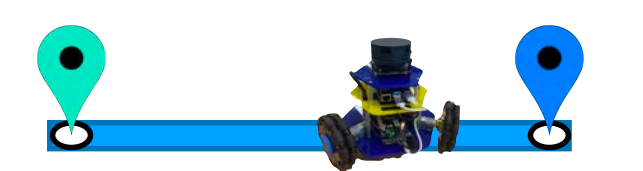

Just move randomly

Follow wall to goal

Build a map to guide us

Search over all possible paths

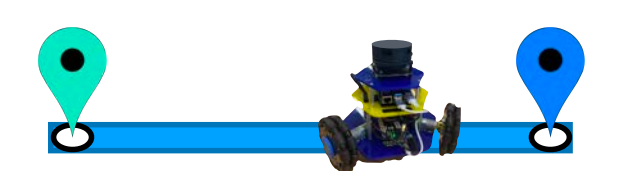

Random Walk

Bug Algorithm

Local Search

Global Search

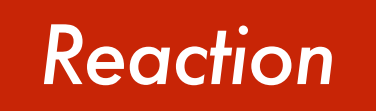

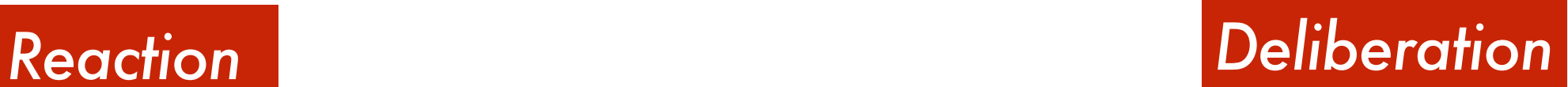

# Random Walk

Bug Algorithm

Local Search

Global Search

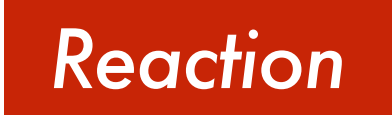

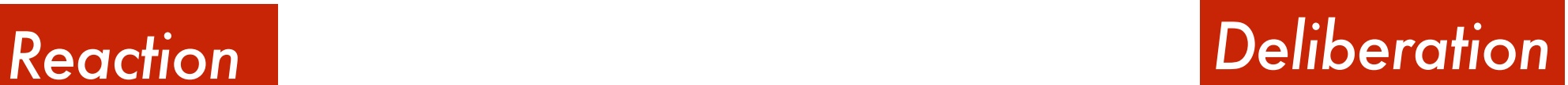

### Random Walk

## Bug Algorithm

### Local Search

### Global Search

### *Reaction Deliberation*

### Random Walk

- + Cheap
- + Simple
- + Robust
- Slow

### Bug Algorithm

- + Simple
- + Reliable
- Known goal location
- Forgetful

### Local Search

- + Adaptable
- Requires SLAM
- Gets stuck
- + Complete
- + Optimal
- Expensive
- Responsive

### Global Search

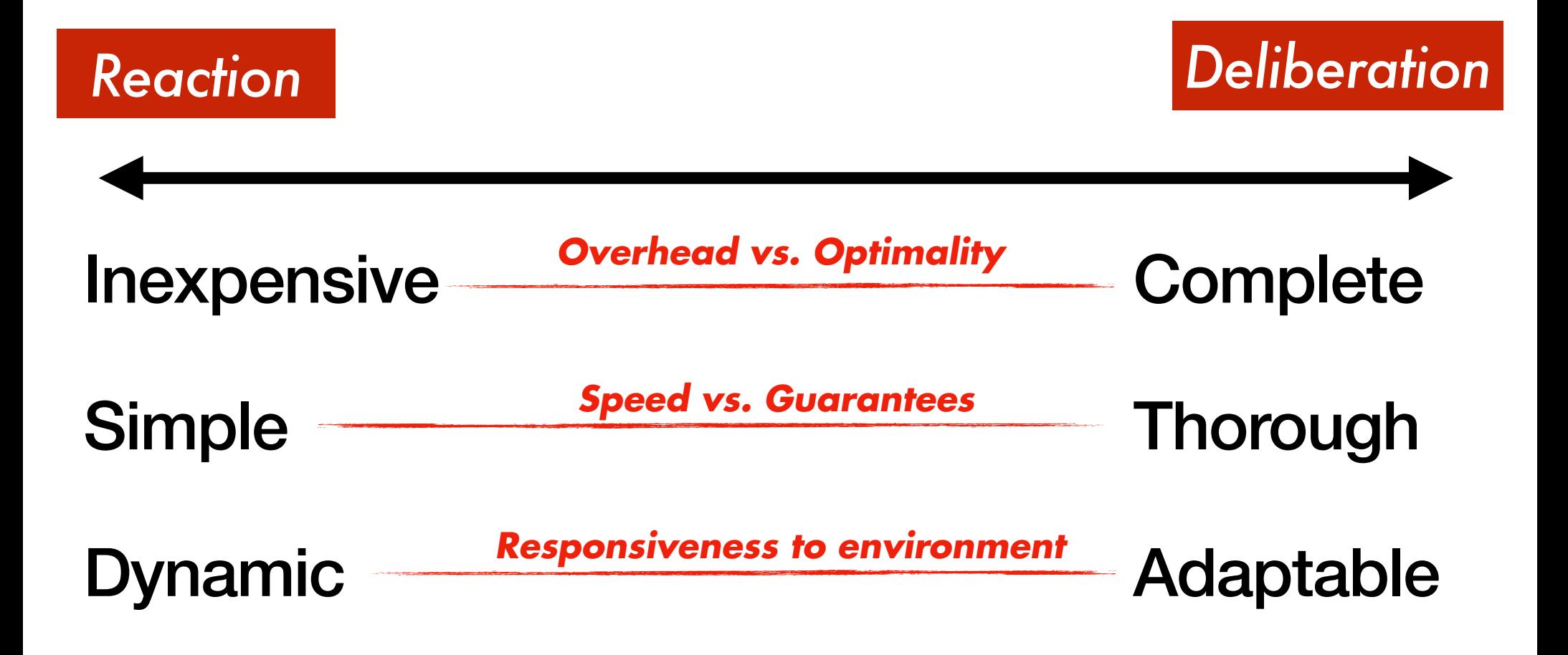

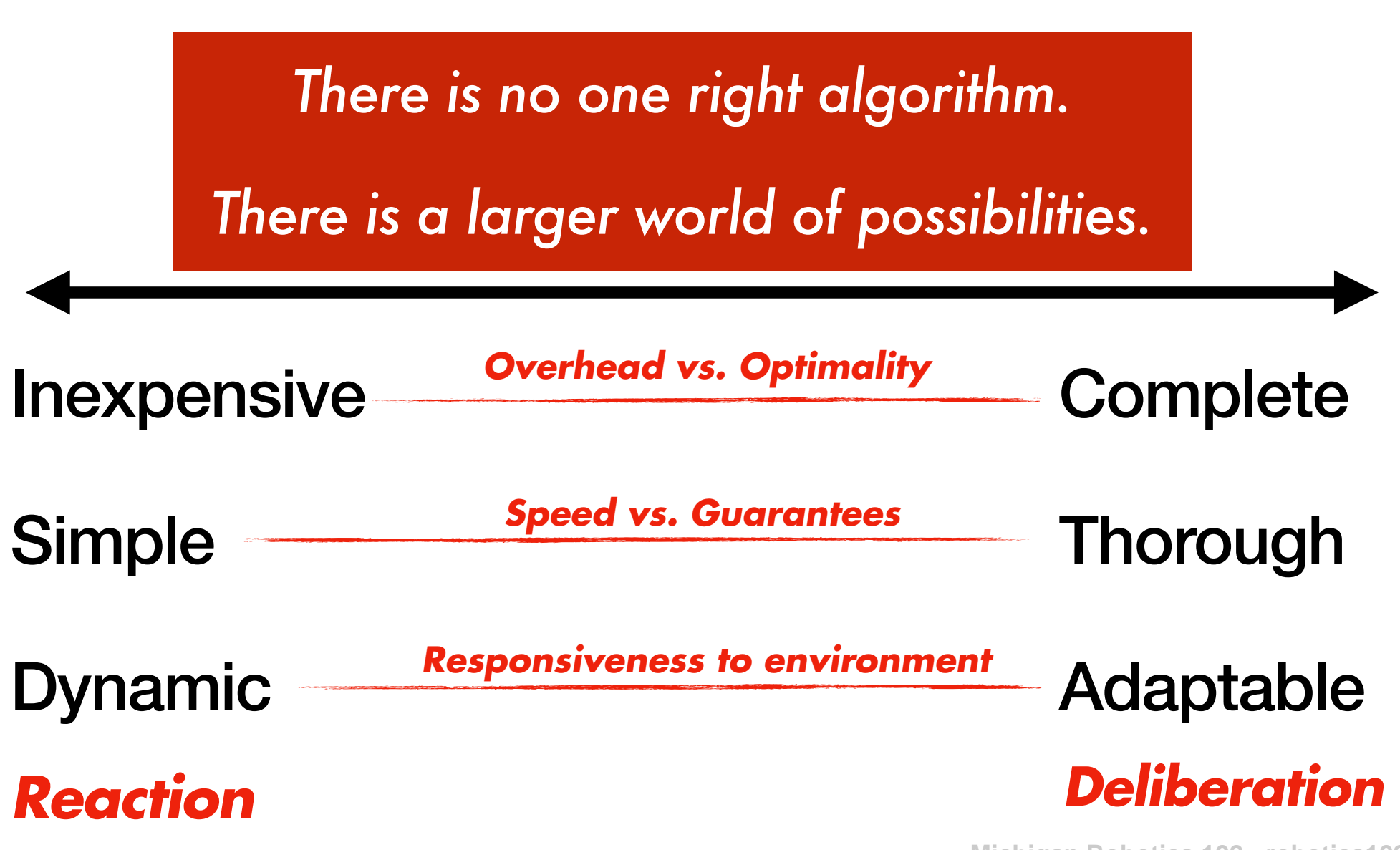
http://wiki.ros.org/navigation/Tutorials/RobotSetup

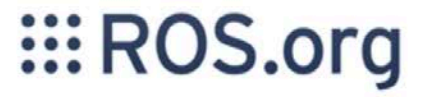

About | Support | Discussion Forum | Service Status | Q&A answers.ros.org

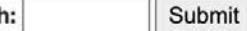

Searcl

**News** 

**Download** 

Documentation

### **Browse Software**

### navigation/ Tutorials/ RobotSetup

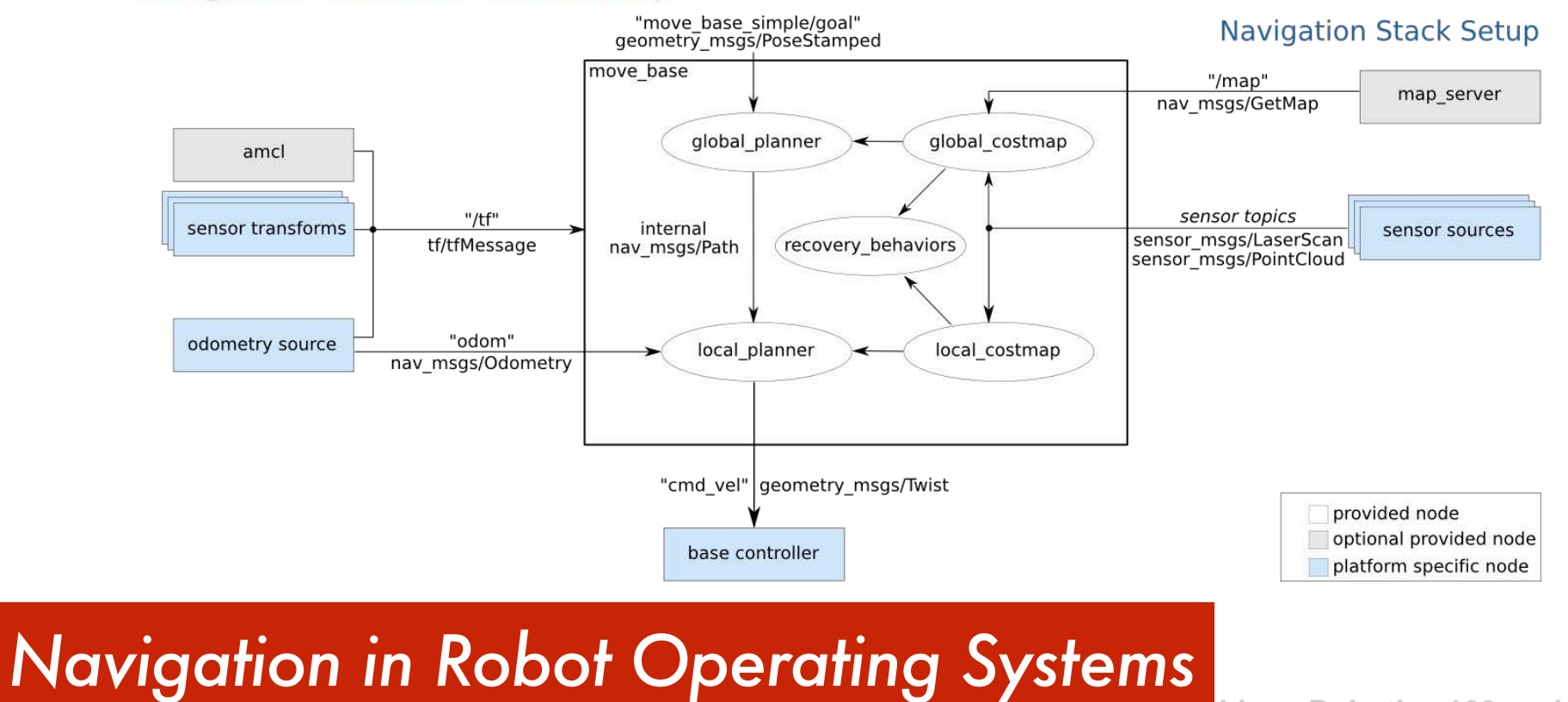

**Michigan Robotics 102 - robotics102.org**

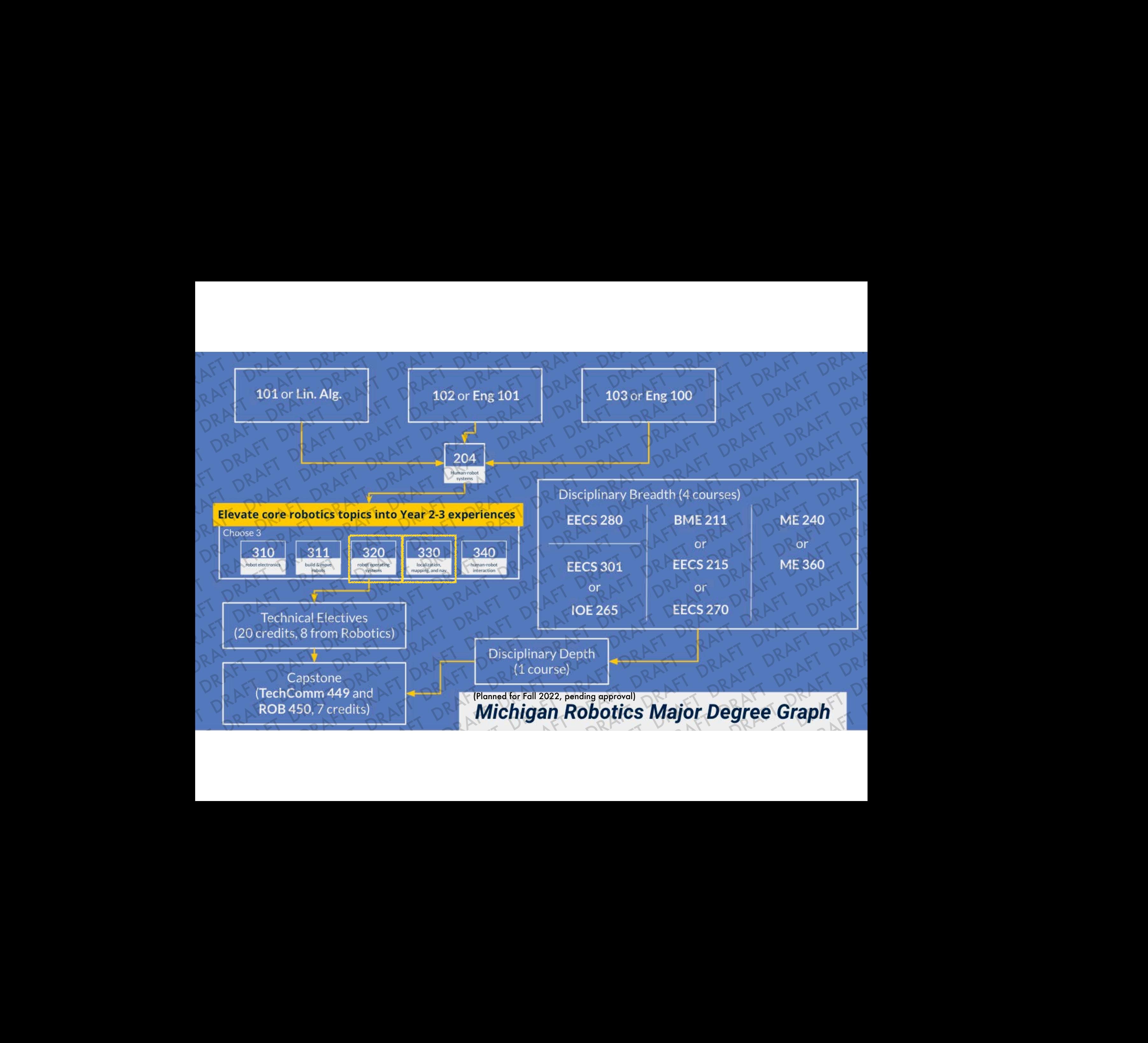

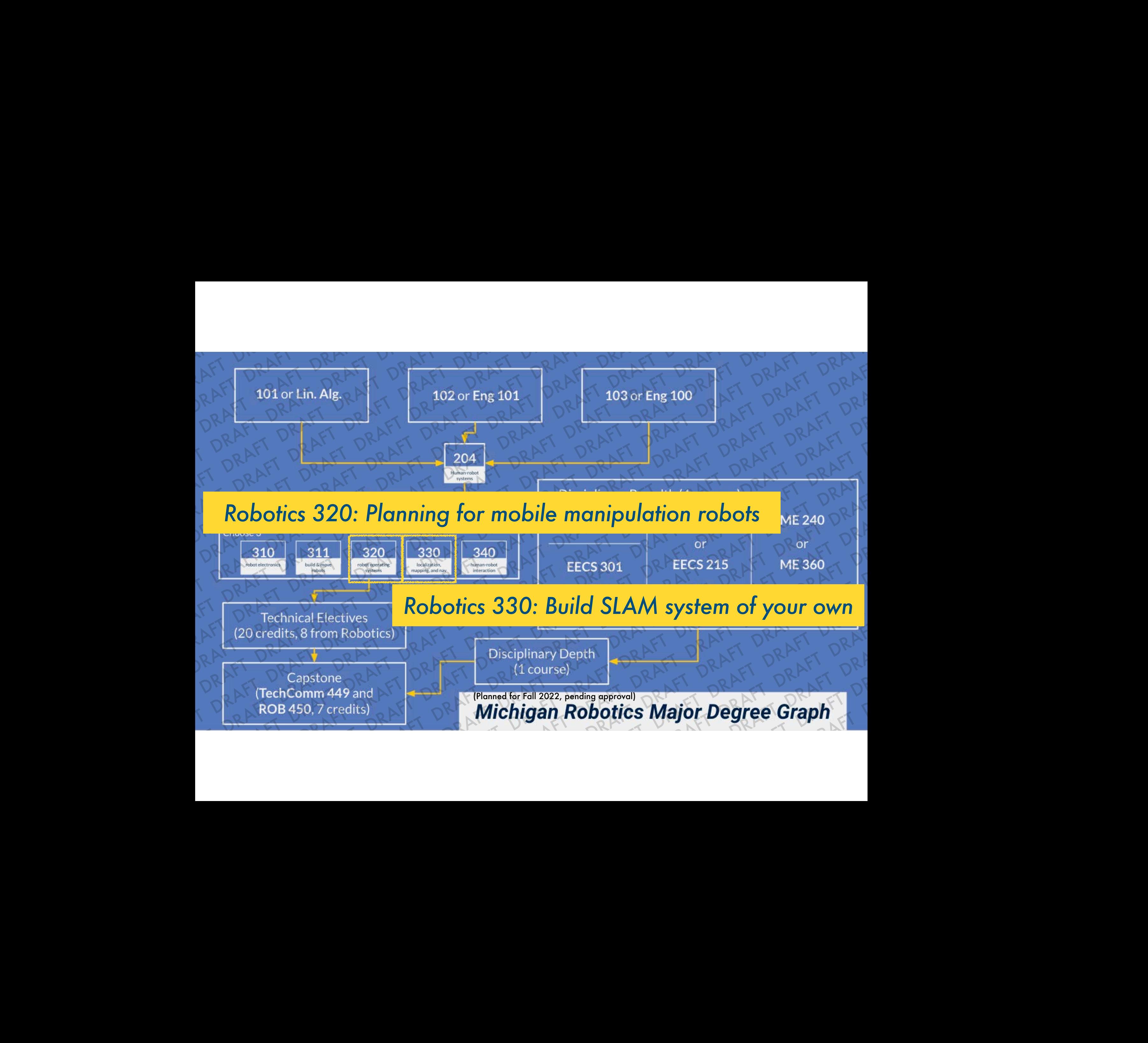

# **Autonomous Navigation: Global Search**

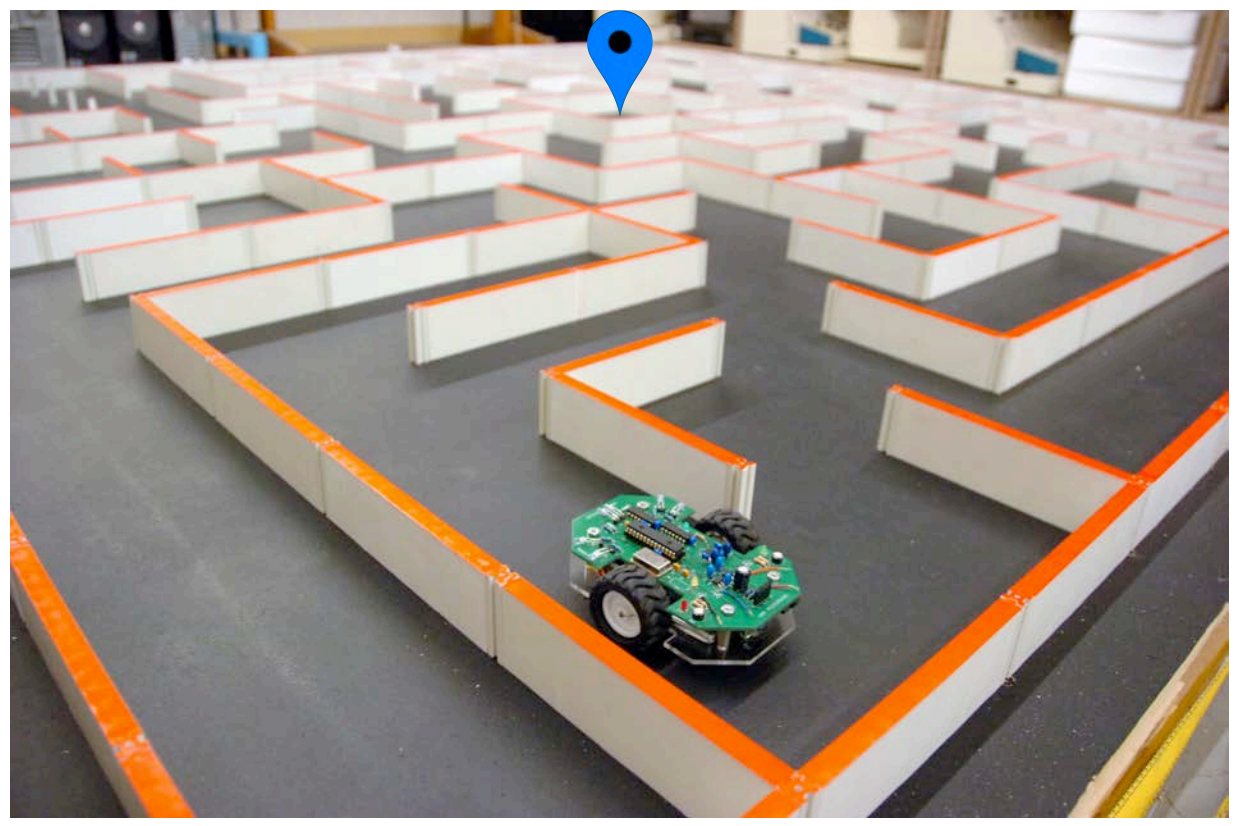

### https://app.emaze.com/@AIRRTROT/idea-2-the-robot-maze#1

## **Fall 2021 Robotics 102 Introduction to AI and Programming University of Michigan and Berea College**

**Michigan Robotics 102 - robotics102.org**